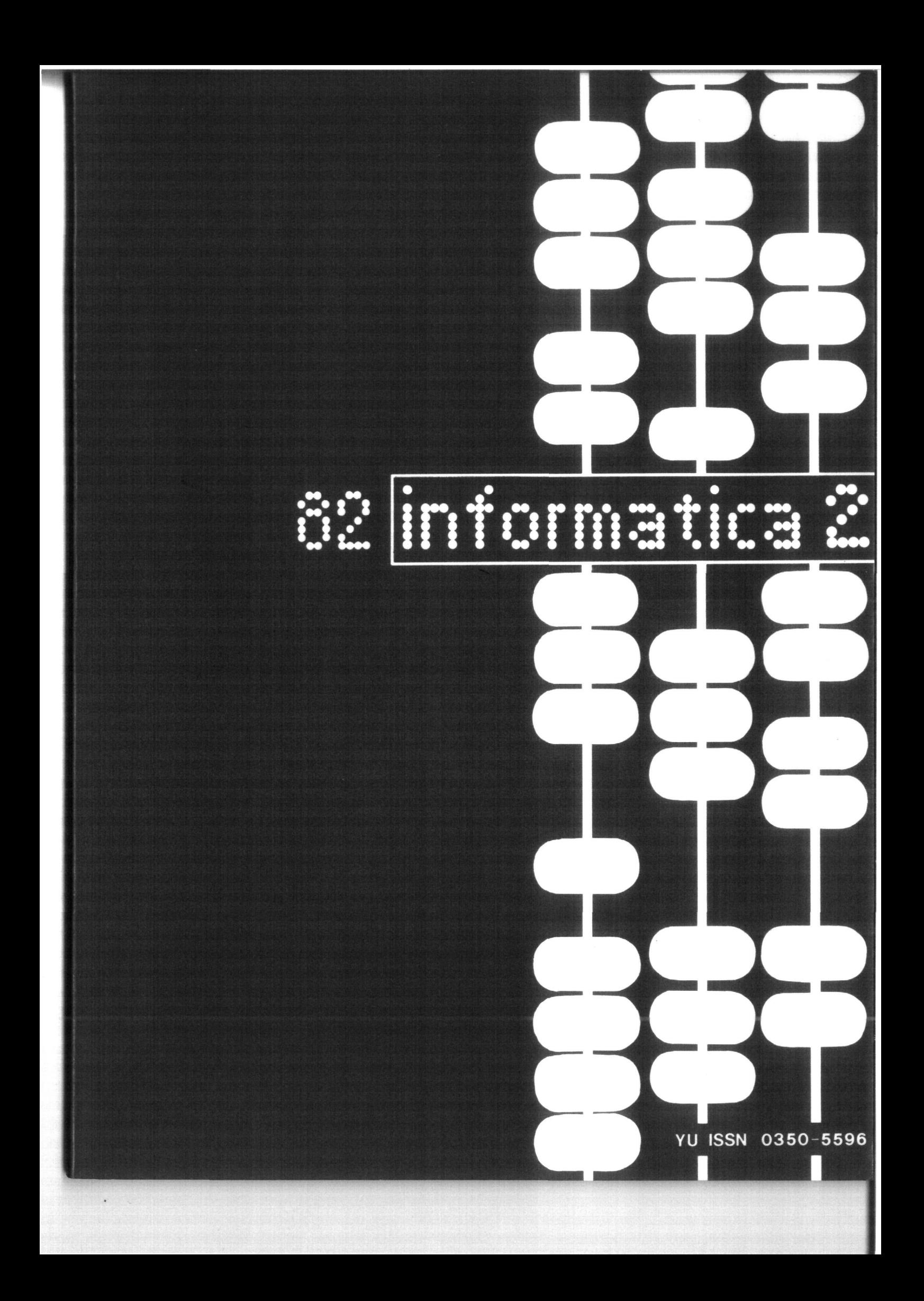

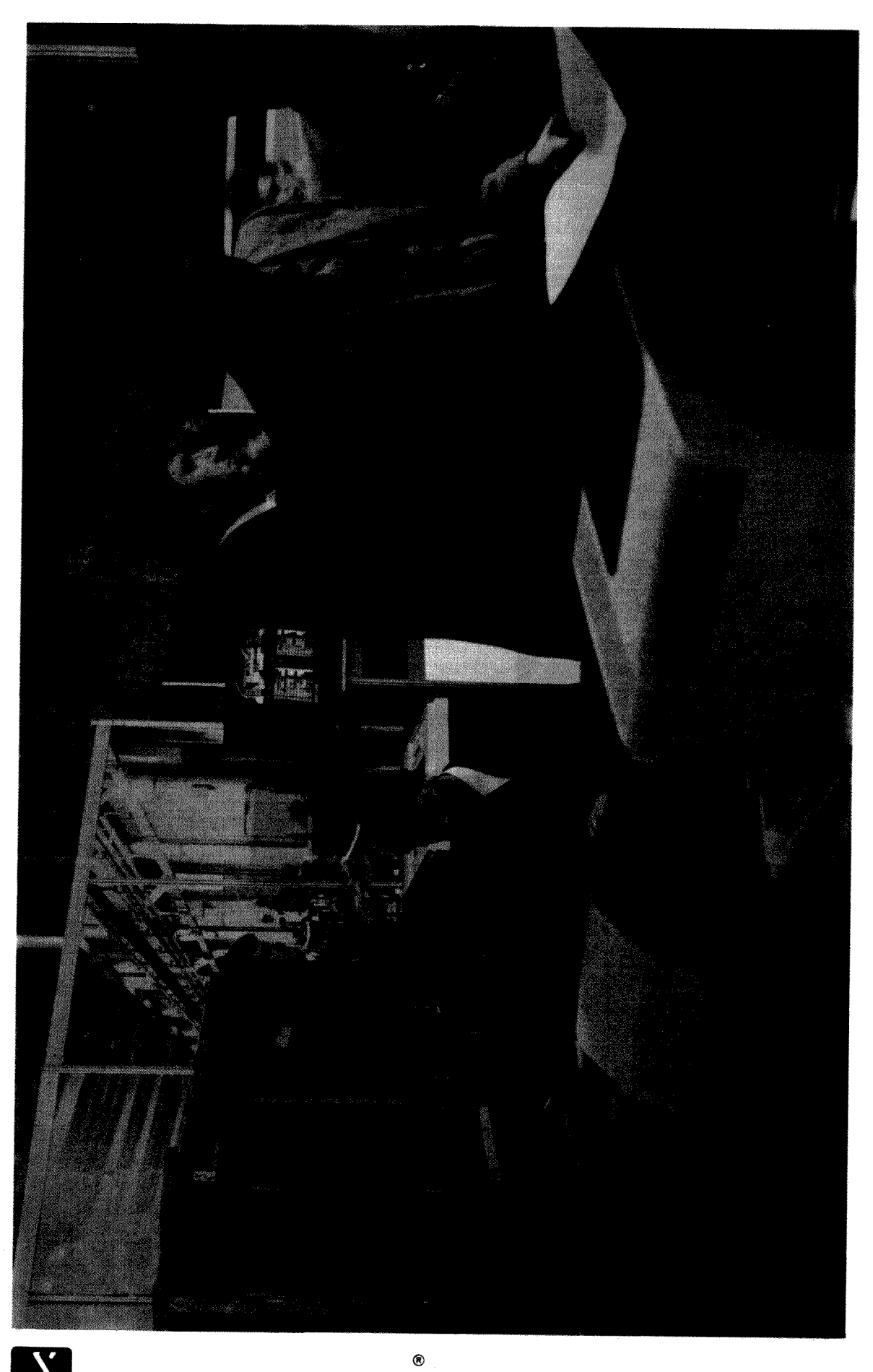

# irifofffiatica

matics, tics, 61000 Ljubljana, Parmova 41 , Yugoslavia Published by INFORMATIKA, Slovene Society for Infor-

#### EDITORIAL BOARD:

T. Aleksić, Beograd, D. Bitrakov, Skopje, P. Dragojlovič, Rijeka, S. Hodžar, Ljubljana, B. Horvat, Maribor, A. Mandžlč, Sarajevo, S. Mlhalič, Varaž din, S. Turk, Zagreb .

#### EDITOR-IN-CHIEF:

Anton P. Železnikar

#### TECHNICAL DEPARTMENTS EDITORS:

V. Batagelj, D. Vitas - Programming I. Bratko - Artificial Intelligence D. Ćećez-Kecmanović - Information Systems M . Exel - Operating Systems A. Jerman-Blažič - Publishers News B. Džonova-Jerman-Blažič - Literature and Meetings L. Lenart - Process Informatics D . Novak - Microcomputers Neda Papić - Editor's Assistant L. Pipan - Terminology B. Popovič - News V. Rajkovič - Education M. Špegel, M. Vukobratović - Robotics P . Tancig - Computing in Humanities and Social Sciences S. Turk - Hardware A . Gorup - Editor in SOZD Gorenje EKECUTIVE EDITOR: Rudi Murn PUBLISHING COUNCIL T. Banovec, Zavod SR Slovenije za družbeno planiranje, Ljubljana A. Jerman-Blažič, Republiški komite za družbeno planiranje in informacijski sistem, Ljubljana B. KIdmenčič, ISKRA, Elektromelianika, Kranj . S. Saksida, Insitut za sociologijo pri Univerzi v Ljubljani J. Virant, Fakulteta za elektrotehniko. Univerza v Ljubljani Headguarters: Informatica, Parmova 41 ,  $P<sub>l</sub>$  $J$  .  $l.$  $\mathbf{I}$ .  $M<sub>1</sub>$  $A$ .  $\overline{\mathbf{S}}$ .  $-B$  $B<sub>z</sub>$  $S_{\bullet}$  $\mathbf c$  .  $H.$ J.J.r)ujniovič  $D$ .  $B<sub>z</sub>$  $\mathbf{R}$ .

61000 Ljubljana, Phone: (061) 312-988, Telex: 31366 . Delta

Annual subscription rate for abroad is US \$ 22 for companies, and US \$7,5 for jndividuals.

Opinions expressed in the contributions are not necessarily shared by the Editorial Board.

Printed by: Tiskarna KRESU A, Ljubljana

DESIGN: Rasto Kirn

# **JOURNAL OF COMPUTING AND INFORMATICS**

**YU ISSN 0350-5596** 

#### **VOLUME 6. 1982 - No. 2**

#### C O N T E N T S

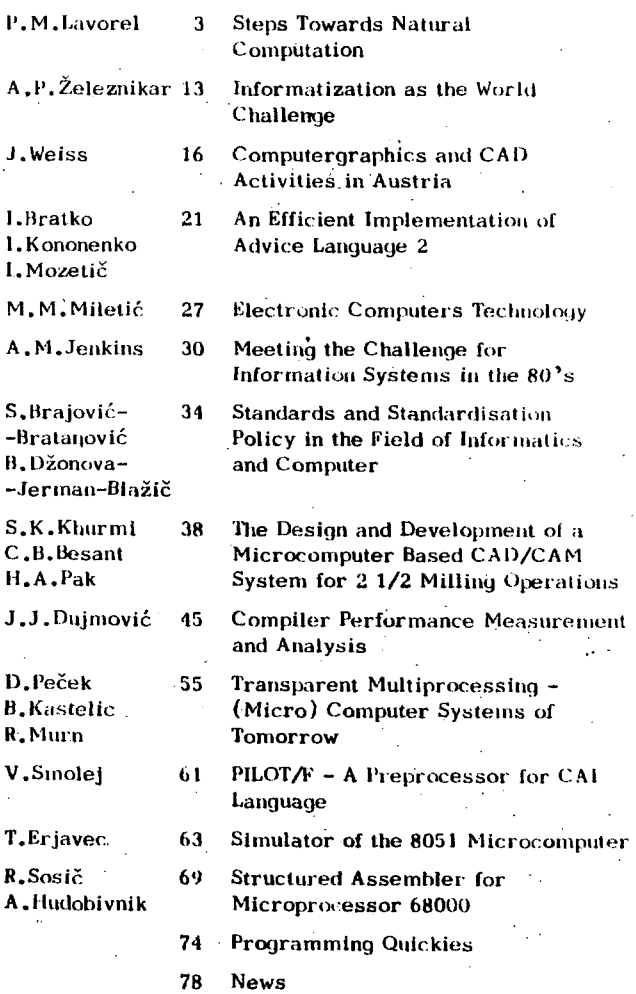

80 • Meetings

T. R.  $\mathbf A$  .

# **information**

časopis izdaja Slovensko društvo INFORMATIKA, 61000 Ljubljana, Parmova 41 , Jugoslavija

#### UREDNIŠKI ODBOR:

Člani: T. Aleksić, Beograd, D. Bitrakov, Skopje, P. Dragojlovič, Rijeka, S. Hodžar, Ljubljana, B. Horvat, Maribor, A . Mandžic, Sarajevo, S. Mihalič, Varaždin, S. Turk, Zagreb.

Glavni in odgovorni urednik: Anton P. Železnikar

#### TEHNIČNI ODBOR: Uredniki področij:

- 
- V. Batagelj, D. Vitas programiranje
- I. Bralko umetna inteligenca
- D. Ćećez-Kecmanović Informacijski sistemi
- M. Exol operacijski sistemi
- A. Jerman-Blažič novice založništva
- B'. Džonova-Jerman-Blažič literatura in srečanja
- L. Lenart procesna informatika
- D . Novak mikro računalniki
- Neda Papić pomočnik glavnega urednika
- L. Pipan terminologija
- B. Popović novice in zanimivosti
- V. Rajkovič vzgoja in izobraževanje
- M. Špegel, M. Vukobratović robotika
- P . Tancig računalništvo v humanističnih in družbenih vedah
- S. Turk materialna oprema
- A . Gorup urednik v SOZD Gorenje
- Tehnični urednik: Rudi Murn

#### ZALOŽNIŠKI SVET

- T. Banovec, Zavod SR Slovenije za družbeno planiranje, Ljubljana
- A . Jerman-Blažič , Republiški komite za družbeno . planiranje in.informacijski sistem,
	- Ljubljana
- B. Klemenčič, Iskra, Elektromehanika, Kranj
- S. Saksida, Institut za sociologijo pri Univerzi v Ljubljani,Ljubljana
- J. Virant, Fakulteta za elektrotehniko, Univerza v Ljubljani, Ljubljana

Uredništvo in uprava: Informatica, Parmova 41 , 61000 Ljubljana, telefon (061) 312-988, teleks: 31366 YU DELTA

Letna naročnina za delovne organizacije je 500,00 din, za redne člane  $200,00$  din, za študente  $100,00/50,00$  din, posamezne številke 100,00 din

 $\text{Žiro račun št. : } 50101 - 678 - 51841$ 

Stališče uredništva se lahko razlikuje od mnenja avtorjev.

Pri financiranju revije sodeluje tudi Raziskovalna skupnost Slovenije.

Na podlagi mnenja Republiškega sekretariata za prosveto in kulturo št. 4210-44/79 z dne 1.2.1979, je časopis oproščen temeljnega davka od prometa proizvodov.

Tiskt Tiskarna KRESIJA, Ljubljana

Grafična oprema : Rasto Kirn

**ČASOPIS ZA TEHNOLOGIJO RAČUNALNIŠTVA IN PROBLEME INFORMATIKE ČASOPIS ZA RAČUNARSKU TEHNOLOGIJU I PROBLEME INFORMATIKE SPISANIE ZA TEHNOLOGIJA NA SMETANJETO I PROBLEMI OD OBLASTA NA INFORMATIKATA** 

#### **YU ISSN 0350-5596**

**LETNIK 6,1982-št. 2** 

#### VSEBIN A

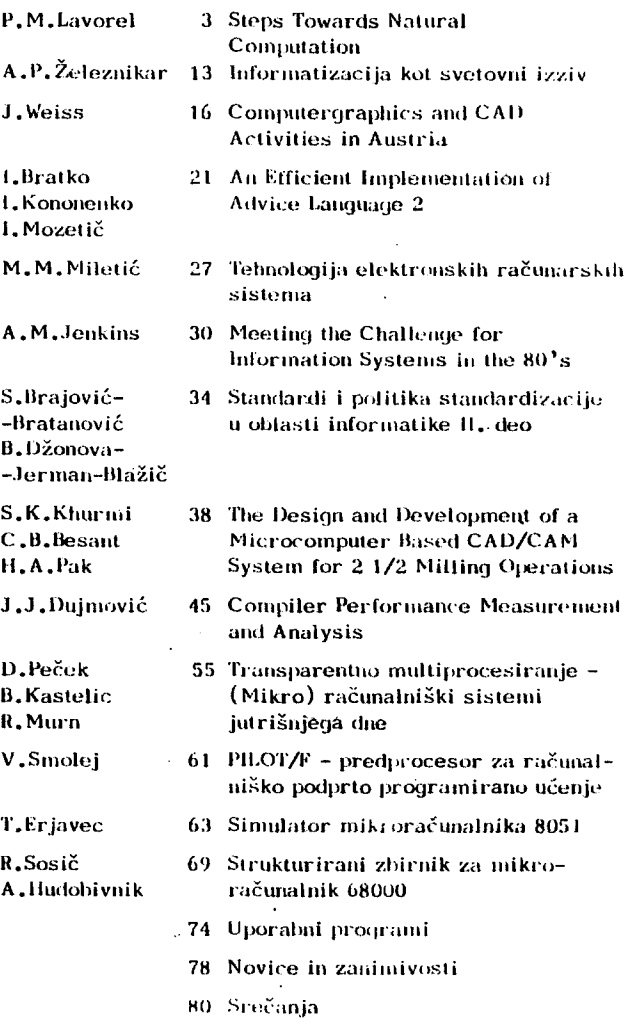

# **INFORMATICA 2/1982**

# **STEPS TOWARDS NATURAL COMPUTATION**

# **PIERRE MARIE LAWOREL**

# **UDK: 159.953:681.3**

# **CNRŠ, INSERM UNIT 94, LYON, FRANCE**

This article deals with problems of natural computation, i.e. processes in human brain indicating some avenues of research in neuropsychology and neurolinguistics where inspiration may be found for future advances in computational science. The article discovers problems of human **aofttiare and braln wetware, cooperatlve processes in the braln, and computer simulatlon of**  activity in the brain. The new approach presented in this article enables neuropsychologists **to test cognitive models of braln processlng that are thought to match anatomical and psyslological discoveries. Computer simulatlon thus appearš to be an efflclent method to verlfy the relevance and the robustness of theoretlcal modela in the neurosclences.** 

**(The Edltor)** 

**Koraki v amerl naravnega računanja. Ta članek obravnava problematiko naravnega računanja, tj. procesov v človekovih možganih s posebnim ozirom na raziskave v nevropsihologljl in nevrollng**vistiki, kjer je moč pričakovati ideje za prihodnji razvoj računalniških znanosti. Članek od**kriva probleme človekove programske opreme in možganske "vlažnosti", kooperativnih procesov v možganih ter raSunalniSke simulacije možganskih aktivnosti. Nov pristop, ki Je v članku pri**kazan, omogoča nevropsihologu preizkušanje kognitivnih modelov možganskega procesiranja, ki se **ujemajo z anatomskimi in flzioloSkimi odkritji. RaSunalniSka simulacija se tako pokaže kot učinkovito sredstvo pri preverjanju tehtnosti in obstojnosti teoretičnih modelov v nevroznanoati.** 

**In 1961, Marvin M1nsky publlshed a paper entitled "Steps toMards A.I. (Artificlal Intelllgence)". His Influence and that of his students or colleagues (Schank, Ulnograd, NeMell. Co1by, Bobrov«, Woods) were so great**  that the crowd of computer scientists quickly **reallzed that a new sclence was born. Cybernetlcs, the mother discipline concerned w1th machlne processes as we11 as braln processes**  and other natural systems dynamics, was **considered to be too old and too general.**<br>Cognitive psychology, brain theory, social<br>systems dynamics, and AI gradually developed **as diversifled flelds. But processlng models remalned a central Issue. In computer programs for the comprehension of language, for Instance, debates went on about wh1ch topdown or bottom-up algorlthms were more effl**cient, or what types of data were to be<br>processed (acoustic data, syntactic structu**res, or semantic-pragmatic representatlons). Yet, one sweep1ng statement frequent1y made by Al speclallsts kept disturbing people who Morked In naUropsycho1ogy and In llngulstlcs.**  Almost everyone in the computer sciences **cialmed thai psycho1og1ca1 rea11ty as we11 as neurophys1o1og1ca1 rea11ty cou1d be forgotten**  when one concelved a system that would handle **language, or control a robot, or sol ve heurlstlc problems. The 6n1y guestlons to be asked were « Does It do the tr1ck7 Is It both economical julind efficient? What is the** 

percentage of error? Very soon, however, **honest sclentists had to admit that wh11e Al systems were at the origin of very useful methodologlcal progress In program designing and In computatlonal theory, they could not successful1y replade man for verbal communlcatlon. The on1y systems that seemed to y1e1d**  satisfactory results were extremely sophisti**cated and cost1y, and could on1y handle re1at1ve1y small samples of natural language (e.g. for Engllsh : Thorne, Brat1ey and Dewar (1968). Woods (1970), Rleger (1975), Rlesbeck (1975), Minograd (1972), Schank (1973, 1975), Simmons (1973), Small (1980)). Besides, these systems did not so1ve many morpho-syntact1c amblgultles, and anaphora or elllpsis caused misinterpretatlons.** 

**For ali these reasons, foreraost Al experts started meeting cognitive sclentists, llngulsts, and neurologlsts In the 1970's, In order to renew the part1y unsuccessful approaches wh1ch they had favored before. After severa! Individual exper1ments, like HARPY (Newel1. 1978), HUIM (Woods et al. , 1976), HEARSAV I and I I (Erman et al. , 1980), PARSIFAL (Marcus, 1978) and PSI-KLONE (Bobrow and Webber (1980), where some hypotheses about natural language comprehension wer'e tested, two conferences were organized by Arblb, Caplan and Harshall In 1980-1981 at the Un1versity of Hassachusetts (Arblb et al. . 1982). '** 

The purpose was explicitely to formulate some<br>neural models of language processing and encourage participants to put them to the<br>test with computer simulation and renewed test with testing in clinical nouropsychology.

Following the same epistemological<br>track, I shall now try to indicate some<br>avenues of research in neuropsychology and avenues or research in neuropsychology can<br>nourolinguistics where inspiration may be<br>found for future advances in computational<br>science. I surgest to call this new style of informatics N.C. (Abbreviated for Natural Computation).

HUMAN SOFTWARE AND BRAIN WETWARE. Thanks to many successful discoveries of the last twenty years, brain sciences have mich to offer to theoreticians of<br>informatics. The biophysical study of the central nervous system of animals and the now power fully instrumented observations nf. The common term of the common term of the complete<br>neurophysiologists and neuropsychologists to formulate models of how the 14 billion neuron brain processes

- representations of the physical world,

- representations of real or imaginary social, cultural, and artistic worlds,

- schemas of elementary motor acts,

goals, plans and strategies for complex behavior.

complex behavior,<br>
- interactive control between repre-<br>
sentations, schemas, and overall scheming,<br>
- second or third order representa-<br>
tions of representations, called volunta-<br>
ry or involuntary language and sign commu

It must first he admitted that the brain does not work like a classical computer with stored data and sets of coded rules to be applied in a given order corresponding to algorithms or sets of programs. The nature of neural activity is totally unrelated to the mental activity is totally unrelated to the<br>cessed. Neurons or neuron modules just keep<br>being active or inhibited (Szentāgothai and<br>Arbib, 1974). Basically, the biochemical and electro-magnetic phenomena of neural tissue are the same in the most stupid amphibians and in the most famous Nobel prize winners (Fccles, 1977). What is different in animal<br>and in man is first the number of neural processors and their ability to memorize and<br>forget. Secondly, the number of connections, their architecture and their plasticity<br>determine self-organization in the system, and a gradual diversification or a redundancy of its functional subsystems. Thirdly, the order of complexity of the simultaneous propagations of rhythmic signals in the cortex, which is a consequence of the two properties already distinguished, ensures a style of computation which can transfer and transform in a functionally efficient information manner, in spite of conflicting stimulations, of minor breakdowns, or of possibly erroneous<br>knowledge. Thus, the human brain can be hy-<br>peractive in order to adapt itself instantaneously to intricate aspects of novel stimulation, or it can react more economically and more automatically to recurring situations that it has learned to identify and categorize.

ists and some<br>tried to devise Some. neurophysiologists electrical engineers have tried to devise<br>networks that would possibly approach the networks that would possibly approach the<br>computational properties of mammal neural<br>modules (e.g. Reiss (1962), Mc Gregor and<br>Lewis (1977), Anderson, Ritz, Silverstein and<br>Jones (1977), de Callatay (1981), Wood<br>(1982)). Ho

multiplexing, of timing control, of moise filtering, and of cellular automata with<br>fuzzy inputs. What they show has in fact already been predicted by mathematicians like Winograd and Cowan (1961), Nilsson (1965), Amari and Arbib (1977), Arbib and Manes<br>(1975) or Dalenoort (1981). It has also been observed at a microscopic level by anatomists<br>and physiologists. Mountcastle (1976) for<br>example showed how skin sensations are<br>distributed in the monkey's brain in an

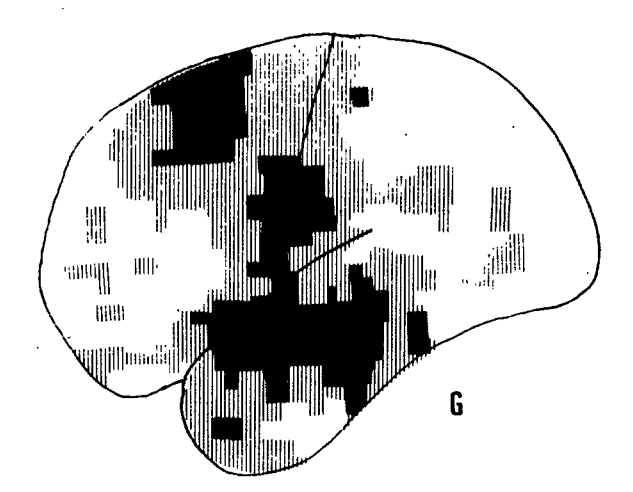

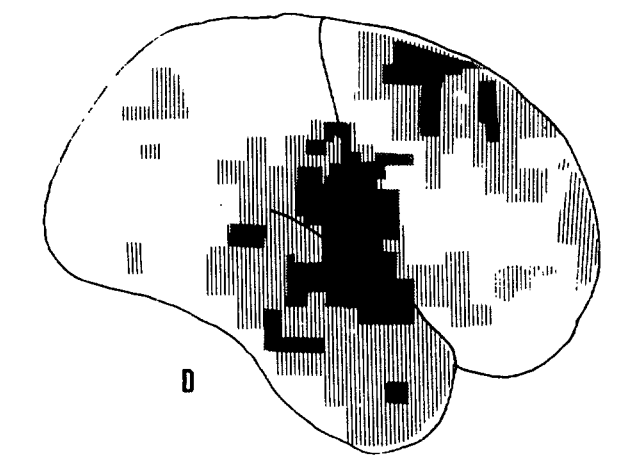

Figure 1. Cumulated PET Scans during a repetition task (Left and Right hemispheres, in Lavorel, 1983). G = left:  $D = r$ ight.

overlapping manner across the post-rolandic somato-sensory area. He and others explained<br>that parallel representations ensure rich, accurate, and safe computation when thousands of neurons can answer simultaneously to, say, a prickling stimulation at the tip of one finger. Thus, first generation networks of artificial modules have only verified mathematical or electrophysiological models.

fact, a reductionist attitude, In although it teaches us something about some<br>physical properties of some layers of neural tissue, does not increase our global compre-<br>hension of the processing style of the brain mension of the brocessing style of the branch<br>and catches it, or a man sees cherries and<br>says "I'd like a pound of these cherries,<br>please". So, what are the main principles<br>that subserve mental representations and

#### COOPERATIVE PROCESSES

فأروض المحافظ

movements.

The first striking fact that PET Scan The first striking fact that Pti Scan<br>pictures of the brain at work (Lassen et al.,<br>1978) have shown neurologists is that when a<br>subject is either perceiving isomething<br>(iight, sound or body sensation), or doing<br>something lated representation of such an activity for<br>several subjects who repeat numbers as they<br>are hearing them.

Here, high activity can be observed in the<br>temporal lobes, in lower and upper parts of<br>the frontal lobes, along Rolando's fissure,<br>and relatively intense activity is also to be<br>found in several areas of the anterior and<br>po high activity varies from one task to<br>another, or from one type of stimulus to<br>another, mental computation always seems to take place in a cooperative manner between<br>several perceptual or gnosic areas of the posterior lobes and several motor or planning<br>areas, of the frontal lobes. Pathology had<br>indicated that if only one area is severely indicated that if only one area is severely<br>lesioned, processing is disturbed at least<br>for some time. That led to the belief of<br>gnosic centers, praxic centers, language<br>centers, etc... The global observation of<br>normal acti for neuroanatomists) rather than on localization. Performance may of course be disturbed<br>and will have to be reorganized if part of one processing subsystem is destroyed. It may<br>even not be reorganized if the system has aged and evolved into an over-specialized,<br>over-automatized entity. That is particularly<br>true for secondary perceptual and motor areas which already reach a relatively stable state<br>a few weeks after birth.

a rew weeks arter birth.<br>From the standpoint of the cognitive<br>functions that have to be inferred whenever<br>psychologists study intelligent activities,<br>like form recognition, or the grasping of an<br>object on a table, or langu cortical and subcortical areas have to colla-<br>borate in every form of behavior. To claim<br>that the understanding of a spoken message must involve many levels of analysis and that these parallel searches may cancel or confirm<br>one another (Lesser et al., 1981), or to<br>claim that differences in processing speeds between one comprehension process and another may occasion hasty, partial, and erroneous<br>interpretations (Frazier and Rayner, 1980),<br>all that is entirely in keeping with what conjectures can be made about more or less<br>successful differences of calculation successive on between the cooperating subsystems<br>of the brain. But, instead of reasoning in<br>abstracto as linguists have been accused of<br>doing, it would be better to try and stipulate how cooperative interaction really takes place. There are four levels of issue that<br>need to be considered by brain theory scientists :

1. What is the nature of information<br>propagation between co-active areas? Is there<br>something like bottom-up or top-down transfer between primary, secondary and other repre-<br>sentational areas? Or between different<br>modalities of cognition (Visual, auditory,<br>somato-sensory)? Are control modalities modalities or cognition (wisdl, additory,<br>distributed or centralized in certain areas<br>distributed or centralized in certain areas<br>(Frontal, limbic, sub-cortical)?<br>2. What are the basic functions for<br>computation between the

computation between the six layers of the<br>cortex, between adjoining columns or modules,<br>and between neighboring neurons?<br>3. Is there wild competition or well-<br>timed harmonious regulation between the two<br>hemispheres? Or bet sub-cortical more primitive and other subsystems?

evolve over time?<br>evolve over time?

Twill not address the fourth issue in this<br>paper. Elements for an understanding of the<br>problem have been suggested in Lavorel (1982)<br>and in various papers about the research<br>carried on by Spinelli, Bartow, or Bozinovski  $(1982)$ .

the nature of information 1. What **is** propagation between co-active areas?

Since no ultimate all-inclusive model<br>can be devised at the present stage of phy-<br>siological knowledge, it might be best to<br>cite a few significant experiments that will suggest the style of information propagation

in the cortex.<br>The recording of individual neurons or<br>of groups of neurons in animals, as well as the anatomical study of cortico-cortical<br>pathways with chemical or radio-active<br>tracers, and with artificial lesions (Jones<br>and Powell, 1970) has indicated that afferent signals travel from primary to associative<br>areas (secondary, tertiary, etc...). It was<br>therefore believed until recently that processing was hierarchically organized and that the associative areas dealt with more abstract and multimodal patterns while<br>primary areas only identified features. It primary areas only identified reactures. It<br>sensory information was normally sent to<br>motor areas (Everts and Fromm, 1977). At<br>least three experiments have recently shown<br>that things are a little more complex. For this are different interesting activation waves are<br>regulated (i.e. inhibited or practivated)<br>by descending priming. In many cases,<br>perceptual neurons (e.g. of the primary<br>visual cortex) may fire when motor responses<br>to th to their previous sensory inputs are recorded.<br>
(Fischer, and Boch, 1981). For example, the<br>
following histograms from Bridgeman's recent<br>
paper (1982) show the peak activity of three<br>
neurons of layer IV of the primary vi keep firing while the motor response is<br>triggered off. The histograms on the right<br>show mean activity for a whole group of visual neurons (Multiplexing hypothesis) when there is and when there is not a motor response (= incorrect behavior) :

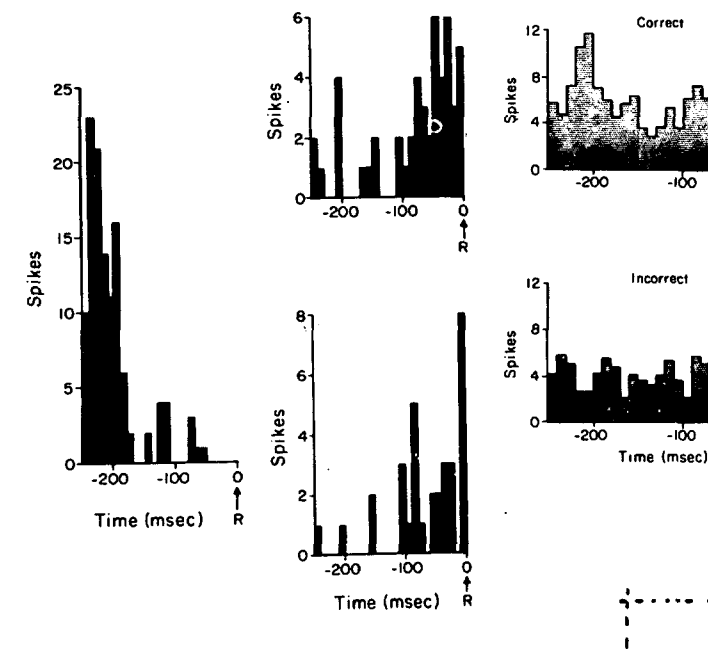

Figure 2. Two activity peaks in the visual<br>cortex of monkeys. One corresponds to the motor response (R), one to visual stimulation<br>that preceeded it (-120 milli-seconds). Two visual neurons out of three show renewed low<br>activity (spikes = 6 per sec. and 8 per sec.) during the motor response.

Figure 4. Is this line horizontal? (Square<br>frame). Discrimination is difficult. Visual feature perception is not independent from associated information.

|  |  | وإواءه والمستحدثين والمسترجع والمستعمل والمستنقص والمستنقص والمستنفر والمستنقص والمستنقص والمستنقص والمستنقص والمستنقص والمستنقص والمستنقص والمستنقص والمستنقص والمستنقص والمستنقص والمستنقص والمستنقص والمستنقص والمستنقص وال |                          |  |
|--|--|----------------------------------------------------------------------------------------------------|--------------------------|--|
|  |  |                                                                                                    |                          |  |
|  |  |                                                                                                    | $\overline{\phantom{0}}$ |  |
|  |  |                                                                                                    |                          |  |
|  |  | encencedo decoración do concelho provisión                                                                                                    |                          |  |
|  |  |                                                                                                    |                          |  |

The next figure represents peaks recorded in the secondary associative visual<br>cortex of anesthetized paralyzed cats.<br>Through learning, comparable responses can be when an individual neuron is first<br>primed by simultaneous visual and auditory<br>stimuli and then excited only by the visual<br>stimuli previously associated with suite information.

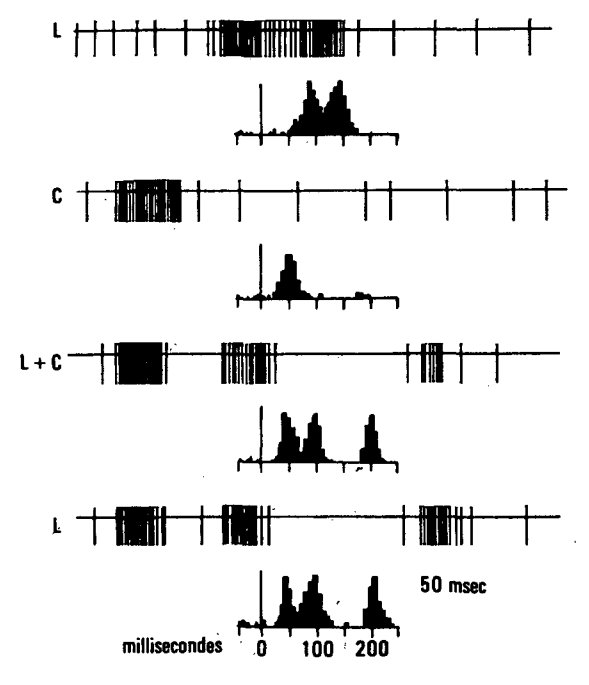

Figure 3. Modifiable discharge of a visual Cortex neuron (Reproduced from Morrel, 1972).<br>
L stands for "response to a light beam<br>
stimulus". C stands for "response to a<br>
click". The fourth series of peaks (L)<br>
matches the third (L + C). The four series matures of Hight and Click, light stimulations.<br>Click, light and Click, light stimulations.<br>40 repetitions of L + C are sufficient to<br>determine multimodal learning.

experiment consists in third The 1 showing horizontal lines on a circular screen<br>to a subject (animal or human) waiting in the dark. The task consists in detecting the lines which are not perfectly horizontal.<br>Physiological studies have shown that such a job is essentially depending on the activity of specific primary and secondary visual<br>cortex neurons firing in a selective manner for lines oriented one way or another. How,<br>if the same lines are shown inside of a<br>square frame that may be slightly tilted to<br>the left or to the right, subjects very<br>quickly make errors, thus indicating that the identification of oriented lines is far from being only a primary feature detection task.

As a first conclusion to these three As a FIFST conclusion to these three<br>perception, which has been picked up as an<br>example of a bottom-up function where modules<br>only have to answer to individual visual<br>features, is in fact a very interactive<br>process. The pr and from multi-modal secondary perceptual<br>areas, to and from motor control areas<br>appears to be just as important as the input<br>stimuli from the outside world. Seeing is not just using one's visual system.

If we want to predict all the sorts of feedback and feed-forward regulation between subsystems in the brain, we only have to look<br>at anatomy. Connections between hemispheres,<br>cortex and subcortex, lobes, local modules<br>are finumerable. Each area of the layered<br>brain incorporates different neurons partaking in representational or in motor<br>functions. Associative cortex itself generally includes layers of pyramidal<br>motoneurons as well as layers of other<br>neurons indirectly connected to perceptual pathways (4 to 7 relays).

6

"!

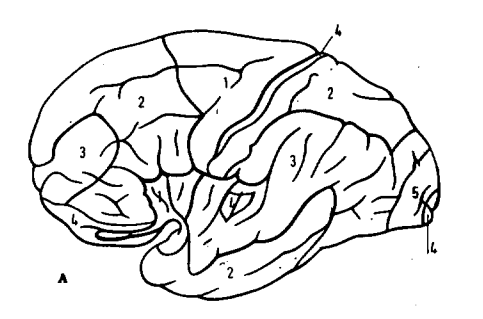

7

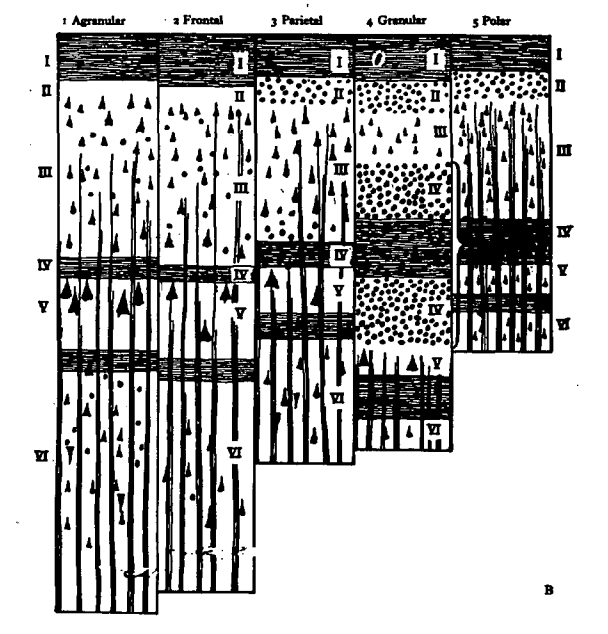

**Figure** e 5 . Von Economo' s model o f the distribution of neuron types in five major types of cerebral cortex (Williams and Warw1ck , 1975) . As see n o n thl s plcture , when cytoarch1tecton1 c studle s o f th e corte x are consulted, they `reveal that the so-called specifl c center s o f perceptio n o r o f motor control • ar e no t fitte d exc1us1ve1 y w1th motoneurons or with perceptual neurons. For example, in addition to the giant pyramidal neuron s o f "frontal " an d "parletal " cortex (1ayer s II I an d V) , th e abov e "granular " and "polar" visual cortex (occipital lobe) also Includes . a numbe r o f neuron s wh1c h ar e *knovn*  to mediate motor processes (in layer V more exactly). The cortex of Brodmann's frontal area s 6- 8 (premoto r cortex ) Indude s a good numbe r o f neuron s answer1n g t o visual stimuli (I n laye r IV) . As fo r th e lowe r par t o f the parletal cortex . I t Include s layer s of neuron s participatin g I n almos t every representatlonal o r moto r act1v1ty.

Consequently , a reasonabl e computa tional hypothesis about-cooperation-between cortical area s m1gh t b e tha t activatlo n Is constantl y propagate d bottom-u p an d top-down w1thou t an y othe r preestabllshe d control principle s tha n "moto r neuron s projec t to moto r neurons , perceptual neuron s projec t to perceptual neurons . As see n I n Figur e 3 above, specificity for one modality of Informatio n fo r Individual area s woul d not eve n b e a n absolut e principle . Accordin g to suc h hypothes1s , wha t woul d tun e down or preorder trains of signals would not be a preestabllshe d central schedule , bu t onl y the vary1n g effect s o f preactivatlon , o f propaga tion timing, of post-firing refractory states , an d o f local Inhibitlo n by pre-synapt1c

an d post-synapt1 c regulator y neurons . Vary1ng delay1n g effect s migh t als o b e attr.lbute d to regu1ator y neuron s o f layer s I an d I I (See below) . I f suc h a theor y was val Id , control could even be completely distributed. Yet, patholog y ha s shown tha t ovcrall plannin g and schemin g ensure d by th e Hmbl c syste m In collaboratlo n w1t h fronto-orbital an d pre frontal area s als o pla y a rol e : Sel f stlmu lation and conscious control are constantly introducing mediation, or priority, or global Inhibitlo n constraint s o n th e Information traffi c (Pribram , 1967 ; Merzenic h an d Kaas, 1980). Therefore, control is partly distributed and partly regulated by coordinating units.

What are the computation between the basi c functlons  $\overline{\text{stx}}$ for layers of the cortex, between adjoining columns or modules, and between neighboring neurons?

Ever<sup>-</sup> r since Pitts and Mc Culloch started modelling neuron networks in the fifties , many contrad1ctor y theorle s have blossome d u p an d fade d away . Among th e most robust principles kept-by-all-the-theoreticians in physiological processes, two must be distingulshe d becaus e the y ar e relevan t to th e Issue s ralse d here.

First, the principle of cooperative excitation and of reinforcement or inhibition of the activity of motor cell layers by the other layers of the same-module. An early<br>piece of reliable evidence came from studies o n th e fro g tectu m by Lettvi n e t al . (1959), by Ingl e (1976 ) an d by Ewert (1976) . When a fro g sittin g o n a f1xe d dis k I s confronted with flies placed on a circular-disk-revolvln g aroun d th e firs t one , I t w11 1 sna p at them after having visually recognized them. Evoked potentials can be recorded in cells of varlou s layer s o f th e tectum . Thes e phys1ca1 measurements have been analyzed by mathematicians (Didday, 1970), and by theoreticians who built up a plausible theory of visually controlled motor performance (Arbib, 1981).<br>In short, visual information gradually builds<br>up an excitation cycle in several layers of neurons that all interact directly or indi-<br>rectly with "foodness layers" where motoneurons are going to fire eventually and send Information to the efferent motor system (For a shor t repor t an d figures , se e Lavorel and Arbib, 1981). What is interesting is that, wh11 e differen t layer s compot e t o bull d up activation, cells of the superior layers (I. 11 ) may o r may no t Inhibi t th e proces s o n the basis of complementary sensory input (perhaps visual or auditory context effects) and of motor feedback and feed-forward that has to d o w1t h presen t an d pas t moto r act1v1ty . In summary, everything looks like a cooperative decision function based on a very tricky timing of :

- on e sensor y Input,

- multimodal knowledg e medlatlon , and - activatlo n decay whe n a dela y 1s introduced between the initial input and the final moto r output.

Hardcor e cybernet1c1an s woul d argue tha t this looks like a sort of Boolean AND gat e function mediated by a delay-that-is Itsel f a functlo n o f activatlon , Inhibitlon and decay functions. But that would be trying t o thin k I n term s o f Irrelevan t concepts about a new type of calculus that is not reall y base d o n gat e managemen t bu t o n very comple x Interactiv e exc1tat1o n an d Inhibitlon amon g assoclate d cell s I n a n adaptive network . Furthermore , ou r fro g exampl e does not incorporate linear multiplexing effects wh1c h ar e obv1ous1 y fundamental i n mamraal layered brain modules, where we do not deal w1t h hal f a doze n neuron s I n s1 x layer s but w1t h u p t o te n thousan d o f the m competin g for on e decislon . Bu t result s o n mammal studles

**wou1d perhaps make the computatlonal sty1e of local modules 1ess obvlous because of niany phys1o1og1ca1 deta11 s that wou1d hI de the prtncipal procedure. For the same didactic reason, the frog model does not 90 very far In integrating post-firing refractory States, peripheral Inhibitlon around exc1ted celiš, and competitlon between neighboring modules or columns that recelve Inputs from contralateral sensory channels (e.g. alternatlng visual columns 1n the v1sua1cortex correspond to Ipsilateral or contralateral visual stimuli). In fact, phenomena are so Intricate**  that paper and pencil modelling can not **represent reaiity. oniy computer simulatlon**  can handle many the variables and keep track **oT timing constraints.** 

**The second basic functlon for computatlon between local celiš Is spreading activation dynamics which has been considered** by psycholinguists to be a plausible expla**natlon for assoclative behavlor observed In semantic tests (Oullllan, 1968; Colllns and Loftus (1975)). Better computatlonal arguments In favor of spreading activatlon have been offered by neuroscientists who work on wave dynain1cs and resonance phenomena In the axon and dendrite mesh of the cortex (Khodorov (1974).; Scott (1977); and Scott (1978)). De Cal1atay (1981) recently concelved a braln simulatlon model that Incorporates cascading top-down and bottom-up wave dynam1cs In an additive memory connected w1th a robot and pattern recognitlon devices. Thls bldirectlonal network, where exc1tat1on Is propagated after Input stimulatlon.ls capable of recognizing prev1ously memorized patterns and of assoclating motor scheraas to sensory Input. Act1v1ty Is distributed to the different processIng un1ts in a perlodical manner and It spreads along connectlons as long as 1t Is not Inhibited by concurrent propagatlon (Refractory or 1nh1b1t1ng effects). The bursting (1.e. firing) of cells determines vita! IntelHgent operatlons, like the decislon functlons described above. But, s1multaneous1y, the spreading of activatlon throughout the network ensures learning. Acqu1red know1edge can thus play a more and more Important role as the system evolves and becomes more or less sensitive to Individual patterns of exc1tat1on (For a better understanding, see M1nsky, 1980).** 

**Not only learning and phys1cal growth, but al so pathology and ageing must be considered when one deals w1th blologlcal machines. Zalmov, for Instance, studled the effects of blodegradatlon and, based on studles of Wedensky (1901), Pavlov (1949, 1951) and Uchtomsky (1966), found that In the čase of leslons normal processIng by a neural network may go through successive paranormal phases of extreme act1v1ty, of undlfferentlated behavlor, or of complete Inhibitlon corresponding to necrotizatlon.** 

**In short, apart from cooperative decislon functlons, and spreading activatlon effects, many other computatlonal aspects of neural modules are belng observed, characterlzed and modelled. Most of the theoretlclans conjectures are stili to be verifled. But It Is already possible to assemble some principles and rules Into prototheorles of bra1n-l1ke layered machines.** 

**3.** Is there wild competition or well-timed **harmonlous regulation between the two nemispheres? Or between these two hemisphere? ana other~šub-cortrcai systemš7 Most of** *We* **arguments !n thls fleld of research come from the observatlon of pathology. Nature performs exper1ments on the human central nervous system when small or** 

**1arge leslons appear for varlous traumatic or etiological reasons. The present state of knoMledge about hemispheric speclallzatlon was rev1ewed recently by Springer and Deutsch (1981), and by Gazzaniga (1982).**  Rather than attributing particular faculties **to elther hemisphere, neuroscientists now consider that everyth1ng works as 1f two different entitles, each one having Its oMn processIng style, were functloning slmultaneously and certa1n1y exchang1ng results at every step of calculatlon. Of course. each stimulus remalns the same for the two hemlspheres 1f the sensory captors are In a good functlonal state (Lavorel, 1983 b) . What differs Is the role of each hemisphere In ultimate representatlons of rea1 or 1mag1nary** 

**worlds. Khat Is more Interesting Is to consider control and timing effects when <sup>g</sup>arallel procedures come to trigger off ehavlor.** 

**A very spectacular and convlndng exper1ment consists In presenting dicampic visual stimuli to normal or lesloned subjects (Lavorel, forthcoming). For a few mllllseconds (50 to 200), they are shown a plcture on one side (l.e.. In one hemifleld) and a word on the other side. For example. In one hemifleld they see the plcture of a snake and. In the center of the other hemifleld, they see the word SERGENT. If the stimulus Is presented after many other plctures (preferably faces or moving scenes), subjects often read SERPENT. If the stimulus Is presented after many wr1tten words (preferably abstracts or compound words), they see the trap and read SERGENT In many cases. If, Instead of presenting the plcture of a snake, together w1th SERGENT, we present another word like SNAKE or VIPER, very few subjects read SERPENT by mistake. The results of thls exper1ment In art1f1c1ally controlled dys-1ex1a are founded on competitlon between right and left hemisphere processes. When the double bra1n-system Is habituated to a global Gestalt approach to plctures. It neglects ana1yt1ca1 routines that 1dent1fy Individual**  letters and transcode them into a phonologi**cal structure. When the systero Is habituated to a llngulstlc task, like pure graphlcphonlc translatlon. It Is less Influenced by a pictorlal context. That the global Gestalt approach corresponds to right hemisphere dominance and that the analyt1cal graphlcphonlc translatlon corresponds to a left hemisphere dominance can be concluded from the fact that the side of the stimuli Influences performance according to whether subjects are right-handed or left-handed: Another convlndng element Is the fact that patlents w1th unilateral leslons tend to have elther a unilateral ext1nct1on or a marked**  either a unilateral extinction or a marked<br>inferiority of one procedural style.

**Other. pleces of evidence, not about**  but rather about harmonious co**operatlon between hemispheres have been found In neurollngulstlcs, the study of the neuro-P5ycholog1ca1 substrates of language. The analys1s of sllps of the tongue or of lapsus llnguae In normals, and the observatlon of semantic paraphasla In aphasics (Lavorel, 1980), Indicate that repetitlon, naming or Invoking rest upon converging left and right hemisphere cues (Lavorel, 1981). It Is we11 known that leslons In the dominant hemisphere are detrimental to language. But It Is aiso obvlous that leslons In the minor hemisphere disturb word-process1ng trans1tor11y or In a discrete manner. Furthermore, spllt-braln and disconnectlon studles have proved the minor hemisphere's verbal competence to be real though different and much weaker than the left hem1sphere's gllb abllltles.** 

**A word must be sald about sub-cortical** 

external regulatlon. Patho1ogy has demonstrar ted the essentlal functlons of the Hmblc system, for example. However, much remains to be observed before a good understanding of goal .calculation, of reward and punishment modalities, of attention, of autoraatizatlon of behavlor, etc, [can.be r](http://can.be)eached. Meanwh11e,1t Is possible to consider that most of the already complex cooperative computation In the cortex 1s elther prepared, or crosschecked, or completed by sub-cortical computation. But we will leave such issues aside for the moment.

After having accumulated a few pieces of evidence about what Is meant by cooperative computatlon 1n the central nervous system, I will now conclude this study of one aspect of N.C. w1th a brief illustration of computer models that try to emulate the human bra1n.

**COMPUTER BRAIN. SIMULATIOH OF ACTIVITY IN THE** 

**Computer simulation of Natura) Computatlon does not on1y provide a way of understanding comp1ex Interactlon arid fraglle tlmlng control 1n neurologlcal systems. It Is also an experimental approach to natural computatlon as long as the models Implemented are true to 11fe and not oversimpllfled. In1t1ally observed phenomena can be reproduced, often leading to the. d1scovery of unsuspected relatlonshlps and blatant Insuffidenčles In the models. Later, bold predictlons about the .weaknesses and the ' strsngth of neuroblologlcal systems w111 be possible. Ageing, handicaps and possible recoveries wni be understood from the Inside of the black box. More str1k1ngly, even heuristic processes of language and of problem solving that had remalned out of the reach of machines w111 be grasped by mimicking the marvellous human braln.** 

**One such system called HOPE has been developed at the Un1vers1ty of Massachusetts by Helen G1gley, w1th the collaboratlon of neuropsycholog1sts (Duffy and Lavorel). HOPE has been used for the simulation of some aspects . of language pathology (Aphasla). Instead of try1ng to simulate human performance w1th a sequent1al model, the system , permits simultaneous processIng that Is time synchronous. Several modules deal slmulta-j neously w1th dlfferent aspects of a glven task. Each module Is a threshold mečhanism w1th an ašsoclated activatlon. Exc1tat1on propagates at each step of calculatlon, elther according to a f1xed-t1me spreading schedule, or after reaching or surpassing threshold and firing (Indicating a decislon has been made about one facet of representatlons or schemas). Other control principles of HOPE are d1rect1y Inspired by neurophys1o-1ogy rather than by traditlonal algorlthmlc concerns. They Include :** 

**- Memory decay : any active Information decays In tirne unless It Is relnforced;** 

**- Preorganized distributlon of Inputs Into parallel modules that may collaborate or compete according to goals and to the nature of Inputs;** 

**- Post-firing effects : the firing of one module confirming one decislon inhibits**  the other processes that were competing **on the same task; '** 

**The f1r1ng of one module also determlnes a very short-term refractory state In the same module.** 

**Ali these characteristics w111 not be** 

discussed here. They are presented at length In G1gley's PhD dissertatlon (1982) and In Gigley (1982). The system can be defined both as a distributive cooperative computatlon tool and as a set of deterministic devices achieving undeterministic calculus. For those two reasons HOPE is the first computer system with control modalities based on N.C.

The results of processing implemented from 1980 to 1982 have surpassed all expectatlons. Not on1y does HOPE perform typ1ca11y human functions but it can also be induced to commlt errors exact1y like norma) or pathological human brains. To illustrate these statements, here Is an account of how HOPE can be used to reproduce our naming behavlor and also our difficulties when we cannot for Instance recal) somebody's name, or remember how to say "good bye" In Japanese (Although we do know the word and feel that it is on the tip of our tongues). The processing of visual inputs is distributed in the following manner :

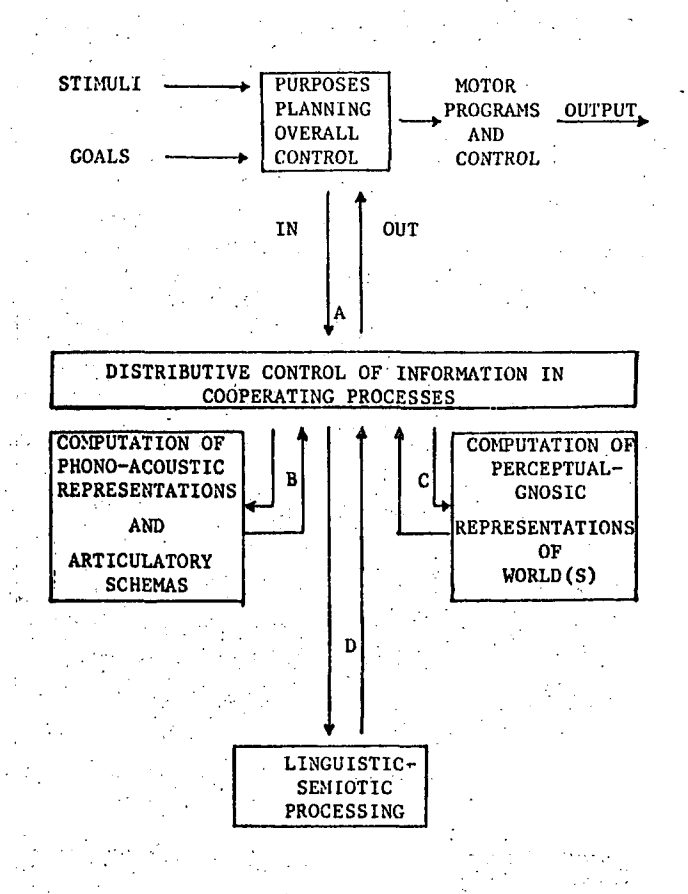

Figure 6. Distributive control of representation modules used for naming tasks (reproduced from Lavorel and G1gley, 1982). It must be added that each one of the processIng modules (Phono-acoustic; Perceptualgnosic; Linguistic-semiotic) may itself be siibdivided Into two complementary ones (One **for** each hemisphere).

One Instance of cooperative naming performance can be represented very schemat1cally by the follow1ng flowchart :

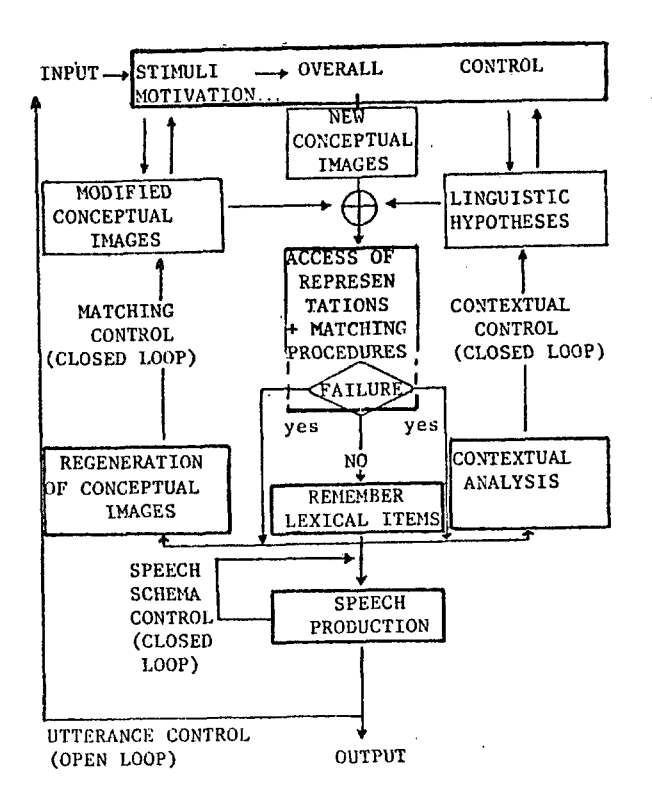

Figure 7. Naming procedure : one instance<br>among many (Lavorel and Gigley, 1982). Note<br>that distributive access to representations<br>is associated with matching procedures (i.e., a sort of dynamic lexical component). For the<br>sake of simplicity, only three interacting<br>modes are focussed upon here (in the center, context free component; on the right, context<br>sensitive component; on the left, transforma-<br>tional component). Each one of the three procedural modes competes with others or corrects them.

It must be remembered that since control is basically a matter of interactive activation, basically a matter or interactive activation,<br>inhibition, and decay, knowledge consulted or<br>produced at all levels will only play a part<br>in world representations and in motor acts if<br>it reaches a threshold. And it will do confidence.

Abnormal performance, like word<br>amnesia or misnaming, will take place if<br>information that was to be processed in A, B,<br>C, or D (Figure 7) is not transferred, if it is transferred too early or too late, and if<br>it is distorted, fuzzied, or incomplete. For<br>example, it has been observed that in left hemi-sphere lesions, proper names cannot be<br>associated with portraits of well-known perassociated with portraits of well-known per-<br>sonalities either because patients find it<br>difficult to recognize the individual<br>features of the face presented to them, or<br>because they cannot retrieve the phono-<br>articulatory one candidate among phonological patterns.

The present state of N.C. models like HOPE can only be a far cry from actual brain work. However, all our recent experiments in cooperative computation tend to encourage us to pursue this new approach to the processing to pursue this new approach to the processing<br>of natural language. Other principles of N.C.<br>based brain studies will soon be tested and<br>applied in systems development and pro-<br>gramming. Another advantage of this new<br>approa gists to test cognitive models of brain<br>processing that are thought to match anatomical and physiological discoveries. Computer simulation thus appears to be an efficient<br>method to verify the relevance and the<br>robustness of theoretical models in the neurosciences.

#### **BIBLIOGRAPHY**

AMARI S. and ARBIB M.A. (1977) Competition and cooperation in neural nets. Systems<br>Neuroscience. In J. Metzler (Ed.), Academic<br>Press, 119-165.

ANDERSON J., SILVERSTEIN J., RITZ S. and<br>JONES R. (1977) Distinctive features, categorical perception, and probability learning:<br>some application of a neural model.<br>Psychological Review, 84, 5, 413-451.

ARBIB M.A. (1981) Perceptual structures and<br>distributed motor control. In V.B. Brooks<br>(Ed.), Motor control, vol. 3, Handbook of<br>Physiology. Bethesda MD: American Physio-<br>Togical Society.

ARBIB M.A., CAPLAN D. and MARSHALL J. (1982)<br>Neural models of language processes. New-<br>York: Academic Press.

ARBIB M.A. and MANES E.G. (1975) A categorytheoretic approach to systems in a fuzzy<br>world. Synthese, 30, 381-606.

BRIDGEMAN B. (1982) Multiplexing in single<br>cells of the alert monkey's visual cortex<br>during brightness discrimination.<br>Neuropsychologia, 20, 1, 33-42.

BOBROW R.J. and WEBBER B.L. (1980) PSI-KLONE,<br>Parsing and semantic interpretation in the<br>BBN Natural Language Understanding System. **Broceedings of the Third Bi-annual Conference**<br>of the Canadian Soc. for computational<br>Studies of Intelligence. Victoria B.C., May, 1980, 131-142.

BOZINOVSKI S. (1982) A self-learning system using secondary reinforcement. In R. TRAPPL<br>(Ed.), Sixth European Meeting Cybernetics and Systems. The Hague: Mouton, 87.

CALLATAY A.M. de (1981) Parallel list<br>processing in a brain like hardware. IBM<br>Educational Center Technical Report IEC 0021. **Brussels.** 

COLLINS A.M. and LOFTUS E.A. (1975) A<br>spreading activation theory of semantic<br>processing. <u>Psychological Review</u>, 82, 6,<br>407-428.

DALENOORT G.J. (1981) Modularity of behavior of networks. In R. TRAPPL (Ed.), Sixth<br>European Meeting on Cybernetics and Systems. The Hague: Mouton, 1982, 67.

DIDDAY R.L. (1976) A model of visuomotor<br>mechanisms in the frog optic tectum.<br>Mathematical Bioscience, 30, 169-180.

ECCLES J.C. (1977) The understanding of the brain. New-York : Mc Graw-Hill.

11

ेतील हो#कारीलाले<br>प्रियम कुलीकरणी

ERMAN L. and LESSER V.R. (1980) The HEARSAY<br>II system : a tutorial. In W.A. LEA (Ed.),<br>Trends in speech recognition. Englewood<br>CTITTs, N.J. : Prentice-Hall, 361-381.

EVART E.V. and FROMM C. (1977) Sensory responses in motor contex neurons during<br>precise motor control. Neuroscience Letters,<br>5, 267-272.

EWERT J.P. (1976) The visual system of the<br>toad. In K.T. Fite (Ed.), The amphibian<br>visual system : a multidisciplinary approach.<br>New-York : Academic Press.

FRAZIER L. and RAYNER K. (1980) Making and<br>correcting errors during sentence compre-<br>hension : eye-movements in the analysis of<br>structurally ambiguous sentences. Univ. of<br>Massachusetts, Amherst. Working paper.

 $2.14$ 

GAZZANIGA M.S. (1982) Right hemisphere<br>language following brain bisection : a twenty<br>year perspective. Cornell Medical College. Working paper.

GIGLEY A.M. (1982) Artificial Intelligence<br>meets Brain Theory. An integrated approach to<br>simulation modelling of natural language pro-<br>cessing. In R. TRAPPL (Ed.), Sixth European<br>Meeting on Cybernetics and Systems. The<br>Hag

INGLE D. (1976) Spatial vision in anurans. In<br>K.T. Fite (Ed.), The amphibian visual system: a multidisplinary approach. New-York : Academic Press

JONES E.G. and POWELL T.P.S. (1970) An anatomical study of converging sensory pathways<br>within the cerebral cortex of the monkey.<br>Brain, 93, 793-820.

KHODOROY R.I. (1974) The problem of excitability. New-York : Plenum Press.

LASSEN N.A., INGVAR D.H. and SKINHOJ E.<br>(1978) Brain function and blood flow.<br>Scientific American, 239, 4, 50-59.

LAVOREL P.M. (1980) Sept formes de jargon.<br>Grammatica, 1, 61-100. Numéro spécial: Etudes<br>Neurolinguistiques. Presses Université de Toulouse.

LAVOREL P.M. (1981) Quand la langue fourche.<br>In J. Oudot and A. Morgon (Eds.), L'erreur.<br>Colloque Patch de Lyon. Presses Université de de Lyon, 1982.

LAVOREL P.M. (1982) Production strategies: a<br>systems approach to Wernicke's aphasia. In M.A. Arbib, D. Caplan and J.Marshall (Eds.),<br>Neural models of language processes. New-<br>York: Academic Press, 135-164.

LAVOREL P.M. (1982 b) The sensible brain. In<br>
0. Selfridge, E. Rissman and M.A. Arbib<br>
(Eds.), Adaptive control of ill-defined<br>
systems. New-York: Plenum Press (forthcoming).

LAVOREL P.M. (1983) The distributed pro-<br>cessing of knowledge and belief in the human brain. Hew prospects in Natural and<br>Artificial Intelligence, NATO Symposium.<br>Elithorn, Schink and Banerji (Eds.), Cambridge U.P. (forthcoming).

LAVOREL P.M. (1983 b) Le cerveau se<br>représente-t-11 des arbres syntaxiques? In<br>J.P. Desclés (Ed.), Les arbres en linguisti-<br>que. Colloque AFCET-ATALA Paris: Hermann<br>(Forthcoming).

LAVOREL P.M. (forthcoming) An artifical<br>simulation of deep dyslexia. International<br>Neuropsychology Society European Conference.<br>Deauville, France, June 1982.

LAVOREL P.M. and ARBIB M.A. (1981) Towards a<br>theory of language performance. Theoretical<br>Linguistics, 8, 1. Berlin: Walter de Gruyter.

LAVOREL P.M. and GIGLEY H.M. (1982) How we Exercise of misnane objects. The simulation<br>of cooperative computation in the human<br>brain. In TRAPPL (Ed.), Sixth European<br>Meeting on Cybernetics and Systems. The<br>Hague: Mouton. للمقتد أناسف للمدارك والأدار

LESSER V.R. et al. (1981) A high-level<br>simulation test-bed for cooperative<br>distributed problem-solving. Computer and<br>Information Science, University of<br>Massachusetts. Technical Report, 81-16.

LETTVIN J.Y., MATURANA A.W. MC CULLOCH N.S.<br>and PITTS W.H. (1959) What the frog's eye<br>tells the frog's brain. Proceedings of the<br>Institute of Radio Engineers, 47, 1940-1951.

MAC GREGOR R.J. and LEWIS E.R. (1977) Neural<br>modelling. New-York : Plenum Press.

MARCUS M. (1978) A theory of syntactic<br>recognition for Natural Language. Ph D.<br>Dissertation, Cambridge : MIT.

MARCUS M. (1982) Consequences of functional deficits. in a parsing model : implications<br>for Broca's aphasia. In M.A. Arbib, D. Caplan<br>and J. Marshall (Eds.), Neural models of<br>language processes. New-York : Academic Press.

MERZENICH M.M. and KAAS J.H. (1980)<br>Principles of organization of sensory-<br>perceptual systems in mammals. Progress in<br>Psychobiology and Physiological Psycholo-<br>gy, 9, 1-42. New-York: Academic Press.

MINSKY M. (1961) Steps towards Artifical Intelligence. Proceedings of the IRE, 49, 8-29.

MINSKY M. (1980) K-Lines : a the<br>memory. Cognitive Science, 4, 117-133. a theory of

MORREL F. (1972) Integrative properties of parastriate neurons. In Karczmar and Eccles<br>(Eds.), Brain and human behavior. Berlin:<br>Springer, 259-288.

MOUNTCASTLE V.B. (1976) The world around us : neural command functions for selective attention. Neurosciences Research Program.<br>Bull., 14, suppl. 1, 1-47.

NEWELL A. (1978) HARPY, production systems,<br>and human cognition. CMU Technical Report :<br>Carnegie-Mellon University.

NILSSON N.J. (1965) Learning machines. New-<br>York : Mc Graw-Hill.

PAVLOV I.P. (1949) Lectures on the<br>functioning of the two hemispheres of the<br>brain (cited in K. Zaimov) Moscow Academy of Sciences. Soviet Union Publishing House.

PAVLOV I.P. (1951) Twenty year experience of<br>objective research in the higher nervous<br>activity of animals (cited in K. Zaimov)<br>Moscow : Medgiz.

PRIBRAM K.H. (1967) The limbic systems,<br>efferent control and neural inhibition<br>and behavior. In Adey and Tokizane (Eds.),<br>Progress in Brain Research, vol. 27,<br>Amsterdam : Elsevier, 318-336.

REISS R. (1962) A theory and simulation of<br>rhythmic behavior due to reciprocal inhibi-<br>tion in small nerve nets. Proceedings AFIPS, Spring Conf., 171-194.

RIEGER C. (1975) Conceptual memory and inference. Conceptual Information Processing. In<br>R.C. Schank (Ed.), San Francisco: North-Holland, 157-288.

RIESBECK C. (1975) Conceptual analysis.<br>Conceptual Information Processing. In R.C.<br>Schank (Ed.), San Francisco: North-Holland,  $83 - 156$ .

OUILLIAN M.R. (1968) Semantic Memory. In M.<br>Minsky (Ed.), Semantic Information<br>Processing. Cambridge: MIT Press, 227-270.

SCHANK R.C. (1973) Identification of<br>conceptionalizations underlying natural<br>language. In R.C. Schank and K.M. Colby<br>(Eds.), Computer models of thought and<br>language. San Francisco: Freeman and C\*, 187-74R.

SCHANK R.C. (1975) Using knowledge to<br>understand. Theoretical issues in natural<br>language processing. Cambridge, Mass., 131-T35.

SCOTT A.C. (1977) Neurophysics. New-York: Wiley Interscience.

SCOTT A.C. (1978) Brain theory from a hierarchical perspective.<br>Newletters, 3, 3-4, 66-69. Brain Theory

SIMMONS R.F. (1973) Semantic networks; Their computation and use for understanding English<br>sentences. In R.C. Schank and K.M. Colby<br>(Eds.), Computer models of thought and<br>language, New-York: Freeman and C<sup>\*</sup>, 63-113.

SMALL S. (1980) Word expert parsing: a theory<br>of distributed word-based natural language<br>understanding. Ph D. Dissertation, University<br>of Maryland, College Park;

SPRINGER S.P. and DEUTSCH G. (1981) Left<br>brain, right brain. San Francisco: Freeman  $and C$ 

SZENTAGOTHAI J. and ARBIB M.A. (1974)<br>Conceptual models of neural organization.<br>Cambridge, Mass.: MIT Press, 1975 (also NRP<br>Bulletin, 1974).

THORNE J., BRATLEY P. and DEWAR H. (1968) The<br>syntactic analysis of English by machine. In<br>Mitchie (Ed.), Machine intelligence,<br>Edinburgh Univ. Press, 281-309.

UCHTOMSKY A.A. (1966) The dominant (cited in<br>K. Zaimov). Moscow: Nauka Publishing House.

WEDENSKY N.E. (1901) On the reciprocal relamention a.c. (1901) On the reciprocal relation between the psychomotor centres. In K.M.<br>Bikov (Ed.), Physiology of the nervous<br>system, vol. 3. Moscow: Medgiz, 1952, 181-<br>189.

WILLIAMS P.L. and WARWICK R. (1975) Functional neuroanatomy of man. Philadelphia: Saunders C+.

WINOGRAD J. and COWAN J.D. (1961) Reliable<br>computation in the presence of noise.<br>Cambridge: MIT Press, 1963.

J. (1972) Understanding natural WINOGRAD language. New-York: Academic Press.

WOOD C.C. (1982) Implications of simulated<br>lesion experiments for the interpretation of<br>lesions in real nervous systems. In M.A.<br>Arbib, D. Caplan and J. Marshall (Eds.),<br>Neural models of language processes. New-<br>York: Acad

WOODS W.A. (1970) Transition network grammars for natural language analysis. Communications of the ACM, 13, 10.

WOODS W.A. et al. (1976) HWIM, Spe understanding systems. BBN Report : 34-38. Speech

ZAIMOV K. (1981) Associative processes in<br>semantic jargon and in schizophrenic<br>language. In J.W. Brown (Ed.), Jargonaphasia.<br>New-York : Academic Press, 151-167.

# INFORMATICA 2/1982

# INFORMATIZACIJA KOT SVETOVNI **IZZIV**

# **ANTON P. ŽELEZNIKAR**

# UDK: 681.3:007

#### DO ISKRA-DELTA, LJUBLJANA

Informatization as the world challenge. Informatization is a notion which can be deduced in the full sense from information, informatics, intelligence, technological, and social progress in the last two or three decades. Informatization includes computer usage, robotics, new education, intelligent environment, new management information, information home; it transforms the human behaviour into informatic one and enables the existence of subcultures and supercultures.

An information is a process of interpretation, representation, evaluation, execution of a message (linguistic, sensual, data, signal) in the central nervous system or also a reaction of a living cell to the changes of its environment. A technological information is convergent (single meaning) in the contrary to the human information which is normally divergent (pragmatic).

Informatics is a working, research, technological sphere using computer as a concentration of algorithmic intelligence (deterministic knowledge). Informatics is amplifying the human Information environment, it develops its ideology, style of life and of work; here, the silent transition into informatization as an organizing strategy of life is taking place.

In the transition phase of informatization the intelligence as a specific information process in brains and machines is getting more and more important creating the so called intelligent environment. This kind of environment evoluates the use of human brain substentially, raising the intensity of intellectual work. Informatization connects systems into planetary net, information into sceleton world information, production parts into distributed production, so, the integration of resources is getting a complete form which could not be achieved in the of industrialism. In this way, informatization is becoming a challenge for developed wave and undeveloped countries giving them an encouraging vision of the future.

Informatizacija je pojem, ki ga je moč smiselno izpeljati iz pojmov informacije, informatike, inteligence ter iz tehnološkega in družbenega napredka v zadnjih dveh ali treh desetletjih. Informatizacija vključuje uporabo računalnikov, robotiko, novo prosveto, inteligentno okolje, novo upravljalsko informacijo, informatizirani dom; informatizacija transformira človekovo obnašanje v informatično in omogoči enakopraven obstoj sub in super civilizacij.

Informacija je proces interpretacije, predstavitve, vrednotenja in izvršitve sporočila (jezikovnega, čutnega, podatkovnega, signalnega) v centralnem živčnem sistemu in je tudi reakcija žive celice na spremembe njenega okolja. Tehnološka informacija je konvergentna (enoumno pomenska) v primerjavi s človeško informacijo, ki je normalno divergentna (pragmatična).

Informatika je delovno, raziskovalno in tehnološko področje, ki uporablja računalnik kot nakopičeno al oritmično inteligenco (determinirano znanje). Informatika ojačuje človekovo informacijsko okolje, razvija pa tudi svojo ideologijo, stil življenja in dela; tu se začenja tihi prehod v informatizacijo kot organizacijsko strategijo življenja.

V prehodnem obdobju informatizacije postaja inteligenca kot posebna oblika informacijskega procesa v možganih in strojih vse bolj pomembna, saj oblikuje tkim. inteligentno (pametno) okolje. To okolje bistveno evoluira (razvija) uporabo človekovih možganov, ko pospešuje intenzivnost umskega dela. Informatizacija poveže sisteme v planetarno mrežo, informacijo v skeletno svetovno informacijo, proizvodne dele v porazdeljeno proizvodnjo; tako dobi integracija virov (človeških, materialnih) tisto popolno obliko, ki je ni bilo moč doseči v dobi industrializma. Informatizacija postane izziv za razvite in nerazvite, saj jim daje vzpodbudno sliko prihodnosti.

#### Uvod

**Informatizacija, je pojem, ki se pojavlja med drugim v delih J.-J. Servan-Schraiberja (1) In A. Tofflerja** *(Z)*  **in ga je moS sm^aelno izpeljati Iz pojmov informacije, informatike tn Inteligence. Informatizacija je novi val (tehnološki, druZbsnl), ki se razvija po tndustrlalizmu in ta val ae zaEanJa v ZDA v razdobju 195S do 1965, nekaj kasneje zajame Japonsko z vso svojo moSJo, v laSji obliki pa tudi zapadno Evropo in druge predele zemeljske oble. Informatizacija obsega uporabo raSunalnikov na vseh ravninah, robotizacijo proizvodnje s pomoSJo inteligentnih informatlEnlh pripomoSkov, novo prosveto, oblikuje pa**  tudi pametno **(inteligentno) okolje, upravljalsko** informacijo v druZbeni in zasebni **infoaferi.** Informacijski , dom (Toffler imenuje **ta** pojav elektronski dom), £loveka preoblikuje v informacijsko intenzivno bitje, ki iz skeletne informacije ustvarja (ustvarjalno oblikuje) svojo polno informacijo, omogo£a pojav, razvijanje in ohranjanje lokalnih in globalnih kultur (subkulture in superkulture), ki so s planetarnim informacijskim sistemom povezane v mreSo. Informatizacija spremeni naSin Sivljenja iz industrijskega v informatičnega.

Toffler predvideva, da bi zaradi Informatizacije in robotizacije proizvodnje v prihodnje kar 75 *%* delavcev opravljalo svoje delo iz svojega elektronskega doma, ki je seveda ustrezno informatiCno opremljen in povezan npr. s tovarno, pisarno oziroma z delovno funkcijo. To pa pomeni, da tovarna kot industrijska katedrala ne predstavlja več dnevnega romanja delavcev na delovno mesto, delavci pa so z delovnim procesom povezani iz svojih domov, ko krmilijo, nadzorujejo in usmerjajo proizvodne tokove skladno s svoja delovno funkcijo. To Je morda vizija prihodnosti, ki pa se uresničuje že danes z uporabo lokalnih $\cdot$ informacijskih mrež in Se ne v polnem obsegu.

#### Informacija, informatika, informatizacija

Kratko: informacija Je proces interpretacije, predstavitve, vrednotenja, izvrševanja sporočila (jezikovnega, Sutnega, podatkovnega, signalnega) v centralnem živčnem sistemu. Človek sprejema in oddaja sporoSila oziroma ukrepa. 5e Je informacija reakcija na spremembo ali stanje okolja, potem jo Je mo5 smiselno posploSiti tudi na procese v živi celici (prilagajanje) in na tehnološke procese (avtomatsko krmiljenje z viSjo ali nižjo stopnjo t.i. umetne inteligence).

Sporočilo kot dražljaj sproži npr. interpretivni proces v možganih z vsemi pragmatiEnimi možnostmi, zato je informacija kot mednevronski proces (nevron Je živčna celica) oziroma proces v nevronski mreži različna pri enakem sporočilu (ponovljenem, v različnih možganih, pri različnih stanjih spomina, pri različnem kemizmu, elek-• trični prevodnosti oz. bioloSkemu stanju nevronske substance) .

TehnoloSka informacija je predvsem enopomenska (npr. strojno prevajanje Jezikov), da bi bili procesi predvidljivi ter v tehnoloških mejah. Tehnološka informacija je proces ugotavljanja "pomena" (semantike) brez pragmatičnih ekskurzij. Je torej konvergentna za razliko od divergentne, razvijajoče informacije v možganih.

Informatika je delovno, življensko, tehnološko področje, uporablja računalnik, ki ima nakopičeno algorltmiCno Inteligenco (determinirano znanje) v obliki programov za najrazličnejše' uporaba. Informatika kot tehnoloSki pojav ojačuje človekovo informacijsko okolje z znanjem (programi) in sredstvi (računalniki, informacijski sistemi, telekomunikacije), DanaSnja informatika se

tako lahko utemelji na računalniku z njegovo nakopičeno inteligenco in v obliki informacijskih sistemov seže na vsa bistvena področja dela in bivanja. Informatika razvije svojo tehnologijo in metodplogljo ter tudi svojo **ideologijo,** stil življenja in dela. Tu pa se pravzaprav **Se** začenja tihi prehod v informatizacijo kot organizacijsko **strategijo** družbe.

**Informatika je** kot raziskovalno In delovno področje **utemeljena z** znanostjo **o** informaciji, raziskavami **centralnega** živčnega sistema, umetno inteligenco, z računalniškimi znanostmi (raziskovalno in izobraževalno področje), *z* znanostjo in uporabo informacijskih sistemov, z uporabo računalnikov, z uvajanjem inteligence v robotiko pa tudi z njeno teorijo in prakso, s sistemi za iskanja podatkov in naposled tudi s sredstvi in metodami masovnega in drugega obveSčanJa.

Na prehodu v informatizacijo dobi Inteligenca kot specifičen informacijski proces v možganih in strojih svoj poseben, poudarjen pomen. Prehod iz informatike v informatizacijo Je bistveno pogojen z Inteligenco, in sicer s povečano strojno pametjo ter z oblikovanjem t.i. inteligentnega (vse bolj pametnega) okolja. Stroj, ki ojačuje znanje človeka in razpolaganje z znanjem, evoluira tudi človekove možgane, sili ga v konstruktivno miSlJenje, v delo, ki zahteva obvladanje (odkrivanje in reSevanje) problemov ter ima svojo praktično, obstojno utemeljeno upodobitev oziroma realno projekcijo. Tako se človek z informatizacijo realizira na drugačen, času in prostoru ustreznejši način, ko Izstopa iz dobe industrializma novemu upanju naproti.

Informatizacija se tako glede na informatiko razširi, v svoje okrilje vključi in poveže različne infrastrukture, kot 80 avtomatizacija (regulacijski sistemi), informatika (porazdeljena obdelava podatkov), telekomunikacije (sateliti, mreže), inteligenca (v sistemu, okolju), robotika (robotizacija proizvodnje in storitvenih dejavnosti), raziskovanje (informacijski procesi, nove tehnologije) in izobraževanje. Informatizacija pomeni tako med drugim tudi realizacijo telelnformatike in njenih posledic, kot sta porazdeljena proizvodnja (delo iz informatlziranega doma) in porazdeljena administracija (Informatizirani urad). Informatizacija omogoči dostop do željenih podatkov, ki so zbrani v posebnih hazah podatkov za javno uporabo - tudi posameznikom iz njihovih domov - omogoči kakršnokoli od doma ali od drugje naročeno obdelavo podatkov za različne namene: podatki in njihove obdelave postanejo tako porazdeljeni po informacijski mreži, ki zajame in poveže celoten planet pa tudi izvenplanetarne podatkovne postojanke. Tako niso porazdeljeni samo podatki, porazdeljena je tudi obdelovalna moč in v informacijskem pomenu postane svetovna mreža podobna velikemu možganskemu informacijskemu sistemu.

#### Pametno okolje

Dvom o tem, da je informatizacija na pohodu, nima več realnih temeljev. Japonska hiti v robotizacijo in se dviga na viSJe ravnine vsakodnevnega delavčevega izobraževanja iz strahu pred prihodnostjo, v kateri bo moč zadovoljivo reševati probleme njenega in svetovnega obstoja le s pomočjo informatizacije. Z njeno močjo bodo Japonci racionalno uravnavali svojo potrošnjo (surovinsko, energetsko, prehrambeno) in dovolj hitro odpirali možnosti za nove poti proizvodnje, ki bodo postale nujnost (bloloSka, akvakulturna, vesoljska, elektronska industrija).

Izgleda, da bo informatizacija povzročila intenzivnejše izkoriščanje in uporabo človekovih možganov, s tem

**ZnaSilnost informatizacije kot družbenega procesa Je tedaj tudi v intenzlvaciji človekovega Intelektualnega dela, v prestrukturiranju človeka kot vSeraJSnJega ročnega, fizičnega, pisarniškega in upravljalskega delavca v danaSnJega in novega delavca, ki bistveno drugače uresničuje svoje delovne naloge v nastajajočem in- ; formacijskem okolju, ki Je bolj pametno. V čem se ta vllja oblika pameti odraZa?** 

**Značilnost informatlzaoije Je moZnost in nujnost ' stalnega delavčevega IzobraŽevanja (v Soli in na delovnem mestu) zaradi hitrih sprememb informacijske (In druge) tehnologije. Prosveta dobi v informatizaciji novo obliko: intenzivno Je podprta z informatičnimi pripomočki za učenje, dopolnilno in delovno izobraŽevanje, za reSevanje in odpiranje problemov, za doseganje vsakrSnih podatkov (strokovnih, upraviJalskih, statističnih, poslovnih) Iz specializiranih podatkovnih baz ter v prebavljivi. Inter**aktivni, dialogni, menujski obliki. Uporaba te informa**tične podpore ne zahteva od človeka posebnega znanja; sistemi vodijo človeka prek uporabnih možnosti, prikazujejo mu možne alternative in pripomočke za iskanje podatkov, učenje, dopolnjevanje znanja. Seveda se ta informatlčna Infrastruktura vzdržuje s človekom: dopolnjuje**  se ne samo kot uporabniški marveč tudi kot delovni sistem v proizvodnji. Vedno več ljudi je udeleženih v pro**izvodnji informatičnlh sredstev, tehnologije, programov, uporabniških in delovnih sistemov. Človek tako povečuje ne samo svojo tehnoloSko pamet, povečuje tudi svojo konstruktivno informacijo in Iz informacijskih skeletov oblikuje sebi ustrezno, novo Informacijo, s sebi primernejšo vsebino. TakSen način informatizacije bivanja povečuje človekovo neodvisnost, njegovo varnost, saj mu daje možnosti predvidevanja dogodkov z uporabo dovolj**  kvalitetnih podatkov.

**Ker Je informatizacija izrazito integrativen pojav, ki poveže sisteme v svetovni sistem, informacijo v skeletno svetovno Informacijo, dele proizvodnje v združeno proizvodnjo, dobi integracija v Informatizacijskl dobi tisto polno obliko, ki Je nikoli ni mogla doseči v dobi** 

**Industrializma. Vlogo industrializacljskih integratorjev**  in elit prevzamejo enostavno informatizacijske možnosti, informatizacijska moč in povezanost in tako se začenjajo **zmanjševati razlike v položajih človeka, v stopnjah njegove obveSčenostl, povečuje se človekova delovna primernost, njegova motivacija in zadovoljstvo. Človek zaZivi svojim hotenjem in svoji motivaciji primerno, izboljSa svojo zdravje in počutje, svojo vključenost v svetovno informacijo, postane dejansko pametnejši (bolj razvit, bolje obveSčen), preudarnejBl, BposotineJBi za polno Življenje.** 

**VpraBanJe Inteligence (pameti) postane naposled nakako obrobnoi inteligenca Je vsalaj relativna, specializirana, prilagojena prostoru in časui' Inteligenca je. le posebna oblika trenutno aktualne informacije, ta pa se pretaka (v obliki procesov) v živi In tehnoloSkl. informacijski mreZl. Inteligenca postane tako le dovolj bistveni del informacije In njena statistična prisotnost**  zagotavlja smotrno delovanje sistema: inteligenca postane a **bolj regularnost kot izjemnost,^čeprav se povečuje njena raznolikost in količina (kopičenje znanja).** 

#### **Sklep**

**15** 

**Informatizacija postaja izziv za razvite in razvijajoče, saj kot možnost in nekje tudi kot dejansko stanje daje vzpodbudno vizijo prihodnosti: ukinja klasičen ; industrlalizem in njegova tipična nasprotja, spremeni nastajanje in strukturo upravljalske informacije in z njo povezanih institucij (demokratičen stroj, upravljalske elite), utrdi družino in manjše delovne skupnosti v . neposrednosti preko dela Iz informatizlranlh domov, razreši s spremenjenim načinom bivanja in dela energetske, transportne, prehrambene in druge ključne človekove probleme. Informatizacija se pojavi kot počasi naraSčajočl val, ki prekrije planet z novo žlvljensko vsebino.** 

#### Slovstvo *- •' • •*

- **(1) J.-J..Servan-Schrelber: Svetovni izziv. Globus, Zagreb (1981).**
- **,(2) A. Toffler: The Thlrd Wave. Bantam Book, New York (1981).**

# **COMPUTERGRAPHIC S AN D CAD ACTIVITIE S IN AUSTRI A**

# **JOHANN WEISS**

# **UDK: 519.688 INSTITUT FOR DATENVERARBEITUNG TU WIEN, AUSTRIA SYSGRAPH GESMBH, WIEN, AUSTRIA**

#### **Abstract:**

Computergraphics (CG) and CAD have had a quick development in Austria during the last 5 years. **Of course, Austria has no companies producing graphic eguipment in large quantities nor do we have big companies dealing with graphic software. But there is big need for such software and**  hardware and some progress has been made in the development. This paper is giving a survey about **the the Austrian activities research and application in this fieid.** 

#### **1. Computergraphic: Research and Development**

**Basic research has been made on Computergraphics at the Technical University of**  Vienna (TU Wien). There are several institu**tes involved in CG-research.** 

**In 1977 a Computergraphic Research Group was founded at the "Institut fiir Datenverarbeitung" (Dataprocessing) (Prof.Dr.Eier, J.WeiB). First a three years program was started in'cluding hardware and software development. Several papers of this work have been published, including "circle clipping", decentralization of graphic systems, standardization, development of a colour raster display, development of a graphic workstation etc. This project was fol1owed by some others, mostly oriented to CG-application and CG-standardization. e. g.: A program for input of city maps together with statistical information is now being developed.** 

**Beside these above mentioned activities the "Institut fiir Datenverarbei tung" offers also an educational program for computer graphic. For interested students exists the possibility of a lecture including practicum (3 less. per week/ one semester). This lecture shows an interesting development in the number of students: In 1978 there were 18 students, in 1982 there are now 175 (I) students. Further there exists the possibility of practicas and diploma works.** 

Another Institute working (mostly) on graphic languages is the "Institut für praktische **Informatik" (practical informatics. Prof. Barth). Prof. Barth and his crew designed a graphic extension' to Pascal. This Pascal/ Graph was presented 1981 at Eurographics and was elected as 3rd paper. This institute, too, offers possibi1 i ties working with grahpics for the students.** 

**The work of the "Institut fiir Informations**verarbeitung" of the "Dsterreichische Akademie **der Wissenschaften" (DAW) - Austrian Academy of Sciences - (Dr.Firneis, DI Herzner) concentrates to several University application projects. Since 1979, the Institute is also Morking in Ihe fields of graphic standardization.** 

**Some examples of this graphic application are: Drawings of cinematic functions, contours of coraplex differential equation systeras,** 

**3-dimensional representation of parameterized surfaces using arbitrary sets of curves.** 

**Furthermore the institute is supporting many applications with graphical software in the area of University of Vienna and Academy of Sciences. In the future it is planned to adapt existing software and to base new application on the Graphical Kernel System (GKS).** 

There is not on1y the university area, but also companies developing computergrahpic software' in Austria. The bigger companies as Siemens, CDC, IBM etc. provide their packages and develop userspecific adaptions. There are companies developing graphic software. Fa. Technodat provides a Calcomp based package named "Dipp"; which was extended by segment- and coloursfunctions, and can handle a big variety of dev ices.

Another company, "Sysgraph", is consulting and developing in computergraphic applications. Several user-specific programs have been installed. A standard graphic package and a business graphic package are announced for this year.

The "Forschungszentrum Seibersdorf" also has a crew (Dr.Schoitsch) working on processcontrol and computer-graphic. They wrote graphic software whichs runs on Digital computers.

# 2. CAD - Development

# 2.1) TU Wien "

In the department of mechanical engineers the "Institut für Maschinenelemente" (Prof. Kazda, Doz.Reinauer) has built up a CAD-Center. They use PROREN and.have already made several pilote studies. Therefore the PRORENšystem was extended several times. The applications are not restricted to drafting purposes. Beside theše there are modelI1ng functions, dimensioning, selecting of machine parts supported by-computer. Application which have been done are crank shaft drives, gear boxes, clutches etc. With CAD-kernel package DINAS a roller bearing catalogue system was installed. A surface design program originally made by the Institut für Datenverarbeitung was extended to a 3D surface modelling system including hidden line removal.

Since 1979 a CALMA system has veen installed at TU Wien (Prozeßrechnerzentrum). This system is mostly used with CALMA software for applications, now there is also development done on it.

# 2.2) Industry

In the industrlal field CAD-development is done at various places. A Viennese company dealing with prefabricated buildings (FTB) has designed their own CAD -' and drafting system.

VOEST developed a CAM-system<sub>;</sub> which is also marked outside the company. Support for technical computation (Finite elements etc) is given by Technodat.

# 3. Applications:

#### 3.1) Computer Animation

Since 1980 a company exists in Vienna which only deals with computer animation. A  $2^1/2$ dimensional animation system was designed which is now used in production.  $2<sup>1</sup>/2$  dimension means, that it is a system based on surfaces which can be moved in 3-d without restrictions. You can even have perspective views from this system. General1y the ANIMA-System is organized like an ordinary cell-production animation. There are of course no limitations in numbers of cells, which you can define and move simultaneously. The systemtakes care about what is visible or not. There are, more possibi1 ities like on Walt Disney's multiplane camera, but with less costs. The artist (animator) has an excellent user aid and a great variety of effects on controls.

Just to define effects and controls: E.g.: moving a character (figure) from left to right is an effect. The definition of the velocity how fast the character has to be moved - is a control.

The pictures are made out of lines, areas with; or without borders, areas w1th partial1y exi- , sting borders, curves, texts (freely defineable) etc.

There is a variable text defineable which can also be controlled by the effects. The system is capable to make "in-betweens" between defined keyframes. The whole system consists of 3 subsystems

1. Input of the graphic , 2. Definition of effects and controlš 3. Film production.

Output is done on colour raster displays ranging in resolutioh from 48o **x 64o to lo24 x**  lo24. Direct filming from screen wouldn't give good resolution and stable colour. It is done

via a video-camera. Even in use the system is **expanded w1th new functlons. There are many possibilities using computergraphic for anlmatlon. Thls system was main1y deveioped at the Institut fUr Oatenverarbeitung, TU W1en.** 

# **3.2) Computercarthographics:**

**The Municipai Council of Vienna, Department for Oataprocessing, (01 Koloseus, DI Wi1mersdorf) deveioped a rather big system, which is**  capable of storing the whole city map of **Vienna in a** *very* **detailed manner. It is possible to connect geometric-oriented data bases to the graphical objects.In the last years nearly the who1e city was digitized. This department also takes čare of statistical Information needed by the nunicipal authority. It is produced in form of business graphic charts.** 

Another Institution is the "Amt für Ver**messungswesen" (Dr.Ziromermann). It is digitizliig the territory of Austria. Its aim**  is to get the land-register informations into **this database. Out of this inforraation the official.maps are produced.** 

#### **3.3) Business graphics:**

**Besides the foreign business-graphic systems in use, an interesting development is going on in busine.ss and re presentation graphics. In the university area the Institute for . Statistics (Prof.Vlertl, DI Guttmann) Is developing graphical output methods for time series and other statistical data. It is a slmilar approach like business graphic. A new system is announced by the company "Sysgraph". Due to this activitiesjACGA (see chapter 4) offers one day courses in this field starting in autumn 82.** 

#### **3.4) ground.glass Joint design program:**

**As an example of an Industrlal order a ground glass Joint design program was deveioped. An exarap1e is shown in the figures.** 

#### **3.S Process control for power supp1y**

**In the power supp1y companles in Austria there is a movement to use more full graphic output instead of semigraphic disp1ays in process control. An installation in Linz, OKA, made 1979, glveš the managing person'**  all consuming and producing data in a graphic **representation. The user decides on the type** 

**of diagram. The system then gives the picture, which Is updated** *every* **minute or 5 minutes. The' contro1system not on1y shows the data which are aiready available. There is an extrapo1at1on done for ali important data.** 

#### **4. Standardization of Computer Graphic Systems**

and the state of the state of the state of the state of the state of the state of the state of the state of th<br>The state of the state of the state of the state of the state of the state of the state of the state of the st **The Austrian Standard Institute "Dsterreichisches Normungsinstitut") has: an active group which is work1ng on computer graphics. Due to the reason that Austria is not big enough for Its own graphic standard, this group supports International activities. e.g. the graphical**  kernel system (GKS) which is now ISO draft **standard is supported within ISO, but also discussed and published in Austria, GKS was**  originally a German draft. There was some **Austrian-German cooperation on GKS. The Austrian relation to GKS exists since this time. The future plans for standards are not detailed. But it looks like, if the work will continue on a graphical metafile and a device driver interface.** 

#### **5. Organisations supporting CG and GAD**

#### **5.1) The Austrian Computer Society (OCG)**

**The OCG (Dsterreichische Computer Gesel 1schaft) Is an organisation supporting ali activities in the area of computing (President: Or.N.Rozsenich). The OCG is based upon personal and institutional members. OCG is supporting several special interest groups (work1ng groups). There is also one for**  Computergraphics and CAD. This working group **(Arbeitskreis) is organizing lectures, tutorials and conferences. The last greater one was "Graphische Datenverarbeitung 79" (Computergraphics 79) which was organized**  together with TU Wien (Institut für Daten**verarbeitung) 1979.** 

**OCG is also a liaison member of Eurographics.** 

# **5.2) Austrian Computer Graphic Association (ACGA)**

**The Austrian Computer Graphic Association was founded in Vienna in December 198o. This assoc1at1on's purpose is to foster the research and the practical use of this fast proceeding computer science in Austria. The association is a member of the Uorid Computer Graphics Association.** 

The ACGA coordinates its activity with the **Austrian Computer Association. The major** 

evidence of the ACGA's activity is the publishing of a bymonthly publication, the CAD, and the organization of seminars and conferences.

#### 6. Conclusion

**Australia** 

Computergraphic and CAD are fast growing branches in Austria. This paper could not cover all the projects going on now. The activities which have been mentioned concern subjects which are completely or at least to a great extent designed and programmed in Austria.

Of course, there is a lot of software especially in CAD - coming from abroad. It is my opinion there should be a balanced relation between development and buying. This depends very much on the particular application.

E.g.: It needs a lot of good ideas and reason to start a new (3-D) modelling system for CAD. It is here similar situation like for programming languages some years ago. But the daily use computer graphics offers many possibilities for "home brewn" Systems which are not covered by already existing systems. on the market. This seems to me the area for national activities. Last but not least, doing so, a very important knowledge is built up step by step. To get the information exchanged among these people is the task of ACGA and OCG. If they are working well - like they did - it will be fine to see you some day in Austria at a graphic conference, tutorial or seminar.

The author's address: DI Johann Weiss Castellezgasse 4/13 A - 1020 Wien, Austria

# 7. References

- (1) H. Guttmann, J. Weiss: Clipping the View of decentralization in computer graphics, Interactive Techniques in Computer Aided Design, Bologna 1978 Conference proceedings, p 235-p 240.
- (2) N. Nagler, J. Weiss: Dezentrale Be-premix nutzerführung bei graphischen Systemen, OCG Schriftenreihe Band 4, p 45-p 59.
- (3) J. Weiss: Device Driver Interface for. Decentral Device Drivers, Eurographics 79, 25.10.-27.10. Bologna, p 252-p 263.

 $(4)$ J. Weiss: Decentral Graphic Systems (Decentralization of Workstations) Computer Graphics 80, Conferenceproceedings p 471-p 485.

(5) H. Hillebrand, J. Weiss: Considerations of Extensions of Inputfunctions based on a Graphical Kernel System, Eurographics 80 Conference Proceedings  $p$  21- $p31$ .

- G. Reinauer: Der Aufbau von anwenderge- $(6)$ rechten CAD-Systemen, OCG-Schriftenreihe, 1981, ISBN 3-7029-0169-8 (230 pages)
- (7) G. Reinauer: Darstellung von Gebilden unter Verwendung räumlicher Elemente, CAD Heft 15. p 10-p 16.
- (8) G. Reinauer: Variantenkonstr. von Maschinenelementen Der Kurbeltrieb, CAD Heft'9  $p$  2- $p$  9.
- (9) E.Huttar, G. Reinauer: Anwendererfahrungen mit der B-Spline Approximation,  $CAD-Heft$  13 p 2-p 9.
- (10) G. Reinauer, K. Sträßler: Konstruktion, Auslegung und Auswahl von Lamellenkupplungen mittels CAD CAD Heft 13, р 16-р 22.

(11) Graphische Datenverarbeitung 79, book OCG Schriftenreihe ISBN 3-85403-004-5, 1979 (344 pages)

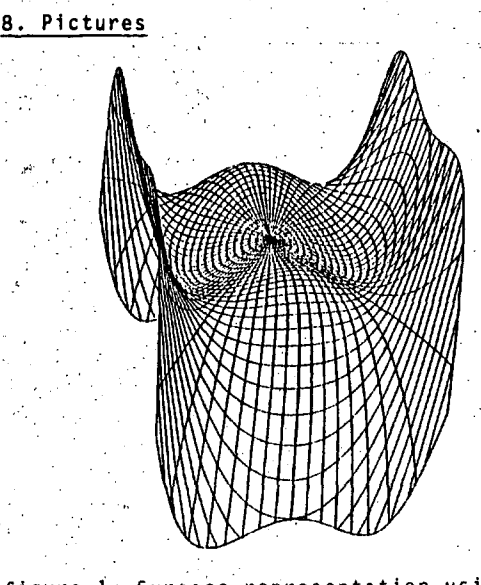

figure 1. Surrace representation using general parameter lines (OAW)

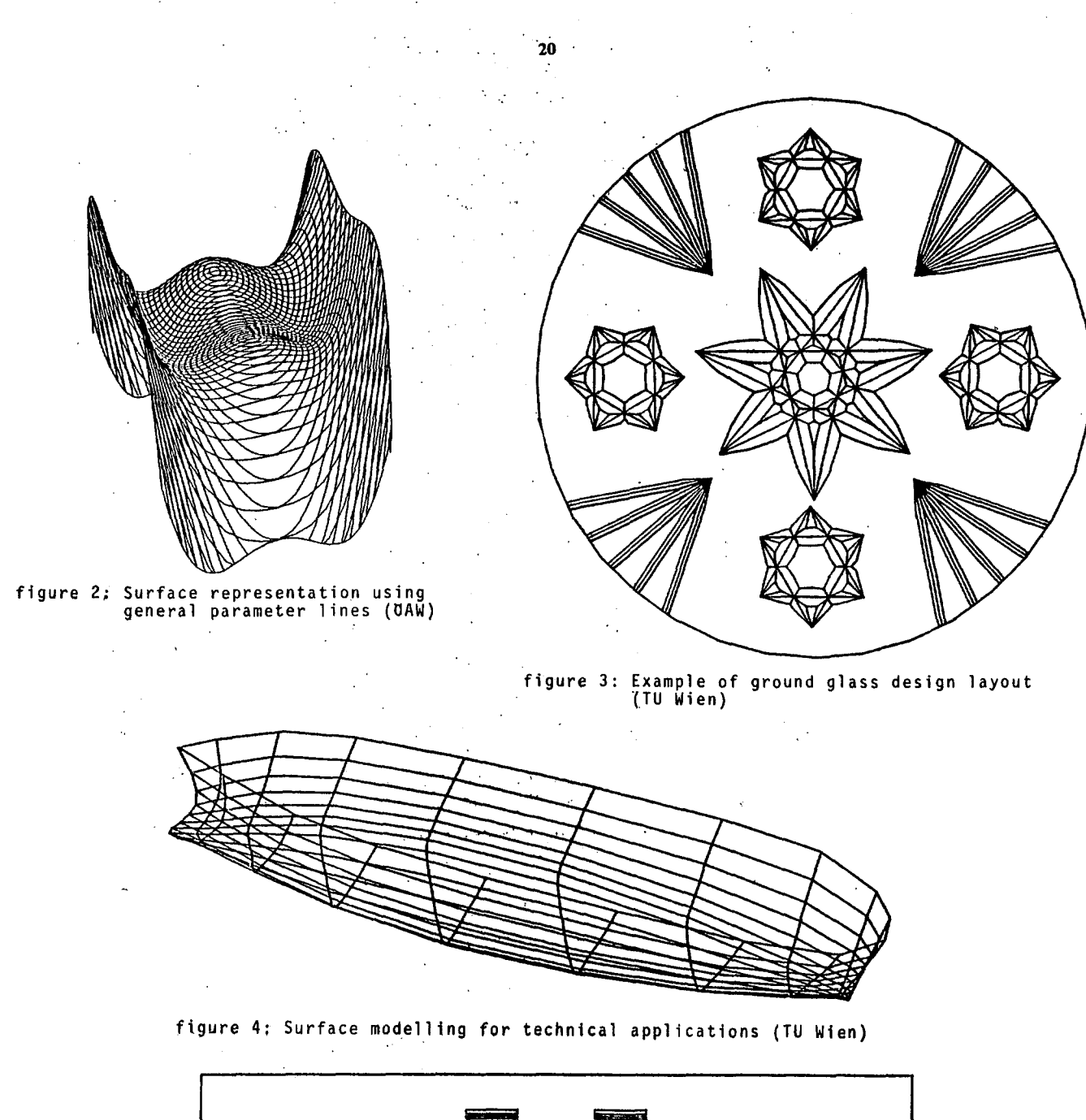

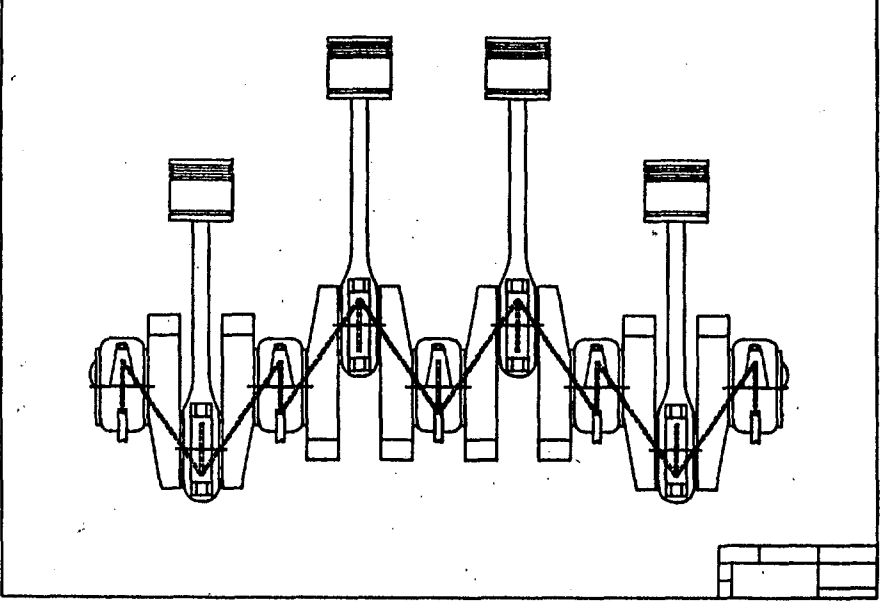

**figure 5: Mechanical Engineering: crank shaft drive (TU W1en)** 

 $\sim$  1

# **AN EFFICIENT IMPLEMENTATION OF ADVICE LANGUAGE 2**

# IVAN BRATKO<sup>1,2</sup>, IGOR KONONENKO<sup>1</sup>, IGOR MOZETIČ<sup>2</sup>

**UDK: 519.682.7** 

# <sup>1</sup> FACULTY OF ELECTRICAL ENGINEERING,

**E: KARDELJ UNIVERSITV, TRŽAŠKA 25, LJUBLJANA** 

# **2 JOŽEF ŠTEFAN INSTITUTE, JAMOVA 39 LJUBLJANA**

Advioe Languages were developed to facilitate the implementation of knowledge-based solutions to<br>problems that are combinatorial in nature. This paper reports on an efficient implementation of AL2 (in Fortran): and experiments with its application to chess endgames. In particular, a difficult **ending with king and kntght vs. king and rook was implemented in AL2 following the structure of an**  older advice program which was previously written in AL1. The new implementation of this ending, in<br>AL2, is about two orders of magnitude faster than the previous AL1 program.

U**dINKOVITA IMPLEMENTACIJA JEZIKA NASVETOV AL**2. Jeziki nasvetov olajšujejo reševanje kombinatoričnih<br>problemov s pomočjo aktivne baze znanja. V članku je opisana učinkovita implementacija AL2 in **eksperimenti z njegovo uporabo v Šahovskih konOnicah. Na podlagi prejšnjega programa napisanega v**  AL1, je bila v AL2 implementirana težka kononica kralja in skakada proti kralju in trdnjavi. **Implementacija v AL2 je od prvotnei programirane v ALli hitrejSa za dva reda velikosti.** 

#### **t. INTKUUUCriON**

**Une u seful way of lootclng at problems Is: glven an 1 nltlal problem sltuatlon.** *S,* **flnd a seque nce o f actlons Mhlcn transforms S Into a tlnal situ atlon«** *f,* **such that F° satlsfles a given goal conditlon G. The actlons can be cnose n fro a predeflned repertolre of perml sslbl e operations on problem sltuatlons. Tnis gener al concept Is reflected In varlous forma Ilsms for representlng problems« wldely used In ar tlflclal Intelllgence, sucn as stdce -spac ;e, ANU/OR graphs, or game-trees**  (e.i). **Nlls son 1980). iLxaniples of practlcal probi ems w hlcn'naturally flt tnese formallsms are: conibl natorlal optlmlzatlon, computer-alded deslg n, au tomatlc programiulngi tailure**  detection and diagnosis, game-playing, etc.

**Mnen solvl ng pro blems mlthl n this paradlgm, tne d omaln -speci flc knoHled ge nas to be used tor p ractl cal re asons In or der to reduce tne**   $\texttt{combinatorial complexity of the search process, \textbf{p}$ **One way of expressing knowledge for strea milni ng the problem-so ilvlng process Is to speci fy su bgoals whlch are relevant to the given goal. This can be done in the framework of pr oduct ion ru les In the form popularlv used**  in artificial intelligence (e.g . Waterman and **riaves -Hotn 197B) . A serles of rule-based syste based 1980d ; 19B Ob; AL 2: Mozetlc 1900; AL3: bratKo**  1982a: 1982b). In this paper we describe an **Impie menta tlon, In rortran, of AL2. ALI and AL3 k ere 1 mpleme nted (elstrh ere) In Al languages POP-2 and Prolog respective IV. ms, C s, called**<br>on <mark>this i</mark>d **nls Id Advlce Lang ea (ALI: 8r uages, has been atKo and Hlchie** 

**In exper liuents' wl tn the Advlce Languages, the game of chess nas been roalnlv u sed as an**  experimental gomain. The adversary nature of **gaaies In troduces compllcatlons, but the idea of break ing tne** *v*  **hole problem 1 nto subgoals Is stlll vi able and rather stralgh tforvard. Conslder**  Consider, for exam<br>and rook **vs. kin**g **pleče of**  p**lece of advice fo**<br>order to mate, fir **King aga inst tne edge, and tnen try to mate. vs. king mate, fl**  mple, the end<mark>i</mark>n ple, the ending with King<br>(KRK for short). A useful **or this. tndlng**  or this ending would be: in<br>rst squeeze the opponent's **t ). A useful e opponenft** 

**Tne Nhoie problem ot matmg nas oeen leuucea**  into the (easier) subgoals: torce the **opponent's King to the edge, and, when on the edge, carry out tne tlnal phase for mate.** 

**Tnls Is, basicallv, the form In wnlcn ^he**  Knowledge about problems is communicated to **tne proulem-solver vla Advlce Language 2.** 

**T«o nontrivlal endgames have been Implemented In ALI and AL3: King and knlgnt vs. King and rooK (KNKH) In ALI (UratKo and Hlchie I9t)0b], and King and paMn vs. king and pann in AL3 (BratKo 19d2a; 19il2b). AS snown by Kopec and Nlblett (19tf0), the dlfflcultv of perfect play In KNKK Is beyond the capablllties of chess masters. Tne performance of an advlce program In ALI tor KNKH mas, If not perfect, at least comparable to tnat of human masters.** 

One trouble with ALI was its slowness, due to **an inefficlent Implementation in PUP-2. To play a muve In a nontrivlal KNKK posltlon, it tooK the systeni typlcallv a few nlnutes of CPU on a Ui::C Kl-lO processor. Me translated the ALi program tor KNKK into AL2 and used It as a benchmark for testlng our present Implementation of AL2. Ttie present implementation tvplcally ušes betaeen a second and a fe« seconds to play a move iii a difficult KNKK posltlon on a ui::c KL-10 processor. Tne pace of play of a few seconds per move is attalned bv AL2 Nhen Eearching about lOuO positlons in the game-tree. Under regular chess**  tournament conditions, the player is allowed **about three mlnutes per move. So under tournament conditions, the program would be allomed to.search correspondinglv larger**  portions of the game-tree. With, say, 50 times **more tirne per move, the system would be able search some bO chousand ot positlons per nove actually played across the board. Tnls figure is comparable to tne speed of some (not fastest i) tournament cness program\*.** 

**The rest of the paper describes the details of AL2 and its Implementation, and some'**  experimental results.

2. AL2 DESIGN

The overall structure of the AL2 system is depicted in Fig. i. The main modules of the system are :

- 
- (1) the knowledge base<br>Knowledge is represented in advice-tables and <u>pieces-of-advice</u>. Each advice-table<br>is specialised as to deal with certain problem-subdomain, According to the current problem-situation it chooses an apropriate advice-list. Advice-list is an ordered list of pieces-of-advice. A piece-of-advice suggests what goal should be achieved next while preserving some other condition. If this goal can be achieved in a given problem-situation then we say that the piece-of-advice is satisfiable.
- 
- (2) the search module<br>The search module takes an advice-list from the knowledge base and tries to satisfy a piece-of-advice in the list, sequentially attempting the pieces one after another. until it succeeds. To satisfy a<br>piece-of-advice is to find a specific subtree of the game-tree called forcing-tree. Forcing-tree may be interpreted as a strategy that guarantees us the achievement of the goals prescribed in the first satisfiable piece-of-advice<br>from the advice-list.
- (3) the interactive interface The interface facilitates the communication between the user-player and the system. It accepts a forcing-tree from search module and interprets it as our strategy for playing our moves. Besides this it can show useful statistics and enable trace during the search for a forcing-tree.

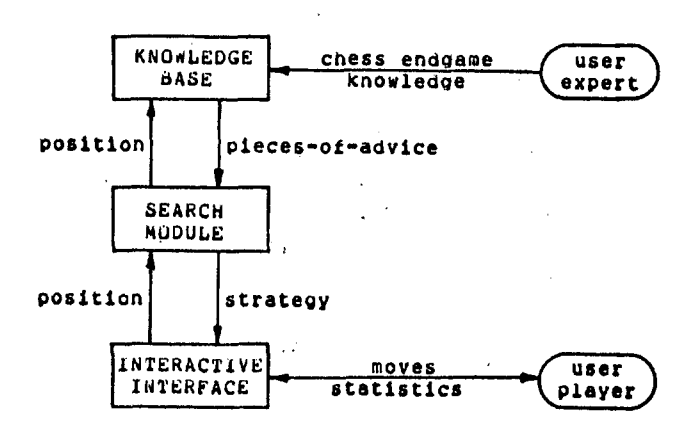

Fig. 1: The basic structure of the AL2 system.

It should be noted that the basic structure of AL2 as described above is almost identical to that of the ALi system (implemented in POP-2 at the University of Illinois, outlined also in Bratko and Michie 1980).

In the following paragraphs we describe the modules of AL2 in more details.

2.1. The knowledge base

Advice-table is a set of rules of the form

if precondition then advice-list

If more then one precondition is satisfied then simply the first rule is chosen.

A piece-of-advice is a five-tuple

(HG, BG, UNC, THC, MAXD)

where HG and BG are predicates on positions called holding-goal and better-goal respectively, UMC and TMC are predicates on moves, called move-constraints for us and for moves, cased move-constraints and with-bound<br>of a forcing-tree. By "us" we mean the side<br>to move in a given position, either white or<br>black, and by "them" the opponent of "us".

Move-constraints can besides a mere selection of a subset of legal moves prescribe an ordering on the moves that are selected.

We say that a piece-of-advice is satisfiable in a given position if and only if  $\overline{\cdot}$ 

- (1) the "us" side can force the achievement of the better-goal in less then MAXD plies, while
- (2) during the play toward the better-goal, the holding-goal is never violated, and
- (3) the "us" side always chooses its moves only from the set of moves that satisfy UMC, and
- (4) the "them" side's choice of moves is limited only to the moves that satisfy TMC.

Goals may also be expressed by the satisfiability of some other piece-of-advice, as follows :

Better-goal (or holding-goal) is achieved in a position if the other piece-of-advice is satisfiable in the same position.

Take, as an example, the king and pawn vs. king ending, A piece-of-advice for the stronger side that suggests simply "push the pawn to the queening square" can be defined as :

(pawn\_safe, pawn\_queened, pawn\_moves, king\_macro\_move\_to\_queening\_square, 9\_plies)

If we take for example the position in Fig. 2, it is obvious that this piece-of-advice fails, because the black king can capture the white pawn.

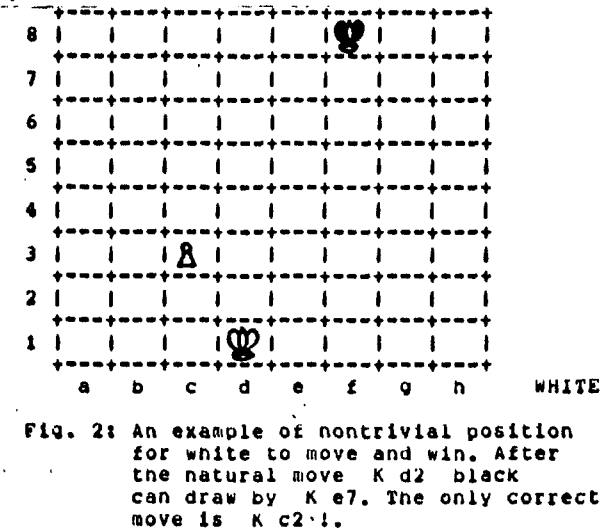

#### 2.2. The search module

Control structure chooses which piece-of-advice from advice-list to apply next. Then it tries<br>to satisfy it by simple depth-first search. If and only if a piece-of-advice is satisfiable in a given position there exists a forcing-tree and the search module finds it.

Forcing-tree is a subtree of the game-tree rooted in a given position, such that :

- (1) every node, except the root-node, satisfies HG,
- (2) every nonterminal node satisfies not BG,
- (3) every terminal node satisfies BG,
- (4) there is exactly one move from every nonterminal us-to-move node; that move must satisfy UMC,
- (5) there are all legal moves from every them-to-move nonterminal node that satisfy THC,
- (6) the lenght of the longest path must not exceed the depth-bound MAXD; the root-node is supposed to be at depth 0.

We say that in a position, from which there is no legal "us" move that satisfies UHC, the<br>better-goal can not be achieved. But if there<br>is no legal "them" move that satisfies THC, the position is a terminal node of a forcing-tree.

In Fig. 3 there is an example of forcing-tree generated for the position in Fig. 2. Here, a piece-of-advice for white that suggests how to get the king in front of the pawn is katisfied.

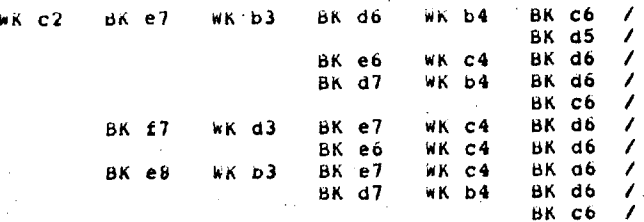

**Constitution** Fig. 3: The forcing-tree for white for the position in Fig. 2. On any black's move white has an answer that brings his king in front of the pawn, so that black cannot eventually prevent the queening.

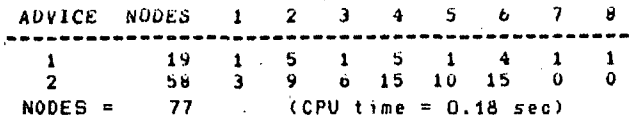

Fig. 4: Statistic typed during game-tree search for white in the position from Fig. 2. first piece-of-advice "push\_pawn" The fails in 8 plies, but the second "bring\_king\_in\_front\_of\_pawn" succeeds.

#### 2.5. The interactive interface

The interface can interpret some dozen commands from the user, to start various functions of the system. The search module triggers the searching for a forcing-tree on the user-player request. This one is then interpreted as our strategy and executed by interactive interface in across-the-board play.

The user-expert may specify the system to play In the "strong-mode" or in the "weak-mode" '. In the first case the strategy is executed up to a<br>terminal node in the forcing-tree, On the other hand if the "weak-mode" is chosen it means that there is no point in following the current strategy up to its end, and a new forcing-tree is generated immediately on the next move.

#### 3. IMPLEMENTATION

A Fortran implementation of the AL2 system was<br>developed on a PDP-11/34 at "Jozef Stefan" Institute, Ljubljana. Later it was installed on a DEC-10 at the University of Edinburgh and at the E. Kardeli University at Ljubljana. The development of the AL2 programming package<br>which contains about 3000 Fortran commands required about a half a year work of one of us.

Fortran is not very convenient language for such a kind of programming task, but at the moment when the work was initiated no other high-level programming language was available. On the other hand the Fortran implementation has turned out to be much more efficient then the known implementations in others, more powerful languages (POP-2, Prolog). For example,<br>the current Fortan implementation on DEC-10 is about 100 times faster and even on PDP-11/34 of the AL1 system. The reason is only partly due to the 4 times faster processor in the first case. The efficiency is measured in the number of positions generated per second during the game-tree search. The AL2 system examines between 500 and 1000 positions per second, depending on the complexity of predicates in pieces-of-advice.

#### 4. EXPERIMENTS AND RESULTS

Two major experiments conducted with AL2 were concerned with the implementation of two endgames: king and pawn vs. king (Mozetic 1980), and king and knight vs. king and rook (KNKR). Here we present the second experiment, the more complex test of AL2: a KNKR advice program. Our AL2 program for KNKR is, in fact,<br>a translation of an advice program for KNKR. in AL1 (Bratko and Michie 1980b).

The following is a summary of basic ideas underlying the KNKR advice program. The program plays for the weaker side, i.e. the knight's side. If a KNKR position is theoretically won for the rook's side, the win is based on two motifs: first, mating threats, and second, capture of the knight. The latter is possible either after a short, forced combination (e.g. based on pinning the knight), or after a long-term strategic plan<br>which consists of separating the knight and its friendly king, and subsequently surrounding the knight. If neither of the two basic motifs can be exploited then the position is theoretically a draw. The advice program for the knight's side is based on negating the attacker's goals. The corresponding broad advice is as follows:

- 1. Avoid mate: keep the king as far from the edge as possible; keep the king as far from the corner as possible.
- 2. Preserve the knight: keep the knight as near the friendly king as possible and far from the enemy king.

The details of this broad strategy are incorporated into an advice table comprised of 5 columns (which corresponds to 5 production rules) and 16 pieces-of-advice.

As our KNKR advice program is a rather straightforward translation of the original program in AL1 we here present only examples of its behaviour, specially with respect to its efficiency.

In the following examples we give the CPU time the system spent for playing the move, and for some positions statistics on the number of positions searched (for separate pieces-of-<br>advice tried before the move was found, showing also these numbers over the depth of<br>positions in the game-tree; depths correspond to columns labeled 1-6).

#### Example 1:

This is a game between the advice program and an international chess master. The starting position of the game is in the following diagram. This position is won for white, as known from databases of complete KNKR positions. White can force the capture of the knight against best defence in 24 moves.

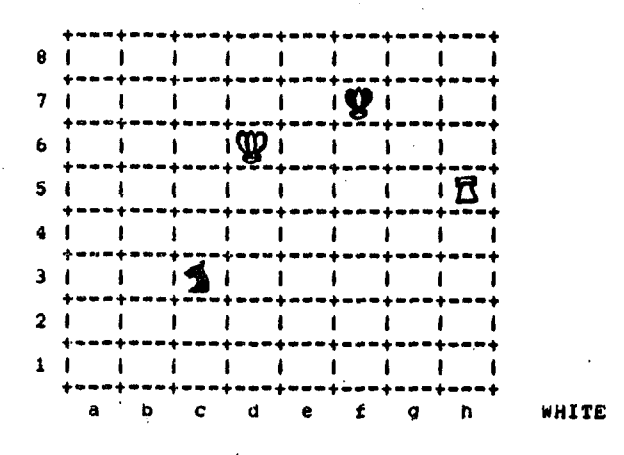

1. K e5, N a4 1  $(1, 88 \text{ sec})$ 

(The best defence, rather hard to find.) Statistics on search follows.)

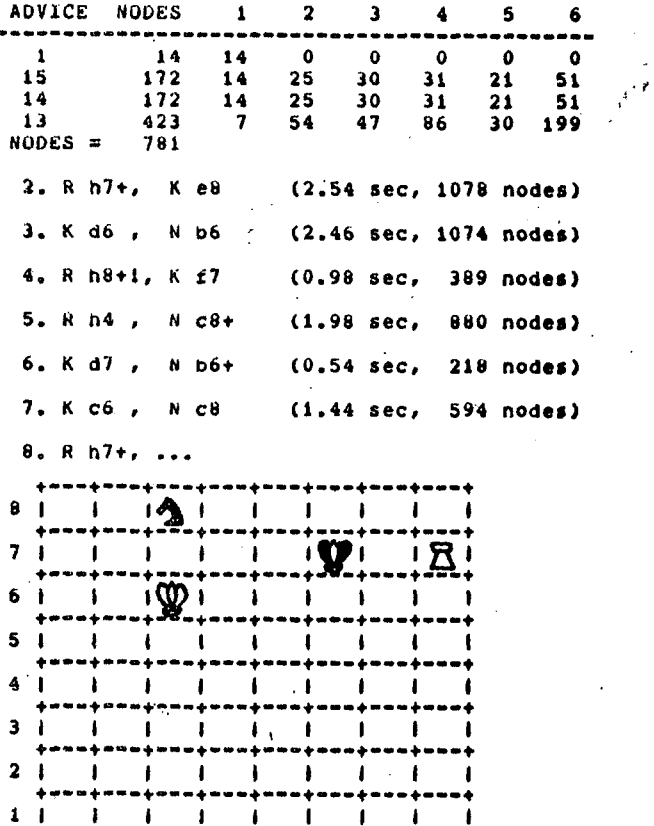

a b c d e f g h

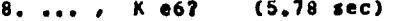

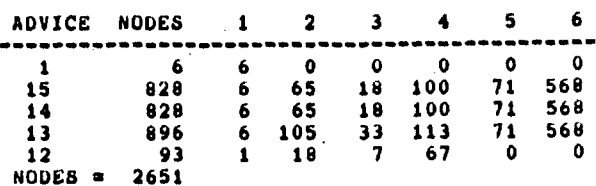

Up to this point both the program and the master played optimally. This is the first mistake in this game which considerably shortens the resistance of the weaker side. Correct was K f61.

9. R h6+, K e5 (0.90 sec, 464 nodes)

Play was stopped here as the white's win is clear by: 10. K d7, N a7 11. R a6, N b5 12. R a5 etc.

#### Example 2:

In the following game against another chess master the program again defended a lost<br>position, This time, after a master's mistake the program saved the game.

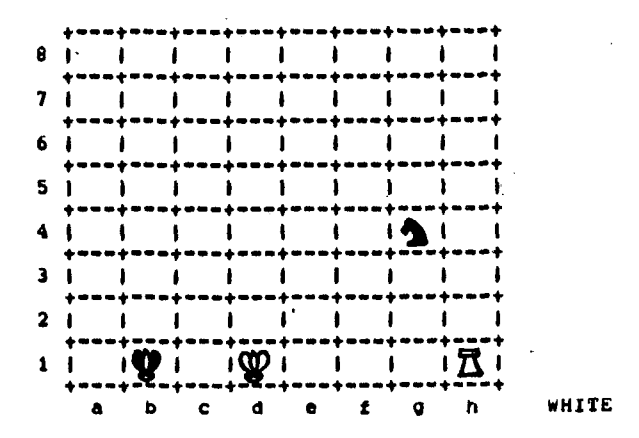

1. R h41, N £671  $(2.32 sec)$ 

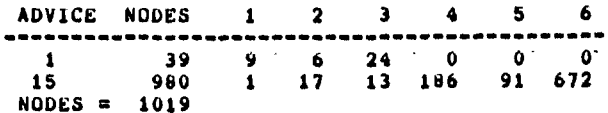

The move N f6 was good, but not optimal. Best was N e5.

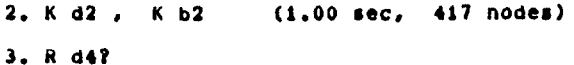

After this mistake the position is theoretically<br>drawn, Correct was K d3.

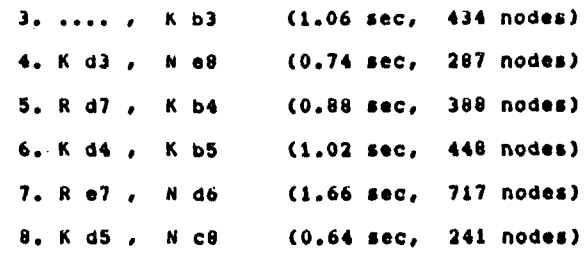

At this point draw was agreed. Position is obviously drawn.

**BLACK** 

 $\mathbf{I}$ 

 $\mathbf{L}$ 

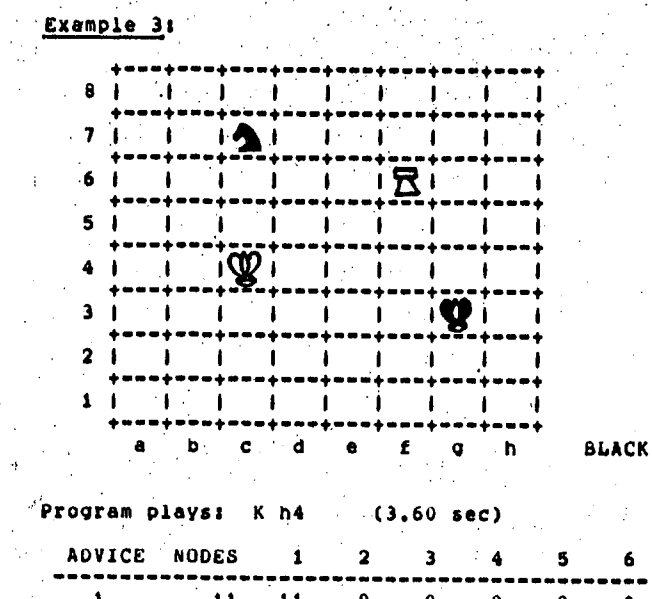

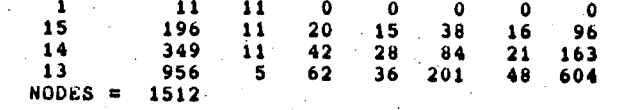

The move played by the program K h4 is the<br>only, study-like drawing move. The natural<br>move K g4 would lose after R c6, N d8, R e6.

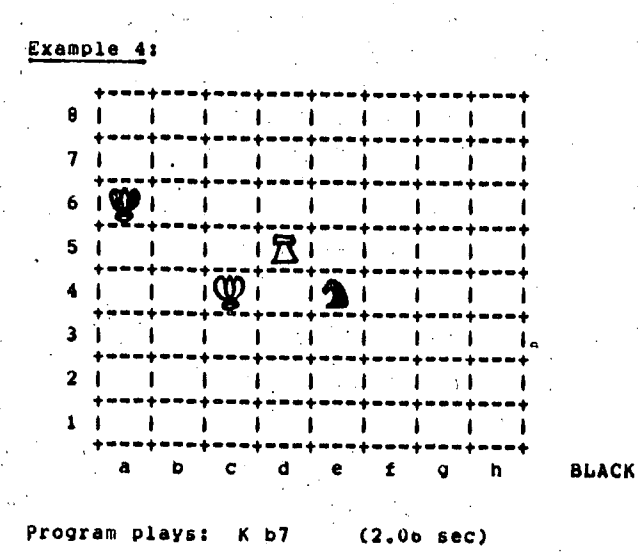

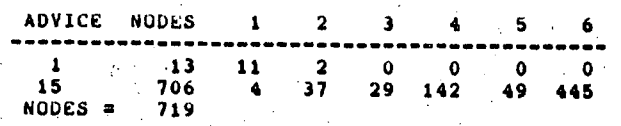

The move K b7 is again surprizing, but only<br>correct, The intuitive move K b6 loses after<br>R d4 forcing the knight far from its own king.

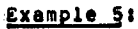

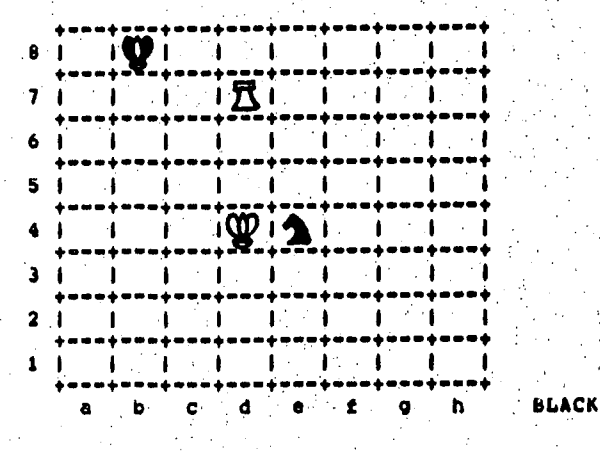

The program plays the only drawing move:

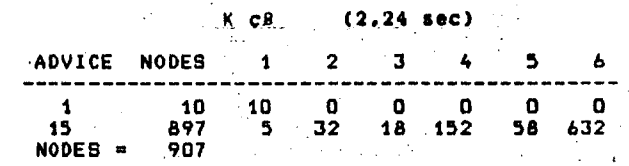

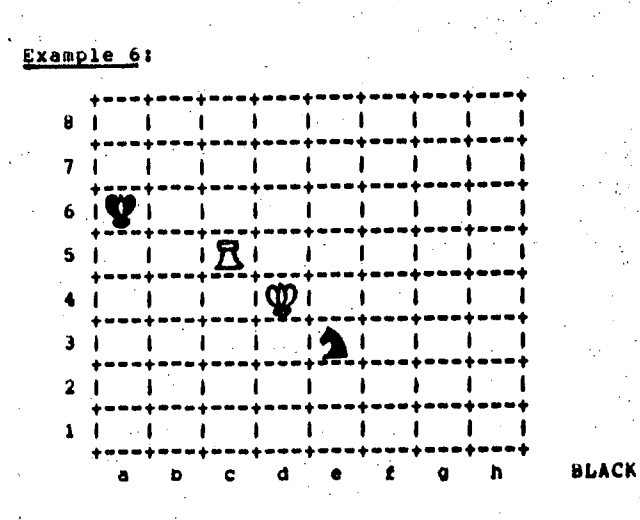

fhe program finds the pretty and only correct:

 $(0,86 \text{ sec})$  $K$   $b6$ 

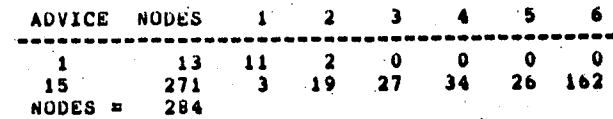

25

#### 5. CONCLUSION

The implementation of AL2, presented in this paper, is by about two orders of magnitude<br>faster than the previous implementation of ALI. AL2 is also currently the only implementation of Advice Languages whose legal move generator is complete. Others are limited to certain subgames only.

AL2 as a language is very similar to AL1, it<br>only introduces small but useful improvements. The major improvement over ALI thus lies in<br>AL2's efficiency, On the other hand, AL3 is, compared to AL1 and AL2, as a nonprocedural programming language, much more flexible and general. However, its present inefficiency<br>makes it a rather impractical tool for solving realistic problems. One attractive possibility is to combine the AL3's linguistic power and AL2's efficiency. Thus the high level reasoning would be done in the domain of AL3. The result of this would be plans', or pieces-of-advice, which would be passed to AL2 for concrete checking by search.

#### REFERENCES

1. Bratko, I. (1982a) Knowledge-based problemsolving in AL3. Machine Intelligence 10 (eds. D.Michie, J.H.Pao) Ellis Horwood and wiley.

- 2. Bratko, I. (1982b) Advice and planning in chess endgames. NATO Symposium on Artificial and Human Intelligence, Lyon, Oct. 1981.<br>To appear in Artificial and Human Thinking<br>(eds. A.Elithorn, R.Banerji, in preparation).
- 3. Bratko, I., Michie, D. (1980a) A representation for pattern-knowledge in<br>chess end-games. Advances in Computer Chess 2 (ed. M.R.B.Clarke) Edinburgh University Press.
- 4. Bratko, I., Michie, D. (1980b) An advice<br>program for a complex chess programming<br>task. The Computer Journal, Vol. 23, pp. 353-359.
- 5. Kopec, D., Niblett, T. (1980) How difficult<br>is the play in the KNKR ending? Advances in<br>Computer Chess 2 (ed. M.R.B.Clarke) Edinburgh University Press.
- 6. Nilsson, N.J. (1980) Principles of Artificial<br>Intelligence, Tioga Publishing Co.
- 7. Mozetic, I. (1980) User's manual for the AL2 system, An AL2 strategy for king and pawn vs. king. Research Memorandum MIP-R-130,<br>Machine Intelligence Research Unit, University of Edinburgh.
- 8. Waterman, D.A., Hayes-Roth, F. (1978) Pattern-directed Inference Systems. New York: Academic Press.

#### **INFORMATICA 2/1982**

# **TEHNOLOGIJ A ELEKTRONSKI H RACUNARSKI H SISTEM A**

# **MARIJAN M. MILETIĆ**

# **UDK: 681.3.02**

#### **DO ISKRA - DELTA**

#### **ELECTRONIC COHPUTERS TECHNOLOGV**

This article briefly describes seven levels of computer technologies from manufacturers point **of view. These are: semlconductors, modules, peripherals, systems hardware Integratlon, ba.sic softuare,' appllcatlons softuare and servlces.** 

**Manufacturlng procesa in DELTA Is presented.** 

**Članak opisuje tehnološke nivoje računura opSte namene sa aspekta prolzvodača.** 

To su: poluprovodnici, moduli, periferne jedinice, integracije sistema, osnovna programska op**rema, aplikacloni programi 1 servisi.** 

**Prikazan je proizvodni proces u RO DELTA.** 

#### **1. UVOD**

U ovom članku daćemo kratak prikaz osnovnih tehno**logija elektronskih raČunarsklh sistema opšte namene sa aspekta prolzvodača raSunara.** 

**Naatoja£emo da koliko je moguSe Izostavlmo numeričke podatke 1 razlifiito dljagrame. Na slici 1. je dat prikaz poteka proizvodnje računara u RO DELTA.** 

**Pojava jeftlnih mlkroprocesora daje snažan Impuls reSavanJu apllkaclono usmerenih računarsklh sistema. ProizvodaSi Integrlsanlh kola su preuzell i deo pripreme osnovne programske opreme te znaSajno olakSall široko uvodenje ovlh najkompleksnijih poluprovodnlčklh komponenti.** 

**Veliki broj programskih timova i samostalnih kuča**  lansira programske pakete opšte namene i osvaja mikrora**čunarlma sve veži deo kolača namenjenog slstemlma opSte namene.** 

**To je rezultiralo u konačnom "Priznanju" mikroračunara kao nove klase računara od strane IBM-a, DEC-a i ostalih.** 

**Značajno Je joS uočiti sve tesnlju Integraciju računara i telekomunikacija, kako u digitalizaciji komunikacija tako 1 u kompleksnim mrežama računara sa raznovranim bazama podataka.** 

**I pored ova dva znaSajna trenda u kompjuterskoj tehnicl, principi proizvodnje raSunarskih alatema se nisu bitnije menjali skoro dvadeset godlna 1 no oSekuJe ae drastičniJa promena ni u sledečih deset.** 

#### **2. TEHNOLO§KI NIVOJI**

**Sa aspekta prolzvodača elektronskih računara moguCe je Izlučltl pojedine faze pri kompletnoj proizvod-**

#### **nji sistema.**

**To su sledeči specifični tehnološki nivol:** 

iS?-

- **1. poluprovodnici,**
- **2. moduli,**
- **3. periferne jedinice,**
- **4. integracija mašinske opreme,**
- **5. osnovna programska oprema,**
- **6. aplikativna program.ska oprema,**
- **7. servisi.**
- 

**Ovih sedam vertikalnih nivoa čine zaokruženu celimi u proizvodnem ciklusu, mada se pojedini proizvodači specljalizuju samo za pojedine horizontalne nivoje.** 

Ove nivoje treba posmatrati dinamički sa migracijom n<mark>a niže, Tipični primeri su VLSI k</mark>ola koja preuzi**maju ranije funkcije viSe modula, implementacija gperativnog sistema 1 prevodloca u ROM-u, koriščenje daljinske diagnostike u servisiranju Itd.** 

**Karakteristična Je velika primena računara u eumoj proizvodnji računara.** 

#### **3, POLUPROVODNIČKA TEHNOLOGIJA**

**Performanse poluprovodnlčklh elemenata u jiajvečoj**  meri određuju i performanse kompletnih elektronskih raču**nara .** 

**Danas svl veči proizvodači računara poseduju sopstvene kapacitete za razvoj 1 proizvodnju Integrisanih kola. Interesantno je, da su mogučnostl nekih od njih (IBM, FUJITGU) bolje od mogučnostl primarnih prolzvodača komponenti (TI, INTEL).** 

**Osnovna avrha sopstvene poluprovodničko tehnologije prolzvodača računara nije se bitno promenlla od** 

**IBM-ovog poteza 60-ih g^dina pri uvodenju Serije 360.** 

**Na slllkonskoj ploSlcl lakSe Je sakriti speclflSna organlzaciona reSenJa kompleksnih arhitektura Slme se postlže ve&a vremenska dlstanca od "koplraJuSlh" konkurenata.** 

**Domlnante poluprovodnlSke tehnologije vlsokog nlvoa integracije su nizovi logiSkih vrata u bipolamoj tehnlcl za logiSke funkcije 1 NMOS za memorijska kola.** 

**Trendovl ou ka korlBSenJu galljum - araenlda za veSe brzine 1 submlkronsklh rezolucijs za ve8e guatlne.** 

**' Kao Jednu od visoko zahtevnih tehnologija, karakterlSe Je brz razvoj i velika kapitalna ulaganja.** 

**Izražena Je vodeSa uloga Amerike 1 Japana sa grSevltlm nastojanjlma zapadne Evrope da održi korak pomoSu Infuzija drSavnog kapitala.** 

**4. TEHNOLOGIJA MODULA** *,* 

**Modul baziran na Stampanlm kolima Je osnovni oblik Integracije razliSltlh elektronskih i elektrlEnlh elementa sa odgovaraJuSim priklJuScima za medusobna povezlvanja** 

**Kao 1 kod poluprovodnlka, uoSlJlv Je trend ka**  primeni večih štampanih ploča sa velikom gustinom kompo**nenti radi smanjenja manje pouzdanih, eksternih kontakata 1 veza.** 

Dvoslojna štampa sa metaliziranim rupama je mini**malni zahtev, a sve vlSe se koristi Setvoroslojna sa ve**likim, unutrašnjim površinama srednja dva sloja namenje**na napajanju.** 

Skupa sa poluprovodničkom i magnetskom tehnologi-**Jom, tehnOloSki postupci u proizvodnji Stampanlh ploSlca su veoma "prijavi" zbog koriSčenJa Jako otrovnlh kemikalija.** 

**Radi smanjenja proizvodnih troSkova te£l se ka što viSem stepenu automatizacije u projektovanju, testiranju 1 ulaganju komponenata.** 

**Oeo IJudskog rada na modulima Je veSi nego kod poluprovodnlka Sto se odraiave u sporijem padu cena.** 

**5. TEHNOLOGIJA PERIFERNIH JEDINICA** 

**Ovde možemo diferencirati dve dodatne tehnologije: magnetnu i flnu mehaniku.** 

**Magnetna tehnologija Je neophodna za Izradu fikanih disk jedinlca koju su glavna eksterna memorlja ra8unara.** 

**Nedeflnlsana Je sudbina memorlja sa mehurovima, dok feritne memorlje sve vlSe gube tržiSte.** 

**Kod magnetnih traka se oSekuJe znatno veSe gustilie pakovanja informacija Jer su mehaniSki limiti brzina**  več dostignuti. Time će se magnetna traka i dalje održa**ti kao najjeftlniji medij za arhiviranje 1 razmenu podataka.** 

**Tehnologija fine mehanike Je sve znaSaJniJa u erl minijaturizaolje, a odlufiuJuSa kod StampaBa.** 

**Ekranski terminali su naJsllSniJi prolzvodlma Široke potroSnJe (televizorima) sa klasičnim zahtevima po plastlci 1 vakumakoj tehnioi katodnih cevi.** 

**KarakterlatlSna Je sve Sira prlmena mlkroprocesora u kontrolnoj elektronicl perifernih Jedinlca.** 

**Apetltl korisnika su u stalnem porastu, posebno za**  diskovima, te je proizvodnja perifernih jedinica znača-**Jan izvor prihoda prolzvodaSa raSunara.** 

**Pored klaslSnlh kompjuterskih perifernih Jedinlca, ne treba zaboravltl Široki spekter komunikaclonih Jedinlca 1 industrijske periferije, no ovi su naJSeiSe na nivoju modula.** 

#### **6. INTEGRACIJA MA3INSKE OPREME**

Tehnologija ovog nivoa sastoji se u nizu proce**dura ca elektrlSnoi elektroniko 1 programske taatlranj« raBunorakog sletema.** 

**Integracija maStnske opreme Je prva faza u kojoj se pojavljuju flzlEke konture buduSeg raSunarskog sistema. Ova faza Je neophodna zbog kompleksnosti sastavnlh podsklopova maSlnske oprema: centralnog procesora, . glavne memorlJe^kontrolnih 1 perifernih Jedinica^ts niza razliSltlh kombinacija istih u finalnem sistemu.** 

Svaki od ovih podsklopova moguče je velikoserij**skl prolzvodltl u nekoliko standardnih verzija.** 

Ovde su najizraženiji problemi mehaničkih reše**nja podsklopova, napajanja, hladenja 1 povezlvanja.** 

**Da bi se obezbedlla pouzdanost celog sistema vrSi se integracija najosnovnlje konfiguracije za svakog po-JedlnaSnog korisnika sa oblmnlm testlranjlma radi otklanjanja eventualnih meduaobnlh smetnjl u skupnom radu.** 

Kako ova faza stvara dodatne troškove u proizvod**nji, kod manjih raSunarskih sistema rlzlkuje se "integracija pri otpreml", te se ceo sistem prvi put "oZiv-IJava" u instalaciji kod korisnika.** 

**Kod mikroraBunarsklh sistema ostavljena Je moguSnost samom korisniku da IzvrSl Integraclju najrazllčnl-Je maSlnske opreme.** 

#### **7. OSNOVNA PROGRAMSKA OPREMA**

**Optlmalan rad maSlnske opreme kontrollsan Je operativnim sistemom.** 

**ProizvodaSl raCunara cesto nude vlSe operativnih sistema koji su prilagodenl razlifiitim reSimlma koriščenja raBunara.** 

**Operativni sistem doživljava Šeste promene pre svega zbog novih komponenata maSlnske opreme, no uvek se nastojl da se održl kompatlbllnost na nivoju korlsniSklh programa u maSlnskom Jeziku.** 

U osnovnu programsku opremu još spadaju prevodio**cl razliSltlh raSunarskih Jezika, programi za rad sa bazama podataka, programi za raSunarske komunikacije 1 niz**  pomočnih, često koriščenih programa.

**Doata se oSekuje od novih Jezika za strukturalno programiranje (ADA),te relaclonih baza podataka.** 

**Svl proizvodaSl raSunara se trude da ponude Sto Siri spekter osnovne programske opreme radi veSe uniflkaclje obrade podataka na JednoJ familiji raSunara.** 

#### **8. APLIKACIONA PROGRAMSKA OPREMA**

**Apllkacionu programsku opremu veSlnom razvija korlsnik sam, dok proizvodaSl najSeSBe nude programske pakete prethodno razvljene kod nekog korisnika 111 za interne potrebe.** 

Sve večom primenom računara u najrazličitijim ob**lastima, prevazidena je podela aplikacija samo na pos**lovne i tehničke, pojavom značajnih programskih segme**nata u proizvodnji, transportu, obrezovanju, obredi tekstova, automatizaciji kancelarijskog poslovanja 1 komunikacijama u Birem smislu.** 

**Kod apllkacionlh programa je veona Izražen nlzak stepen unlflkaolje i standardizacije sa veS poslovlSno**  niskom produktivnošču programera, što rezultira u po**rastu cena programske opreme 1 anullranju pada cena ma-Sinske opreme.** 

**Upravo na podruBJu apllkaclone programske opreme neophodan Je tehnoloSki proboj, da bi se omoguSlla najmasovnija prImena mikroprocesora.** 

#### **9, SERVISI**

**RaSunareki sistemi zbog svoje kompleksnosti zahtevaju dosta servisnih usluga od strane proizvodaSa..** 

To su pre svega održavanje mašinske opreme, pro**grami Skolovanja, te pomoS kod uvodenja sistema. Ovde ' možemo svrstati i prodajne aktivnosti koJe tra£e Jedan . viSi nivo znanja komercijallsta.** 

**OdrSavanJe maSlnske opreme'se pospeSuJe ugradlvia-i**  *••'* **nJem diJagnostlSklh funkcija Jo5 u fazi projektovanja si , sistema, daljinskom dljagnostikom kvarova te pobolJSanjima operatlvnpg sistema za rad sa dellmiSno Ispravnom maSinskom opremom.** 

**Servisna.organizacija oblSno uključuje i obimnu logistiku rezervnih delova, programskih produkata i pottroSnog materljala.** 

Školovanje treba da zadovolji interne<sub>v</sub>potrebe po **permanentnem obrazovanju, te mnogostruke zahteve korisnlka . , v' •** 

**PomoS kod uvbdenja sistema Ide paralelno sa prodajnim aktlvnostima 1 ogleda se planiranju raSunarsklh resursa, prostornim, klimatskim i energetskim zahtevima raBunara i Instalaciji raSunara.** 

**Korlsnlku se naJ8eS£e nude kompleksne InSenJerirB**  usluge koje obuhvataju i značajan deo programski pomoči.

#### 10, ZAKUUCAK

**Dinaml£ka industrija elektronskih raSunara ima Jedno od glavnih mesta ubuduSem, informaclonom druStvu** 

**Petu generaclju elektronskih raSunara 90-ih godlna bazlranu ha prlnciplma veStaSke inteligencije biče moguSe realižovati tehnoloSkim napredkom na svlh sedam nivoa u cilju permanentnog poboljBanja odnosa cena i performansi sistema.** 

**OvaJ saSet prikaz tehnologija elektronskih raSu**nara dat je sa željom da omoguči potencijalnim, jugo**slovanskim "proizvodaSima" raSunara da sagledaju svoje odgovaraJuSe mesto u jednoj specifiSnoJ industriji, koja kod nas preživljava bezbroj porodajnih muka.** 

**Literatura:,** 

**C.G. Bell et al. COMPUTER ENGINEERING, Digital Press** 

**1978** 

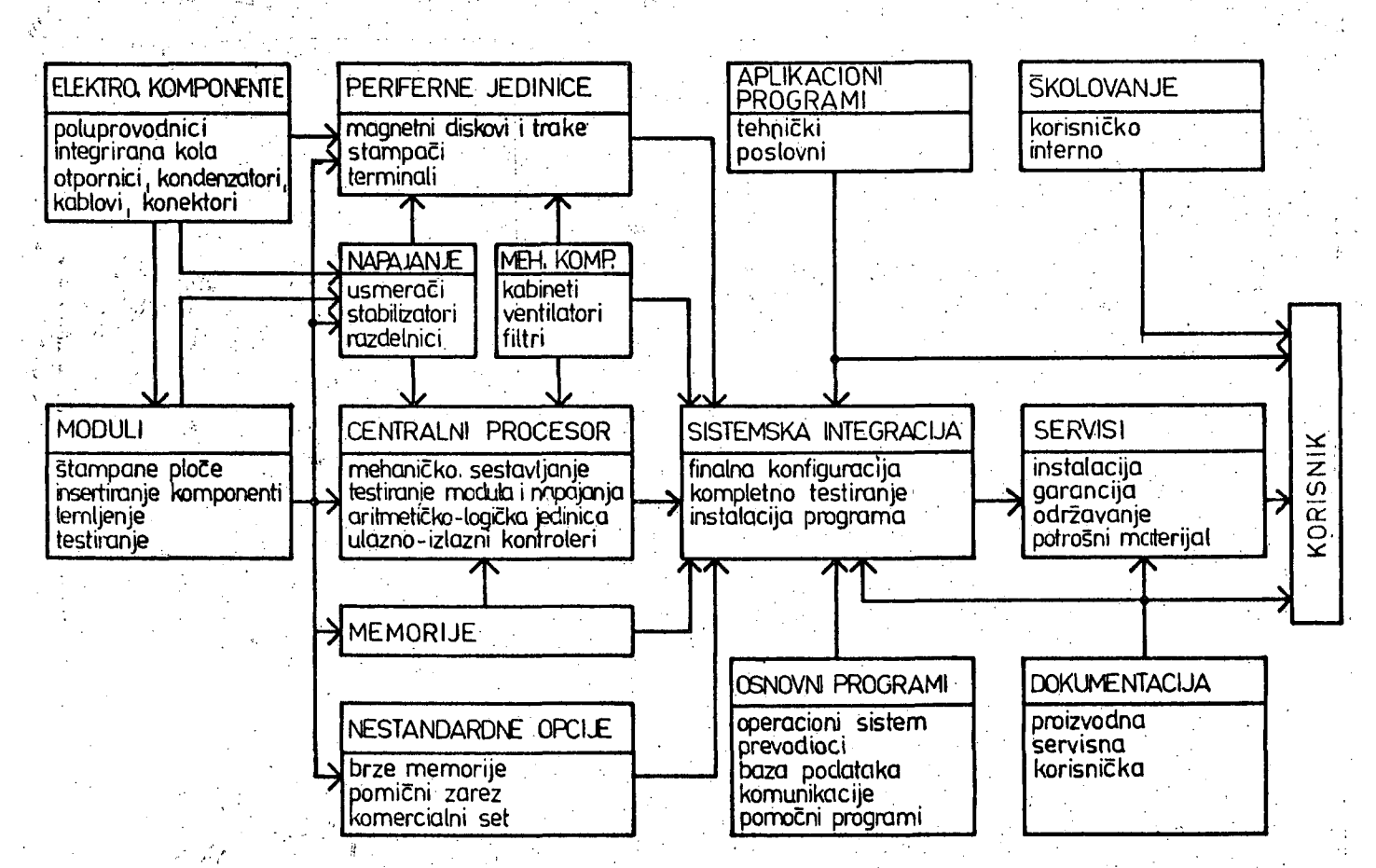

**SHEMA PROIZVODNJE ELEKTRONSKIH RAČUNARSKIH SISTEMA U RO ISKRA-DELTA** 

#### **INFORMATICA 2/1982**

# **MEETING THE CHALLENGE FOR INFORMATION SVSTEMS IN THE 80'S**

# **A. MILTON JENKINS**

#### **U DK: 681.3:007 INDIANA UNIVERSITV**

**Izziv informacijskih sistemov v osemdesetih letili. Tozave in tveganje v povezavi z upravljavskim informacijskim sistemom (MIS) so znane že iz sedemdesetih let. Današnja organizacija MlS**  predvideva (več ali manj standardno) pet členov. Projekt vodi navadno poseben pomočnik direk**torja (tudi podpredsednik podjetja), kateremu poročajo (odgovarjajo) štirje izkušeni vodje (slika 1 ) . Administrator baze podatkov odgovarja za stanje podatkovnih virov, sistemski upravnik pa za ustrezno materialno, programsko in komunikacijsko opremo organizacije. Operacijski upravnik odgovarja za obdelavo vseh aplikativnih paketov in upravnik razvoja aplikativnih sistemov za pokrivanje potreb vseh uporabniških organizacij. Članek razčlenjuje vrsto bistvenih nalog sodobne**ga Pang politics view upor assurance organizacity chance reservative vibro sixtense antique so **ga** MIS. *Constitution of the construction of the construction of the construction of the construction of the construction of the construction of the construction of the construction of the construction of the constructi* 

#### **Introductlon**

**The hazarda and difflculties associated with mana**gement positions in the MIS department of any organization are well known. During the early and mid sixties computer systems management was the most difficult position. A major contributor to this difficulty was the rapid technical advances in both the hardware and systems **software. During the late slxtles and through the mld**  seventies the Data Processing (DP) Manager's position **waa the "hot sedt" in MIS. Several surveys reported "life-expectancies" of lesa than one year for DP mana**gers during this time. The application system explosion **ia usually credited wlth being the largeat contrlbutor to the problema DP Managera faced during thls tirne. The most difficult managerial poaitlon in MTS durlg the late seventies was that of the Database Administrator. The rapid expandlng supply of corporate data from transactionai and operatlonal appllcation system3, coupled with an Increasing amareness that data and Information could and should be vlewed as organizational resources, contribu**ted toward making the Database Administrator's position **difficult during thls tirne. The rapid technologlcal**  advances in database management systems and the pro**llferation of new software products by both hardmare**  vendors and newly evolving software houses farther con-, **trlbuted to the problems of managlng the organlzation'a data resources.** 

From 1960 to 1980 the typical MIS organization chart **changed considerably, reflectlng the changlng role of MIS In the organizatlon, the changtng management needa wlthin the MIS organizatlon, and the Influences of computer and ByBtema technology. Today the top levels of most MIS organizatlon charta appear ns illustrated in figure 1. The senlor MIS manager today Is usually at the vlce president**  level and has four senior managers reporting directly to **hlm/her. The Database Administrator Is responalble for managlng the organlzatlons' data resources and Increaain**gly plays a major role in providing consulting and trai $n$ ing services to the user community. The Systems Manager is responsible for providing appropriate hardware, software and communications facilities for the organization.

**The Operations Manager (formal]y called the DP**  Manager) is responsible for processing of all applications systems in the organization. The ASD Manager is responsible for meeting the needs of all user organiza**tlons for appllcation syatem3.** 

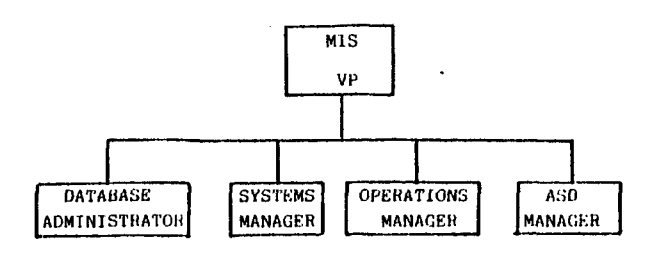

Typical Early 1980' MIS Organization Chart

#### FIGURE 1

The current managerial "hot seat" in MIS is the Applications Systems Development (ASD) Manager. The **biggest task facing thls manager today Is meeting the challenge to dellver effective and efflclent Informa**tion systems to any user group in the organization that **"requests" an Information system. That cliallenge is the tople of thla paper.** 

#### **The Major Challengea**

**The major challengea to the ASD Manager arlse from three eources; 1) technologlcal advances in computer** 

hardware, software, and methodologies, 2) increasing organizational awareness of the need to manage the information resource, and 3) increasing management awareness of the value of information in increasing their own and their subordinates' productivity. This paper will focus on those issues that are most common to all ASD Managers, recognizing that the sequence and level of concern over the issues may vary significantly across organizations. These issues will be presented in the form of questions - questions that the ASD manager will have to find answers for in the near future.

#### How do I manage the growing backlog of new application system development projects?

A frequent first reaction to this question is to ask why such a backlog exists and why is it growing. These are natural questions given that hardware costs in 1980 are 1% of what they were in 1960 and that programmer productivity is five times what it was in 1960. The explanation of this apparent paradox lies in the fact that user expectations are growing faster than development capacity, even with increasing development budgets. Another factor explaining the lag in development capability is that a high proportion of most development budgets are expended on maintenance of or enhancements to existing systems. Reports of maintenance costs at eighty percent or more of the total development budget are common.

Let's look at the feasibility of some typical solutions considered by ASD Managers. The first solution set is based on expanding the MIS resource base.

Since the largest capacity constraint is the programmer/analyst, why not just hire more programmers. Intuitively this response ia appealing. But even if the development budget could be expanded to meet increase in the development staff, are these skilled people readily available? The answer is almost always no. While the number of programmers has grown considerably the demand for these people has grown even faster, as illustrated in figure 2.

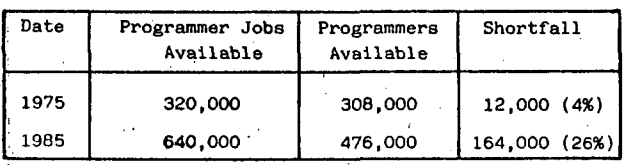

لتويذه

Source: U.S. Department of Labor Statistics

Programmer Availability

# $\begin{picture}(180,10) \put(0,0){\line(1,0){100}} \put(0,0){\line(1,0){100}} \put(0,0){\line(1,0){100}} \put(0,0){\line(1,0){100}} \put(0,0){\line(1,0){100}} \put(0,0){\line(1,0){100}} \put(0,0){\line(1,0){100}} \put(0,0){\line(1,0){100}} \put(0,0){\line(1,0){100}} \put(0,0){\line(1,0){100}} \put(0,0){\line(1,0){100}} \put(0,0){\line($

Turning from the resources available to the ASD Manager, let's examine the demand side of the question. Assuming that the requested application systems have been subjected to an appropriate value (costbenefit) analysis, the demand is real. The best that can be gained from prioritizing the backlog is a higher return on investment. Given the difficulty in quantifying payoffs (especially for decision support systems (DSS) which are rapidly becoming the most common type of new application system) there is little to be gained in structuring the backlog.

Can the ASD Manager learn to live with the backlog? Probably not, because of the next question to be answered by the ASD Manager.

#### How do I respond to upper managements' increasing demand for solutions?

One solution that is attracting considerable attention today is user-developed systems. The title of James' Martin's latest book, Application Development Without Programmers, reflects this orientation. Further, the tremendous number of personal computers in use and their continued decreasing cost indicates that the typical organization user can afford this solution. Many advocates of user-developed systems argue that non-procedural languages and user-friendly software packages allow the user to implement this solution. Given that this solution is economically and technically feasible raises the next question.

#### How do I handle users seeking their own solutions?

One answer, suggested by advocates of user-developed systems is: You don't. Leave the users alone and let them seek their own solutions. The problem most ASD Managers have with this solution is: How do I manage application systems development if any user can build his/her system? The answer, of course, is he/she can't. The bigger question is, does the process need to be managed? The weight of evidence at this time seems to clearly indicate an affirmative answer. The major reason for managing the process is that the risks of not managing are too high. Gordon Davis recently articulated several of these risks: the high probability of programming errors leading to a loss of information integrity, a resurgence of all the problems associated with duplication of data files and databases, and large inefficiencies associated with duplication of effort. The next question is closely linked to this issue.

#### How do I effectively manage the organizations' information resources?

One necessary response is, by not advocating managerial responsibility or totally delegating thar responsibility to the users. The most important issue to understand here is that the ASD Manager manages in cooperation with the other MIS managers. These managers must work in concert to manage the organizations' information resources. When the MIS function is managed, new technologies are regularly introduced in the organization. This raises another question for the ASD Manager.

#### How do I utilize technological advances wisely?

Given the scarcity and high cost of people, the increased availability of inexpensive computational capacity, and the availability of fourth generation software, what tradeoffs are available to increase the productivity of the systems/information analyst? In other words, how do I best use technology to get systems developed?

The answer to this, and the other questions asked by the ASD Manager, lies in the examination of the process used to build systems. Ninety percent of all systems developed in 1980 were built using the same methodology that was used in 1960. That methodology is the systems' development life cycle. Over the last twenty years the major costs (in time and dollars) have shifted from the physical design phase of the life cycle to the logical design phase, and particularly to the information requirements definition step in that phase. But the methodology has remained essentially unchanged. A new system development methodology, prototyping, goes a long way in helping the ASD Manager meet the challenge for information systems in the eighties.

#### Meeting The Challenges

Prototyping is presented here as the most appropriate way for the ASD Manager to meet the challenge for information systems in the '80's. Prototyping is not a panacea, it is simply a sound methodology that provides answers to many ot the present needs in the systems development area. The following sections define and describe the methodology, the tools required for its successful application and then describes how it meets the challenges facing the ASD Manager.

#### What is Prototyping?

Prototyping is a development methodology; A methodology which has been used in the design fields (engineering, architecture, etc.) for centuries; A methodology both priholophically and operationally different from the traditional life cycle methodolog. Prototyping has not been used in the application systems development area in the past for one simple reason - the tools required to enable prototyping of application systems were not available until the late '70's. Prototyping is not piloting, although one can pilot a system that was developed by prototyping. The prototype process is typically carried out by two individuals -- a competent user and a technically skilled systems analyst. The prototype process is described in figure 3.

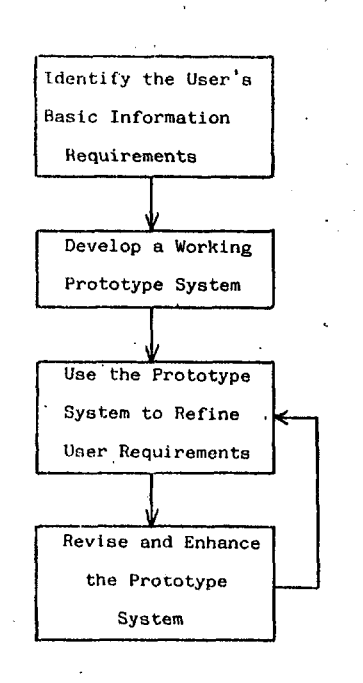

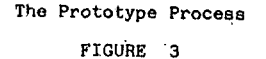

Prototyping is a four step process. The first step is to identify and capture a nucleus or skeleton that embodies the essential features of the user's requirements. The systems analyst works with the user during this process which usually takes less than four hours.

Both the data abstracting and the process simulating approaches are successful in this step. The second step is completed by the systems analyst using a unique set of resources that have become widely available in the last five years. The most important characteristic of this initial prototype is that it must be implemented in a very short time -- over night, if possible. The initial prototype is purposefully incomplete. It is a simulation in the sense that it represents the essential elements desired by the user in a simplified form. Design and implementation of the system is accomplished not by completely determining the user's information requirements but by developing a system which delivers as output the key or critical information requirements.

Steps one and two of the prototype process return nothing to the user. Step three, however, is delivery, installation, training, operation and use of the prototype system. This "hands-on" experience with a real system provides a basis for mutual understanding of the system by both user and analyst. The user exercises the system during this step and records the problems and incongruities as well as his/her discoveries as to what they wish the system could do. The user controls the time spent in this step and then contacts the analyst to begin step four. This final step involves only the analyst. The analyst's job is to enhance and modify the prototype system to meet the desires and needs of the user. These modifications must be made rapidly -- within a few days. Steps 3 and 4 are repeated as many times as the user feels necessary and at intervals determined by the user.

This prototype process is based on a simple principle -- that it is easier for the users to describe what they don't like about an existing system, than it is for them to describe what they would like in an imaginary system.

#### The Tools Required for Prototyping

Prototyping takes advantage of the technological advances made in the last decade. The basic tools that are essential for prototyping are: 1) Interactive systems (either through time sharing or mini/micro computers). Interactive facilities extend the apparent power of information processing resources by reducing delays and by extending control over the resources to the user. 2) Database management systems (with as full a range of enhancements as possible). A natural language based query language is essential. 3) Generalized input and output software is required if not available with the database management system. This software includes report generators, report writers and nonprocedural, natural languages. 4) A model base (which contains all of the essential features of a database). Many other tools are desirable when prototyping but the purpose of this paper is not to discuss the tools in detail, rather it is to describe how to meet and beat the challenges for information systems in the 80's.

#### How Prototyping Meets the Challenges for Information Systems

The prototyping solution addresses the basic reason for most of the challenges ASD Managers face today. It strikes at the heart of the problems -- an inefficient, time consuming and labor intensive development methodology. For the last twenty years the systems development life cycle has remained essentially unchanged and has been the only methodology employed to develop application systems. Prototyping provides a viable and attractive

alternative methodology. All future application systems will not be developed using prototyping. But based on the reported evidence and my personal experiences with protetyping over the last four years, I am convinced that prototyping will be the dominant development methodology by the mid-eighties. Let's examine some of the reasons why.

Prototyping provides a real response to upper managements demands for solutions. Prototyping provides a real solution because: 1) It reduces the development time required to deliver a functional and useful system to the user. While the reductions in development time vary considerably, times between 10% and 20% of that required by the traditional methodology are very common. 2) The proportion of systems analyst time to user time in the development process shifts significantly placing a greater load on the users to do what they can do best -- define their own information and systems requirements. By reducing the time required to develop application systems and by lessening the systems analyst's involvement, prototyping shows great promise for reducing the applications development backlog.

Prototyping helps handle users seeking their own solutions. Prototyping provides an alternative to the users. The users can get the system they want without having to become a computer non-programmer. Prototyping focuses the user's attention and energy on that aspect of systems development for which he/she is best qualified. The results, universally reported, are much higher user satisfaction with the application system.

Prototyping helps the ASD Manager to manage the organization's information resources. Prototyping trades off machine inefficiencies for people efficiencies. With cheap and abundant computational resources and expensive and scarce human resources, this is the appropriate management tradeoff.

#### Conclusion

There are large number of compelling reasons to use prototyping as a development methodology. It far surpasses any other available alternative in meeting the challenges facing ASD Managers today. But a word of caution is appropriate in closing. There appear to be two potential problems with prototyping: the reduction of controls on both the process and product and the difficulty in easily integrating prototyped systems with other, traditionally developed systems. The ASD Manager should carefully assess these potential problems lest he/she simply trade one set of challenges for another.

# STANDARDI I POLITIKA STANDARDIZACIJE **U OBLASTI INFORMATIKE**

# **n. deo S. BRAJOVIC-BRATANOVIC B. DŽONOVA-JERMAN-BLA2IČ**

# **UDK : 389.6:681. 3 SAVEZN I ZAVO D Z A STANDARDIZACIJU . BEOGRA D INSTITUT JOŽEF STEFAN' JAMOVA 39, LJUBLJANA**

Rozmatrano je problematiko I ciljevl standardizacije zo područje informatike i ročunonke tehnike. Razrodjeno je metodologija rada na standardima u oblasti informatike kao i srednjeročni plan rada Grupe za stondordizociju Saveznog zavode za standardizaciju u oblasti informatike.

STANDARDS AND STANDARDISATION POLICY IN THE FIELD OF INFORMATICS AND COMPUTER SCIENCE. The poper discuss the problems encountered in the development of standords in the field of informatics and computer science os well os the standordisotion policies. The areas and procedures of standardisation are treated too. The working plans of the Yugoslav Committee for standardisation in the field of informatics for the next five years are presented.

#### 4 . METODOLOGIJA RADA NA STANDARDIMA

U metodologiji rada no standardimo, koja predstavlja sodošnju praksu rado u SZS.

4.1 . Faza planiranja

Planiranje je prva aktivnost u rodu na standardimo, Zadotak planiranja je da obezbedi do standard! koji če biti predmet rada u narednom periodu odražavaju stvarne potrebe društva u odredjenoj oblasti. U oblasti informatike plan se donosi usaglašavanjem mišljenja stručne javnosti, radnih organizacija I organa uprove.

Pod terminom stružna javnost podrozumevoju se:

- naučni instituti i fakulteti u čiju delatnost spada oblast informotike,
- udruženjo korisniko računaro u republikama i pokrajinama,
- soveti zo informotiku republiko i pokrajino, odnosno upravni organi za područje informatike i Društveni sistemi informisonjo.

Pod terminom rodne organizacije podrozumevoju se

- predstavnici velikih centaro zo informotiku, elektronskih računskih centara i sl.,
- predstavnici proizvodjočo ročunora odnosno zostupnici u SFRJ svojim specijolizovanlm tehničkim službama.

Pod terminom organi uprave podrazumevaju se predstavnici organa savezne uprave koji imaju ili će imati Centre za automatsku obradu podataka ili im je delatnost vezana za oblast informatike.

Konkretan plan roda no standardimo, kako petogodišnji tako i godišnji predlože odgovorajuča služba, odnosno stručnjok iz SZS na osnovu usvojene koncepcije i sagledanih potreba u odredjenoj oblosti standardizacije. Zo oblost informatike, iz napred izloženih razloga, najpogodnije da se rad na standordima organizuje u okviru kompleksnih progroma zo odredjene oblosti. U pojedinim oblastlmo rodili bi specijallzovani rodni timovi sostovljenl od stručnjako potrebnih profila, od nosno odredjenom rodnom timu bi poverili rod no čelom kompleksnem programu u dotičnoj oblasti.

U narednom petogodišnjem planu u informotici su načelno sogledane sledeče oblasti standardizacije :

Grupa I. Informotiko i obrado podatoko

- 1. Opšta grupa
- 2. Skupovi znokovo i kodovi i šiforski sistemi
	- 2.1 Skupovi znakovo
	- 2.2 Kodiranje
	- 2.3 Šiforski sistemi
- 3. Magnetni nosioci podatoko
	- 3.1 Magnetne troke
	- 3.2 Kasete
	- 3.3 Diskete
	- 3.4 Diskov!
- 4. Prenos podatoka
	- 4.1 Opšti deo
	- 4.2 Osnovne kontrolne procedure sistema za prenos podatoko
	- 4.3 Kontrolne procedure visokog nivoa sistema za prenos podatoko
	- 4.4 Veze terminalne opreme so komunikacionim sistemom
- 5. Projektovanje sistema, programiranje i dokumentacijo
	- projekta
	- 5.1 Projektovanje
	- 5.2 Metodologija programiranja
	- 5.3 Izbor sistema za AOP
	- 5.4 Unos podatoko
- *6.* Ostali periferici
	- 6.1 Papirne kartice
	- 6.2 Papirna traka
	- 6.3 Uredjoji zo optičko čitonje znokova
	- 6.4 Terminali
- 7. Programski jezici
- 8. Ročunorski sistemi i oprema
	- B.1 Opiti standardi
	- 8.2 Testiranje
	- 8.3 Sigurnost
- 9 . Numeričko upravljanje mošlnomo -
**Mehonizam prihvatanja plana u principu se odvija prema procedurama uobičajenim za druge oblasti standardizacije, odnosno veriFtkuje se u toku javne diskusije, a potom prihvota u odgovnra|učo| komisiji kao definltivon plan. Na osnovu plana.pravi se detaljan program rada.** 

U fazi planiranja rada na standardima SZS učestvuje kao: **- inlcijator aktivnosti** 

- **formolnl davalac predloga plana**
- **organizator aktivnosti kod verifikacije I konačnog**
- **usvojonjo plana**
- osnivač radnog tela za rad na standardu (kom<mark>isije,</mark> pod<del>-</del> **komisije, rodne grupe).**

**Na osnovu prlhvadenih godiinjlh planova SZS organizuje rad no predlogu standarda. Predlog standarda radi se u somom SZS lil se za rod na predlogu zadužuje rodna grupa lil stručnl tim izvon SZS.** 

#### **4.2. Fazo pripreme**

**Faza pripreme počinje u trenutku kod SZS od svog sorodnika, rodne grupe ili stručnog timo dobtje pripremljen rodni materi jol - predlog za donošenje standarda. Predlog se nojpre me**todološki kontroliše, a potom se vrši i provera njegove teh**ničke sadržine.** 

**PoŠto se sve stručne primedbe otkione vrši se uniflkocljo predloga standarda 1 njegova pravno 1 terminološka kontrola. Nakon ispravke dobljenih primedbi završova se fazo pripreme i predlog standarda postoje prednocrt standarda.** 

#### **4.3 . Fazo prednacrto**

**U fazi prednacrto. surodjuje Komisija za standarde, koja nastavlja da rodi i u fazi načrta standarda. Nojveči problem u fazi prednacrto je obezbedjenje komisije koja poseduje potrebnu stručnost i kojo istovremeno reprezentuje sve zointeresovone nivoe i strukture korisnlko. Formiranje strukture komisije u smislu odredjivanjo stručnog profila članovo komisije, koji bi bili u stanju do so stručnog aspekta aktivno**  saradjuju u radu, kao i sagledavanja interesa korisnika tre**balo bi vršiti.za svaku oblast standardizacije posebno. Tako, na primer, kod standardizacije protokola za prenos podataka u sastov komisije bi trebolo do bude uključena JPTT, koja so druge strone nema nikakvog interesa zo rod u druge oblasti informatike. Kod standardizacije programskih jezika, koji nisu rozvijeni u našoj zemlji, trebolo bi obavezno uključiti i zastopnike proizvodjačo ročunaro i si. Kod formiranja komisije za standarde u SZS je i do sada bilo praksa do se nostoji da biidu uključeni svi subjekti zo koje bi se moglo pretpostaviti do su zpinteresovoni. Specifičnost situacije u oblasti informatike je ta do zo sada još ne postoji razradjeni mehanizmi organizacije, a so druge strone broj i disperzija interesovanjo subjekoto je izuzetno velika, odnosno korisnicl potlču iz prlvrede, bankarstvo, javne uprave, specljolizovanih institucija, noučnih institucija itd. Kod sestavo komisije je potrebno posvetitr ozbiIjnu požnju 1 pristupiti tom poslu izuzetno aktivno i profesionalno.** 

**No osnovu primedbi usoglašenih komisije vrši se ispravko prednocrto stondordo 1 tako se dobijo načrt standarda, koji je spreman zo jovnu dlskuslju.** 

#### **4.4 . Fazo nocrto**

**Faza načrta počinje onotacijom, odnosno formalnim stovljonjem standarda no jovnu dlskuslju koja može trajati do 3 meseca.** 

**Nakon zovršetka javne diskusije komisija pregledo prispele primedbe i usaglašavo ih a potom vrši isprovku načrta stan**darda. Ukoliko su ispravke suštinske priroda, ova fazo se .. **može ponoviti. Inače, posle unošenja ispravki završova komisija sa rodom, o nocrt postoje konačn! predlog standarda.**  **4.5 . Faza usklodjivanja** 

Konačni predlog standarda prolazi<sup>i</sup> u SZS poslednju stručnu **kontrolu zatim pravnu i terminološku kontrolu a potom uhiflkociju.** 

Pošto se sve primedbe otklone dobija se konačni tekst stan**darda.** 

**4.6 . Faza objovljlvanjo** 

**Konačnl tekst standarda prolazi zakonski proplsonu proceduru objavijlvonjo, jugoslovenskog standarda.** 

**4.7 . Faza tehnlčke obrode** 

**Jugoslovenski standard se prevodi na jezike naroda I narodnosti, vrši se njegova tehničko obrada 1 standard izdaje u njegovoj konočnoj formi.** 

**5. SREDNJEROČNI PLAN RADA GRUPE ZA STANDARDIZA-CIJU U OBLASTI INFORMATIKE U SZS** 

**Detoljnim uvidom u medjunarodnu i inostronu nacionolnu standordizociju došlo se do osnovnog spiska standarda koji u nerednih 5 godino treba do budu predmet jugoslovenske standardizacije. Spisok treba shvatiti kao minimalni skup standarda, potreben do se dostigne prihvotljiv nivo standardizacije u oblasti informatike u našoj zemlji.** 

#### **Grupo 1! Opšta grupa**

**1.1 . Rečnici pojmovo** 

- **1 . Osnovni pojmovi (postoji standard)**
- **2 . Arltmetičke i logičke operacije**
- **3. Tehnologija opreme**
- **4. Organizacija i iskazivanje podataka**
- **5. Priprema i rukovanje podacima**
- **6. Programiranje**
- **7. Periferna oprema**
- **8. Medijumi za sklodištenje i čuvanje podatoko**
- **9. Pouzdonost, raspoložlvost 1 održavonje**
- **10. Prenos podataka (postoji, potrebna revizija)**

**Grupo 2: Skupovi znokova, kodovi 1 šiforski sistemi** 

- **2.1. Skupovi znokovo**
- **2.2. Kodovi**
- **1 . 7-bitni jugoslovenski kod za razmenu podataka za lotinično srpskohrvatsko i slovenačko pismo**
- **2 . 7-bitni jugoslovenski kod za razmenu podataka zo čirilično srpskohrvatsko pismo**
- **3. 7-bitni jugoslovenski kod zo razmenu podataka zo čirilično makedonsko pismo**
- **4. 7-bitni jugoslovenski kod zo razmenu podataka zo albansko pismo**
- **5. 7-bitni jugoslovenski kod zo razmenu podataka. Osnovna verzija**
- **6. Pravilo za proširenje 7-bitnog na 8-bitni kod**
- **7. Primena 7-bitnog i 8-bitnog kodo za razmenu podataka pri rozmeni podataka na 9-kanalnim magnetnim trokomo širine 12,7 mm**
- **8. Primena 7-bitnog i 8-bitnog koda za razmenu podataka pri rozmeni podataka sa kasetom sa mognetnom trakom širine 3,81 mm**
- **2. 3. Šiforski sistem**
- **9 . Ši farni k gradova i opština Jugos**
- **10. Sifornik zemoljo**
- **1 1. Šifornlk valuta**
- **12. Sifornik OO.UR**
- **13. Sifornik ortikolo**
- **14. Sifornik republika i pokrajino** 
	- **15. Obeježavonje datuma 1 vremena**

### **Grupa 3: Magnetni nosioci podataka**

### **3.1 . Magnetne trake**

- **1 . Neispisane magnetne trake za razmenu podataka iirine 12,7 mm (0.5 in) \$o 8 i 32 reda po mm (200 i 800 bpi) NRZI i 63 reda po mm (1600 bpi) fazno kodirane - fi zičke i magnetne osobine trake**
- **2 . 9-kanalna magnetno traka zo razmenu podataka širine 12,7 mm (0.5 in) sa gustinom upisa 32 reda po mm (1600 bpi)**
- **3. 9-kanalna magnetno traka za razmenu podataka širine 12,7 mm (0.5 in) so gustinom upisa 63 reda po mm (1600 bpi) fazno kodirana**
- **4. Labelisanje i struktura datoteka kod magnetnih Iraka zo razmenu podataka**
- **3.2. Kasete so mognetnom trakom**
- **5. Kasete so mognetnom trakom za razmenu podataka širine 3,81 mm (0.15 in) so gustinom upiso 63 reda po mm (1600 bpi) fazno kodirane**
- **6. Labelisanje i struktura datoteko kaseto sa mognetnom trakom za razmenu podataka**
- **3.3. Diskete**
- **7. Izmenjive diskete za razmenu podataka, fizičke i magnetne osobine**
- **8. Izmenjive diskete za razmenu podataka, format staže**
- **9 . Labelisanje i struktura datoteko disketa za razmenu podataka**
- **3.4. Diskov!**
- **10. Izmenjivi magnetni diskov! so 6 ploio, fizičke ! magnetne osobine**
- **1 1. Izmenjivi magnetni diskov! so 6 pločo, forrnat staže**
- **12. Izmenjivi magnetni diskov! sa 11 ploča, fizičke I magnetne osobine**
- **13. Izmenjivi magnetni diskov! so 12 pločo (loo Mbytes)**
- **14. Izmenjivi magnetni diskov! so 12 pločo (200 Mbyfes)**

### **Grupa 4: Prenos podataka**

#### **4.1 . Opšt! deo**

- **1 . Struktura znakova za start-stop i sinhront prenos**
- 2. Upotreba provere longitudinalnog pariteta za otklanjanje **grešoka kod prenosa podataka**
- 3. Sinhrona signalizacija kod prenosa podataka
- **4 . Sinhrono signalizacija velike brzine izmedju terminalne (DTE) i komunikacione (DCE) opreme kod prenosa podataka**
- **5. Odredjivonje performans! sistema za prenos podotoka**
- **6. Kvalitet prenosa ! granične vrednosti kvaliteta sistema za prenos podataka 4.'**
- **7. Funkcionalni zahtev! za medjuveze niieg nivoa kod dupleks veze od točke do tačke**
- **4.2 . Osnovne kontrolne procedure sistema za prenos podataka**
- **8. Osnovne kontrolne procedure sistema zo prenos podataka**
- **9 . OsnoVne kontrolne procedure, prenos podataka nezovison**  od koda
- **.10. Osnovne kontrolne procedure, procedure za prekid i roskidonje veze**
- **1 1 . Osnovne kontrolne procedure, procedure zo oporavok**
- **12. Osnovne kontrolne procedure, procedure zo odablronje Staniča**
- **13. Osnovne kontrolne procedure, konverzaciona rozmena poruka**
- **14. Osnovne kontrolne procedure, ostale procedure**
- **4.3 . Kontrolne procedure visokog nivoo sistema za prenos podotoka**
- **15. Kontrolne procedure visokog nivoo, osnovne procedure**
- **16. Kontrolne procedure visokog nivoo, dodatne procedure**
- **17. Kontrolne procedure visokog nivoo, struktura okvira**
- **18. Kontrolne procedure visokog nivoa, uravnotežena veza Staniča istih nivoa**
- **19. Kontrolne procedure visokog nivoo, neuravnotežena** *vei.a*  **sa primornom ! sekundarnem stanicom**
- **20. Kontrolne procedure visokog nivoo, komunikacion! transportni protokol**
- **4.4 . Veze termlmlne opreme sa komunikacionim sistemom**
- **2 1 . Specifikacijo konektora zo DTE-DCE vezu, so 15 nožico**
- **2 2 . Specifikacija konektora zo DTE-DCE vezu, so 25 nožico**
- **23. Specifikacija konektora zo DTE-DCE vezu, sa 37 nožica**
- **24. Medjuveze DTE-DCE kod start-stop prenosa u javnim mrežama zo prenos podotoka**
- **25. Medjuveze DTE-DCE kod sinhronog prenosa u javnim mrežama zo prenos podotoka**
- **26. Medjuveze DTE-DCE kod paketnog prenosa u javnim mrežamo zo prenos podotoka**
- **Grupo 5: Projektovanje sistema, programiranje (dokumentacija projekta)**
- **5.1 . Projektovanje sistema**
- **1 . Metodologija projektovonjo informocionih sistema**
- **2 . Projektno dokumentacijo**
- **5.2 . Metodologija programiranja**
- **3. Simboli za dijagrame sistema obrode informacija (postoji, potr. reviz.)**
- **4. Metodologija struktuironog programiranja**
- **5. Programska dokumentacijo**
- **5.3 . Izbor sistema zo AOP**
- **6. Metodologija izbora sistema za automatsku obradu podataka**
- **5.4 . Unos podataka i obrodo**
- **7. Dokumentacija zo sistem unoso podataka**
- **8 . Dokumentacija obrade**

**Grupa 6: Ostoli periferni uredjoji** 

- **6.1 . Papirne kartice**
- 1. Nebušene papirne kartice, mere, uslovi kvaliteta (postoji, **potr. rev.)**
- **2 . 80 kolonske bušene papirne kartice specifikacija ubušenja**
- **3. Primeno jugoslovenskih lotiničnih kodovo zo razmenu poda**taka na bušenoj papirnoj kartici
- **4. Primeno jugoslovenskih čiriličnih kodovo zo razmenu poda**taka na bušenoj papirnoj kartici

#### **6.2 . Papirna traka**

- **5. Nebušena papirna traka, osobine**
- **6. Bušeno papirna traka, dimenzije i lokacije ubušenjo**
- **7. Rozmena podotoka na bušenoj papirnoj troci**
- **8 . Primeno jugoslovenskih lotiničnih kodovo zo razmenu podotoka no bušenoj papirnoj troc!**
- **9 . Primeno jugoslovenskih čiriličnih kodovo u rozmen! podataka na bušenoj papirnoj troci**

#### **6.3 . Uredjoji zo optičko prepoznavanje znokovo**

- **10. Skup znokovo za ručno pisanje za uredjenje za optičko prepoznovonje znakova**
- **1 1 . Hartijo zo uredjaje zo optičko prepoznavanje znokovo, specifikacije, optičke osobine, testiranje**
- **12. Skup Stampanih znakova za maiinsko pitan|a za ured|o|e za optičko prepoznavanje znokova**
- **13. Dimenzije znokova za uredjaje za optiiko prepoznavonje znokoVo**
- 14. Pozicija linija na dokumentima za uredjaje za optičko **prepoznavanje znokova**
- **6.4 . Terminali**
- **15. Alfanumeriiko tostoturo zo latinično irpskohtvatsko i slovenaiko pismo za 44,46-i 48 tipki**
- 16. Alfanumerička tastatura za ćirilično srpskohrvatsko i **makedonsko pismo za 44,47 i 48 tipki**
- **17. Alfonumeričko tostoturo za albansko pismo za 44, 47 i 48 tipki**
- **18. Alfonumeričko tostoturo za modjorsko pismo za 44, 47 i 48 tipki**
- **19. Tastature zo numerički unos podotoko**
- **20. Skup znokova zo ručno pisanje zo uredjaje zo prepoznavanje znokovo pisanih magnetnim mostilom**
- **Grupo 7: Programski jezici**
- **1 . Programski jezik FORTRAN**
- **2 . Programski jezik COBOL**
- **3. Programski jezik PL/1**
- **4. Programski jezik BASIC**
- *5.* **Reprezentacija izvornog programa kod rozmene progroma na jezicima FORTRAN, COBOL, PL/1, BASIC**
- **Grupo 8: Računarski sistemi i opremo**
- **8.1 . Opšti stondordi.**
- **1 . Oceno performdnsi sistema za AOP**
- **8.2 . Sigurnost opreme**
- **2 . Opšti zahtevi zo smeitoj opreme zo outomotsku obrodu podotoko**
- **3. Zahtevi zo sigurnost opreme zo AOP, mehoniiki in flzički zahtevi**
- **4. Zahtevi zo. sigurnost opreme zo AOP, električna instalacijo**
- **5. Zahtevi zo sigurnost opreme zo AOP, protivpožorne i drugo inst.**
- **6..Merenje rodio-interferencije opreme zo AOP i dozvoljene vrednosti**
- **8.3 . Testiranje sistema**
- **7. Hordversko testiranje ročunoro, testiranje centrolnog procesora, centralne memorije i perifernih procesoro**
- **8. Hordversko testiranje ročunoro, testiranje periferika**
- **9 . Hordvorsko testiranje ročunoro, testiranje analognih uldzo I Izlozo**
- **10, Testiranje operativnog sistema**
- **1 1 . Testiranje programa prevodiloco**
- **9. Numeričko upravljanje moSinoma**
- **1 . Numeričko upravljanje, simboli**
- **2 . Procesor zo numeričko upravljanje, logičko struktura izlozo.**
- **6. ZAKLJUČAK**

**U moterijolu je učinjen napor do se sogleda problematiko standardizacije u oblasti informatike i računorske tehnike. Uočeni su tokodje, problemi koji bi mogli iskrsnuti u toku reolizocije srednjoročnog plana grupe zo stondardizac iju u oblasti informatike.** 

**U utečenoj metodologiji roda SZS uočene su faze gde bi SZS treboo do zadrži iniciotivu, koordinotivnu i kontrolnu ulogu, dok bi ostalu aktivnost trebalo do se prepusti odgova**rajućim subjektima izvan SZS.

#### **7, REFERENCE**

**U pripremi materijala koriSčeni su sledeči dokumenti:** 

- **1 . Politika stondordizocije u Jugoslaviji, Beograd 1979, izdovo SZS, odgovorni urednik Milan Krojnovlč,**
- **2 . Srednjoročni plan rado na stondordima u oblasti informatike, jun 1981, SZS, outor S. Brojevič-Brotonovič,**
- **3. P. Wolley, Stondords in Computing, S, Tech, College, 1978, London.**

I NFORMATICA 2/1982

# THE DESIGN AND DEVELOPMENT OF A MICROCOMPUTER BASED CAD/CAM SYSTEM FOR 2 1/2 MILLING OPERATIONS

## S.K. KHURMI, C.B. Besant and H.A. Pak

UDK: 681.3:621.914

# MECHANICAL ENGINEERING DEPARTMENT. IMPERIAL COLLEGE OF SCIENCE & TECHNOLOGY. LONDON.

The ever diminishing size and cost of microelectronic devices has brought about two technological achievements. Firstly, in the integration of two technologies, namely, Computer Aided Design and Computer Aided Manufacture into unified CAD/CAM systems, whereby a design is developed and the manufacturing process controlled from start with a single system. Secondly, in the reasibility of low cost CAD/CAM systems on an economic scale which can be related to small sized manufacturing industries.

The system concept described is in an effort to obtain the optimum benefit from recent developments in the use of microprocessors in the field of CAD/CAM.

The current system is capable of 2D and 2 1/2 D design and machining of milling components comprising of straight lines and arcs, which conforms to the need of a large section of the manufacturing industry.

# HARDWARE CONFIGURATION

#### The CAD/CAM Workstation

The CAD/CAM workstation's hardware is based around the Motorola 6809 8-bit microprocessor and at the time of purchase (1980) it represented one of the most versatile microcomputer systems providing a wide range of hardware and software support.

The overall hardware configuration of the integrated CAD Workstation, Fig. 1, consists of:

1. A Southwest Technical Products (SWTP) 6809 8.bit 2 MHz microprocessor based single user system with 64 K bytes of user RAM, of which 8 K bytes is utilised by FLEX9 Operation System. For programs requiring large data storage the RAM can be expanded up to 768K on a single user system. The 6809 microprocessor, although an 8-bit device, has a 16-bit architecture which makes it one of the most versatile and fastest 8-bit microprocessors in the  $market(1).$ 

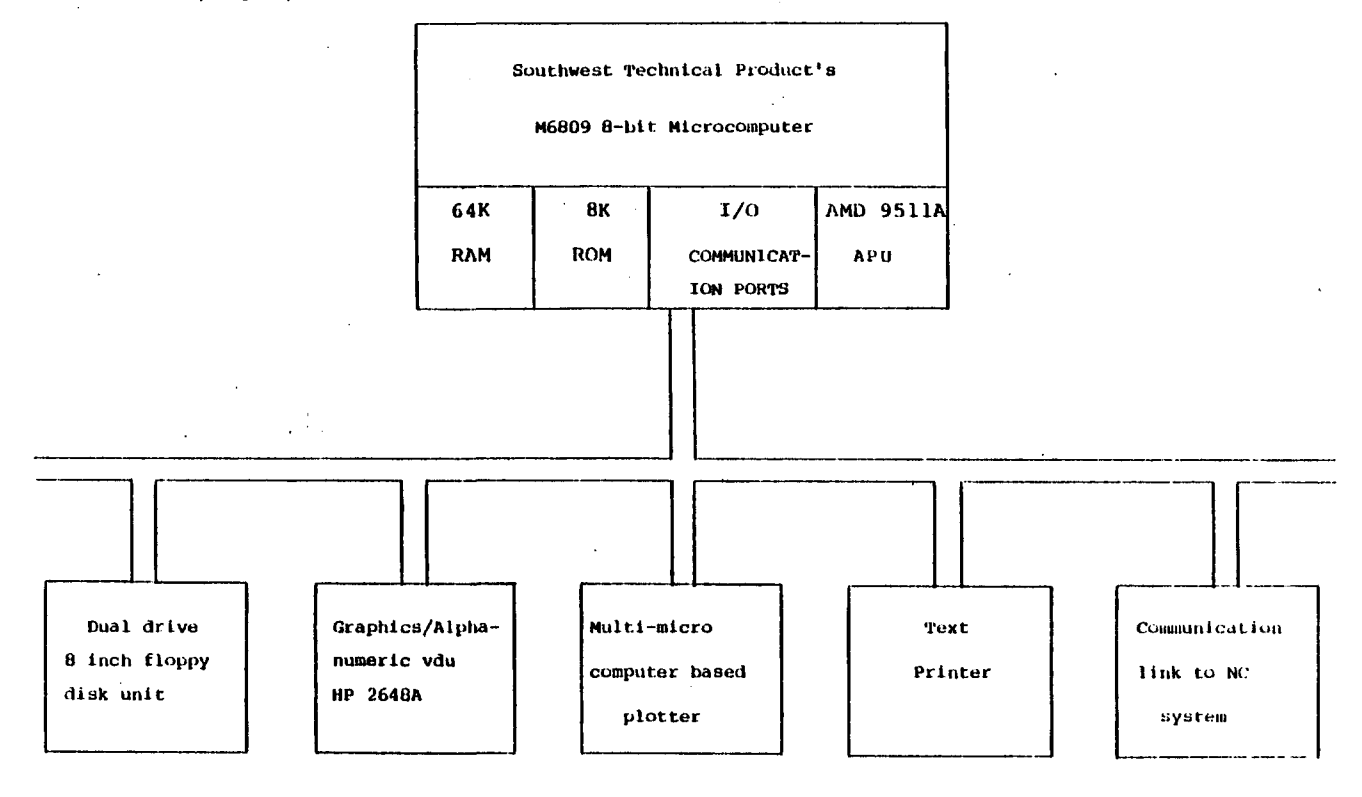

Pig.1 The basic hardware of the CAD/CAM workstation.

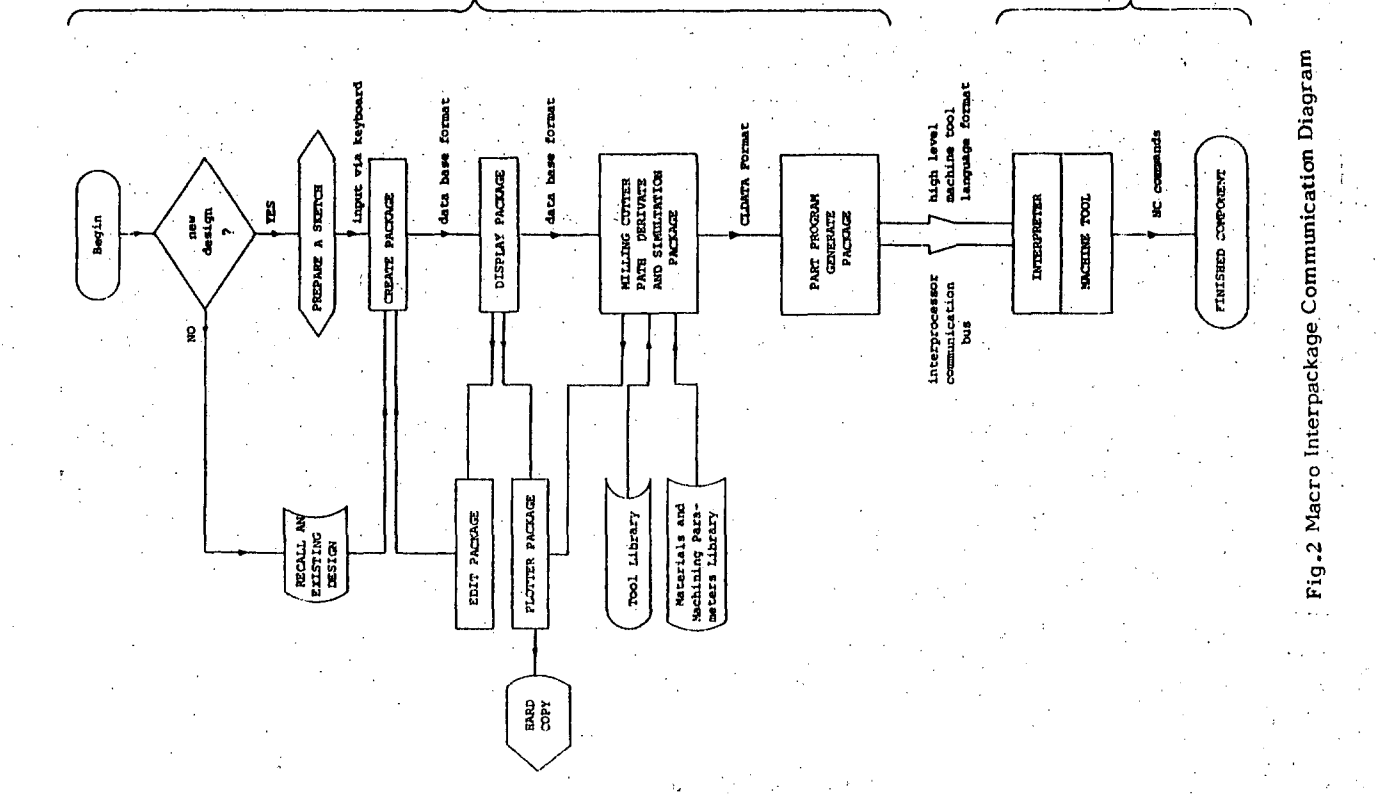

2. A dual 8 inch double density, double sided flexible disk unit, providing up to 2 M bytes of usable (for-matted) online storage.

CUD/CM

- 3. An "intelligent" combined alphanumeric/graphics raster scan vdu - Hewlett Packard 2648A refresh terminal. It contains its own microcomputer which commands the execution of display control functions on a screen resolution of 720 x 360 pixels, and operates at 9600 baud.
- 4. A flat-bed AO multi-microcomputer based plotter.

5. And a text printer.

Besides the standard I/O ports the SWTP system also provides the user with additional peripheral communication ports (i.e. serial or parallel)

so that several peripherals as well as computers can be linked to the workstation. The ability to communicate with other computers is a very important feature in that it provides the capability of developing larger and more complex programs by distributing the tasks amongst several heterogeneous computers arranged in a hierarchical configuration. Another advantage is that the CAD/CAM workstation is capable of simultaneously communicating with several NC machine tools, similar to a DNC system configuration.

#### The Multi-Microcomputer CNC System

The CAM hardware can be sub-divided into two discrete elements, namely, the control system and the mechanical components associated with the machine tool.

The control system is one which has been developed at Imperial College for the control of multi axes machines such as machine tools, plotters and robots (2). The<br>basic architecture of the control system is a hierarchical one of a master/slaves configuration. By employing such an architecture system modularity, flexibility and expandability are maintained. The concept of the general control system is that it can be customised to the specifications and peculiarities of existing machine tools.

#### WORKSTATION's SOFTWARE ARCHITECTURE

#### Software Hierarchy

Successful design and development of CAD/CAM software packages on a microcomputer requires careful evaluation of the architecture, capabilities and limitations of the system (3). The three most obvious limitations that are inherent to most microcomputer systems, especially 8-bit microcomputers, are firstly, they possess relatively slow processing speeds compared with minicomputer based CAD/CAM systems, secondly, they lack software backup, and thirdly, they have severe faststore restrictions. Despite these implications there are several ways one can minimise these restrictions for the development of a CAD/CAM system. Some of the most common ways are:

**NEST JERK** 

¥

- development of a modular software
	- development of a modular and intelligent CNC system
	- utilization of a "powerful" operating system
- use of intelligent peripherals
- allow communication with other computers.

As a result of these recommendations the software packages described were formulated not only to be modular but be executed in such a manner as to optimise the flow of information from the design stage to manufacture. Since the process of product design and manufacture is a systematic one following a standard design sequence, whereby first the design is formulated, analysed and then the cutter path movements generated followed by the machining process, the sequence of the<br>CAD/CAM software must adhere to it. However, it does not imply that all the packages should be resident in memory at the same time during the various stages of the product design. Thus, in order to minimise on board storage the software packages can be sub-divided into three main classifications:

- 1. Creation and visual display programs.
- 2. Cutter path simulation programs.
- 3. Part program generation programs.

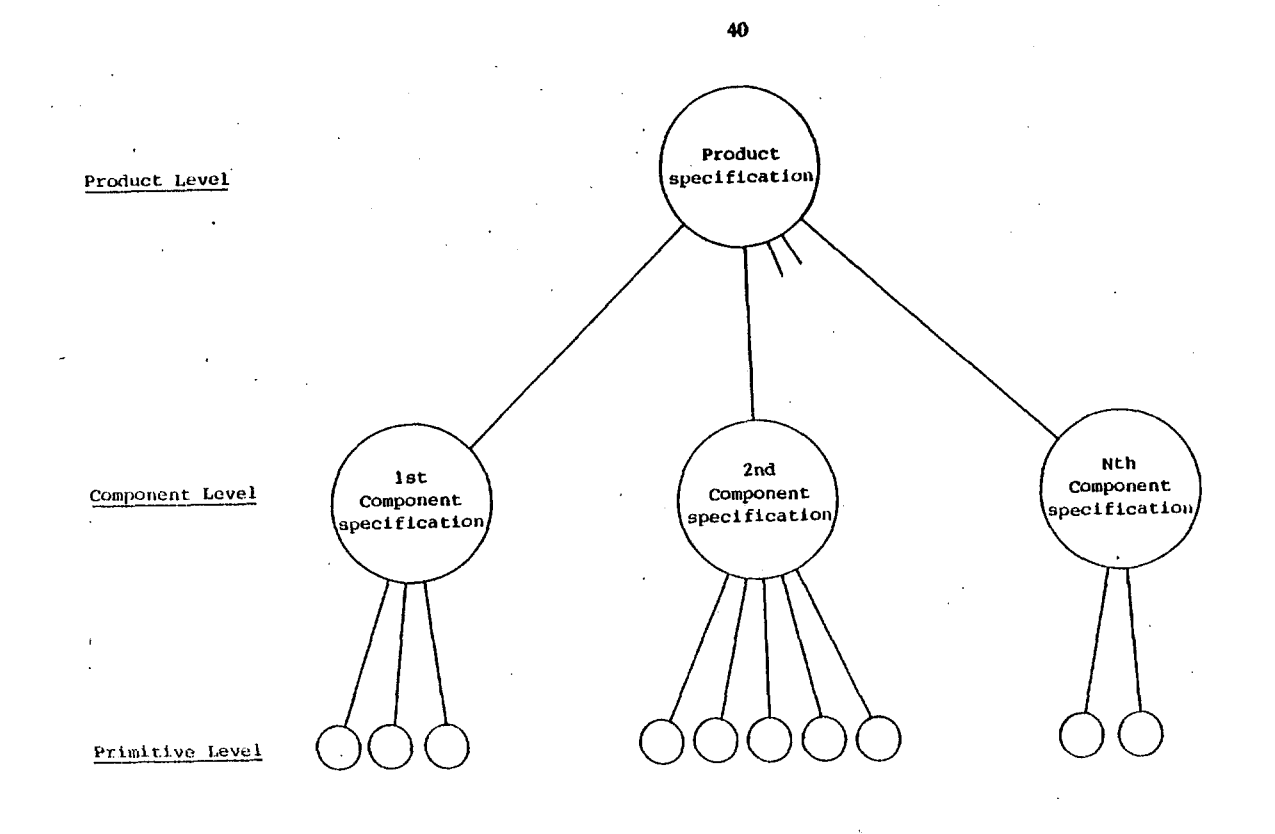

Fig.3 A three level hierarchical data base structure

By sub-dividing the software packages into the abovementioned classifications one can develop quite large scale CAD/CAM programs on microsystems by executing them sequentially with intermediate formats transferred from one package to another, Fig. 2.

#### The CREATE Package

The CREATE package is responsible for the storage of data and the general management of the data base (DB). CREATE is written in 6809 assembly language mainly for speed and ease of memory management and data decoding. The CREATE package accepts command from the user and calls display and edit routines to interactively visualise and modify the elements of a component. The component can be related to any machining operation e.g. turning, milling, punching, drilling, etc.

The structure of the data base is illustrated in Fig. 3 and represents a simple way of storing data (4). Hierarchical configurations represent an ideal way of representing information which itself is not centralised.

The hierarchical structure falls/three main categories (5), namely Product Specification, Component Specification and Primitives. The Product Specification contains information pertinent to the managerial aspects associated with the product such as the materials, quantities required, contract number, customer's name and delivery dates. The product is then sub-divided into several components, which comprise of several geometrical Primitives. These Primitives are a collection of geometrical attributes which can be called and appended to from the geometry of the component. For milling operations some of the commonly used primitives are cylinder, thread, line, fillet, box, pyramid, etc.

Thus by either using the standard primitives (or by defining new primitives) complex milling geometries can be quickly and easily entered into the computer.

### The EDIT Package

This package, also written in assembly language, allows components to be recalled and modified interactively. Similar to a text editor, primitives can be analysed graphically as well as numerically. By sequentially stepping through the primitives which define a component, geometrical errors can be quickly and easily detected. Once the error has been detected, two very powerful commands, namely Delete and Insert, allow entire primitives to be deleted and replaced by new ones.

#### The DISPLAY Package

DISPLAY is an interactive, modular graphics package, written in PASCAL, and is responsible for the compre-<br>hensive display of the technological primitives and components as they are created or modified by the above-mentioned packages.

The output is either in the form of a single view of the part or a four view first angle orthographic projection whereby the vdu screen is sub-divided into four viewports as illustrated in Fig. 4.

General display features such as orthographic views, isometric views, clipping, windowing, rotation, scaling<br>and dimensioning form the basis of the DISPLAY package.

#### The PLOTTER Package

The PLOTTER Package communicates directly with the multi-microcomputer based flatbed plotter designed and built at Imperial College via a standard RS 232 serial communication bus. The PLOTTER package contains an ASCII character generation set in software and is<br>responsible for the production of graphical hard copies of the component in first angle orthographic projection and/or rotated 3D views. Due to the limited resolution of the vdu screen high resolution plotter hard copies can be used for the verification of the component's geometry as well as cutter paths.

## The Milling Cutter Path Derivate and Simulate MCPDRS Package

Once the geometry of the component to be pocket-milled<br>has been entered, displayed, analysed and stored, using<br>the above-mentioned packages, the cutter path's loci can be generated. The automatic generation of the loci and the machining commands, such as feed rates, spindle speeds and tool changes, are the responsibility of the<br>MCPDRS package. A macro flowchart of the MCPDRS package is illustrated in Fig. 5.

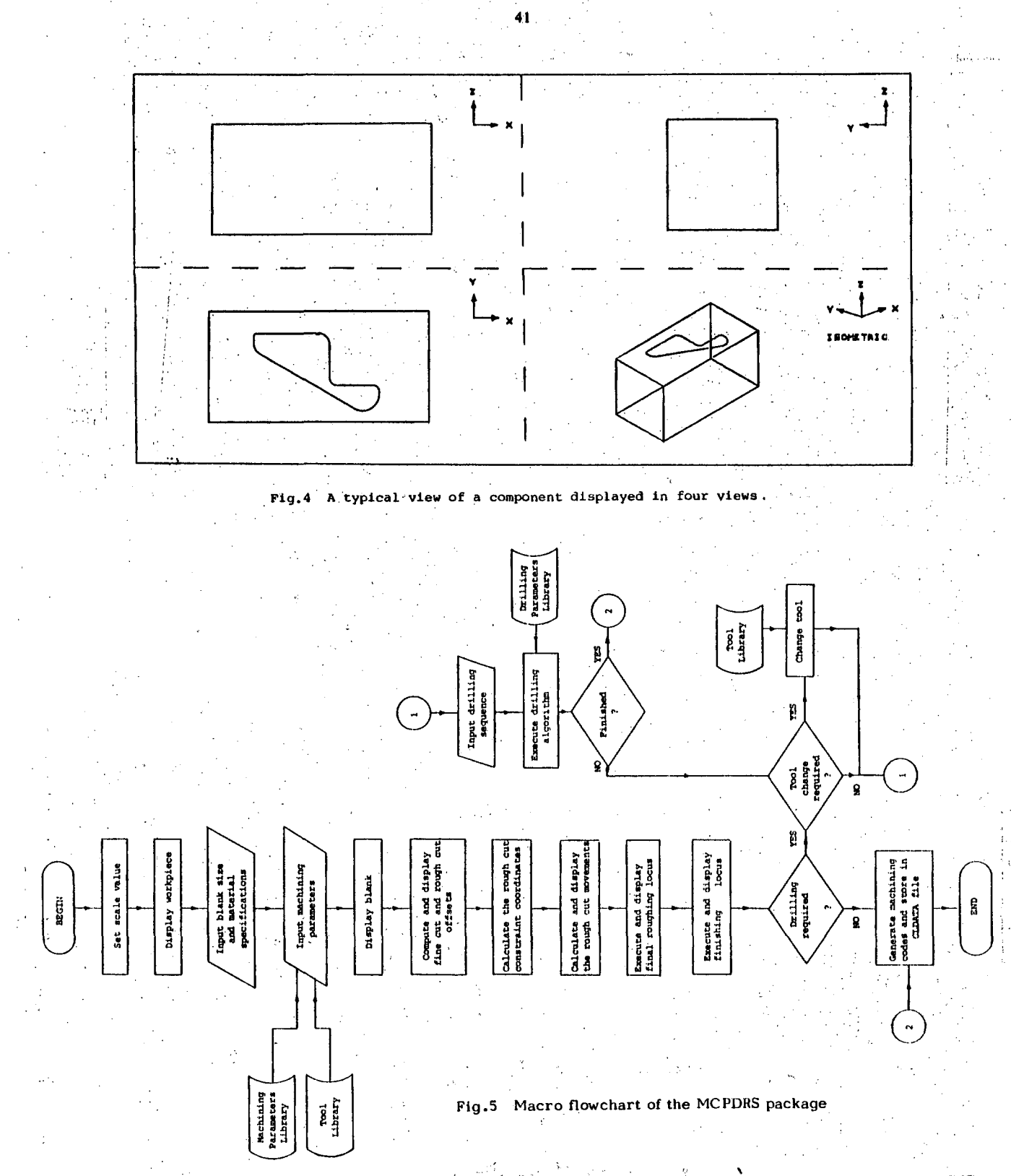

The geometry of the workpiece is decoded from the compaot data base format and dlsplayed in any desired view. Conventionally, the desired views are the plan, elevation, side elevation, and isometric views. Thus, by displaying the above-mentioned four views a quick and acourate graphical visualisation of geometrical errors or illegal cutter path movements oan be deteoted and corrected.

The blank size and geometrical parameters are input while tools and the machining parameters are selected from tooling and machining data libraries. The libraries oontain the oommonly used tools (outters),"materiala and their corresponding machining speeds and feeds. From this information the blank, roughcut and finecut offsets are displayed, Fig. 6.

The spindle speeds and the feed rates are oomputed using the following formulae:

Spindle speed = cutting speed of the milling cutter (cutter's diameter)

Feed rate = Number of teeth in the cutter X recommended feed per tooth X r/min of the cutter

Having oomputed the speedg and feeds a visual simulation of the roughing process is displayed (either on the vdu or on the plotter), Figs. 7,8, followed by the final roughcut at a reduced feed rate. After a tool change for a finecut tool, usually an end mill, the finishing cuts are displnyed at a slower feed rate

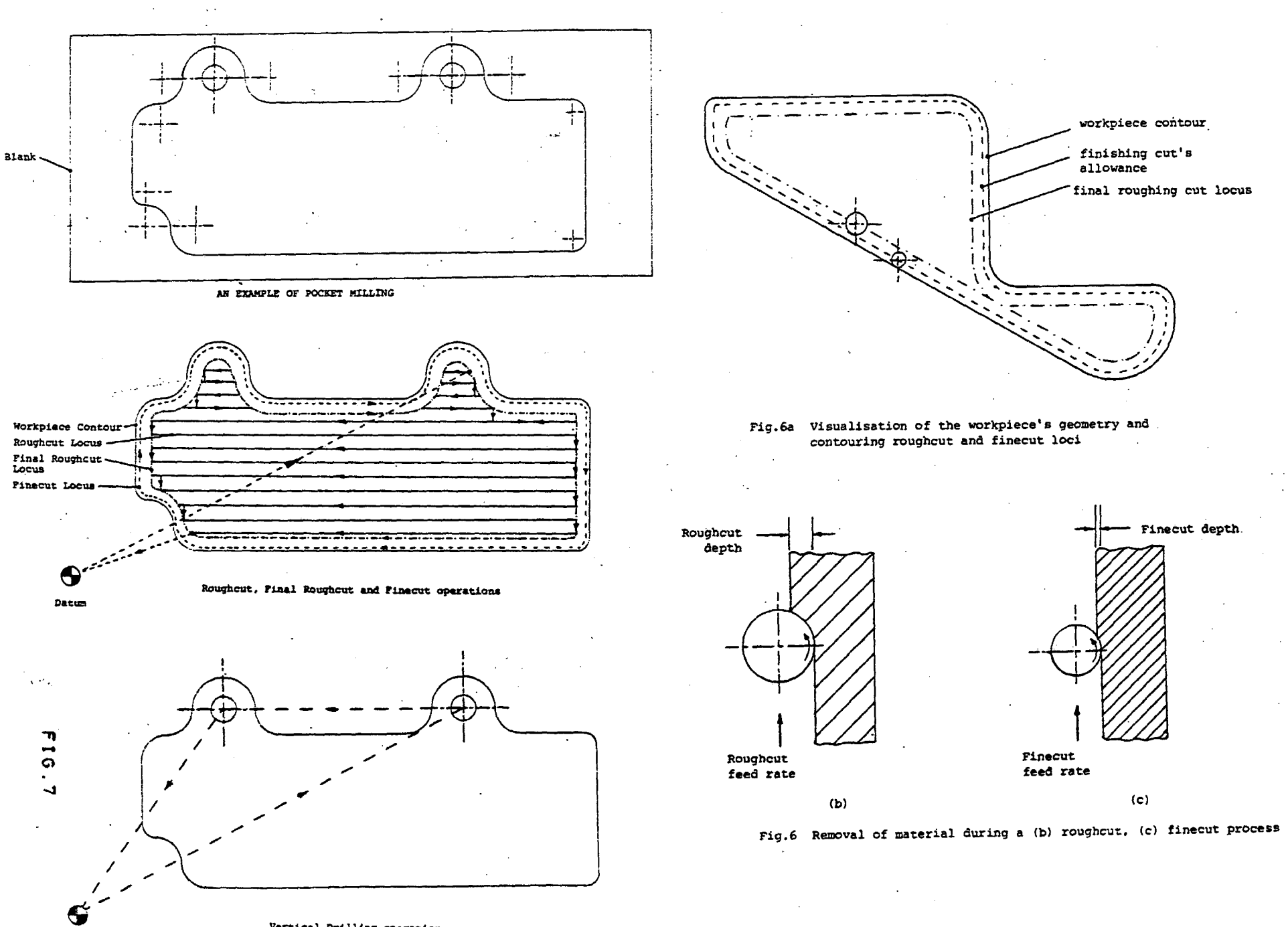

Vertical Drilling operation

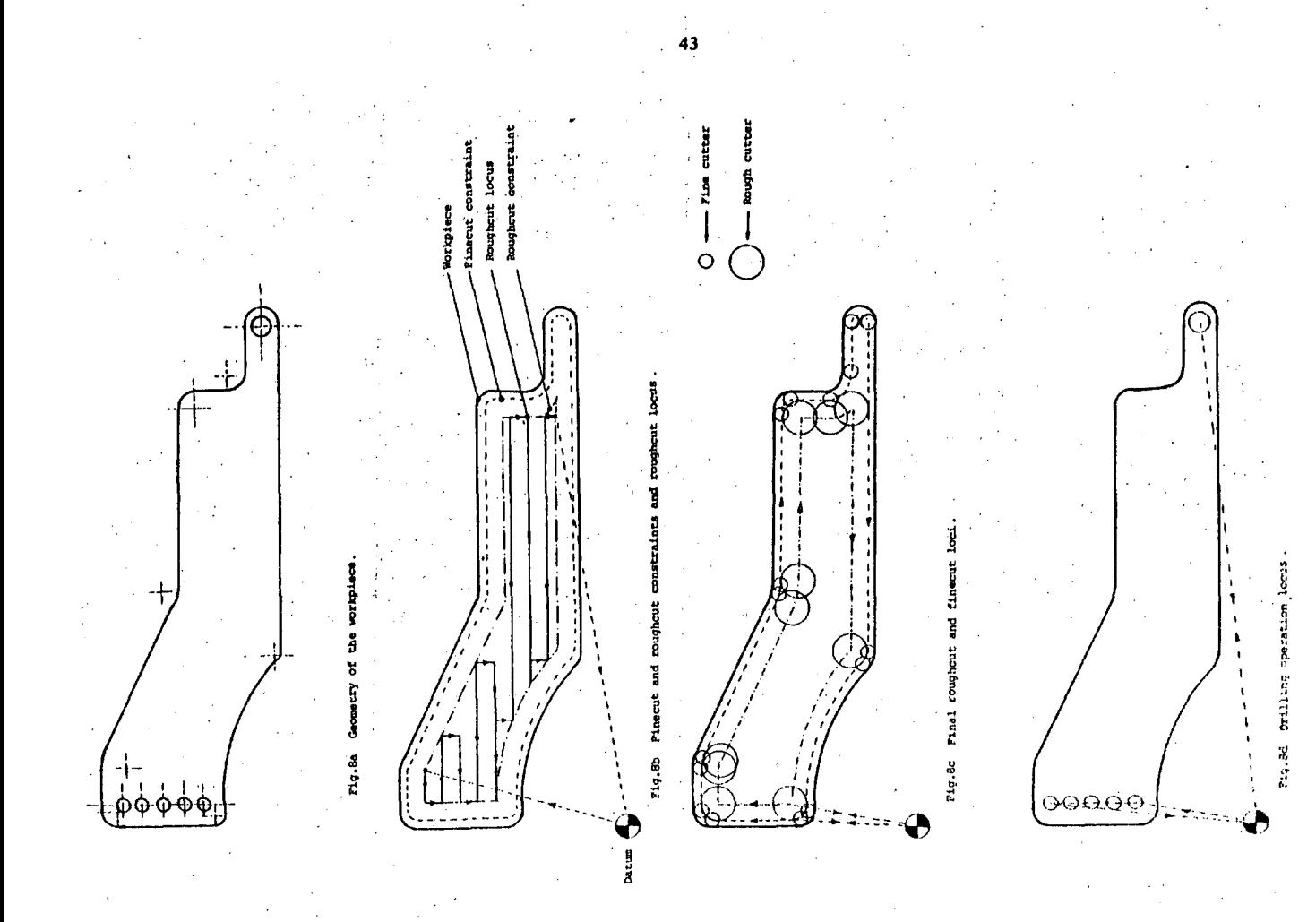

and spindle speed so as to achieve a good surface finish.

The roughing algorithm has been formulated bearing in mind the limitations and capabilities of the present microcomputer based workstation. Thus the roughing cutter path locus consists of horizontal and vertical  $(X, Y)$  movements only. For the majority of cases where the machining time is not a critical factor this algorithm is an acceptable one. However, the modularity of the package enables such algorithms to be optimised or changed without grossly affecting the rest of the package. Furthermore, fast algorithms do exist (6) for the optimisation of the cutter paths for machining arbitrarily shaped pockets, and they can be easily incorporated on a commercial system.

The final operation is drilling. If there are any drilling operations to be performed then they too can be executed by performing tool change(s) and using the milling head as a drilling machine.

The tool changes, spindle speeds, feed rates and cutter paths are stored in an integer binary format in a cutter location data (CLDATA) file for subsequent access by the part program GENERATE package.

#### The Part Program GENERATE (PPGP) Package

This package is responsible for the conversion of the CLDATA from a binary to an ASCII format and transmitting it, via a standard RS232 serial communication bus to the CNC system(s).

#### COMMUNICATION BETWEEN THE WORKSTATION AND THE SYSTEM

One of the advantages of the above system is that is eliminates the NC papertape which is conventionally used in transferring NC commands from the CAD workstation to the NC machine tool. The papertape have several disadvantages over the direct communication link, and are as follows:

- . relatively slow to generate and to read,
- takes time to be transported from the workstation to the NC machine tool,
- expensive in terms of paper and storage costs, easily damaged,
- . and are difficuld to identify.

Thus, by generating an ASCII CLDATA file and transmitting it down a standard communication bus (e.g. RS 232) all of the above-mentioned disadvantages are eliminated. Furthermore, the bus can also be utilised for the two way communication. The implications associated with this are almost limitless.

## RELATIVE MERITS OF THE CURRENT SYSTEM

Several benefits of the current system can be postulated and summarised as:

- A reduction in the total system costs due to the introduction of micro-electronic technology in the processing, control and mechanical engineering areas.
- 2. Low computer software costs due to the modular structure of the packages. The modules' architecture is such that modification and interfacing with other modules is a relatively straightforward task.
- 3. Interactive and visual (simulation) features lead to the rapid detection and correction of errors.
- Customised software packages can be quickly and cheaply assembled from existing modules.
- 5. A general purpose hierarchical DB which is common to all the software packages.
- 6. A direct communication link between the CAD workstation and the CAM system greatly reduces CAD to CAM data transfer times by eliminating the generation of NC papertapes. This greatly improves design to production times with lower overheads and skilled labour costs.

#### LIMITATIONS OF THE CURRENT *SISISU-*

As briefly mentioned earlier, microcomputer based 3y3 teins possess certain restrictions in the form of online raemory, processing speed, fast baokup storage, or exiating software backup. This is especially true for most 8-bit microsystems and the above described CAD/CAM packages were formulated with those implioations in mind. However, by developing most of the aoftware packages in a high level language and maintaining modularity then the task of transferring them from an 8-bit to a l6-bit microcomputer is a relatively simple one.

The transfer to a l6-bit microcomputer with a link to other computers will be welcomed since it encourages more complex 2D, 2 1/2 D and even 3D milling operations to be perforraed.

#### CONCLUSIONS

The design and development of an 8-bit microcomputer based CAD/CAM system for the design and direct manufaoture of simple milling components has been described. Consequently, the system has been formulated for 2D and 2 1/2 D pocket milling operations but software modularity enables expansion of the packages to handle more complex 2D, 2 1/2 D and 3D milling operations. Furthermore, other machining operations such as turning, drilling, shaping and grinding can easily be introduced since ali that is rewuired is the replacement of the cutter path derivate and the part program generate packages.

The immediate future of this CAD/CAM system is to transfer it onto a 16-bit microsystem and further develop it into a commercially viable low cost system mainly for use in small to medium sized industries.

#### REFEREMCES

- 1. Gooze, M. "How a 16-bti mioroprocessor makes it in an 8-blt world". Electronics, September 27, 1979.
- 2. Dalzell, D.T. "Intelligent machine tools and the microprocessor". Ph.D. Thesis, Imperial College, University of London, 1981.
- 3. Khurmi, S.K. "Computer Aided Design and Manufacture and the Microprocessor". Ph. D. Thesis, Imperial College, University of London, 1982.
- t. Booth, G.M. "Hierarchical configurations for distributed processing". Compcon Digest, September 1977.
- 5. Pak, H.A. "Microprocessors in Computer Aided Design and in Computer Aided Manufacture in Mechanical Engineering". Ph. D- Thesis, Imperial College, University of London, 1981.
- 6. Persson, H. "NC machining of arbitrarily shaped pockets". Computer Aided Design, Vol. 10, No. 3.

#### **CENIK OGLASOV ADVERTIZING RATES**

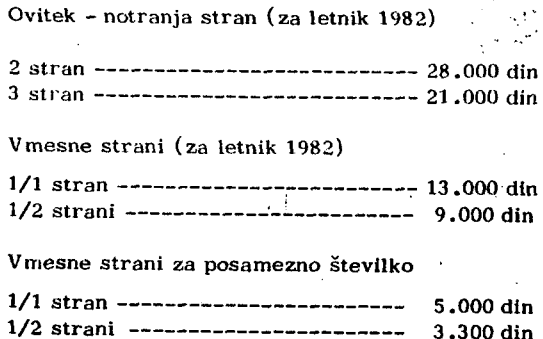

**Oglasi o potrebah po kadrih (za posamezno številko)** 

**2.000 din** 

**Razen oglasov v klasični obliki s o zaželjene tudi krajše poslovne, strokovne in propagandne informacije in članki.**  Cene objave tovrstnega materiala se bodo določale spo**razumno.** 

**Cover page (for ali issue s of 1982)** 

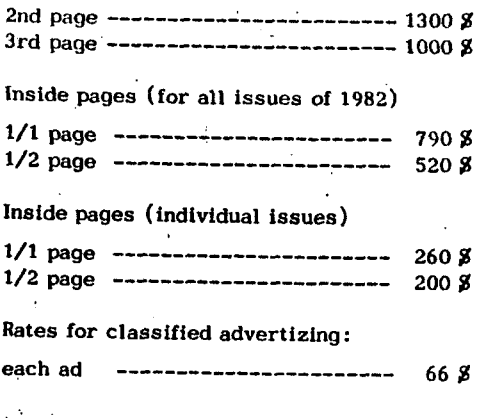

**In addition to advertisment, we welcome short business or product news, notes and articles. The related charges are negotiable.** 

# COMPILER PERFORMANCE MEASUREMENT AND ANALYSIS

JOZO J. DUJMOVIĆ

#### UDK: 681.3.068

# **DEPARTMENT OF ELECTRICAL ENGINEERING** UNIVERSITY OF BELGRADE, YUGOSLAVIA

An empirical analysis of various practical aspects of compiler performance is presented. The basic goal of the analysis is to show the range of possible performance levels corresponding to various language processors. The paper presents two simple formulas for computing (1) the memory requirements and (2) the compilation time of a source program written in a high-level language. Various examples verifying these formulas are also presented. A part of the paper is devoted to a statistical analysis of the memory consumption per source instruction. Finally, various compilers are compared from the standpoint of resource consumption during the execution of compiled programs. The comparison is based on an extensive case study performed using the Amdahl 470-V6 computer.

#### **INTRODUCTION**

D

Modern computer systems regularly offer a variety of options for processing a high-level language program. A user should be interested in selecting the best option, i.e. the option which outperforms all other alternatives. Generally, there are three basic steps in selecting the best computer implementation of an algorithm:

- (1) select a proper language,
- (2) select one of available compilers for the selected language, and
- (3) select appropriate compilation parameters (switches) of the selected compiler.

The selection procedure is to be based on performance considerations since the basic user's goal should be to process his programs using minimal computer resources. Of course, we assume that the user has to pay for the use of computer resources.

In some cases the selection of an appropriate programming language may be a strategic decision which is based on external mandatory requirements, different from the optimization of performance and cost. However, the selection of an efficient compiler and compilation parameters for a given language represents always an important task. It seems that general computer users frequently neglect various compiler-related performance issues and that the default versions of compilers are the most frequently used. Unfortunately, many algorithms are quite sensitive to compilation parameters. Consequently, a skilled user can often substantially improve the performance level of his programs without changing the initial source program. The level of possible improvements is exemplified In subsequent sections.

#### AN EXPERIMENT WITH THE STRAIGHT SELECTION SORT ALGORITHM

Let us analyze various equivalent implementations of an algorithm using different programming languages. The algorithm to be studied is an internal straight selection sort (SSS) [WIR76] used for sorting an integer vector A<sub>1</sub>, A<sub>2</sub>,..., A<sub>3</sub>. A simple (but inefficient) version of<br>the SSS algorithm is presented in Fig. 1. In addition, five equivalent implementations of the SSS algorithm using COBOL, Pascal, FORTRAN, BASIC, and MACRO-11 asembly language are also shown in Fig. 1.

All these programs sort the array A following exactly the same algorithm. Consequently, one could expect<br>similar memory consumptions and similar processing times for all equivalent versions of this simple algorithm. In this case, however, the expectations and the reality

are two different things. The memory requirement for each (translated) source instruction is shown in Fig. 1. Using PDP 11/34 the minimum space for the assembly language version of the SSS algorithm was 32 bytes, while the default version of OMSI Pancal used eight times more, i.e. 260 bytes. Optimal versions of FORTRAN and Pascal also dramatically differ: Pascal needs two times greater memory space. Similar situation was found using the Honeywell System 6. The COBOL version of the SSS algorithm used three times more space than the same algorithm written in FORTRAN.

Run times for sorting N random numbers using the PDP 11/ 34 are shown in Fig. 2. The differences are again substantial. The default version of FORTRAN uses an internal counting of source line numbers. For simple source statements this can generate large overheads, and in our case the line-number overhead is greater than 100%. The default version of OMSI Pascal implies a number of tests including the array bounds check and the stack overflow check, as well as slow floating-point calls (compiler automatically generates floating-point machine instructions and, for machines having no floating-point hardware, traps are used for jumping to the floating-point arithmetic subroutines). The resulting overhead for the default version of OMSI Pascal was greater than 50%. The lowest execution speed can be expected when using an interpreter. According to Fig. 2 the BASIC sort was 200 times slower than the assembly language sort.

Similar results were obtained using the Honeywell System 6. The results shown in Fig. 3 correspond to the vector.  $A = -1, -2, ..., -10, -1, -2, ..., -10, ...$  The assembly language sort was almost two times faster than the FOR-TRAN sort. However, the COBOL sort was shown to be 30 times slower than the FORTRAN sort for equivalent two--byte binary components of the vector A. The use of three-digit decimal integers for vector A makes the corresponding COBOL sort 7 times slower than the binary version of the same COBOL sort.

A comparison of space and time requirements for PDP 11/ 34 is summarized in Fig. 4. Obviously, the obtained results are insufficient for deriving conclusions about general ranking of languages and their compilers. However, these results prove the importance of compiler performance measurement and analysis. They also illustrate the range of possible improvements, and show how dramatic can be the difference between any pair of different programming languages.

 $\pm$  15  $\pm$ 

**INFORMATICA 2/1982** 

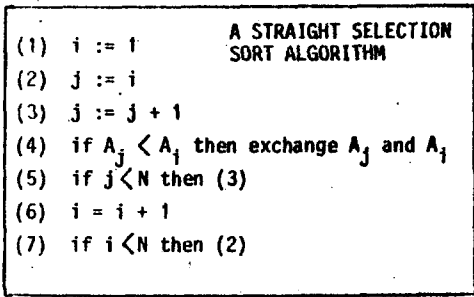

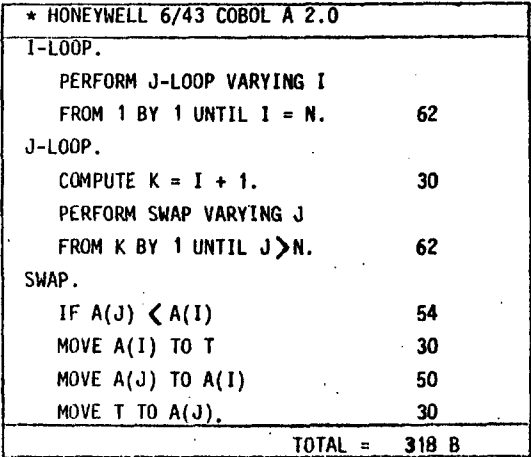

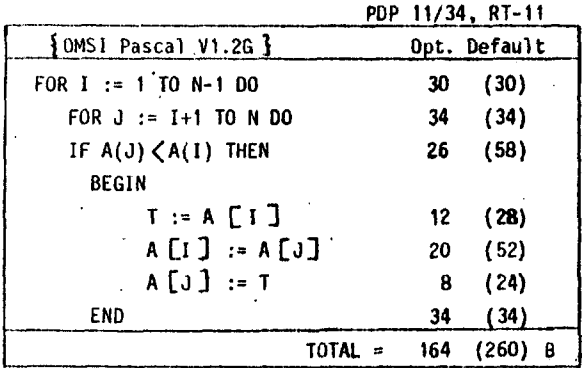

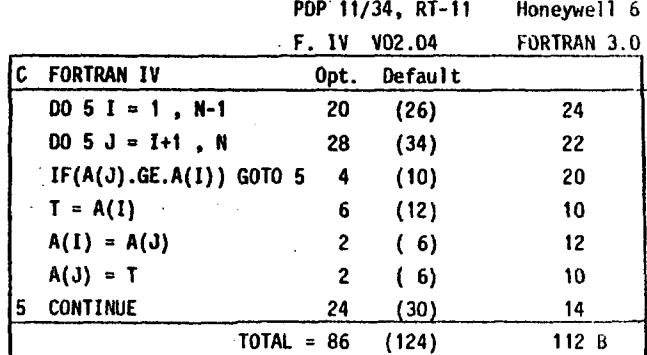

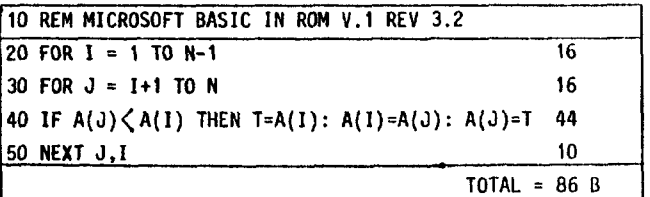

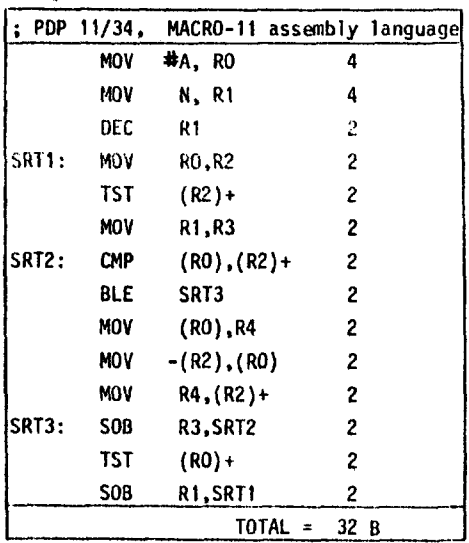

Figure 1. A simple version of the straight selection sort and its implementations in COBOL, Pascal, FORTRAN, BASIC, and MACRO-11 assemb1y language

#### **MEHORY CONSUMPTION FORMULA**

**The flrst atep In** *a* **study of coapiler perfomance should**  be an analysis of memory requirements of a compiled pro**gram. In £hla sectlon we extend the results presented In C DUJ73I|for FORTRAN and ALGOL vlth almllar measurements £or a COBOL compller,** 

**Memory conaumptlon of a complled program depends on many factors. The most Important factor Is the number of executable aource Instructiona. Let M denoto the memory needed for a complled program, excludlng 8ystem subroutlnes and dataused by the program, Tlie executable aource Instructiona dlrectly generate the machine code, but some related code may precede and/or follov the program ylelding Increased memory requlrement8, Conscquently, a**  simple deterministic expression of the memory consumption as a function of the number of executable source **language Instructiona N can bc formulated as the fol**lowing memory consumption formula:

$$
M = m_0 + m_1 N , m_0, m_1 = const.
$$

The parameter m<sub>a</sub> represents a fixed part of the memory **requlrementa, l.e, the average mcninry occupicd Jndcpendently of the number** *oi* **Instructiona N. The main components of m are;:** 

- (a) Introductory code which may be used for various data initializations using system subroutine calls, **and for program structuring (e.g. for controlllng sectlons and paragraphs in COBOL).**
- **(b) Internal varlables (loop Indlcca, subroutlne llnkage parameters, and auxlllary local varlahlua).**
- **vc) churacter strlngs Included In outpul Sitjcemiiiilo,**

46

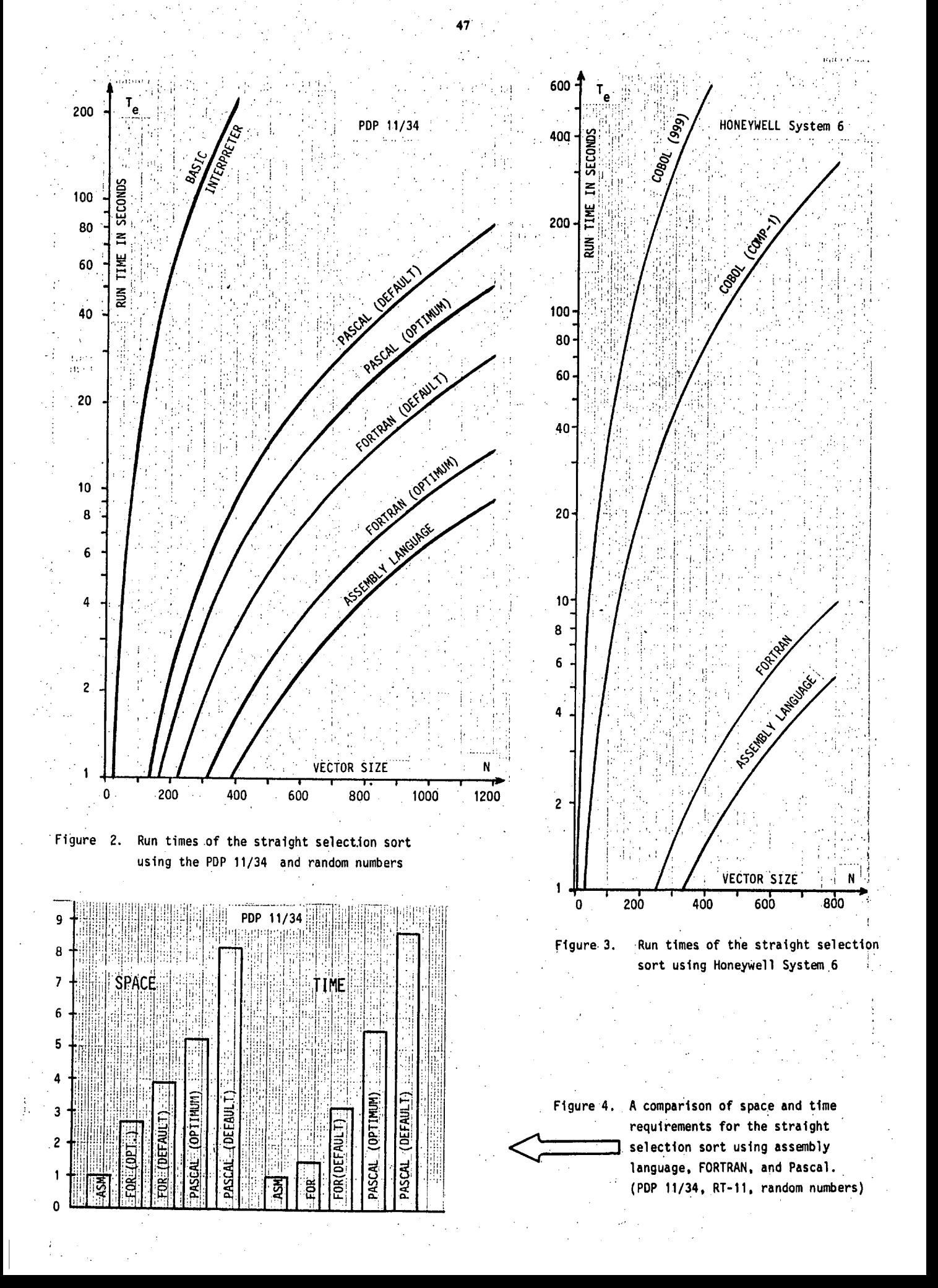

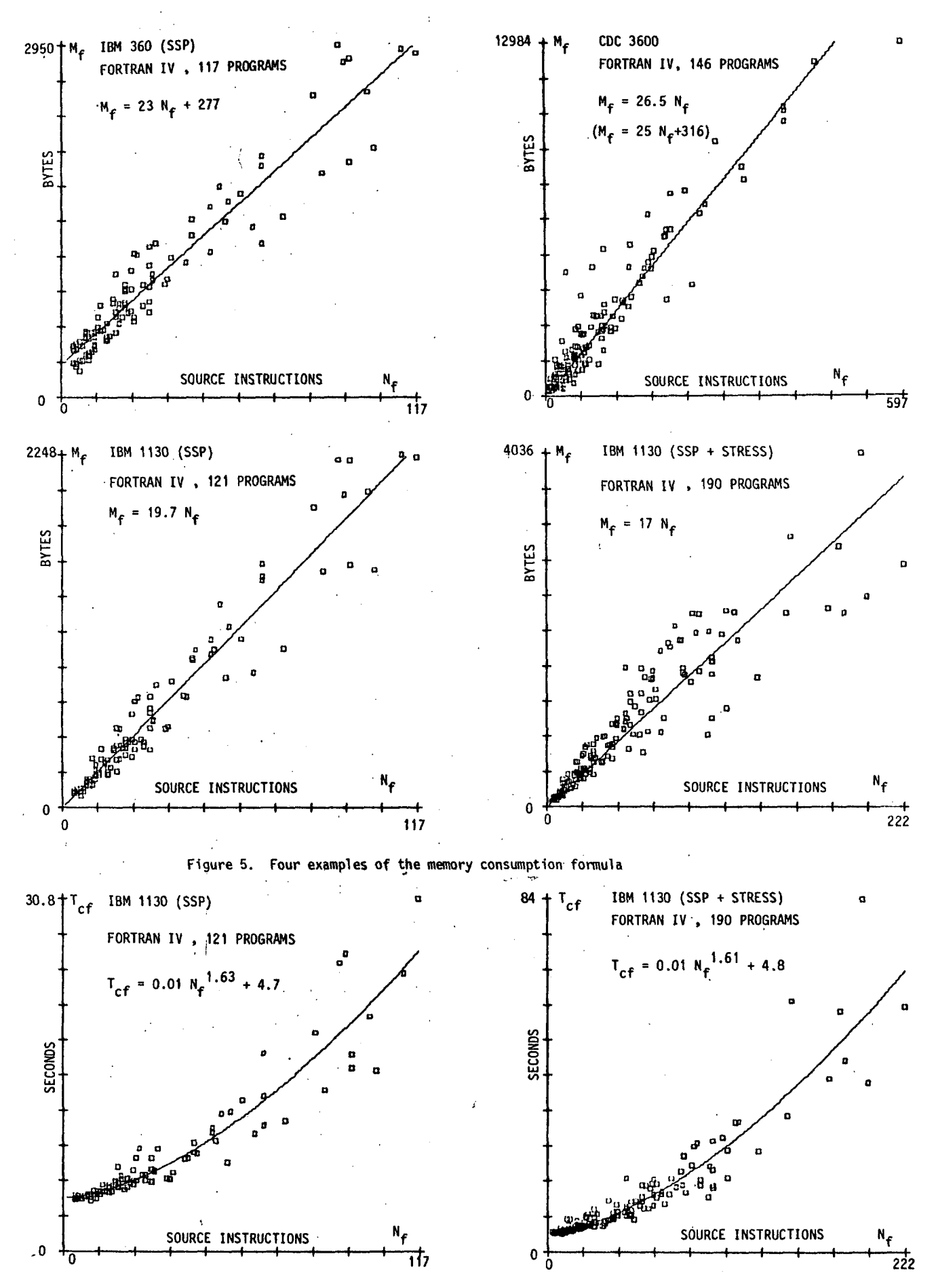

Figure 6. Examples of the compilation time formula

**48** 

and various numeric constants. (d) Terminating code at the end of program.

The parameter  $m_1$  represents the average memory occupied<br>by a translated source instruction (or the memory occupied by an average source instruction). Since the memory consumption formula is usually generated using a regression analysis, it follows that m, can also be affected by all related memory requirements which are approximately proportional to N. For example, the number of constants, internal variables and section labels may be proportional to N, increasing the computed value of m,. However, under normal circumstances, these influences are not substantial and they can be analyzed within the context of the code generated by the executable source instructions.

There are two approaches to the measurement and analysis of  $m_1$  and  $m_1$ . The first approach is based on an analysis<br>of individual programs, and the second approach is based on an analysis of individual compiled instructions.

The first approach assumes the compilation of a set of programs and the measurement of the N,M pair for each compiled program using global statistical data generated by compiler. Since N represents the number of individual executable instructions the computatation of N should take into account the complexity of source instructions, separating multiple and nested instructions. After applying a linear regression to the set of points in the N, M plane the parameters  $m_0$  and  $m_1$  can be easily determined.

The second approach consists of analyzing the assembly language equivalents of individual source instructions. The memory space used by a compiled instruction depends on the context in which the instruction appears. Consequently, the memory space per source instruction  $(\tilde{m}_1)$ is a random variable, and using a sufficiently large sample it is possible to determine the distribution of frequencies of various values of  $\widetilde{m}_1$ . The parameter  $m_1$ can then be defined as the mean value of this distribution. Results of this approach are presented in subsequent sections.

The first approach (i.e. the program-oriented analysis of memory requirements) is exemplified in Fig. 5. The first example shows the memory consumption data for the IBM System /360 Scientific Subroutine Package according to data published in [IBM70] . The resulting parameters order parameters and m = 277 B. The memory consumption for the CDC 3600 FORTRAN is slightly larger: m<sub>1</sub>=26.5 B (assuming m<sub>0</sub>=0) or m<sub>1</sub>=25 B and m<sub>0</sub>=316 B. Finally, the 16-bit IBM n<sup>9</sup> 130 used for an average FORTRAN s 19.7 bytes.

#### COMPILATION TIME FORMULA

The compilation process includes two basic steps: (1) fetch and initialization of a selected compiler, and (2) the translation of the source program. The first step needs (approximately) a constant time and represents the fixed part of the compilation time. The time necessary for the second step is a function of the number of executable source instructions (N), and consequently it represents a variable part of the compilation time. Generally, the translation of the source program can be a nonlinear process, i.e. the variable part of the compilation time can be a nonlinear function of the number of source instructions. Let  $T(M_1)$  and  $T(N_2)$  denote the<br>compilation times of two related programs containing respectively  $N_1$  and  $N_2$  executable source instructions.<br>Suppose that these programs can be merged yielding the<br>compound compilation time  $T (N_1+N_2)$ . The nonlinearity of<br>the compilation process can be expressed by th inequality: 

$$
T_c(N_1 + N_2) \geq T_c(N_1) + T_c(N_2)
$$

This inequality can be explained by the extra time needed for searching various tables generated by the compiler (the tables which correspond to the compound program are greater than the equivalent tables of the constituent programs). Therefore, the variable part of the compilation time can be expressed using the simple power function  $t_1N^2$  where  $a \ge 1$ . If the compilation process is<br>linear, i.e.  $a=1$ , then  $t_1$  denotes the average compilation time per executable source instruction. In the case of a nonlinear compilation process we have a>1 and t, denotes the average compilation time tor the first executable instruction in the program, while each additional instruction has an increased compilation time.

The above analysis shows that the average compilation time can be computed using the following compilation time formula:

 $T_c = t_0 + t_1 N^2$ , a > 1.

In commercial literature the performance of a compiler is frequently expressed using a unique indicator called "the number of translated source statements per minute". This seems to be an incorrect indicator since it is meaningful only if  $t = 0$  and  $a=1$ . However, the measure-<br>ments of compiler performance show that regularly  $t_0 > 0$ and very frequently a >1.

Two examples of the compilation of FORTRAN programs are presented in Fig. 6. These are typical examples of the nonlinear compilation process. The compilation process<br>of ALGOL programs reported in [ DUJ73 ] also showed the nonlinear characteristic. The compilation time formula for the IBM 1130 ALGOL 1s<br>  $T_{ca} = 18.7 + 0.11 N_a^{-1.3}$ 

seconds.

This formula is to be compared with the compilation time<br>formula of the IBM 1130 FORTRAN compiler:

For example, if  $N = N_f = 100$  then the corresponding average<br>compilation times are  $T_{ca}$  (100)=62.5 seconds and  $T_{cf}$  (100)=21.4 seconds.  $= 21.4$  seconds.

The examples shown in Fig. 7 illustrate a linear compilation process. The Burroughs 1714 COBOL compiler was analyzed using two independent and different program samples. The first sample consists of 32 small pro<br>( $N \leq 42$ ) used as programming exercises. The second The first sample consists of 32 small programs sample consists of 41 medium commercial programs (N <498) developed and used by professional programmers. Figure 6 shows separately the results for small programs, the results for medium programs, and the results for the merged sample containing both small and medium programs. It is important to emphasize the consistency of results both for the memory consumption (10.2 $\leq m, \leq 10.7$ ) and for the compliation time ( $1 \le t$ ,  $\le 1.5$ ). The parameter  $m_t$  has<br>an excellent value which can be explained by an extremely efficient organization of machine instruction coding<br>(see [WIL72]). However, the range of the parameter to see twite 1), nowever, the range of the parameter<br>(172  $\& t_{o} \& 278$  sec) represents a surprisingly poor<br>result.

AN ANALYSIS OF THE AVERAGE NUMBER OF BYTES PER SOURCE **INSTRUCTION** 

In cases where a compiler can generate an assembly language listing of the translated source program it is<br>possible to analyze various details of the compilation process. In particular, it is easy to count both the<br>number of bytes and the number of machine instructions per source instruction. Such an analysis yields the corresponding frequency distributions which enable a detailed analysis of the parameter  $m_1$ . Examples of these<br>analises are presented in Figures 8,9,10, and 11. Figures 8 and 9 illustrate a comparison of FORTRAN and Pascal compilers. The analyzed Pascal compiler generates more machine instructions and needs more memory space for a source instruction than the FORTRAN compiler. However, the machine instructions generated by the Pascal compiler are shorter than those generated by the FORTRAN compiler.

A comparison of the Honeywell System 6 FORTRAN and COBOL compilers (for equivalent sample programs) is shown in Fig. 10. The COBOL compiler needs more memory space and generates more machine instructions than the FORTRAN compiler, but the machine instructions generated by complete that the material and the generated by FORTRAN. The obtained parameter  $m_1 \approx 22$  bytes for the Honeywell System 6 COBOL A is substantially greater than the minimum value  $m_1 \approx 10$  bytes which corresponds to the

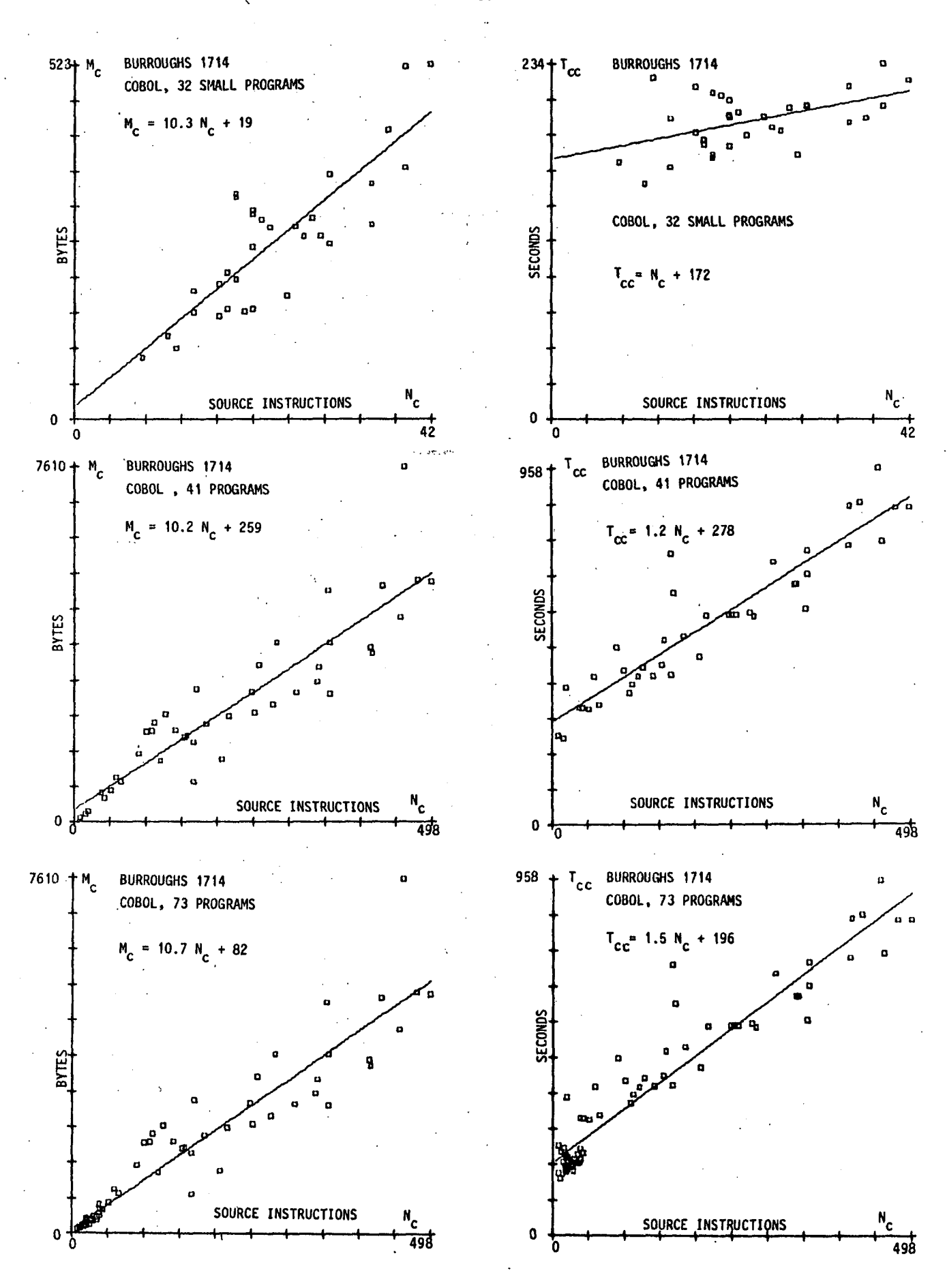

Figure 7. Memory consumption and compilation time for two samples of COBOL programs

50

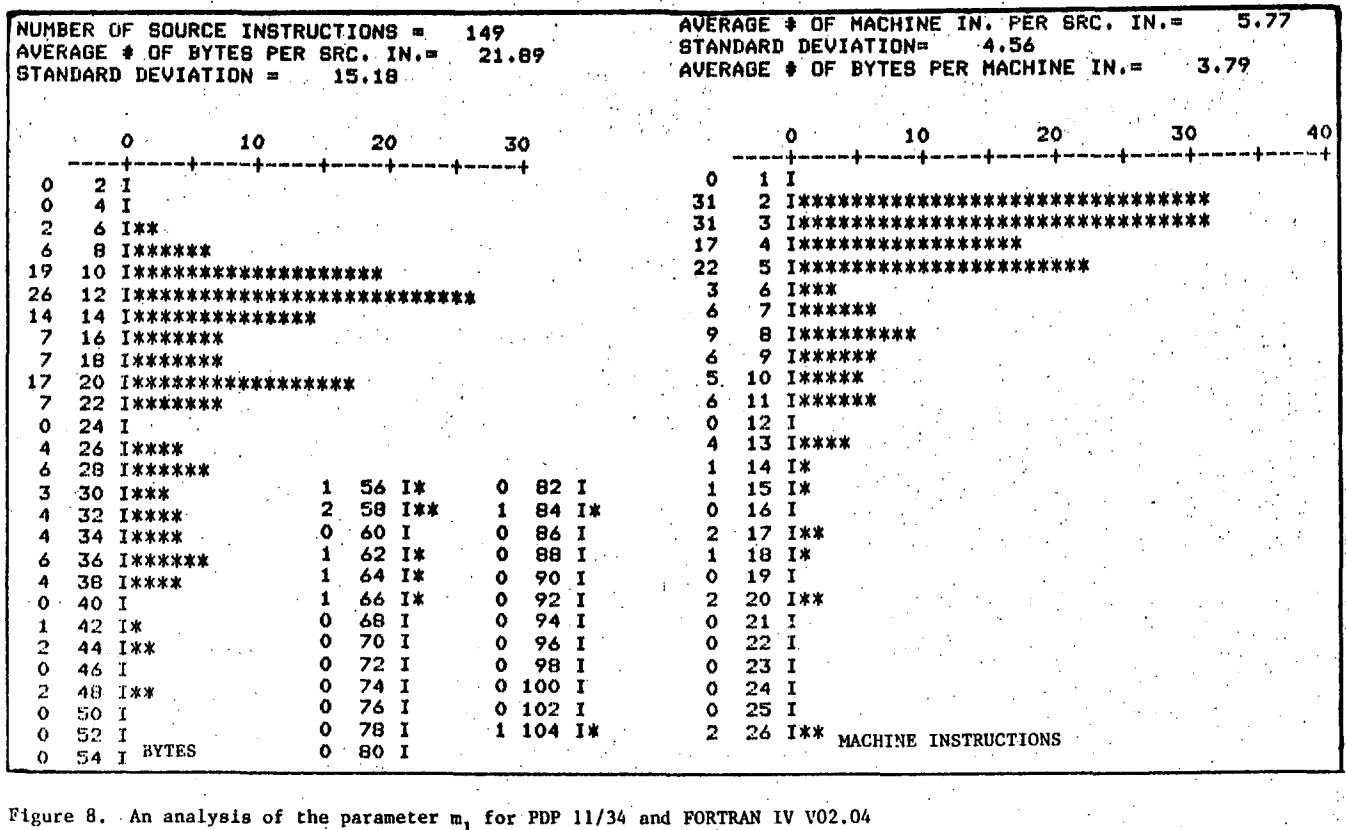

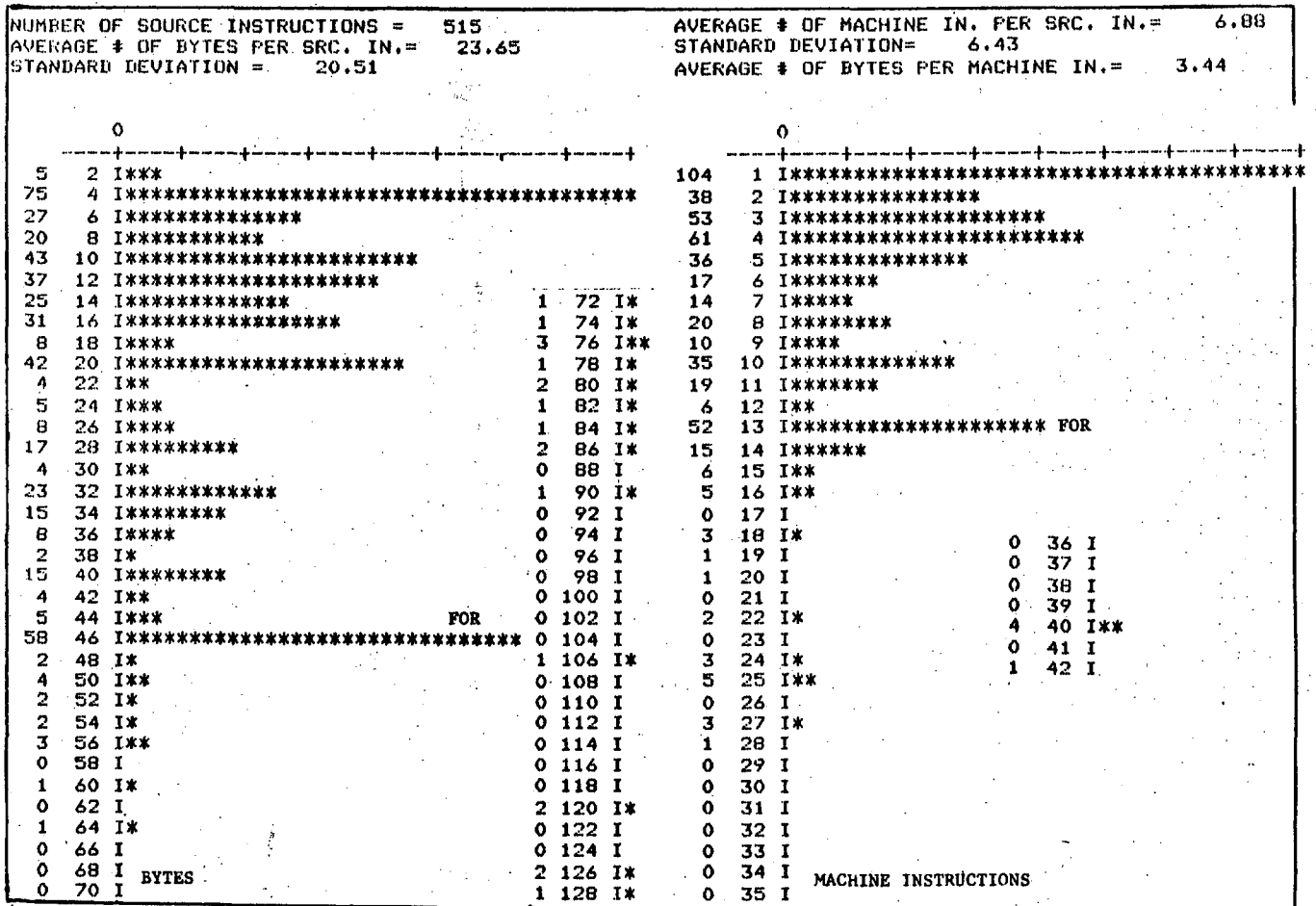

Figure 9. An analysis of the parameter  $m_1$  for PDP 11/34 and OMSI Pascal V1.2 G

NUMBER OF SOURCE INSTRUCTIONS =  $137<sub>1</sub>$ AVERAGE # OF MACHINE IN. PER SRC. IN.=<br>STANDARD DEVIATION= 4.22 3.54 AVERAGE # OF BYTES PER SRC. IN. =  $17.72$ STANDARD DEVIATION =  $22.31$ AVERAGE # OF BYTES PER MACHINE IN.= 5.01  $\chi_0^{\rm (c),0}$ ۰. Δ  $\Omega$ . 4. . — † ~ ~ ~ ~ † ~ ~ ~ ~ † ~ ~ ~ ~ † ۵4۰ դիապատմբեա*տատ*րեա  $2$  1\*  $-44$  $\mathbf{1}$ 43 33 10 6 I\*\*\*\*\*\*\*\*\* 3 1\*\*\*\*\*\*\*\*\*\*\*\*\*\*\*\*\* 18  $\sim$  $12$ 8 T\*\*\*\*\*\*\*\*\*\*\*\* 15 **4 I\*\*\*\*\*\*\*\*\*\*\*\*\*\*\*** 10 I\*\*\*\*\*\*\*\*\*\* 11 44 1 0 94 1<br>48 1 0 98 1<br>70 1 0 100 1  $\mathbf s$  $5$   $1******$ Ō. 66 I ī3 12 I\*\*\*\*\*\*\*\*\*\*\*\*\* 6 I\*\*\*\*\*\*\*\*\* -10  $\mathbf{o}$ 7  $14$   $1******$  $0^{\circ}$   $-7.1$  $\frac{70}{72}$   $\frac{1}{1}$  $\ddot{\mathbf{0}}$  $\frac{1}{2}$  $16$   $1***$  $\bullet$  $8<sub>1</sub>$  $\mathbf{P}$ 42.1\*\*  $0'102$  I.  $\overline{\mathbf{0}}$ 18 I\*\*  $9.1$  $\mathbf{O}_i$  $\mathbf{o}$  $\frac{44}{10}$  $\pmb{\mathsf{o}}$  $74$  I  $0104$  I 3  $-10$ 20 T\*\*\*  $\frac{6}{2}$ .  $\overline{o}$  $0,0,106$  1  $\mathbf{I}$  $76$  I.  $0.461$  $\begin{array}{ccccc}\n78 & I & 106 & 1 \\
80 & I & 0 & 10 & 1 \\
82 & I & 0 & 110 & 1 \\
82 & I & 0 & 112 & 7\n\end{array}$  $\frac{5}{1}$ 22 1\*\*\*\*\*  $\frac{11}{12}$   $\frac{1}{1}$  $\bullet$  $\mathbf{z}$ 48 I\*\*  $\ddot{\mathbf{o}}$  $2$  48  $1**$ <br>  $2$  50  $1**$ <br>  $2$  52  $1**$  $24$   $1*$  $12.1<sub>1</sub>$  $\mathbf{o}$  $\mathbf{o}$ 26 I\*  $\mathbf{1}$  $2 - 13$   $1***$  $\frac{82}{64}$  T Ó  $28<sub>1</sub>$  $\frac{0}{0}$  $\begin{array}{c}\n14 \\
15 \\
1\n\end{array}$  $\mathbf{o}$  $\begin{array}{cc} 21 & I \\ 22 & I \end{array}$  $0, 114, 1$  $\sim$  251  $\pm$  $0.54 L$  $\pmb{o}$ 84 I  $30<sub>1</sub>$  $\mathcal{A}$  O  $\mathbf{o}$  $\overline{2}$ 56.1\*\*  $\overline{4}$ 86 I\*\*\*\* 0 116 I 5  $\frac{16}{16}$  I 32 I\*\*\*\*\*  $\pmb{\mathsf{O}}$ 23  $\bullet$  $\mathbf{I}$  $\mathbf{o}$ 58 I 88 I  $\Omega$  $0, 118, I$  $\frac{1}{2}$ 34 I\*<br>36 I\*\*  $17$   $1**$  $\ddot{\mathbf{o}}$  $24$  $\check{\circ}$  $\overline{2}$  $\mathbf{r}$  $\pmb{\mathsf{o}}$ 60 I 90 I  $0$  120 1  $\frac{2}{2}$  18 I\*\*  $\overline{25}$   $\overline{1}$ 0  $62<sub>1</sub>$ 92 IX  $\mathbf{1}$  $0.122$  T  $\alpha$ 38 1  $\mathbf{o}$ 26  $\mathbf{I}$  $\mathbf{o}$ 64 I.  $\mathbf{o}$ 94 I  $11241$  $\Omega$ 40 I  $0.20$  J  $\cdot$  1  $27$  TX **BYTES** MACHINE INSTRUCTIONS  $\frac{1}{2} \sum_{i=1}^n \frac{1}{2} \sum_{j=1}^n \frac{1}{2} \sum_{j=1}^n \frac{1}{2} \sum_{j=1}^n \frac{1}{2} \sum_{j=1}^n \frac{1}{2} \sum_{j=1}^n \frac{1}{2} \sum_{j=1}^n \frac{1}{2} \sum_{j=1}^n \frac{1}{2} \sum_{j=1}^n \frac{1}{2} \sum_{j=1}^n \frac{1}{2} \sum_{j=1}^n \frac{1}{2} \sum_{j=1}^n \frac{1}{2} \sum_{j=1}^n \frac{1}{2} \sum_{j=$ Honeywell System 6, FORTRAN 3.0 NUMBER OF SOURCE INSTRUCTIONS = 146. AVERAGE # OF MACHINE IN. PER SRC. IN.= 6.73 AUERAGE # OF BYTES PER SRC. IN.= 21.99<br>STANDARD DEVIATION = 16.67 STANDARD DEVIATION= 5.04 AVERAGE # OF BYTES PER MACHINE IN.=  $3.27$  $30$  $\epsilon_{\rm{max}}$ 10  $20 10<sup>1</sup>$ ้ถ 30  $\sim$ 20 40  $-1$ سهم -----p-----p-----p--------------+  $\sim$  -  $\sigma$  $\overline{2}$  $\ddot{\mathbf{0}}$  $\mathbf I$  $\mathcal{L}^{\mathcal{A}}$  $\sim 1/T$  $\ddot{\mathbf{O}}$ 4  $\phi$  . 8 **I\*\*\*\*\*\*\*\*** 6  $31 \sim$  $\sim$  $8.1*$  $\frac{17}{2664}$   $\frac{4}{4}$   $\frac{1}{4}$   $\frac{1}{4$ 1 . \*\*\*\*\*\*\*\*\*\*\*\*\*\*\*\*\*\*\* 18 10 30 5 1\*\*\*\*\*\*\*\*\*\*\*\*\*\*\*\*\*\*\*\*\*\*\*\*\*\*\*\*\*\*\*\* 21  $12$  $12 -$ 6.1\*\*\*\*\*\*\*\*\*\*\*\*\*  $-7$  I\*\*\*\*\*\*\*\*\*\*\* I\*\*\*\*\*\*\*\*\*\*\*\*\*\*\*\*\*\*\*\*\*\*\*\*\*\*  $26$ 14 10 10 1.4 **I\*\*\*\*\*\*\*\*\*\***  $0.1***$  $\frac{3}{7}$ ē. 18 I\*\*\*\*\*\*\*\*\* 9 1\*\*\*\*\*\*\*  $\mathbf{1}^{\top}$  $48.1*$ 7 20 I\*\*\*\*\*\*\* 6  $10$   $1******$  $\mathbf{A}$ 50 I\*\*\*\* 2 76 I\*\* 5<br>3 22 I\*\*\*\*\*<br>24 I\*\*\*  $\overline{2}$ 11 I\*\*  $0$  78  $1$  $\mathbf{o}$  $\begin{array}{cc} 52 & 1 \\ 54 & 1 \end{array}$  $0 - 12$  T  $\mathbf{1}$  $-60$   $I$ 26 I\*\*\*\*\*<br>28 I\*\*\*\* 5  $\mathbf{0}$  $13<sub>1</sub>$  $\mathbf{o}$  $\frac{1}{0}$ .  $56 \cdot T$ <br>58 T 4  $\begin{array}{cc} 0 & 82 \\ 0 & 84 \end{array}$  I  $\sim$  $\bullet$ ţ.  $14$  I<br>15 I\*\*\*\*  $\ddot{ }$ 30 I\*\*\*\*  $\bullet$ 58 I  $\Omega$ 24  $\ddot{\mathbf{o}}$  $32 \quad I$ 60 I\*  $\mathbf{1}$  $16.1***$  $\pmb{\circ}$ 25  $34$   $1*$ <br> $36$   $1*$  $\mathbf{\bar{2}}$  $\frac{0}{0}$  $\frac{1}{1}$ 62 1\*\*  $\frac{26}{27}$ 17 1\*\*\*\*\*  $\sim$   $\mu$  $\frac{1}{0}$ 64 I\*  $\overline{18}$ I\*\*  $\begin{array}{c} 66 \\ 66 \\ 1 \end{array}$ <br>68.1  $\mathbf{\bar{x}}$ 38 1\*\*\* Ó 28  $19 - 1*$  $\bullet$  $\frac{4}{2}$ AΛ **I\*\*\*\***  $\mathbf 0$  $-29$  $1 - 20$  I\*  $\mathbf I$  $42$  T\*\*  $\ddot{\bm{o}}$  $1\quad \overline{21}\quad \overline{11}$  $\frac{2}{0}$  $-70$  I\*\*  $\ddot{\mathbf{0}}$ 30 Ī  $0$  98  $1$  $72 \tilde{i}$  $\Omega$ 44 T  $\ddot{\mathbf{o}}$  $1 - 22$   $1*$ 31  $\mathbf{I}$ 46  $74$  I  $1100$   $1$   $x$  $\Omega$  $\mathbf{r}$  $\mathbf{\Omega}$ 32 TX  $0$  23  $1$ **BYTES** MACHINE INSTRUCTIONS Honeywell System 6, COBOL A

Figure 10. A comparative analysis of the parameter  $m_1$  for Honeywell System 6 FORTRAN 3.0 and COBOL A

Burroughs 1714 COBOL. However, the consumption of memory per source instruction can vary depending on the complexity of program. As opposed to rather complex programs Ley of program. As opposed to rather complex programs<br>used for generating the histograms presented in Fig. 10,<br>Figure 11 shows the histogram for a typical simple com-<br>mercial program. Now  $m_1 = 15$  bytes and the histogram to various individual source instructions.

The parameters  $m_1$  and  $m_1$  do not depend exclusively on compiler performance. They can be substantially affected by the processor architecture including the available machine instruction set, addressing modes, and processor<br>registers. However, if  $m_0$  and  $m_1$  are determined using

the same hardware but different compilers, then the resulting performance levels can be considered a direct consequence of the properties of the analyzed compilers.

 $\epsilon$   $\sim$ 

A COMPARATIVE ANALYSIS OF FORTRAN, PASCAL AND PL/1 COMPILERS BASED ON THE RUN TIME RESOURCE CONSUMPTION OF A BENCHMARK PROGRAM

The comparative analyses of compiler performance that appear in the literature are usually restricted to the comparison of various compilers for a given language<br>(e.g. see [WOR76] for PL/1 and [WIC73] for ALGOL). However, the computer users are generally interested in NUMBER OF SOURCE INSTRUCTIONS =<br>AVERAGE # OF BYTES PER SRC. IN.=<br>STANDARD DEVIATION =  $7.23$ 354 14.90

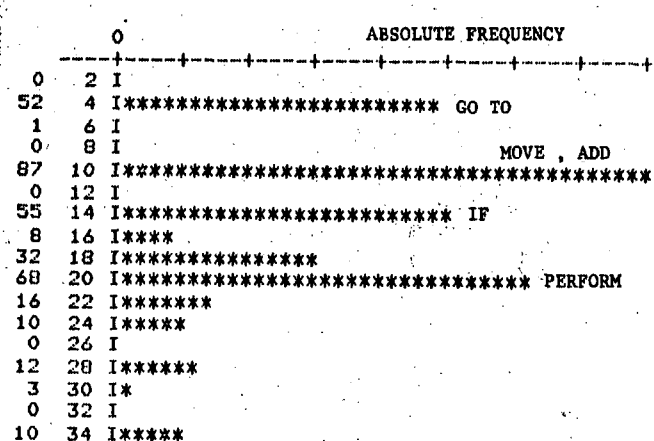

BYTES PER SOURCE INSTRUCTION

NUMBER OF SOURCE INSTRUCTIONS = 354 AVERAGE \* OF MACHINE IN. PER SRC. IN. = 4.23 AVERAGE # OF BYTES PER MACHINE IN.= 3.52

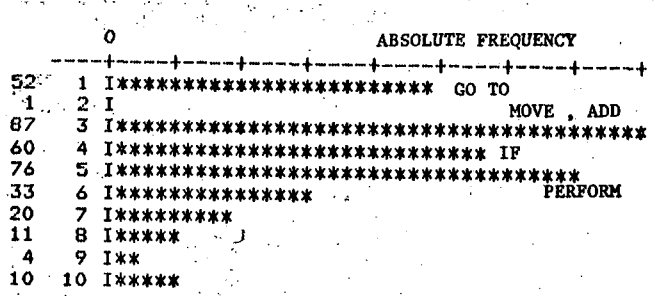

MACHINE INSTRUCTIONS PER SOURCE INSTRUCTION

독 wheelili

EXECUTION TIME

Figure 11. An example of the  $m_1$ -analysis for a simple commercial program (Honeywell System 6, COBOL I)

**HUMAR** 

(seconds)

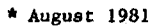

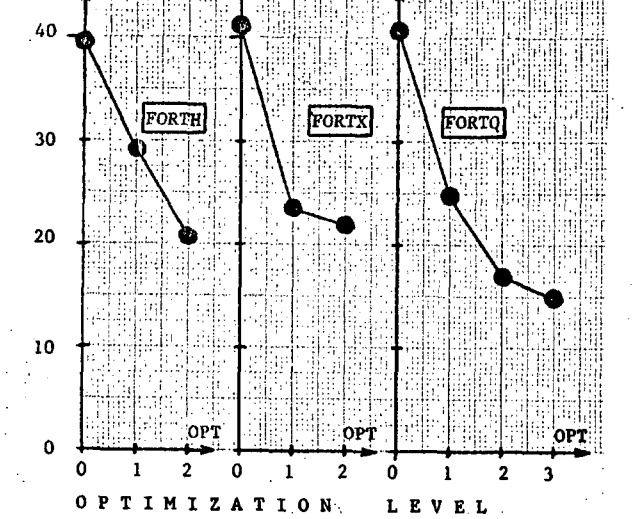

Figure 12. Execution time as the function of the level of optimization

TABLE 1. A SURVEY OF FORTRAN, Pascal AND PL/1 COMPILERS USED ON AMDAHL 470-V6 (August 1980)

| <b>COMPILER</b>               | <b>LANGUAGE</b> | PRECISION |        |  | LEVEL OF OPTIMIZATION |
|-------------------------------|-----------------|-----------|--------|--|-----------------------|
|                               |                 | Single    | Double |  |                       |
| <b>FORTG</b>                  | <b>FORTRAN</b>  |           |        |  |                       |
| <b>FORTH</b>                  | <b>FORTRAN</b>  |           |        |  |                       |
| <b>FORTX</b>                  | <b>FORTRAN</b>  |           |        |  |                       |
| <b>FORTO</b>                  | <b>FORTRAN</b>  |           |        |  |                       |
| <b>WATFIV</b>                 | <b>FORTRAN</b>  |           |        |  |                       |
| WATPAS*                       | Pascal          |           |        |  |                       |
| $P - 8000$                    | Pascal          |           |        |  |                       |
| PASCAL VS <sup>*</sup> Pascal |                 |           |        |  |                       |
| <b>PLC</b>                    | PL/1            |           |        |  |                       |
| PLIF                          | PL/1            |           |        |  |                       |
| PLIX                          | PL/1            |           |        |  |                       |
| August 1981                   |                 |           |        |  |                       |

TABLE 2. A COMPARISON OF RESOURCE CONSUMPTION FOR COM-PILERS USED ON AMDAHL 470-V6 (August 1980)

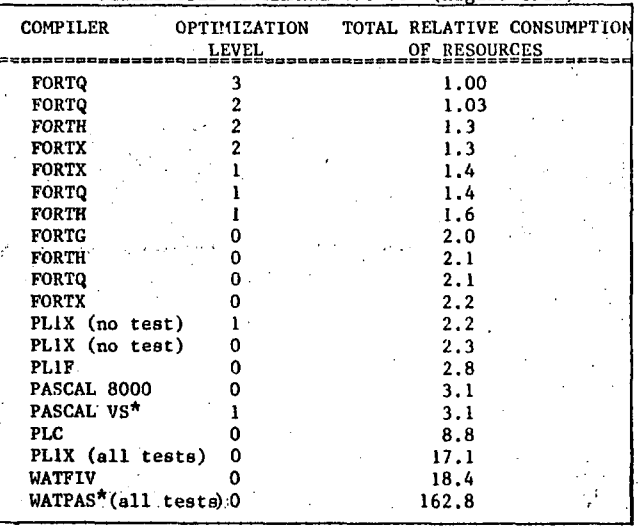

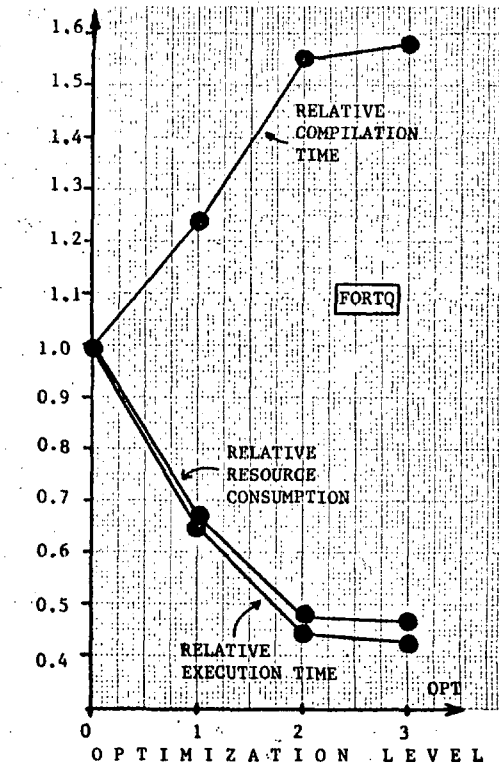

FFigure 13. The results of the optimization process

reducing the cost of computing and this implies a comparlson of dlfferent languages avallable In a computlng center. In this section we present a comparative analysis of eleven compllers for FORTRAN, Pascal, and PL/1 runnlng on the Amdahl A70-V6. Tlie analyals Is aimed at showlng how the proper selection of compiler reduces both the computer workload and the cost of computing for the user.

A standard matrix-inversion-based benchmark program (see CDUJS O *"2* ) wag usn' for comparlng various FORTRAN, PL/1 and Pascal compllerd. The FORTRAN, PL/I and Pascal verelons of the program were equlvalent, used the same hardware (Amdahl 470-V6) and the same operatlng 8ystera (MVS), and generated equlvalent results. The only dlfference was in the code generated by the compilers.

The analyzed compllers are descrlbed In Table 1. Optlmlzatlon level O denotes no optlmlzatlon. Slnce three of the avallable compllers default to double preclslon, only the results for double preclslon are presented. These resultis for total resources consumption (according to the accounting routine) are shown in Table 2. From thls Table the following concluslons can be derlved:

- (1) It is rather easy to spend 100% more computer resources than necessary for solvlng a problem, Conversely, by careful selection of the compiler it la frequently posalble to halve the workload and the user's cost of computlng.
- (2) For numerlcal problems, FORTRAH compllers are stili substantially more efficient than PL/1 and Pascal compllers (of course, thls Is not proved generally, but It holds on Amdahl 470-V6, IBM 30XX and slmllar inachlnes),
- (3) It is very important to know how to use the optimizatlon featurea of the compllers becauae thls Is the key to reduclng uorkload and costs,
- (4) The developraent compllers like PLC, WATFIV and WATPAS must be used ulth extreme čare slnce they can consume substantial amounts of computer resources (during execution of program).
- (5) "Tests" In the PL1X compller are dangerous consumers of computer resources (thls also frequently holds for various run-clme checklng implemented In other compllers).

The reduction of computing cost using the optimization procedures can be substantial, as shown in Figures 12 and 13.(The optlmlzatlon procedures are descrlbed in I SCA80 ] and LRUS72 J.) According to Fig. 13 the optimlzatlon procedures Increase the compllatlon time. However, the compllatlon time is regularly much shorter than the execution time. Consequently, the reduction of reeourcc consumptlon Is almost as efflclent as the reductlon of the executlon time šhown In Fig. 13.

#### **ACKNOWLEDGMENT**

The author is grateful to Hr, Laslo Kraus for hls contributions to this paper.

#### REFERENCES

- [DUJ73] Dujmovlc J.J. and Klem N. A COMPARISON OF FORTRAN AND ALGOL COMPILERS. (In Serbo-Croatlan) Informatlca 1973.
- [DUJ80] Dujmovic J.J. WORKLOAD CHARACTERIZATION, BENCHHARKING, AND THE CONCEPT OF TOTAL RESOURCES CONSUMPTION. Proceedlngs of the Second International Conference on Computer Capaclty Management. San Franclsco 1980, pplSl-163.
- [IBM70] IBM:System /360 Scientific Subroutine Package. Verslon III, Flfth Edltlon, 1970. Form No. GH20-0205-4.
- [SCA80] Scarborough, R.G. and H.G. Kolsky. IMPROVED OPTIMIZATION OF FORTRAN OBJECT PROGRAMS. IBM J. Res. Develop. Vol. 24, No.6, Nov. 1980.
- [WIC73] Wlchmann, B.A. ALGOL 60 COMPILATION AND AS-SESMENT. Academlc Press, London 1973.
- [RUS72] Rustln, R. (Ed.). DESIGN AND OPTIMIZATION OF COMPILERS. Prentlce-Hall, 1972.
- [WIL723 Wllner, W.T. BURROUGHS B1700 MEMORV UTILIZATION. Proč. AFIPS FJCC Vol. 41 , 1972.
- CWIR76] Wlrth, N. ALGORITHMS+DATA STRUCTURES PROGRAMS. Prentice-Hall 1976.
- [WOR76] Wortman, D.B., Khalat, P.J. and D.M. Lasker. SIX PL/1 COMPILERS. Software- Practlce and Experlence Vol. 6, 411-422 (1976).

# TRANSPARENTNO MULTIPROCESIRANJE - (MIKRO) RAČUNALNIŠKI SISTEMI JUTRIŠNJEGA DNE

## DUŠAN PEČEK, BORUT KASTELIC, RUDOLF **MURN**

#### UDK: 681.3.012

## INSTITUT JOŽEF STEFAN, LJUBLJANA

Namen članka je seznaniti braloa z novim pristopom v arhitekturi mikroprocesorjev. S pristopom, ki pomeni revolucijo in bo imel v bodočnosti daljnosežne posledice za snovanje kateruga koli (mikro) računalniškega sistema.

TRANSPARENT MULTIPROCESSING - (MICRO) COMPUTER SYSTEMS OF TOMORRON. The purpose of the artiole is to acquaint the reader with a new approach in mioroprocessor architecture. With the approach that means a revolution and that will have far-reaching consequences for projecting any (micro) computer system in future.

 $1.$   $UVOD$ 

Beseda bo tekla o novi 32 bitni procesorski<br>družini, ki so jo razvili in izdelali v tvrdki INTEL. Le-ta je s tem postala nesporni nosiles rasvoja bodočih mikroračunalničkih družin. Novo družino predstavljajo tri integrirana vesja<br>s osnakami: iAPX43201, iAPX43202, iAPX43203.<br>Vezji iAPX 43201 in iAPX43202 nosita skupno<br>ime General Data Processor (GDP), vezje iAPX<br>43203 pa se imenuje Interface Processor ( Povezava vseh treh vezij v celoto pa se imenuje Sistem 432. Namen članka ni opisovati sgradbe,<br>funkcij in medsebojnega delovanja teh treh<br>elementov, pač pa prikasati možnosti, ki so dane na osnovi nove arhitekture.

Pri vsaki novosti se vedno vprašamo zakaj? Odgovor je na dlani:

Nova arhitektura sato in tako, da bo bistveno amanjšala ceno programske opreme.

Arhitektura 432 je programsko usmerjena.  $2a$ ilustracijo pa tudi morda za povečanje zanima-<br>nja, navedimo nekaj najbolj splošnih lastnosti:

- Omogodena je gradnja različnih sistemov z razlišnimi lastnostmi, ne da bi bilo potrebno<br>spreminjati programsko opremo. Programi pisani spreminjati programsko opremo, Programi pisani<br>sa 432 delujejo na sistemih z snim, dvema ali<br>ved procesorji. Vsak sistem 432 lahko izbolj-<br>Jamo tako, da mu dodamo nov GDP, ne da bi bilo<br>potrebno, razen menanskega posega, J tridesetih GDP-jav.

- V sistemu 432 so vse sistemske funkcije standardisirane in ker so realisirane v materialni opremi, je izvrđevanje le-teh izredno hi-<br>tro. Tipične sistemske funkcije so npr.: dodeljevanje spomina, razvrščanje posameznih opravil (multiprogramiranje), dodeljevanje prostih<br>procesorjev (multiptocesiranje),

V sistemu 432 je nemogoče zagrešiti naalednje programske napake, ki smo jih lahko delali do sedaj.

program ne more nikdar posedi v spominsko

področje, ki mu ni dodeljeno:<br>ne more čitati iz spominskih lokacij, ki so mu dodeljene samo za upisovanje in obratno: nad poljubno podatkovno strukturo je možno<br>narediti samo tiste operacije, ki so ji name postano podrenovno strukturo je mozno<br>narediti samo tiste operacije, ki so ji<br>predpisane (npr.: nemogođe je izvrđevati<br>podatek kot instrukcijo).

Če na kratko strnemo primerjavo med dosedanjimi un arusa semana premarjuao mentuosenanjemi<br>potrebno funkcije, ki so v sistemin 432 reali-<br>sirane v materialni opreme enkrat sa vedno, v dosedanjin sistemin realisirati s programsko aoseaanjin sistemin reactiskih sistemov in pre-<br>pajalnikov, Raslika v sanesljivosti delovanja<br>in hitrosti isvajanja funkcij je milo rečeno,  $o<sub>if</sub>romna.$ 

Clauek je razdeljen v dva dela. V prvem delu<br>se bomo srečali z novo terminologijo in razlago nekaterih bistvenin pojmov. Drugi del pa govori o reditvi problema sodasnega isvajanja programov kot uvod v transparentno multiprocesiranje.

**POJEM OBJURYA**  $2.7$ 

V sistemu 432 sta definirana dva tipa podatkovnih atruktur:

- podatkovna struktura primitiv  $-$  podatkovna struktura objekt

a) Sistem 432 pound osen vrst primitivov:

- CHARACTER (8 Ditou)

 $=$  ShORT INTEGER (16 bitov)

- SHORT ORDIGAL (16 bitov)

 $-$  INTEGER (32 bitov)

 $-$  ORDINAL (32 pitov)

 $=$  SHOPT REAL (32 bitov)<br>  $=$  REAL (64 vitov)

- TEMPORARY REAL (80 bitov)

*Primitivi imajo tri bistveno anaSilnoati:* 

- *00 podatkovne atruktura, ki na urejen naSin vsebujejo neko informacijo;*
- *nad mnoSioo primitivov je definirana mnoZioa operatorjev*
- - *primitive naslavljamo kot oeloto.*

*b) Pojem objekt bomo nojaanili a nomodjo poeno-Btavljenega ' prikaaa raavoja mikroproaeaorjev. Prvi prooeaorji ao vsebovali zelo enoatavno materialno opremo aa izvajanje operacij (npr.: MOVE aHTE, ADD IiiTEGUR,^ ipd.) in niao bili opoaobni izvajati operacij aritmetike v plavajoSi vejici. To je bilo potrebno realizirati* a *programoko opremo. Razvoj tehnologije je pripomogel K materialni realizaciji kompleksnejSih operatorjev kot npr.: ADD, MVLTIPL^i, DEVIDU, itd, kar je bistveno olajSalo implementacijo aritmetike v plavajodi vejici.* 

*Pri razvoju sistema 432 pa je bil storjen Se en bistven korak naprej. Kot smo Se omenili, so v 432 a materialno opremo realiairane tudi aiatemske funkcije (operacijo),* 

*- Implementacija aritmetike v plavajoSi vejici z materialno opremo pomeni, da mora materialna oprema operirati a podatkovnimi atrukturami, ki predatavljajo Števila zapiaana v obliki plavajoče vejice.* 

*- Implementacija aistemakih funkoij v materialni opremi pomeni, da mora materialna oprema operirati s podavkovnimi strukturami, ki so opcrandi naslednjih operacij (funkcij):* 

- *dodeljevanje spomina*
- *dodeljevanje procesov*
- *medproceana komuniKacija*

*Te podatkovne strukture (operande) imenujemo objekte (objekt), Slika 2 prikazuje aistemske opreaoije in pripadajoče objekte.* 

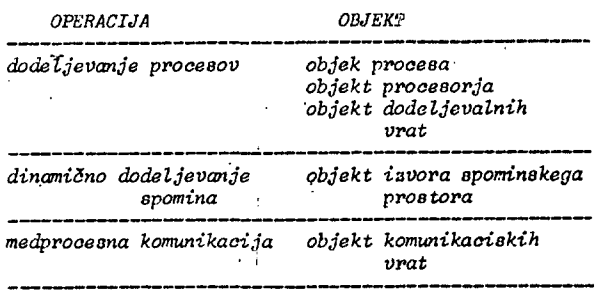

*Slika* 2.

*Imena objektov predatavljajo novo terminologijo, ki jo bo nadaljnje spoznavanje in delo a sistemi 432 udomačilo in dopolnilo,* 

#### *Strnimo lastnosti objekta:*

*- Objekt je podatkovna struktura, s katero lahko manipuliramo na točno določen način. Tako s pomočjo vgrajene materialne opreme, kot a pomočjo programska opreme. Za določeno vrato objekta je moSen samo eden od treh načinov manipuliranja:* 1

- a *materialno opremo*
- *z materialno in/ali programsuo opremo*

*- s programsko opremo* 

*- Objekt naelavljamo kot oeloto* 

*- ObjeKt ima značko, ki doloSa njegov tip.* 

*V nadaljevanju članka bomo objekte grafično predatavljali o pomočjo simbolov. SliKa 3, za*radi enostavnosti vsebuje samo tiste objekte, *ki jih potrebujemo za razumevanje sočasnega i-avajanja programov in transparentnega mulciproceairanja.* 

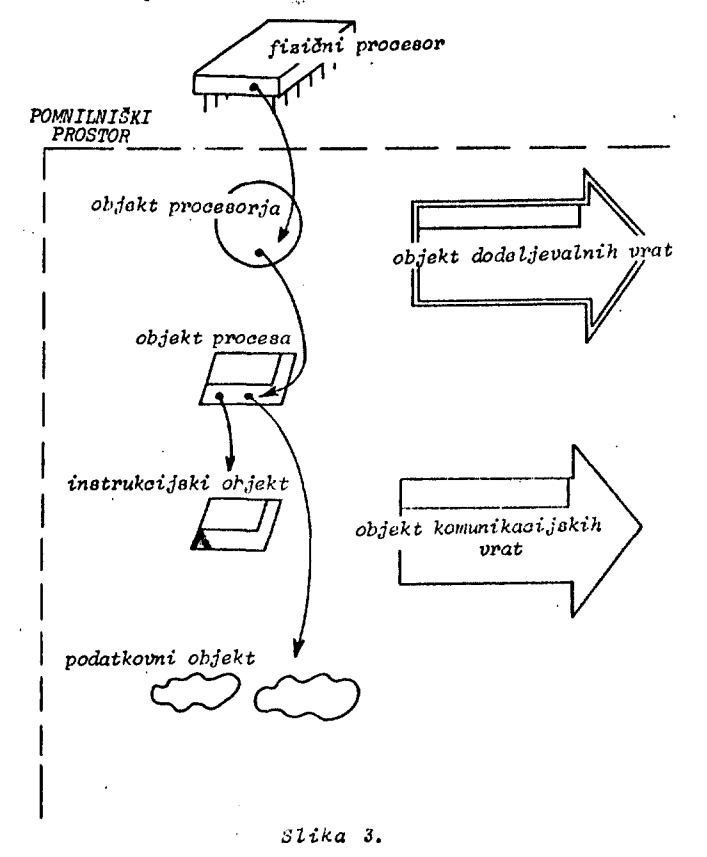

*HnoSica puSčio na sliki 3. je posebnost siatema 432. Le-ta pozna samo objektno orientirano adresiranje. To je metoda, ki omogoča objektu, da naslovi drug objekt samo v primeru, če vsebuje kazalec nanj. Med samim izvajanjem programov se stanje kazalcev dinamično apreminja. Slika 3, predstavlja obenem tudi strukturo kakčnega programa pisanega za sistem 432.* 

#### *3. HEDPROCUSiiA KOMUNIKACIJA*

*Na kratko bomo bralca seznanili kako ao* v *oiatemih 432 reBeni problemi medproceane komunikacije pri paralelnem izvajanju procesov.* 

*Kaj je to proces? Procea je enota programske opreme, ki je lahko dodeljena procesorju za izvrSevanje.* 

*Kaj je to program? Program je enota programske opreme, ki izvrčuja neko nalogo. (Program• je največkrat zbirka procesov),* 

*Medproceana komunikacija zahteva vpeljavo novega objekta - objekt komunikaoijskifi vrat.* 

*Komunikacijska vrata predatavljajo vmesnik med dvema asinhronima aočaanima procesoma, preko katerega proceaa izmenjuje t" avoročila.* 

*kaj. je to aporoSilo? SpdroSilo je lahko katerikoli objekt.* 

*Sporoči la in operatorji* 

*•Sistem 432 vaebuje dva osnovna operatorja, ki*  lahko delujeta nad sporočili: SEND in RECEIVE.

*Operator . SUMU ima dva operandai sporočilo in naslov komunikacijskih vrat. Pred iavrčitvijo operatorja (instrukoije) SliUD vsebuje prooes sporočilo ki naj bo odposlano. Po izvrSitvi se sporočilo nahaja v objektu komunikacijskih vrat.* 

*Operator RECtHVi! ima en operandt naslov komunikacijskih vrati Po izvrčitvi operatorja RECE-IVE se sporočilo prenese v proces. la ni v trenutku, ko je proces pričel* s *ievrSevanjem operatorja RECEIVE, prooes čaka v komunikacijskih vratih, prooesor pa preide na izvrševanje kakSnega drugega procesa. V sistemu 422 obstajajo tudi izvedenke osnovnih operatorjev kot npr.! COUDiriUllAL SEUD, CONDITIOHAl RE-CEIVE ipd. Pri izvrSevanju operatorjev SEUD in RECEIVE seveda ne gre za dejansko kopiranje (prenaSanje) sporočil, pač pa se dinamično prenaSajo samo kazalci na sporočila! dinamično se*   $s$ preminja množica kazalcev med objekti.

#### *TRA MSP A REitTilO MULTIPROCESIRAUJE*

*Arhitektura sistema,432 je zasnovana tako, da podpira paralelno izvajanje programov na sistemih z enim, dvema ali več procesorji. Izvajanje istih profframov na različnih sistemih z različnim Številom procesorjev ne zahteva spremembe v programski opremi. Ta način imenujemo transparentno multiproceciranje. Sistem 432 je zasnovan tako, da naloga vodenja multiproceaorakih sistemov razpade v tri. dele:* 

*- kreiranje razvrSčevalnega pravila: določevanje kriterija v kakšnem vrstnem redu si bodo procesi delili procesorje. Obstajajo različni načini: EIFO, ROUMD-HOSIH, PRIORITy, DEADLIUE, JEiaUTED R0UMU-R08IH, ipd.* 

*-.; razvrščanje glede na razvrSčevalno pravilo:*  razvrščanje čakajočih prooesov, ki so pripra-<br>vljeni za izvajanje glede na razvrščevalno pra*vi lo'.* 

*- dodeljevanje; dodeljevanje razvrSčenih procesov procesorjem v izvrševanje,* 

*In kdo opravlja nalogo vodenja multiprooeaorskih sistemov? Morda nadzorni prooesor? Ne. Sposobnost vodenja Je dana vsem procesorjem v sistemu. Kateri od njih pa v nekem trenutku opravlja funkcijo vodenja, je odvisno od stanja sistema (razjasnitev te problematike oo sledila iz zgleda).* 

#### *Ki'eiranje razvrSčcvalnega pravila*

*Funkcija kreiranja razvrščevalnega pravila je prepuščena programski opremi -programerju. Zelo pomembno je, pač glede na različne alikaoije, da je možno definirati različne razvrSčevalne kriterije. Rezultat kreacije raavrSčevalnega pravila je posredovan materialni opremi za razvrščanje in dodeljevanje preko raavrSčevalnih parametrov, slika S. 'prikazuje zgled raavrSčevalnih paranetrov.* 

*Ko je razvrSčevalno- pravilo določeno. Je proces pripravljen za razvrščanje, ki ga bo opravila materialna oprema. Pričetek operacijo razvrš-čanje Je apro:':en z operacijo SEJiJ v dodeljevalna vrata. Dodeljevalna vrata so obJeKt, ki Je osnova za- realizacijo multiprooeaoraakih siste-mov. So prostor, mesto ali del spomina, kjer se "srečujejo" procesi in proaesorji.* 

*objekt procesa <i>I I**I n*<sup>2</sup> *n*<sup>2</sup> *n*<sup>2</sup> *dodeljevalni parametri* 

## *pogostost dodel.^evanja*

*trajanje časovne rezine* 

*Število pretočenih časovnih rezin do naslednja spremembe dodeljevalnih paranetrov* 

*Slika S.* 

#### *Dodeljevanje*

*Kot smo omenili so dodeljevalna vrata mesto, kjer se "srečujejo" prooeai in procesorji. Prooesi čakajo v vrsti (glede na razvrččevalno pravilo) procesor pa "rjre" k razvručevalnim vratom, ko je pripravljen izvrSiti' nov proces, če 80 dodeljevalna vrata prazna, procesor čaka,' da se pojavi kak proces.* 

*Zgled za transparentno multiprooeairanje* 

*tla zgledu si bomo ogledali dinamičen potek multiprooesiranja. Za nrimer bomo vzeli program z imanom REfORTER, ki Je sestavljen iz treh procesov. Proces SAiO, ki niSe poročila o prometni kdta p gled. Na voljo nam bo naslednja struktura tih nezgodah in procesa DRAGU in MARKO, ki t-ip- <.ata poročila in Jih dajeta procesu SASO V pre-*

*- trije prooeai: SAŠO, DRAGO, MARKO* 

- *dva procesorja: 1 in 2*
- *ena dodeljevalna vrata*
- *ena komunikacijska vrata*

*Trenutek 1 (slika 10,2.)* 

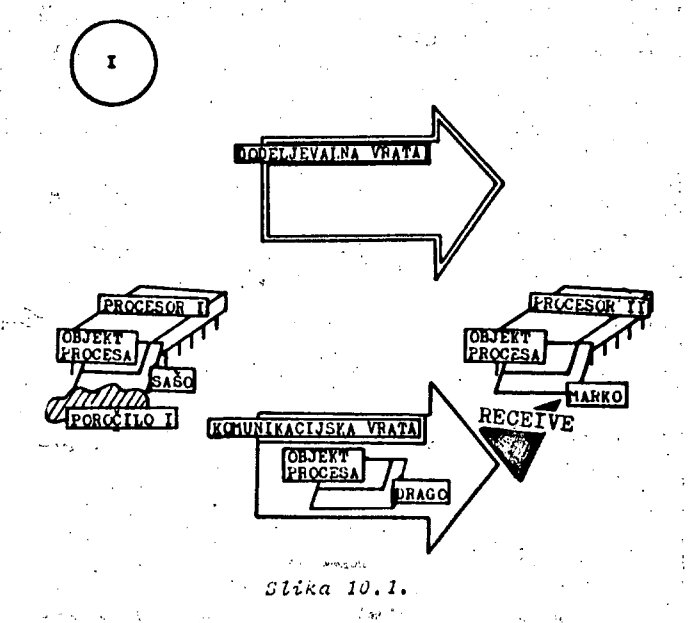

*V trenutku 1 aa izvajata dva prooeaa. SASO pi-Se poročilo na prooeaorju 1, MARKO tipka poročilo na procesorju 2. DRAGO Je brez dela, ker ni na voljo nobenega poročila za tipkanje. Zato čaka v komunikacijskih x'ratih'na aporočiloi.* 

57

*tlarko je o tipkanjem končal in pričel izvajati*  ine.trukoijo RECEIVE, ki naj mu dodeli sporočilo *ia komunikaoiJakih VTat.* 

*Trenutek -2 (elika 10.2.)* 

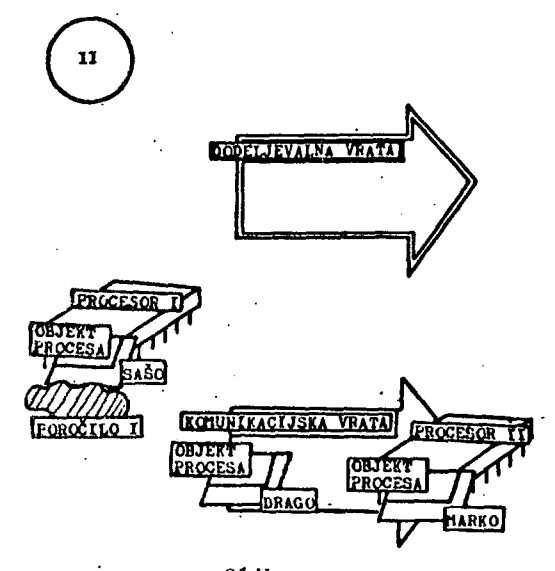

*Stika 10,2.* 

*MAHKO-va inatrukoija RECfIVl: je bila aamo delni) izvrSena, ker v komunikaoijakih vratih ni aporoSila. Zato mora v Sakalno vrato za DRAGO-m v komunikacijokih vratih. V tem trenutku je seveda prooeaor* 2 *konSal prooea MARKO (MARKO čaka in ee ne. iavrSuje), Prooeaor 2 ae napoti k dodeljevalnim vratom po nov prooea.* 

*Trenutek* 3 *(elika 10.3.)* 

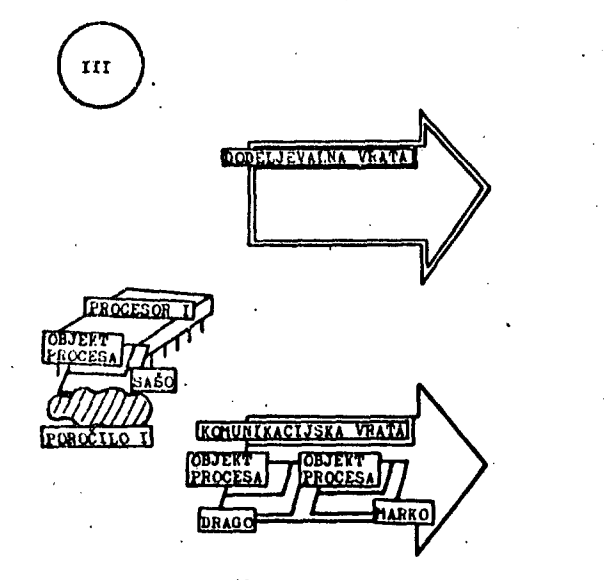

*mika 10.3.* 

*Prooeaor 2 je pregledal dodeljevalna vrata iri*  ugotovil, da oo prazna. Zato vatopi vanje in<br>čaka na nov procea. Procea 1 de vedno izvaja<br>procea SAJO,

*Trenutek 4 (alika 10,4,)* 

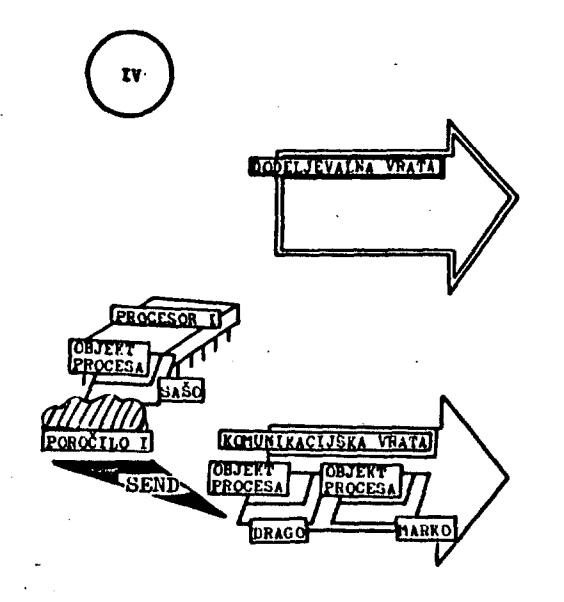

*Slika 10,4.* 

*SASO je končal piaanje poročila 1 in ga a inatrukoija SENU noči je v komunikaoijaka vrata, kjer čakata MARKO in DRAGO, da bi ga natipkala. Prooeaor 2 če vedno raka.* 

*Trenutek 5 (alika li}:.l>.)* 

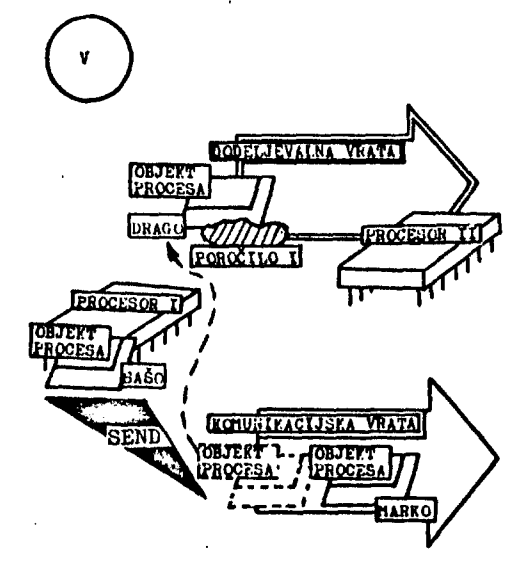

*Slika 10,i.* 

*Inatrukoija SKUJ prooeoa SAilO je iavrčena aamo delno. Sporočilo 1 je dodeljeno proaeau DRAGO, ki je aedaj pripravljen aa iavajanje. Prooeaor 1 ga aedaj dodeli dodeljavalnim vratom, kjer pa najde prooeaor 2, ki čaka. Prooeaor 1 "itkaSa" prooaaorju 3 naj prične z izvajanjem proaoaa pRAGO, aam pa ao vrne na izvajanje prooeaa SA-*JO.

*Trenutek 6 (alika 10,i>.)* 

*Sedaj delujeta oba proaeaorja in izvajata pro-oeaa SAŠO in uHAGO, Proaaa MARKO Se vedno čaka na sporočilo (poročilo aa tipkanje),* 

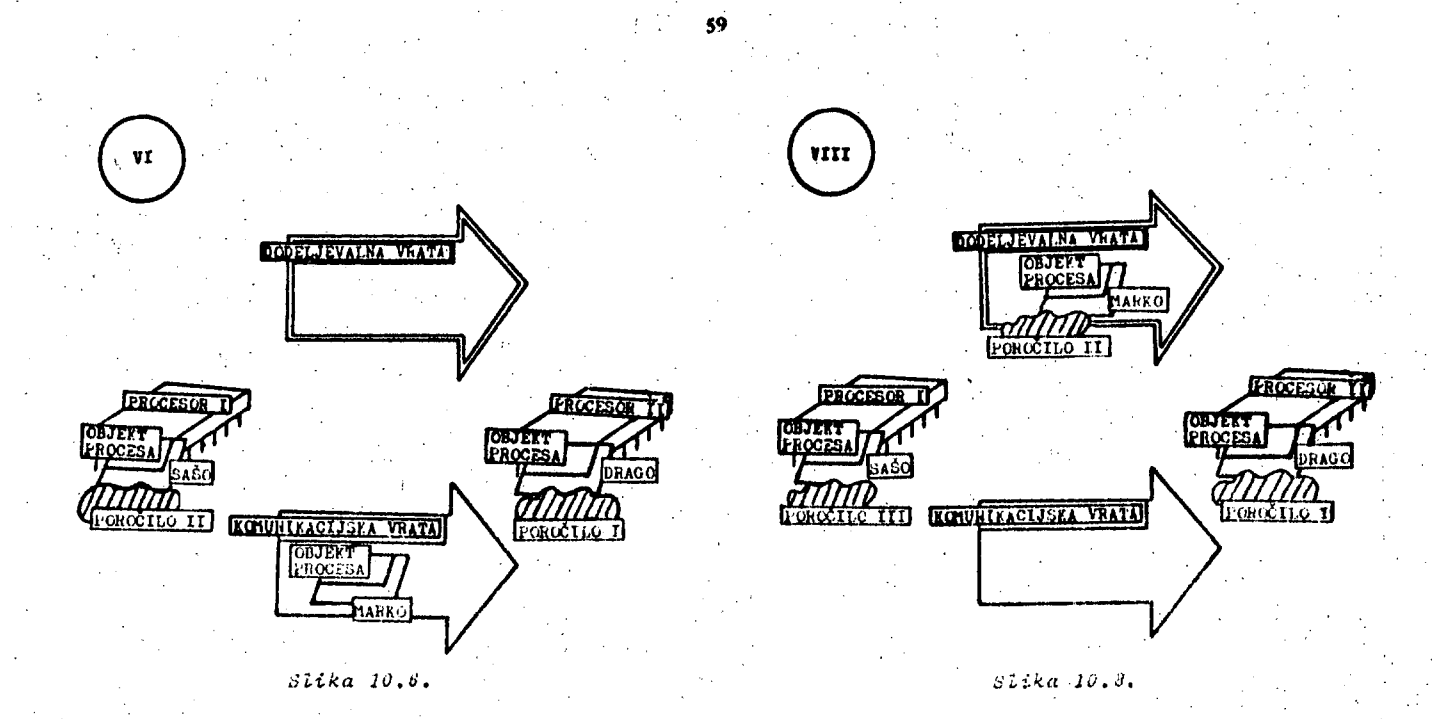

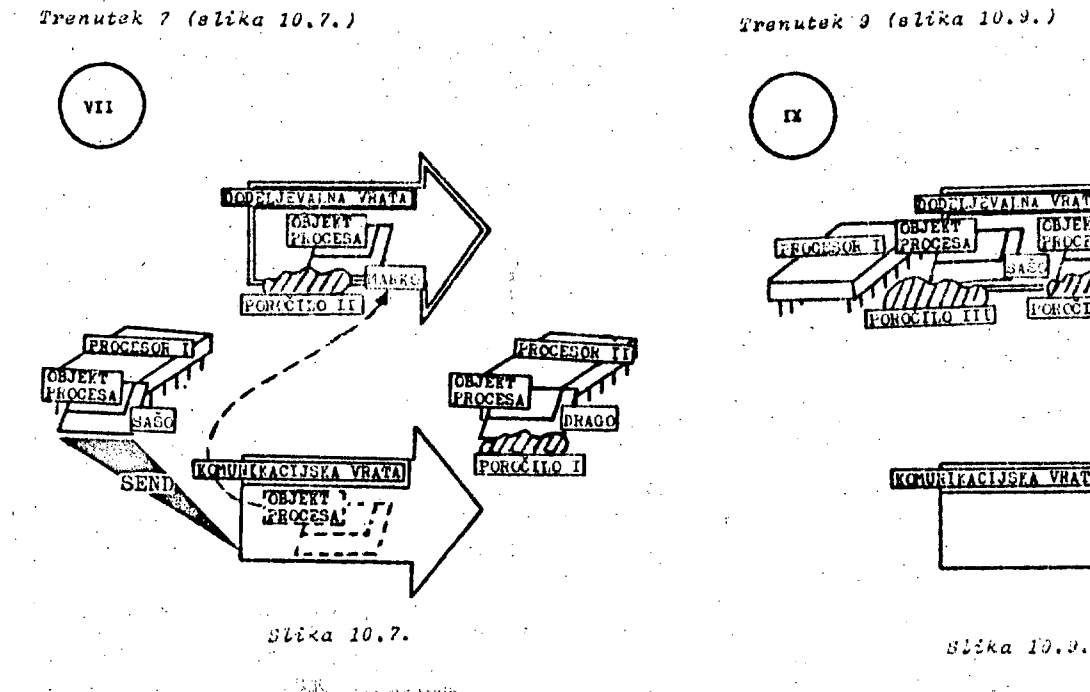

the company's accepta-*Smo v trenutku, ko prooes SAMO izvaja instrukaijo SEiiU (ajiorodilo S), Y komunikaoijakih vratin odkrije prooea IIAIIKO, ki čaka na katerokoli aporoSi lo. Prooeoor 1 tnu aporočSilo dodeli*  in prenese proces MARKO o sporočilom vred v do*deljevalna vrata. HAIiKO je sedaj pripravljen aa izvajanje. Vae opisane akoije prooeaorja 1 ao rezultat izvajanje inatrukoije St:JU.* 

*Trenutek s (alika 10.8.)* 

 $\label{eq:3.1} \mathcal{L}(\mathcal{A}_{\mathcal{A}})_{\mathcal{A}} = \mathcal{L}_{\mathcal{B}}(\mathcal{A}_{\mathcal{A}})_{\mathcal{A}} \otimes \mathcal{L}(\mathcal{A})_{\mathcal{A}} \otimes \mathcal{L}(\mathcal{A})_{\mathcal{B}} \otimes \mathcal{L}_{\mathcal{B}}(\mathcal{A})_{\mathcal{B}} \otimes \mathcal{L}_{\mathcal{A}}(\mathcal{A})_{\mathcal{A}} \otimes \mathcal{L}_{\mathcal{A}}$ *Prooea MAJiKO 3aka v dodeljevalnin vratih. Prooeaor 1 iavrSuje prooea SAilO, prooeaor S iavr-Suje prooea URAGO, Hed trenutkoma ii in 8 je bistvena razlika. V trenutku d i-!AUKO 3e ni pripravljen aa izvajanje in aato i^aka V komunikaoijakih vratih. (Kadarkoli je prooea pripravljen aa izvajanje, Saka v dodeljevalnin vratih: kadar ni pripravljen, čaka v koiaunikaoijakih vratih na aporodilo proouaa a katerim ja funkcionalno povezan).* 

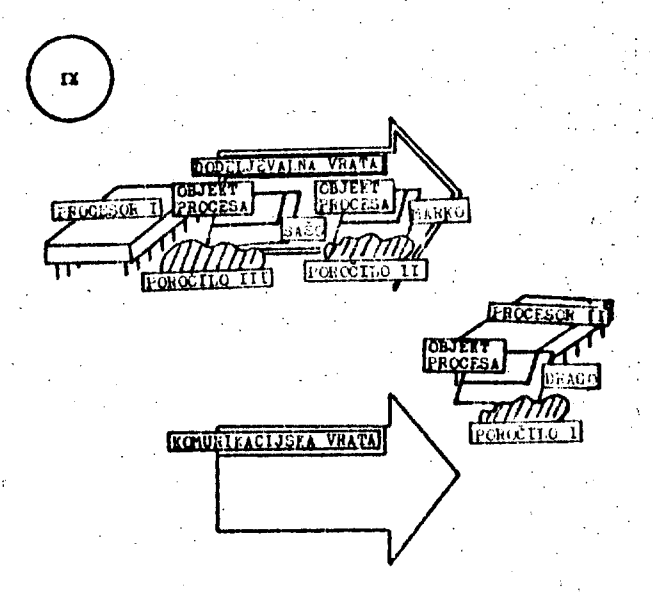

Proces SA<sup>30</sup> je v oetoti izkoriatil *šaaovno* zino, ki mu je vila dodeljena (glej pojem raz*vrSSevalni parametri). Prononor ugotovi, da mu je 3aa potekel, konSa teKoč.o iuatrukoijo in preneae prooea SAiO v dodeljevalna x'rata, kar pa ima llAtiKO vi5jo prioriteto. Je ilA.'iO na vrati aa njim.* 

#### $\label{eq:1.1} \mathbb{E}_{\mathbf{p},\mathbf{p}} = \mathcal{E} \eta \mathcal{B}_F \mathbf{g}_{\mathcal{E}}(\mathbf{q},\mathbf{p})$ **Contractor**

*2'renutek IC (alika 10.10.)* 

*Prooea DRAOO ee iavriuje tia proonaorju 3, proouaa 2AŠ0 in llAR:iO iiakata na iavrSevauje. Proauaor 1 je proat, zato vaar-^e is dode IJevalnih vrat prooea HASKO in ga ps^idne izvajati.* 

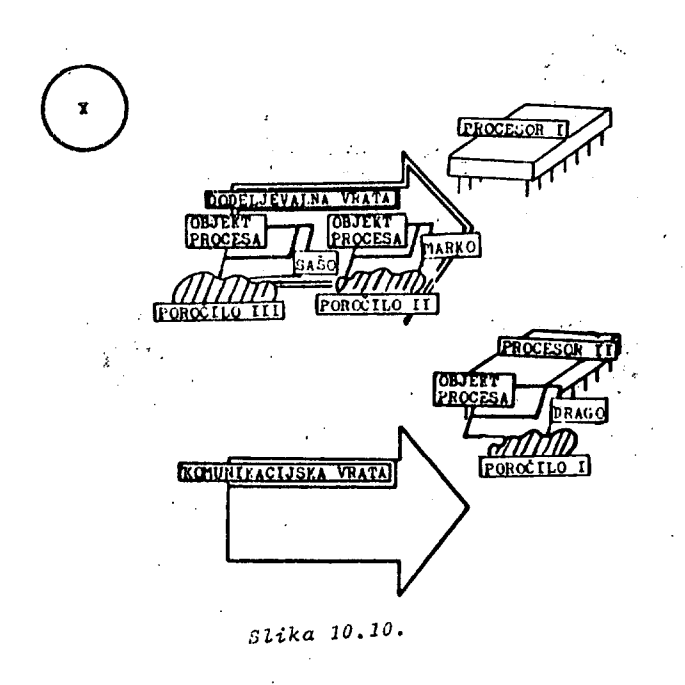

*Trenutek 11 (elika 10.11.)* 

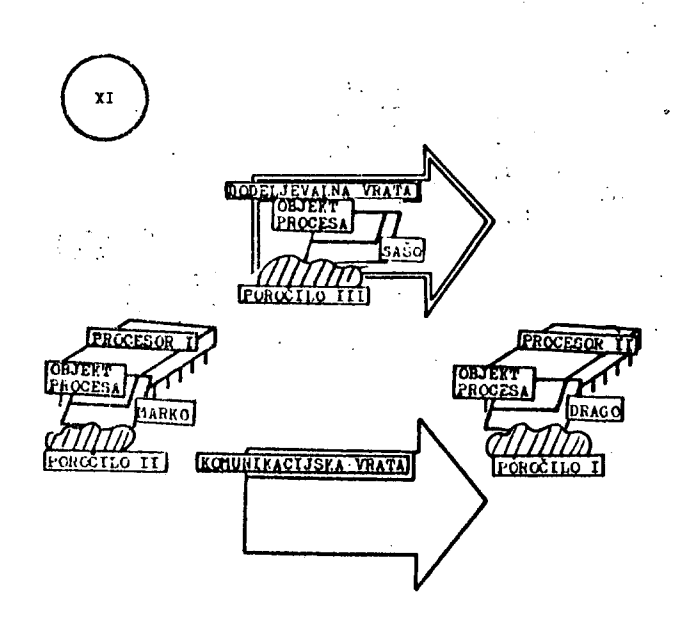

*Slika 10.11,* 

*Izvajata ae prooeaa DRAGO in MAHKO. SASO je pripravljen, vendar mora aakati. (če bi bil na' voljo Se en- prooeoor, bi ae tudi SA30 pričel izvrSevati),* 

*Iz prikazanega ugleda lahKo izluSSimo pomemben razlog kdaj in zakaj prooeaor preide iz izvrševanja enega prooeaa na drug prooea:* 

*- kadar* **s e** *Saaovna rezina izteSe -• prooe-B-or, ki izvaja proaae, izvrSi inatrukoijo SECE-IVE nad praznimi komunikaoijakimi vrati* 

*Ob konou navadimo Se odgovore na nekatera osnovna vpraSanja, ki* **bo** *ae morda porodila pozornemu bralou.* 

*Kako prooeaor ve, iz katerih dodeljevalnih vrat bo odvzemal prooeae v obdelavo?* 

**i'na** *od informacij v objektu prooeaorja Je kazaleo na ustrezna dodeljevalna vrata. tudi* 

*Kako prooeaor ve, v katera dodeljevalna vrata mora vataviti prooea, ki je pripravljen za razvrSSanje in čaka i) komunikaoijakih vratih?* 

*Ena od informacij v objektu prooeaa je tudi kazalec na UB trezna dodeljevalna vrata.* 

*Koliko dodeljevalnih vrat lanko vaebuje nek ai-Btem?* 

*V principu jih. je lahko več. Vendar ao eamo ena centralna dodeljevalna vrata, v katera vatopajo vai proceei, ki ao pripravljeni za izvajanje in v katera poaegajo proaeaorji, ki iSčejo novo opravilo. Pravimo v principu, dejanako o tanje pa Je naslednje: za vaak tip prooeaorja obstajajo aamo ena dodeljevalna vrata. Arhitektura 432 je namreč takSna, da dopuSča tudi sočasno delovanje več različnih prooeaorjev. Različni procesorji imajo različne nabore inatrukoij in zato različne tipe procesov. Nadvse vaHno je, da izvr3ujemo nek tip proceaa na pripadajočem procesorju. Zato morajo oba tajati najmanj ena dodeljevalna vrata za vaak tip procesorja.* 

*V eni od naslednjih Številk bodo objavljen opis moSnoati aiatema 432 dopolnili Se z opiaom načina gradnje komplekanih programskih paketov ter prikazali način priključevanja I/O enot.* 

*Ob konou navedimo Se nekaj zanimivosti o aistemu 432, Kot amo 3e poudarili je le-ta tak, da v popolnosti podpira multiproceairanje v realnem čaau. nekateri osnovni algoritmi so povzetek Jeder operacijskih sistemov HMX 80, RtiX 88 in 3e. posebaj HMX 86. Za prelitje programske opreme v materialno je bilo potrebno reSiti vrsto tehnoloških problemov. Eden od njih ja uvedba Štiri vrednostno logike. Celoten razvoj druSine 432 (tri integrirana vezja) je zanteval za naSe razmere nepredstavljivo velike napore. Hamo za I/O prooeaor (iAPX 4320 3), ki ga sestavlja 100.00 tranaiatorjev, je bilo potrebno napisati 30 H byt-ov programov za simulacijo in diagnoBtiko, računalniški čaa za izvajanje. teh programov pa je anaSal 1,3 leta. In kot zadnja zanimivoat: ko ao izdelali in pretestirali prvi primer I/O prooeaorja, je ta deloval brez napake.* 

#### *3, ZAKLJUČEK*

*V članku amo prikazali samo nekatere detalje in ugodnosti, ki nam Jih nudi nova arhitektura, m potrebno biti jasnovidec, da ugotoviS, da se bo snovanje novih (mikro) računalniških sistemov popolnoma podredilo novi arnitekturi, Ča pogledamo samo, avat aplikacij mikro računalnikov, lahko vidimo, da bo moSno graditi aplikacije in sisteme, ki ao bili do danes izključno domena velikih firm, ali va ao bili nroaesi, ki <bi Jih lahko avtomatizirali za poljubnega naročnika, predragi, Operacijski sistemi aa delo v realnem času ao preliti v materialno opremo. To bo bistveno zniSalo ceno sistemov "po naročilu", obenem pa bo pripomoglo k veliko večji zanealjivoati delovanja materialne. Se poaebaj pa .programske* **oprem e .Va** *tisoče firm po vaem BVetu bo gradilo katerekoli računalniške aplikacije za ceno, ki bo povsem aprejemljiva.* 

#### *Ali lahko sledimo temu razvoju?*

*To ni^ odviano samo od pripravljenosti vodilnih firm v. svetu, pač pa predvsem od nas aomih.* 

### **INFORMATICA 2/1982**

# **PILOT/ F - PREPROCESO R ZA RAČUNALNIŠK O PODPRT O PROGRAMIRAN O UČENJ E**

# **VITOMIR dr. SMOLEJ**

## **UDK: 681.39:371 VISOKA ŠOLA ZA ORGANIZACIJO DELA, KRANJ UNIVERZA V MARIBORU**

**Članek opisuje dialekt Jezika za pronramiranje učnih sekvenc za računalniško podprto prof|ramirano uEcnJc. Na enostavnem primeru je potem prikazano delovanje prenrocesorja. Članek zakljuKuJe ocena opravljenega dela In napotki za nadaljnje delo.** 

**PILOT/F - A PREPROCESSOR FOR A CAI LANGUAP.E - A dialect of PILOT is described and its Implementation shown. Practical hints for future enhancements and posslble additional elements is niven at the end.** 

**UVOD** 

**Uvajanje računalnika v proces izobraževanja predstavlja eno od možnosti, ki s prodorom tehnologije postaja vse realnejSa. Osnovni predpoqoj - to je računalnik z ustrezno opremo - je tudi v naSIh razmerah precej blli?e uresnl-Kitvl, kot je bilo to pred nekaj leti. Kljub temu pa nekateri elementi celotnena sklopa manjkajo. Predvsem je - in bo 5e vnaprej -. problem ustrezen kader, ki naj bi utho snov oblikoval na naČin, ki ustreza novemu mediju.** 

**Razkorak med peda^oSko usposobljenostjo in pa tehnološkim znanjem, ki Je potrebno za delo z računalnikom, skuSa predloženi preprocesor prebroditi; z njegovo pomočjo namre lahko pedagoSko usposobljen poznavalec učne snovi Izdela** *utne* **enote in sekvence, ne da bi moral posebej poznati vse trike in podrobnosti računalnika.** 

#### **PILOT/F**

PILOT (akronim za Programmed Inquiry, Learning and **Teaching) predstavlja enega od jezikov, ki so namenjeni računalniško podprtemu pouku. Izbrani dialekt Jezika, ki sem ga imenoval PILOT/F (zaradi uporabe fortrana), opisujejo naslednji sintaksni grafi:** 

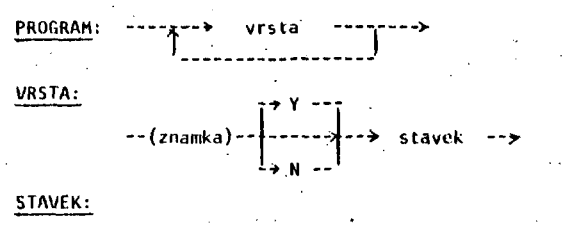

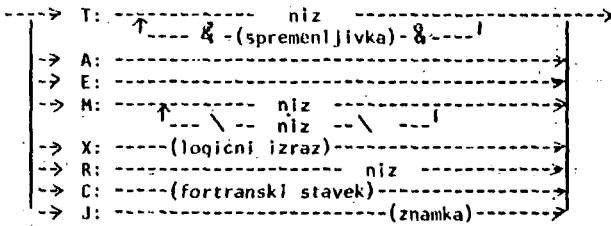

**Terminalni simboli, ki so v oklepajih, predstavljajo sicer za PlLOT/F nize znakov, ki qa ne zanimajo, vendar morajo odgovarjati pravilom fortrana, ker nam PILOT/F, kot vsak preprocesor, izvorni program ne prevaja neposredno**  v strojno kodo, pač pa v čiljni je**zik, ki je v** tem

**primeru fortran. Celotno zaporedje od izvornega programa v PILOT/F do programa, ki ga izvajamo. Je uk o podano z naslednjo sekvenco operacij:** 

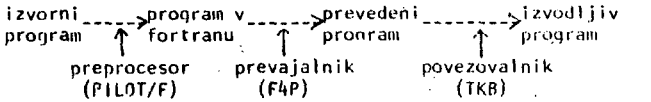

**Čeprav, kot rečeno, preprocesor pravilnosti simbolov v oklepaju ne preverja, morajo odgovarjati pravilom fortrana, v kolikor noSeino imeti težav s prevajalnikom, ki preprocesorju sledi.** 

**Pri povezovanju moramo dodati prevedenemu izvornemu programu (poleg drugega) tudi kodo subrutine HATCH, ki skrbi za primerjanje nizov (gl. dalje),** 

**Ostali simboli v sinlaksnih grafih imajo naslednji pomen:** 

**«i mboI pomen** 

**Y Izvedi ukaz, č^e FLAG = .true. (FLAG je rezervirana logična spremenljivka). Primer:** 

**Y T: v redu, lahko nadaljujem?** 

**izvedi ukaz, če FLAG = .false. Primer:**  Ń

**N T: flag ni .true.** 

**Čitaj stavek s terminala in priredi vsebino nizu ANS (rezerviran niz - ANS kot ANSwur)** 

**Primerjaj ANS z nizom, ki sledi, in ustrezno priredi FLAG. Primer:** 

**H: v redu\** *M* **REDu\wREDu\ OA\JA\ §** 

**V** kolikor je ANS enak (znak po znak, vključno  $\beta$ ) enemu od niz<sub>o</sub>v za dvopičjem (prvi brez vodečih B **ali katerikoli med dvema \ ) , Je FLAG .true., sicer oa .false. Za najpogostejše odgovore - kot recimo da - je na razimlago meta znak § (ki odgovarja tipki returnoz. CR/LF)** 

**priredi spremenljivki FLAG logično vrednost izraza, ki sledi. Primer:** 

**X: SPOL.EQ.-Z-**

**Izpljfl ostanek vrstice In spremenljivke. Primer;** 

**T: v redu. SIHEŠ I nremo dalje** 

**komentar. Primer:** 

 $B - - - -$ **R:** *u i n. a* **eno t 1.23/A** 

**skoil na znamko, ki Je navedena v s,tavku. Primeri** 

**N J! 999** 

**ttavek za dvopIŽJem preprocesor neipremenljen prenese v ciljni Jezik. Primeri** 

**Ci FLAG - [FLAG.AND.NAPAK.LT](http://FLAG.AND.NAPAK.lt) . 3** 

## **PRIMER** *included***</del>**

7

R

ċ

 $\mathbf{1}$ 

Y

Y Y

Ÿ

Y

9

 $\mathbb{R}^{2}$  ,

Spodnji programv PILOT/F naj služi za primer. Namen učne **enote Je preverjanje poznavanja pojma glanol.** 

```
R: 
R: 
testn i progra m 
ft: 
C: 
T: 
PoiSil glagol v naslednjem stavku 
Ti 
"Pek Peter peŽe preste oo pet nara'' 
C: 
C: T = T 1<br>X: <mark>T.GT.4</mark>
R: 
dovolili bomo do Itlrl poizkuse 
J: 
A: 
M: 
peče\ PEČE \ pečl\PE£l 
T: 
pravil no I 
J: 
9-
R: 
R: 
ali Je bil odgovor samostalnik? 
M: 
pek PEK\preste\PRESTe\para\PARA 
T: 
ta beseda Je samostalnik 
J: 
1 
R: 
R: 
ali J e bil odgovor po? 
M: 
po PO 
T: 
ta beseda Je predlog 
J: 
1 
«: 
peter \PETER 
R: 
ie Je odnovorll s Petrom, Je verjetno 
R: 
neresen; naj bo tudi odgovor neresen: 
T: 
Petri ti znajo to zameriti 
J: 
1 
R: 
R: 
samo te oet ostane 
M: 
T: 
pet\PET 
pet Je število (S) 
J: 
1 
R: 
R: 
verjetno Je bila tipkarska napaka 
T: 
napainol poizkusiva znova 
T: 
( pazi, ko tIpkaS I) 
J: 
1 
R: 
R: 
kone c enot e 
T: 
glagol.Je bil "peSe" 
T: 
hvala lepa 
     T - O
```
**E:** 

**Čeprav Je program okoren, lahko setsvaljalec uSne enote svoje misli zelo hitro Izrazi. Primer: v kolikor užencu nI uspelo pravilno prepisati nI ti ene od besed v stavku. Je verjetno zaEetnlk. Zato bi še spodobilo, da delamo z pjlm v rokavicah, bolj, kot pa smo sprva hoteli. Predvsem Je pametno, da mu vpraSanJe znova postavimo, da mu pe bo treba Iskati po ekranu. Zato vrstico, kjer prvlt IzplSemo tekst, takole spremenimo:** 

?9 **T: PolSEl glagol v naslednjem stavku:** 

**(vpeljemo novo labelo 99)** 

**Za tekstom " (pazi, ko tlpkaS 1) " dodamo se dve vrsti, tako da se na tem mestu kon£na verzija programa v PILOT/ F glasi:** 

> **Ti napa£nol poizkusiva znova T: ( pazi, ko** *t\pkai* **1) T; da ponoviva vprašanje J:99**

**Tako pripravljen program v PlLOT/F z naslednjim zaporedjem ukazov (na sistemu POP** *^\/'ik z* **prevajalnikom F^P In RSX operacijskim sistemom) sprav.lmo v obliko, ki Je** *'• •* **I zrela za Izvajanje:** 

```
>run pilot 
 pl'|;> glag-glag 
 plt>-Z 
>f'(p glag-glag 
>tl<l> glag-glag.match
```
**Sedaj si lahko privoščimo naslednji preizkus naSega**  poznavanje pojma glagol. (s crkami elite je vpisan tekst, **ki ga Izpisuje raiunalnik):** 

**>run glag' PoiS4i Klapol v naslednjem stavku "Pek Peter peže preste po pet para" PEK ta beseda je samostalnik peti napažnol poizkusiva znova ( pazi, ko tipkaš! ) da ponoviva vprašanje Poišči glagol v naslednjem stavku "Pek Peter pe6e preste po pet para" peči pravilno 1 glagol je bil "peoe" hvala lepa** 

#### **ZAKLJUČEK**

**Za konec dve kritični misli:** 

Pripravljalec snovi bi mcfebiti imel lažje delo, ko bi **pri rokah imel kon Razlog, da tega nI log Je fortran kot**  bi zlahk<mark>e razširili zal</mark>ogo ukazov (vprašanje je le, ce bi prenrocesor bil tako kratek, kot je sedaj – obsega **vsega skupaj okolI 300 vrstic fortranske kode, od tega predstavlja subrut I na MATCH eno tretjino). strukte kot so ČASE, REPEAT in podobno. , Je najprej PILOT/F sam; dodaten razciljni jezik; ko bi uporabili PASCAL,** 

Drug razlog se skriva v naravi samega učenja;grafi z **enim samim vhodom In izhodom predstavljajo le del stru**ktur, s katerimi skušamo slediti procesu učenja in ga **oosnemati.** 

**Druga kritična misel se tlce koncepta preprocesorja: v primeru sistema za ve uporabnikov bi bil verjetno tolma bolj primeren, kar se Izrabe sistema tiče.** 

#### **ZAHVALA**

**Omenjeno delo je bilo opravljeno v Času, ko Je bil avtor gost Max-Planck Instituta, Institut fOr Werkstoffwls5enschaften, Stuttgart, Zvezna republika Nemčija,** 

## **INFORMATICA 2/1982**

# **SIMULATO R MIKRORAČUNALNIK A 8051**

# **TOMAŽ ERJAVEC**

## **UDK: 519.685.8:681.3 MAJARONOVA 5, 61000 LJUBLJANA**

Sestavek opisuje programski simulator za družino zaključenih mikroračunalnikov MCS-51. Najprej sta predstavljeni arhitektura družine MG3-51 in organizacija pomnilnikov. Nato ae bralec seznani s skupino programov,ki sestavljajo simulator in z opisom enega inatrukcijskega cikla,

SIMULATOR OF THE 8051 MICROCOMPUTER. The article describes a software simulator for the MCS-51 family of single chip microcomputers, First the architecture of the MCS-51 and the organisation of the memories is presented. The reader is then informed with the set of programs that form the simulator and with the description of one instruction cyole.

1. UVOD

Zaključeni mikroračunalniki so zaradi svo-•Jih lastnosti primerni za procesno vodenje. V enem samem ohišju ( navadno s 40 priključki *)* združujejo mikroračunalniško strukturo,ki je samozadostna za delovanje, s prihajajočimi zaključenimi mikroračunalniki postaja ta struktura vse bogatejša,

Primerna metoda uvajanja v tehnologijo zaključenih mikroračunalnikov Je simulacija, saj laliko na simulacijskeo računalniku programsko ponazorimo njihovo delovanje in opazujemo obnašanje. Pri taki simulaciji Je seveda težko doseči izvajanje funkcij v realnem času, pač pa je mogoče s primernim vpogledom v notranjost simulatorja nazorno zasledovati dogajanja ob izvajanju instrukcij.

Intel MCB-51 je med najsodobnejšimi družinami ; zaključenih mikroračunalnikov. Opisani simulacijaki programski paket izvaja večino funkcij družine MCS-51, modularna

zgradba pa omogoča enostavno dograditev ostalih oziroma izklapljanje že vgrajenih • funkcij in a tem prirejanje obsega in hitrosti simulacije uporabniku.

V nadaljnem besedilu se spoznamo z arhitekturo družine MCS-51, modularno zgradbo programskega paketa in opisom poteKa simulacije.

2. OPIB DRUŽINE MCS-51

تكروي

Družina MCS-51 obsega tri zaključene mikroračunalnike, ki se med seboj razlikujejo le . po obsegu in vrsti programskega pomnilnika. B031 je najpreprostejši in nima vgrajenega programskega pomnilnika. 8051 vsebuje 4k ROM, *67^1* pa 4k EPHOM pomnilnik. Pri vseh treh je naaluvljlvi prostor programskega pomnilnika omejen a 64k lokacijami. V vseh ostalih lastnostih se člani družine MUS-51 ne razlikujejo, zato ae od tu dalje nanje obračamo kar z imenom BO51,

#### 2,i. Arhitektvira 8O51

Zelo visoka stopnja integracije s 60.000 transistorji na isti silicijevi ploščici je omogočila naslednjo arhitekturo:

- centralna procesna enota
- 4k X O programski pomnilnik
- $-$  128 x 8 podatkovni pomnilnik
- - *y^* vhodno/izhodnih linij
- dva 16-pitna časovnika/števca dogodkov
- 5-izvorna vgnezdena prekinitvena struktura z dvema prednostnima nivojema
- serijska vhodno/izhodna linija
- taktirna ura .

Blokovna shema je podana na sliki 1.

Centralna procesna enota lahko obdeluje podatke iz obeh 64k obsegov programskega in podatkovnega pomnilnika, pri čemer se del obsegov- nanaša na vgrajena dela pomnilnikov. Družina je opredeljena kot 8-bitna, izvaja pa nekatere funkcije tudi na 16 bitih, *%* bitih, odlikuje jo še poseben bit-procesor za obdelavo Boolovih spremenljivk. Aritmetični del procesorja izvaja vrsto aritmetičnih in logičnih operacij, posebnost pa sta celoštevilsko množenje in deljenje, ki sicer pri zaključenih mikroračunalnikih nista bila doslej pogosti operaciji.

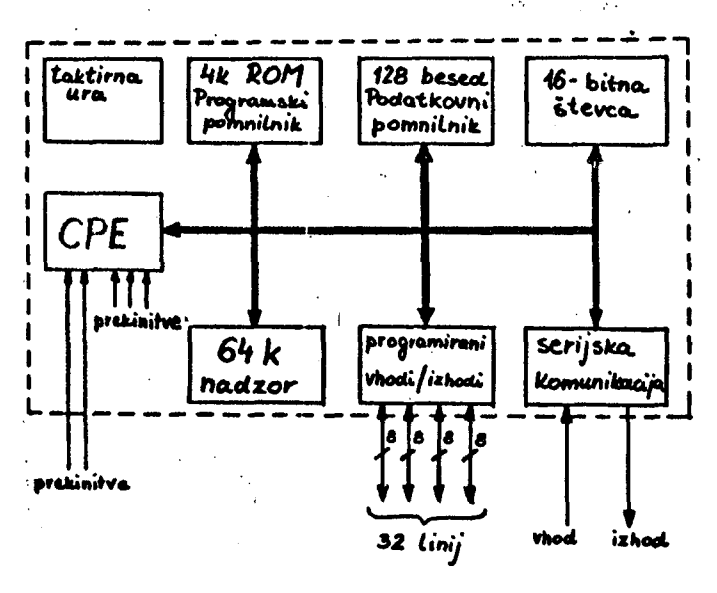

Slika 1.: Arhitektura 8O5I

## 2.2, Organizacija pomnilnikov

Programski Stevnik ( 16-bitni ) dopušča klice in vejitve po vsem 64k prostoru programskega pomnilnika, nikakor pa ne more pokazati na lokacije podatkovnega pomnilnika, kamor se ne da prenesti izvajanja programa. Ko vrednost v programskem števniku preseže *W)?.',* se naslednja instrukcijska koda praneso preko vhodno/izhodnih vrat iz zunanjega pomnilnika avtomatsko. Določene lokacije programskega pomnilnika so rezervirane za inicializacijo in prekinitvene programe.

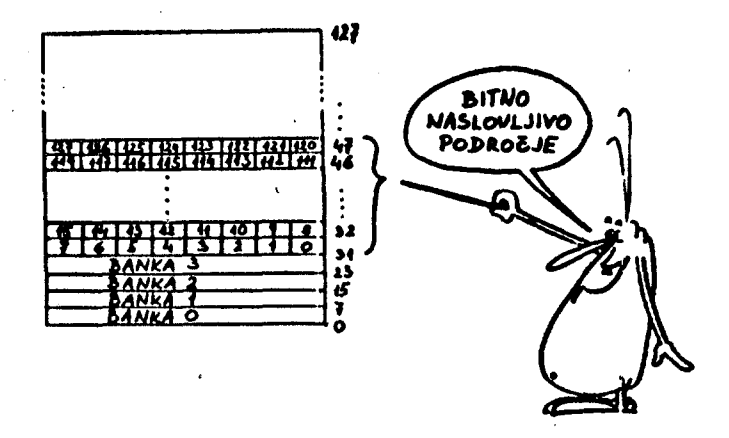

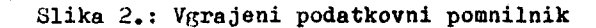

Vgrajeni podatkovni pomnilnik obsega 128 lokacij. Prvih 32 je zaobseženih v 4 bankah podatkov s po 8 registri. Izbira banke se izvaja s postavljanjem zaznamkov v statusni besedi, izbira registra pa je zajeta že v kodi instrukcije. Na lokacijah od 32 do *'^7* se nahaja 128 bitov, ki jih je moč naslavljati neposredno in služijo kot pomnilni prostor za bit-procesor. Po 8 bitov skupaj je seveda moč naslavljati tudi besedno kot katerokoli drugo besedo v pomnilniku. Od lokacije 47 naprej so nenamenske lokacije za hranjenje poljubnih podatkov.

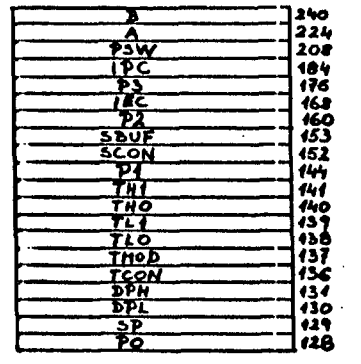

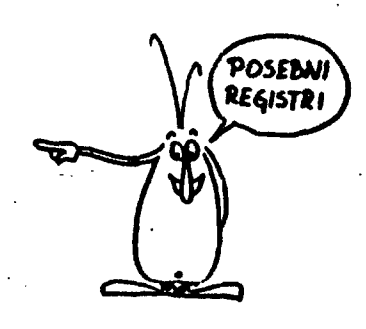

aiika 3.: Razporeditev posebnih registrov

**Poleg tega Je mogoče podatke hraniti tudi v posebnih registrih, ki obsegajo 20 lokacij. Tu so akumulator in pomožni akumulator,ki sodeluje pri mnoSenju in deljenju, sicer pa je navaden register, statusna beseda vsebuje štiri aritmetične zaznamke, zaznamka za izbiro banke podatkov in prosti uporabnikov zaznamek. V skupino kazalcev sodijo kazalec sklada In 16-bltnl podatkovni kazalec. Poleg Štirih 8-bitnlh vrat in in dveh 16-bltnih števcev so tu Se registri, ki omogočajo programiranje in nadzor delovanja Števcev, serijske komunikacije in prekinitvene strukture. • .** 

3. ZASNOVA PROGRAMSKEGA PAKETA MCS-51

**Programski paket MCS-51 omogoča izvajanje, preizkušanje in nadziranje dogajanja ob izvajanju programov, ki so pisani v strojni kodi 8051, na simulacijskem računalniku.Napisan je v zbirnem jeziku 8080.** 

**Naloge, ki jih opravlja, lahko značajno raz**delimo v dve skupini. V statični del sodijo: **- simulacija programskega pomnilnika** 

 $\sim e/\sqrt{2\pi m_{\rm Pl}}$ 

- **tabeliranje operacijskih kod in naslovov njihovih subrutin**
- **tabeliranje kod in naslovov izpisnih subrutin.**

**V dinamični del, katerega spremenljivke se spreminjajb v skladu z izvajanimi instrukcijami, pa sodijo:** 

**- simulacija podatkovnega pomnilnika** 

- **prepoznavanje operacijskih kod**
- **klicanje instrukoijskih subrutin**
- **izvajanje funkcij posameznih Instrukoij**
- **postavljanje zaznamkov**
- **vlaganje naslova naslednje operacijske kode v programski Stevnlk**
- **izpisovanje vsebine registrov .**

**Blokovna shema programskega paketa MCa-51 je prikazana na sliki 4.** 

**funkcijski opis plokov** 

Simulirani programski (ROM) in podatkovni **(.HAMJ pomnilnik ata organizirana prav tako,**  kot je bilo opisano v poglavju 2.2. Fred **izvajanjem simulacije v za prograiaski pomnilnik rezervirano področje pomnilnika aimulacijskega računalnika vpišemo program v strojni kodi 8051.** 

**PC5I je simulirani programski števnik in v njem se nahaja naslov v programskem pomnilniku, na katerem je koda instrukcije, ki se bo naslednja izvedla.** 

TAB1, TAB2, TAB3 so tabele, v katerih se naha**jajo podatki v ooliki:** 

**koda sti-an lokacija .** 

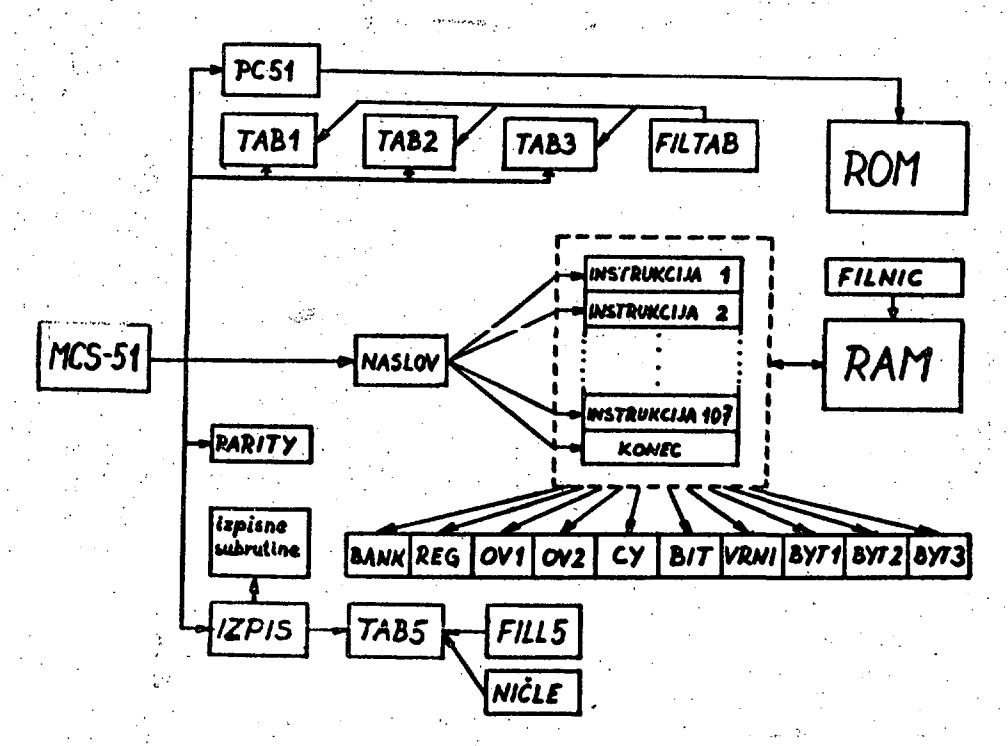

**Slika 4,: Shema programskega paketa MOS-5I** 

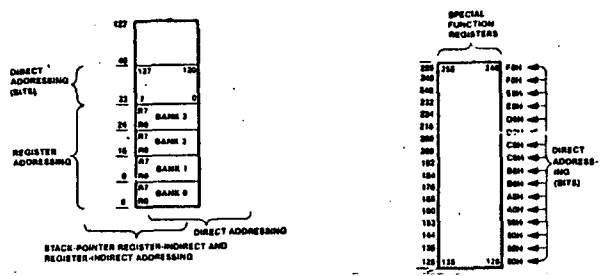

Slika 5: Od vgrajenega RAM pomnilnika program IZPIS doseže le posebne registre.

Operacijski kodi instrukoija sledita stran in lokacija, na kateri se začenja subrutina, ki izvede operacijo instrukcije.Operacijske kode 8051 je moč po njihovih karakterističnih lastnostih razdeliti v štiri skupine: - aaakOOOl

- kkkklrrr
- kkkkklli

- kkkkkkkk

kjer pomeni "a" naslov, "r" register v določeni banki podatkov, "i" register v banki podatkov pri indirektnem naslavljanju in "k" samo operacijsko kodo. Kodi prvega tipa sta samo dve in ju prepoznava glavni program neposredno, ostale pa so razdeljene v tri tabele zaradi krajšega iskanja in razpoznavanja.

FILTAB pred začetkom izvajanja simulacije vpiše v pomnilnik simulacijskega računalnika tabele TAB1, TAB2 in TAB3.

FILL5 pred'začetkom simulacije zapiše v pomnilnik simulacijskega računalnika tabelo TAB5, ki služi prepoznavanju imen posebnih registrov, katerih vsebine želimo izpisati v podprogramu IZPIS. Tabelo vpisuje v obliki:

znak znak znak znak stran lokacija. Če ima ime registra manj kot 4 znake, je namesto njih vpisana O. Stran in lokacija se nanašata na naslov subrutine, ki izpiše vsebino željenega registra.

NIČLE pred začetkom izvajanja simulacije zapiše v pomnilnik simulacijskega računalnika . ničle na področje tabele TAB5.

FILNIČ,pred začetkom izvajanja simulacijo na področje simuliranega podatkovnega pomnilnika zapiše ničle.

Dinamični del pa tvorijo:

MCS-51 je glavni program in nadzira delovanje vseh ostalih. Pri zagonu nastavi programski Stevnik PC51 na začetek programskega pomnilnika ter vpraša po načinu izpisovanja vrednosti registrov med izvajanjem. Hato se izvajanje ponavlja v zanki instrukcijskoga cikla, dokler ni razpoznana koda 560 ( dodatno vstavljena koda za prenehanje simuliranja ). Podrobnejši opis delovanja Je v poglavju 4.

NASLOV : Ko MC3-51 razpozna operacijsko kodo v eni od tabel, vloži naslov instrukcijake subrutine v NASLOV, ki Jo pokliče takoj za tem, ko Jo naslov vrnitve v glavni program zložil na sklad.

IZPIS si zapomni način izpisovanja, ki Je bil vstavljen ob zagonu glavnega programa. Pozna tri načine delovanja. Način O : Želimo izpisovanje poljubnih posebnih registrov. Najprej so izpiše vrednost programskega števnika PC51 in koda izvedene instrukcije. Nato IZPIS čaka, da vtipkamo ime registra. Prebrani podatek primerja z vrednostmi v tabeli TABS in po uspešni primerjavi pokliče izpis vsebine željenega registra, sicer javi napako operaterja. Po opravljenem izpisu vsebine registra čaka na novo ime registra. Izpisovalno sekvenco prekinemo z 'return' Colorado

Način 1 : Želimo izpisovanje vsebin osmih pomembnejših registrov ( A, B, PaW, SP, UPH, DPL, PO, Pl *)* po vsaki izvedeni instrukciji. Hkrati so izpisuje tudi stanje programskega števnika in koda izvedene instrukcije. Na vsakih 20 vrstic številčnih izpisov C na vsakih 20 instrukcij ) se ponovi vrstica z imeni registrov, ki Jim pripada številčni stolpec pod njimi.

Način *2* : Ne želimo izpisa na terminal. To pospeši simulacijo, a prepreči vpogled v dogajanje v mikroračunalniku.

IZPISNE SUBRUTINE imajo nalogo izpisati vsebino registra, ki ga prepozna IZPIS.

INSTRUKCIJSKE SUBRUTINE : obsegajo 107 subrutin, ki opravljajo funkcije 10y operacijskih kod. Instrukcije se delijo v štiri funkcijske skupine : aritmetične, logične, za prenos podatkov in za prenos nadzora. Dodana jim je še funkcija KONEC.

KONEC v pravem 8051 ne obstaja, tu pa je uporabljen za zaključitev simulacije. Ko glavni program pokliče KONEO, ta zahteva način končnega izpisa vsebin registrov in po nJem zapiše, da .Je izvajanje simulacije končano.

**XOKEO se odziva na kodo 360 C oktalnp /.** 

**Instrukcijske subrutine pri svojem delovanju**  lahko pokličejo 10 podprogramov, ki jih po**trebujejo za določitev izvornih in ponornih operandov, ki sodelujejo v instrukciji, za računanje zaznamkov v stacusni besedi in.za ustrezno inkrementiranje programskega štev-: nika PC51. '** 

**BANK kličejo instrukcijske subrutine, katerih operandi so registri v eni izmed štirih bank podatkov. BANK prebere vsebino tretjega in četrtega bita v statusni besedi, ki določujeta, v kateri od bank podatkov se nahaja operand. Nato nastavi kazalec na eno od štirih bank podatkov.** 

**K EG dopolnjuje BANK, saj iz vrednosti prostih bitov v kodi inetrukcije razbere, kateri register v pokazani banki podatkov je operand instrukcije.** 

OVI kličejo instrukcijske subrutine za seš**tevanje. Njegova funkcija je ugotoviti, če je pri seštevanju dveh operandov prišlo do prenosa iz šestega in sedmega bita rezultata. Nato postavi tretji bit statusne besede ( zaznamek 'preliv') na 1, če je vsota po modulu 2 prenosov iz šestega in sedmega bita rezultata enaka 1, sicer postane 'preliv enak O.** 

**0V2 opravlja podobno funkcijo kot OVl, le da ga kličejo instrukcijske subrutine za odštevanje s sposojanjem.:** 

*a* **kličejo vse aritmetične instrukcijske subrutine. Njegova funkcija je ugotoviti, če je pri izvršeni aritmetični operaciji prišlo do prenosa iz tretjega in sedmega bita. V skladu z ugotovljenim postavi zaznamek 'pomožni**  prenos'oziroma 'prenos'na 6. oziroma 7. mes**tu statusne besede na 1, če je prišlo do prenosa, sicer na O.** 

**BIT služi za določanje naslovov operandov pri delovanju instrukcij bit-procesorja.Ha slaviJanje operandov bit-procesorja je direktno, torej je naslovljen bit neposredno brez imenovanja besede, v kateri se nahaja. Z uporabo rotacij, prištevanja konstant in maskiranja besed omogoča BIO? simulacijo takšnega naslavljanja bitnih operandov.** 

VRNI opravlja inverzno funkcijo BIT-a. Bit-

**no spremenljivko, ki smo jo dobili kot rezultat bitnih operacij, vrne ha ponorno mesto v podatkovnem pomnilniku. Bit zarotira na pravo mesto v besedi, nato masklra besedo v pomnilniku in zbriše bitno lokacijo, na katero pride ponorni operand. Besedo z zarotiranlm bitom nato prišteje besedi v pomnilniku. ( V priStevani besedi so vsi biti razen ponornega enaki O ).** 

BYT1, BYT2, BYT3 služijo nastavljanju pro**gramskega števnika PC^l na naslov naslednje operacijske kode. Kličejo jih instrukcijske subrutine v skladu s številom besed, ki jih obsegajo njihove operacijske kode ( ena, dve** *'*  **ali tri ).** 

**PABITV izračunava pariteto podatka v akumulatorju. Kliče ga glavni program MCS-51 po vsaki opravljeni instrukciji in pred izpisom rezultatov le-to. Njegova funkcija je seštevanje po modulu 2 vseh bitov v akumulatorju.Če Je vsota 1, postane zaznamek 'pariteta'v statusni besedi enak 1, sicer 0.** 

**4. OPIS INSTRUKCIJSKEGA.CIKLA** 

**PC51 kaže na lokacijo v programskem pomnilniku, na kateri se nahaja koda instrukcije. MCS-51 prebere kodo, ugotovi njeno karakteristično lastnost, ter izbere eno od treh tabel, iz katere bo črpal podatke za primerjavo. Ko je koda prepoznana, se naslov njene instrukcijske subrutine vloži v NASLOV, ki pokliče subrutino. Ta v skladu s številom besed svoje operacijske kode pokliče BYT1, BlfT2 a H ByT3,ki inkrementira programski števnik PC51, da kaže na lokacijo naslednje operacijske kode. Če operandi izvajane operacijske kode niso takojšnji ali direktno naslovljeni, instrukoijska subrutina pokliče BANK in KKG in z njuno pomočjo določa registre iz bank podatkov ali pa indirektno naslovljene operande. Ce je instrukcija aritmetična, lahko pokliče OVl, 0V2 in cr ter z njihovo pomočjo Izračuna zaznamke 'preliv'in 'prenos'. Ce aodi instrukcija v bit-procesor, izračuna naslov operandov s kliuom podprograma BIT, ko pa izračuna rezultat, ga vrne kot ponorni operand s klicem ViiNI na njegovo mesto v podatkovnem pomnilniku. Ob zaključku instrukcijske subrutine se izvajanje vrne v MUS-^l. Ob tem času so spremembe, ki jih** 

**je povzročila'instrukcija že vpisane v podatkovnem pomnilniku. Glavni program jpokliče**  PARITY, ki izračuna pariteto podatka, ki se **nahaja v akumulatorju in vnese ustrezni zaznamek v statusno besedo. Zadnji klic v glavnem programu je klic izpisnega podprograma li^PIS, ki v skladu s predhodno vloženim podatkom o načinu izpisovanja vsebin registrov izpiše željene vrednosti. S tem je cikel ene instrukoije končan, v PC51 pa že čaka naslov naslednje operacijske kode.** 

#### **5. SKLEP**

**Simulacijski programski paket je zanimiv kot učni pripomoček.** *Z* **njim lahko podrobno sledimo dogajanju v mikroračunalniku. V kombinaciji s prevajalnikom za zbirni jezik 8O3I lahko predstavlja učinkovit učni pripomoček za učenje uporabe zbirnega jezika, ker. lahko zasledujemo neposredni učinek izvajanja instrukcij.** 

**Pri simulaciji posebnih nalog,kjer ne uporabljamo celotnega naoora ukazov, lahko poljuben obseg instrukcij povsem izklopimo, s tem skrajšamo čas dekodiranja in pospešimo delovanje simulatorja.** 

**Čeprav vse funkcije tiO^l še niso vgrajene v simulator, je oilo dograjevanje predvideno**  in ga modularna zgradba omogoča. To velja **predvsem v primeru dograjevanja v emulator, ki ga sestavlja simulacijski programski paker in digitalne vhodno/izhodne enote, priključene na simulacijski računalnik,** *ha* **tak način je mogoče prikazati celotno delovanje zaključenega mikroračunalnika vključno s priključnimi sponkami, seveda ne v realnem času.** 

#### **LITERATURA**

- 1. Intel Corporation, MCS-51 Family of **Single Chip Microcomputers - uaer's Manual, Intel Corporation, tianta Clara California, 19B1**
- **2. Adam Osborne, An Introduction to Microcomputers, volume 1, Osborne** *&* **Associates,**  Inc., Berkeley, California, 1978
- **3. Intel Software aubroutines,fotokopije, last IJS/El**

### **INFORMATICA 2/1982**

# **STRUKTURIRAN I ZBIRNI K ZA MIKROPROCESO R 68000**

# **ROK SOSIČ, ALOJZ HODOBIVNIK**

#### **UDK: 681.3.068**

# **RUČIGAJEVA 14, 64000 KRANJ SUHA 1/a, 64000 KRANJ**

Članek opisuje zbirnik za mikroprocesor 68000 (M68000) in predprocesor, ki omogoča strukturi rano pisanje zhii niških programov. Zbirnik je bil napisan kot pripomoček za razvoj računalnika na osnovi M 68000 v ISKHI TOZD Kacunalniki Kranj. '

Structured assembler for microprocessor 68000; This describes assembler for microprocessor 68000 and preprocessor for structured syntax. Both of them were developed in ISKRA TOZD Računalniki Kranj.

#### A. PREČNI MAKRO ZBIRNIK ZA M68000

#### 1. UVOD

Ko so se pojavili zmogljivi 16-bitni mikroprocesorji, se je ISKRA odločila za razvoj računalnika na osnovi M68000. Kot osnova za razvoj novega sistema je bil napisan križni zbirnik, kasneje pa je bil dodan še predprocesor za strukturirani zbirnik. Oba programa te četa na računalniku IS.SRADATA lD-19, napisana pa sta v jeziku FORTRAN.

#### 2 . KRATEK OPIS ZBIRNIKA ZA M68000

Sam mikroprocesor je bil opisan v (1), zato tega ne borno ponavljali. Zbirnik za M68000 je podoben ostalim zbirnikom za mikroprocesorje. Ima le precej več načinov adresiranja - kar 14. Čeprav je osnovnih instrukcijskih mnemonikov le 56, pa lahko z izbiro načina adresiranja dobimo več kot 1000 različnih instrukcij.

Ker je M68000 precej zmogljiv, ima temu primerno zapleteno zgradbo instrukcij. Kot primer naj povem, da zaseda dekodiranje Instrukcije pri zbirniku za M68000 okrog 260 besed, pri zbirniku za M68000 pa kar 3500 besed.

Oglejmo si zgradbo :

Dolžina osnovne instrukcije je 16 bitov, posamezni biti pa pomenijo:

15 - 8 - koua instrukcije

- 7 6 dolžina operanda : .
	- 00 zlog ( 8 bitov)
	- 01 beseda ( 16 bitov)
	- 10 dolga beseda (32 bitov)
- $5 3$  način adresiranja
- $2 0$  številka registra

Poleg tega ima zbirnik še polno posebnih oblik instrukcij, tako da je zgornja instrukcija skoraj izjema in ne pravilo.

#### 2.1 NAČINI ADRESIRANJA:

#### Oznake:

EA - adresa operanda An - naslovni register Dn - podatkovni reg. *Xh* - indeksni register (An ali Dn) SR-statusni reg. *yC -* programski števec d8 - 8 - bitni odmik

 $d16 - 16$  - bitni odmik N - 1 za zlog, 2 za besedo, 4 za doljc besedo

- $\rightarrow$  vsebina = nadomesti
- 1. Direktno adresiranje podatkovnega registra:  $EA = Dn$ način : 000
- 2. Direktno adresiranje naslovnega registra:  $EA = An$ način : 001

3 . Indirektno adresiranje :  $EA = (An)$ način: 010

4. Indirektno adresiranje s povečanjem:  $EA = (An)$ ,  $An = An + N$ način: 011 sintaksa: (An)+

5. Indirektno adresiranje z zmanjšanjem:  $An = An - N$ ,  $EA = (An)$ način : 100  $sintaksa: - (An)$ 

6. Indirektno adresiranje z odmikom:  $EA = (An) + d16$ r. ačin: 101 sintaksa: d(An) Instrukciji je dodana še 16-bitna beseda. milletti

- **7. Indirektno adresiranje z odmikom In indeksnim re gistrom ;** 
	- $EA = (An) + (Xn) + d8$
	- **način : 110**
	- **sintaksa : d(An^<n)**  Instrukciji je dodana še 16-bitna beseda s sledečo **zgradbo:**

**bit 15** 

- **0** indeksni register je Dn
- **1 indeksni register je An**
- **biti 14-12** 
	- **številka indeksnega registra**
- **bit 11:** 
	- **' O Indeks je samo spodnjih 16 bitov v registru**

**\*• •** 

- **1 indeks je 3 2 biten**
- **biti 7-0 :**
- **odmik** ,  $\frac{1}{2}$  ,  $\frac{1}{2}$  ,  $\frac{1}{2}$
- **8. Absolutno kratko adresiranje; EA = naslednja beseda iBČin: 111**
- **številka registra: 000**
- **sintaksa : nnn**
- **Instrukciji je dodana 16 bitna beseda, v kateri je naslov operanda.**
- 9. Absolutno dolgo adresiranje: **EA 1 naslednji dve besedi način: 111 številka registra: 001 sintaksa: nnnnnnn Instrukciji sta dodani dve besedi, v katerih Je naslov operanda.**
- **10. Relativno adresiranje z odmikom:**   $EA = (PC) + d16$ **način : 111 številka registra : 010 sintaksa : nnn - relativno na PC Instrukciji je dodana 16 bitna beseda, v kateri je odmik.**
- **11. Relativno adresiranje z odmikom in indeksnim re gistrom:**   $EA = (PC) + (Xn) + d8$ **način: 111** 
	- **register ; 011**
	- **sintaksa: nnn(Xn) relativno'na PC**
	- **Instrukciji j e dodana 16-bitna beseda z naslednjo zgradbo:**
	- **bit 15 ;** 
		- **0 indeksni register Dn**
		- **1 ind eksni register je An**
	- **biti 14-12:** 
		- **številka indeksnega registra**
	- **bit 11:** 
		- 0 indeks je samo spodnjih 16 bitov v regis**tru**
	- **1 indeks je cel register biti 7 - O ;** 
		- **odmik**
- **12. Takojšnji način adresiranja9 EA = v naslednjih besedah način : 111 številka registra: 100** 
	- **sintaksa ; nnn**
	- **Instrukciji je dodan operand. Ta je lahko : - spodnjih 8 bitov naslednje besede** 
		- **cela naslednja beseda (16 bitov)**
- **dve naslednji besedi (32 bitov)**
- **.13 . Takojšni hitri način :** 
	- **Ta način imata le Instrukciji AUO in SUB. Operand je vsebovan že v kodi instrukcije. Odštevamo ali**  prištevamo lahko največ 3 bitno število.
- **. 141 Adresiranje statusnega registra: .** 
	- $EA = SR$ **način : li l številka registra; 100 sintaksa ; SR**

#### **2 . 2 DOLOČANJE DOLŽINE OPERANDA**

**V splošnem so lahko operandi dolgi 8, 16 ali 32 bitov.**  Poleg tega imamo še možnost operirati z BCD kodo (4 **biti) in z biti. Dolžino operanda določimot:ako, da z mnemonikom instrukcije napišemo .B , .Wali .L.** 

**Primer:** 

- **ADD.B DO,Dl (prišteje spodnjih 8 bitov iz DO vDl )**
- **ADD.WD0,D1 (prišteje spodnjih 16 bitov iz DO v D l) ADD.L DO, Dl (prišteje celoten DO v Dl)**

Operacije nad BCD kodo in biti pa so določene že s sa**mo Instrukcijo.** 

#### **2 . 3 Vrste instrukcij**

- Pri dvooperandskih instrukcijah je le en naslov lahko v **spominu, izjema je MOVE, kjer sta lahko oba.**
- **1. Premikanje podatkov** 
	- **MOVE prenos iz ene lokacije v drugo**
	- MOVEM prenos vsebine več registrov naenkrat
	- **MOVEP prenos po bytih**
	- **EXG zamenjaj vsebino dveh registrov**
	- **LINK po veži**

**UNLK - razvezi** 

**(zadnji dve instrukciji uporabljamo za prenašanje parametrov in vzdrževanje list)** 

- **2 . Celoštevilčna aritmetike** 
	- **ADD sešte j**
	- **CLR briši**
	- **CM P primerjaj**
	- **DIVS deli s predznakom**
	- **DIVU deli brez predznaka**
	- **EXT razširi operand na 32 bitov**
	- **MULS množi s predznakom**
	- **MULU množi brez predznaka**
	-
- 
- **TA S testiraj in postavi**
- 

**3 . Logične operacije AND - logični in EOR - ekskluzivni ali OR - logični ali NOT - eniški komplelnent** 

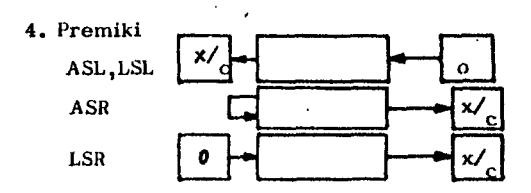

- 
- **NEG negiraj**
- **SUB odštej**
- 
- **TST testiraj**
71

*• ''••; •* 

BA.

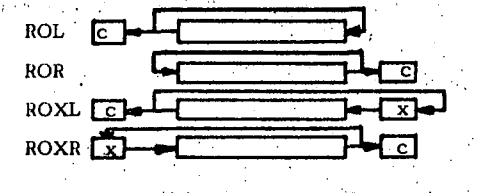

S. Operacije z biti : BCLR - briši bit  $\widehat{\mathsf{BC}}$  :  $\mathsf{G}$  – sprement bit BSET - postavi bit . BTST - testiraj bit

- 6. Operacije z BCD kodo: ABCD - seštej NBCD - negiraj SBCD - odštej .
- 7 . Kontrola programa : BCC - pogojni skoki (CC - glej CON CODE v opisu strukturiranega zbirnika)
	- DBcc tvorba kratkih zank
	- Scc pogojno postavi
	- BRA relativen skok
	- JSR absoluten skok v podprogramu
	- RTR vrnitev iz podprograma in obnovitev status-
	- nega registra
	- RTS vrnitev iz podprograma
- NOP prazna instrukcija
- 8. Priviligirane instrukcije RESET - začetek RTE - vrnitev iz prekinitve STOP - stoj .in .instrukcije za popravljanje statusnega registr a

9. Pasti

TRAP - začetek pasti

TRAPV - testiranje prekoračit ve CHK - testiranje mej operanda

2 .4 Pogojno zbiranje

Pogojno zbiranje začnemo z enim izmed haslednjih pogojev:IFEQ,IFNE,IFGT,IFGE,IFL,IFLE. Pogoj za ključimo z ENDC. Vsi pogoji so testirani na O'. Primer: IFEQ A ADD DO, Dl ENDC

Gnezdenje pogojnega zbiranja je neomejeno.

2 .5 Makro zbiranje :

Makro definiramo z ukazom MACRO in končamo z uka zom ENDM.

Kličemo ga po imenu in za njim navedemo listo parametrov. Zamenjavo parametra označimo z znakom Đ (D) in za njim številko parameta (0 - 99). Lokalno labelo zahtevamo z znakom Đ in za njim črko, ki označuje eno izmed lokalnih label  $(A - Z)$ . Globina makro klicev je omejena na 25 (zaradi sklada lokalnih label). Parametri so ločeni z vejicami, če pa pa rameter vsebuje vejico, ga lahko damo v oglati oklepaj

Primeri definicije:

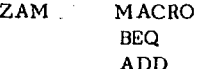

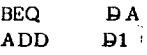

ADD NOP ENDM  $\mathbf{D2}$ 

klic: 2AM**4#5, D1>,<D1,D2>** razširitev : BEQ. .00001 ADD #5,D1 ' ADD D1,D2 .00001 NOP

3. OPIS PROGRAMA - ZBRINIK ZA M68000

Program je napisan po priročniku /3/, tako da je kompatibilen z originalnim zbirnikom. Delno spremenjeno je le pogojno in makro zbiranje .

Pri pogojnem zbiranju so dodani še 4 pogoji - poleg IFEQ in IFNE - še IFGT, IFLT, IFGE in IFLE.

Pri makro zbiranju pa je število možnih parametrov razširjeno z 9 na 99 in število lokalnih oznak z 1 na 26 , globina gnezdenja pa povečana na 25 .

Zanimiva je tudi organizacija programa. Za razliko od večine zbirnikov, kjer je vsa teža na drugem prehodu, večino dela opravi prvi prehod. Tak pristopje bilo po trebno uporabiti zaradi nefleksibilnosti dela z datotekami na računalniku ID-19. Tako prvi prelod že generira listing in vanj vpisuje oznake za drugi prehod. Ker ta pregleduje le tiste vrstice, kjer je oznaka, je tudi zelo hiter - približno 50 krat hitrejši od prvega prehoda, kate rega hitrost znaša 500 - 2000 vrstic na minuto. Program generira na koncu listinga še listo napak z diagnozo in refernčno tabelo.

B.PREDPROCESOR ZA STRUKTURIRANI ZBIRNIK

### 1. UVOD

Da bi izboljšali preglednostin hitrost pisanja učinkovitih programov v zbirniku, je bil kot implementacija zbirnika za M68000 izdelan križni predprocesor za strukturirani zbirnik, ki se imenuje SASS (Structured ASSembler). SASS ima za vhod program v strukturiranem zbirniku v editorski datoteki, za izhod pa dobimo navadni zbirnik. SASS je trenutno še ločen od zbirnika, vendar sta strogo kompatibilna.

2 .0 PREGLED KONTROLNIH STAVKOV STRUKTURIRANEGA ZBIRNIKA

Za predstavitev bomo uporabili BNF-zapis.

 $\triangle$  F STAVEK $\rangle$ : = IF  $\triangle$  size code  $\triangle$   $\triangle$  boolean exp  $\triangleright$ THEN<sub>x</sub> extend (stavek) ELSE **[...** (extent) ]  $\langle$ stavek $\rangle$  j

 $\left\{\sqrt{\text{WHERE-STAVEK}}\right\}$ : = WHILE $\left[\text{Size\_code}\right]$ oolean exp DO **[.** Extent**]** Stavek )

 $\{$  REPEAT-STAVEK $\}$ : = REPEAT  $\{$   $\{$  cxten  $\}$   $\{$  stavek $\}$ UNTILJ. (size code) (boolean exp)

 $\epsilon_{\text{FOR - STAVEK}}$ :: = FOR. Size code  $\mathbb{R}$  req.  $\mathbb{Q}$  req.  $\mathbb{Z}$  $\gamma$   $\sim$   $\gamma$   $\sim$   $\gamma$   $\sim$   $\gamma$   $\sim$   $\gamma$   $\sim$   $\gamma$  $|BY \rightleftarrows$  exp $\bigcirc$   $O$ .  $\leftleftarrows$  exten $\rightleftarrow$  stavek  $\leftarrows$ 

op.: z BY definiramo korak zanke, če ga izpustimo **je 1**<br>CALL – STAVEK**)**: = CALL**(ime)** 

**4:AL L - STAVEK>:: = CALl4me> ^ESTAVLJEN STAVEF^: := BEGII^tavelMEND DEFINICIJ A PROCEDUR^ : :=PROCEDURE4m^e stavljen stavel^** 

**2.1 Opis izrazov, ki pojasnujejo definicije** 

 $\langle$ STAVEK $\rangle$ :: = $\langle$ zbir. direktiva $\rangle$ **^nakro klic\_^ t ^68000 - instrukcij^lej.-opis v zbirniku ^f- stave^i^hile**  stave**\** epeat - stavel **^or-stave^all-stave^estavlje n stavel^ ^efinicija-procedure^** 

**^IM ^ : alfanum(alfanumj <A re^:: = AOl.. JA7**  <Dre^::=« DOJ.JD ? **^siz e cod^:: = BJW|L Pexten^:: = s(w .** 

**<BOOLEAN EXI>: : =<čmp eK^^on cod4>** 

 $\langle$ CMP EXP $\rangle$ : =  $\langle$ operand $\rangle$ can code $\langle$ operand $\rangle$ **<CON COD^: :=^L;dNElpL|Ml|GTJLT|GEJHlJLSjCŠ| Cc) , VS[VC)>-**

**^PERANI^ : = oper and združuje vs e adresne načine • in mora ustrezati instrukciji, kateri pripada:** 

**oper and Iz^mp ex^pripada instrukciji CMP** 

**operand iz^or-stavk^pripada CMP in M O VE** 

 $\langle ABS EXP \rangle$  : = vsi načini, ki se lahko pojavijo na me-

**stu XXX v zbirniških stavkih: SUB XXX,Rn** 

**to je lahko dolg sestavljen aritmetični izraz** 

Program zaključuje END stavek. Programiramo,tako, **d a napišemo mešanico strukturiranih kontrolnih stavkov in zbirnlške stavke. Strogo rezervirane besede , ki s e ne smejo pojaviti nitt v navadnem zbirniku , M68000 so :** 

IF, ELS, REPEAT, UNTIL, WHILE, FOR, DEGIN, END, CALL, **i^ROCEDURE** 

### **3 . 0 OPIS KOMENTARJEV**

Za uporabnika, ki bo naletel na program v strukturi**ranem zbirniku, bodo verjetno zanimvs pojavne oblike komentarjev:** 

- 1. Komentar, ki se prične v 1. koloni vrstice se raz**teza preko celotne vrstice 72 znakov**  (ekvivalentno komentarju v FORTRAN-u : C.....) **Ta komentar s e prepiše tudi v prevod.**
- **<sup>2</sup> . Zbirniski stavek ima v vrstici sledečo strukturo: khaslov operator Cheerand-Momentar)**
- **V kolikor s e pojavi naslov stavka, s e mora priče - ; ti v prvi koloni, kar velja tudi za kontrolne stav- ' ke . Komentar je celotno polje od operanda do znaka; ali konca vrstice (72 kolone). Komentar ni na-**
- povedan z nobenim posebnim znakom in se prepi**š e v prevod.**
- **<sup>3</sup> . Komentar, ki s e pojavi med meta besedami in deli**  kontrolnih stavkov, mora biti napovedan z! in se **razteza do konca vrstice . Ta komentar je viden samo v listingu.**

**^PROCEDURE! definiramo podprogram \_BRISI I to j e ime podprograma**  *•m* **slediti mora sestavljen stavek ^^BH31N** 

**jCLR Dl brišemo register Dl; CLR D2** 

*•m* **v nadaljevanju s e pojavi drug stavek** 

*m* **sledi zaključek podprograma** 

**- END** 

**4 . 0 LASTNOSTI PREDPROCESORJA SASS** 

**Oglejmo si nekaj lastnosti in omejitev, ki so značilni za strukturirani zbirnik M68000 in procesor SASS:** 

- **prevajanje strukturiranega zbirnika se izvede**  $\phi$  **enem samem prehodu**
- **pravilnost zbirniških stavkov testira zbirnik, medtem ko SASS kontrolira samo sintakso in semantiko kontrolnih stavkov**
- **-ve stavkov j e lahko zapisano v eno vrstico, č e so med seboj ločeni z znakom; .Sicer so zbirniski stavki ome jeni na eno vrstico in zaključeni s koncem vrstice . Elementi kontrolnega stavka s e lahko raztezajo preko**  več vrstic ob pogoju, da ne delimo besed ali izrazov.
- **procedura je lahko definirana kjerkoli v programu na osnovnem nivoju t.j . ne sme biti vgnezdena. Vse spremenljivke so globalne, parametrov nimamo. Programer lahko sprogramira lokalnost, če uporablja kompleksne instrukcije za delo z mikroproprocesorjevim skladom.**
- **naslovljivi so vsi stavki na nevgnezdenem nivoju ter stavki v REPEAT-bloku in sestavljenem stavku.**
- **globina gnezdenja je omejena na 50. Omejitev izhaja iz globine skladov, s katerimi dela program in marajo bi- .ti v FORTRAN-u vnaprej določene. FOR-stavkov lahko**  vgnezdimo največ 16, ker nimamo več indeknsih regis**trov pri mikroprocesorju.**
- **skočne naslove generiramo umetno.**
- **vsi stavki, ki so izpeljani iz določenega kontrolnega stavka imajo v polju 72-80 kolone indeks vrstice kontrolnega stavka, ki mu piripadajo. To omogoča hif o primerjavo med izvornim in prevedenim programom.**
- **č e program odkrije manjšo napako, izpiše v listing sporočilo o vrsti in lokaciji napake. CE pa je napaka ^oba , s e prevajanje prekine in vsa^obdelana vsebina s e shrani.Nato s e brez obdelave prepiše š e ostanek izvornega programa.Napake, ki so v zvezi z operacijskim sistemom (delo z datotekami) povzročijo izpis sporočila na uporabnikov terminal in prekinejo izvajanje.**
- **vgrajen j e sistemski interapt, ki ob pritisku na tipko prekine prevajanje in shrani vso prevedeno vsebino, ki jo kasneje uporabnik lahko pregleda.**
- **maksimalna dolžina izvornega programa je 13000 vrstic .**
- **dolžina obeh (felovnih datotek, za katere uporabnik na**  začetku<sup>r</sup>oda ime in enoto je odvisna od dolžine izvor**ne datoteke in se na koncu reducira na dejansko dolžino. V prvi datoteki (80 kolonski) je prevod v drugi (132) pa je listing strukturiranega zbirnika.**
- prevod je vhod dvopasovnega zbirnika, ki nam generi**ra zbirniski listing in binarni program na poljubni eno»**  ti, ki jo specificiramo (disk, disketa, trak,...). Bi**narni program je lahko preveden absolutno ali relativno.**

**e navedeni makro zbirnik za M68000 obdelamo \*\* SASS ne doživi nobenih sprememb, zato kompleks strukturi-**

**ADD xxx,Rn** 

ranega zbirnika omogoča pisanje v navadnem ali strukturiranem zbirniku. Predstavljeni strukturirani zbirnik omogoča učinkovito programiranje v lepem stilu.

### Povzetek:

Strukturirani zbirnik se je že izkazal kot zelo uporabno orodje pri razvoju 16-bitnega sistema. Omogoča strukturiran pristop k razvoju programov v zbirnem jeziku. Tako napisani programi so preglednejši in precej lažje je njihovo vzrževanje. Strukturirani zbirnik je prvi korak v razvoju kompleksnejše programske opreme za novi 16-bitni sistem, ki bo temeljil na domačem znanju.

Literatura:

1. Janez Uratnik - 16 bitni mikroprocesor Motorola MC68000, INFORMATICA 1, 1980

2. 16-bit microprocessor, User's manual, Motorola 1979

3. MC68000 systems cross macro assembler,

Reference manual, Motorola 1979 4. Resident structured assembler, Reference manual Motorola 1979

```
TTL PRIMER-PROGRAMA-V-STRUKTURIRANEM-ZBIRNIKU
     ORG $1000
       PROCEDURE GREATER.
       BEGIN
        LEA DIA1, 013, AO
                               LOAD NEW ADDRESS
                              LOAD NEW VALUE
        MOVE.L (A01,03
       END
       BEGIN
       DC $20<br>DS.L SIZE<br>END
SIZE
DATA
       PROCEDURE INIT
       BECIN
        LEA DATA, AL LOAD BASE ADDRESS INTO AL
        CLR.L DO: CLR.L D4; CLR.L D5<br>MOVE.L Al.AO; MOVE.L (AU).D3
                                                 CLEAR RESISTERS
                                                LOAD ADDRESS AND VALUE
       END
                         INITIALIZATION
FEXECUTION 1
*PROGRAN WHICH FINDS THE GREATEST VALUE IN ARRAY 'DATA' LEAVING
*THAT VALUE IN REGISTER 03 AND THE ADDRESS OF ITS FIRST OCCURENCE IN<br>*REGISTER AD FOR.L DI-N4 TO N4*(SIZE-1) BY N4 00 101 IS USED AS AN INDEX
       IF.L 0(AL, 01) <GT> 03
        THEN CALL GREATER
*EXECUTION 2
*TEST THE GREATEST VALUE<br>*NUMBER OF 0°S IS IN D4
*NUMBER OF 1°S IS IN 05
       REPEAT<br>ADD.B #1.DO
                         DO IS USED AS A POINTER
         BTST.L 03,00
         IF CEQ> THEN ADD.B #1,04
       UNTIL.8 #525E 89008 #1.05
                     03 - THE GREATEST VALUE
                     04 - NUMBER OF 0'S THE GREATEST VALUE
                     D5 - NUMBER OF 1'S THE GREATEST VALUE
                     D5 - NUMBER OF 1'S THE GREATEST VALUE<br>AO - ADDRESS OF THE GREATEST VALUE
     END
```
# **UPO R A 13 N I P 1^** *O* **(. K \ VI I**

Avtomatična začetna naložitev uporabniškega programa v sistemu CP/M

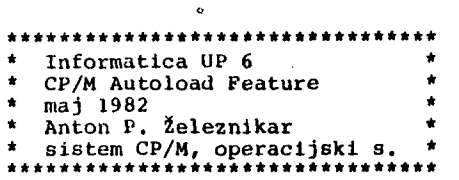

### 1. Področje uporabe

Opisani primer je modifikacija operacijskega sistema, točneje modifikacija njegovega modula<br>CCP (konzolnega ukaznega procesorja sistema<br>CP/M). Ta modifikacija povzroči, da se ob za-<br>četnem zagonu sistema začne brez dodatnega po-<br>sega uporabnika takoj izvajati določen da se uporabniku ni potrebno seznanjati z ukazi operacijskega sistema.

Podoben primer bi se lahko pojavil tudi tedaj, ko imamo računalnik doma In se otroci med drugim večkrat poigrajo z ukazom ERA \*,\*, ki zbri-še celotno disketo.

### 2,'Kratek opis modifikacije

CP/M sistem ima pravzaprav že vgrajeno lastnost avtomatičnega začetnega nalaganja, le da ta lastnost ni objavljena v dokumentaciji proizva-jalca Digital Research. Ta informacija se praviloma daje samo OEM proizvajalcem in distributerjem programske opreme. Pokažimo sedaj, kako je mogoče ta mehanizem realizirati na vsakem CP/M sistemu.

Vzemimo program za Izračunavanje bioritma z 1 menom BI02, ki je bil razvit v jeziku CBASTC2 in se izvaja po prevodu v okviru modula za izvajanje BASIC programov z imenom CRUN2 (glej primer UP 3, Informatlca 5(1981), št.3, str. 79). Program BI02 naj se začne izvajati avtomatično ob začetnem zagonu pod kontrolo programa CRUN2,

Ker imamo celoten operacijski sistem (CP/M =  $INT + BDOS + BIOS)$  shranjen v zbirki DOS64P, pokličemo to zbirko v hitri pomnilnik s prehodnim programom DDT in jo modificiramo. Najprej imamo tole:

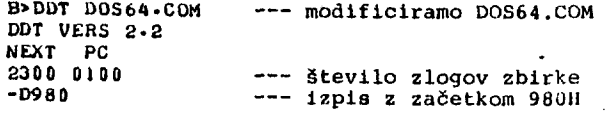

Modificirali bomo zbirko DOS64P.CUM, ki *oe* nahaja po naložitvi z ukazom DDT na lokacijah hitrega pomnilnika (PC, NEXT-1), kot kažo zgornji primer. Z uporabo direktive 'D' in naslova začetka CCP v UDOS, dobimo tole, nekoliko okrašeno sliko:

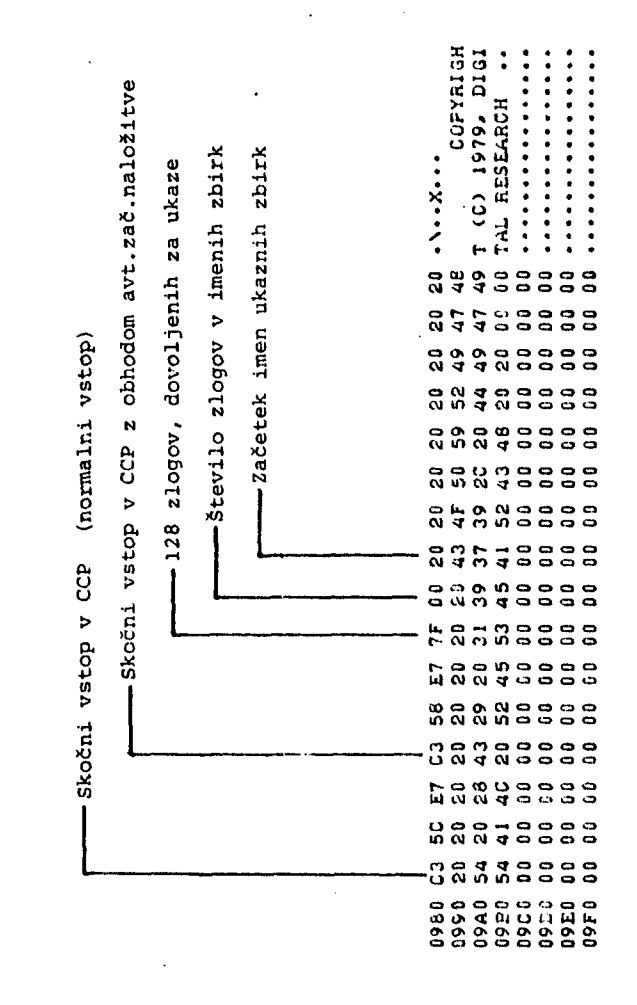

Iz te slike je razvidno, kaj moramo v zbirki DOS64P spremeniti (modificirati). Za to opravi-lo uporabimo direktivo 'S' ukaza UDT. Imamo to-le:

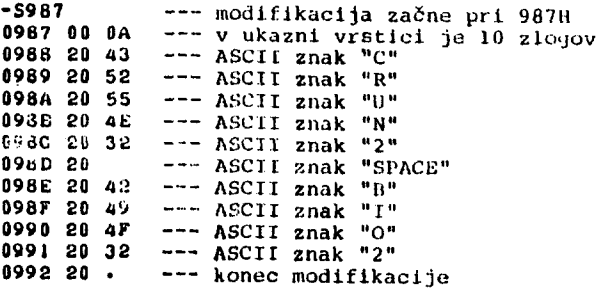

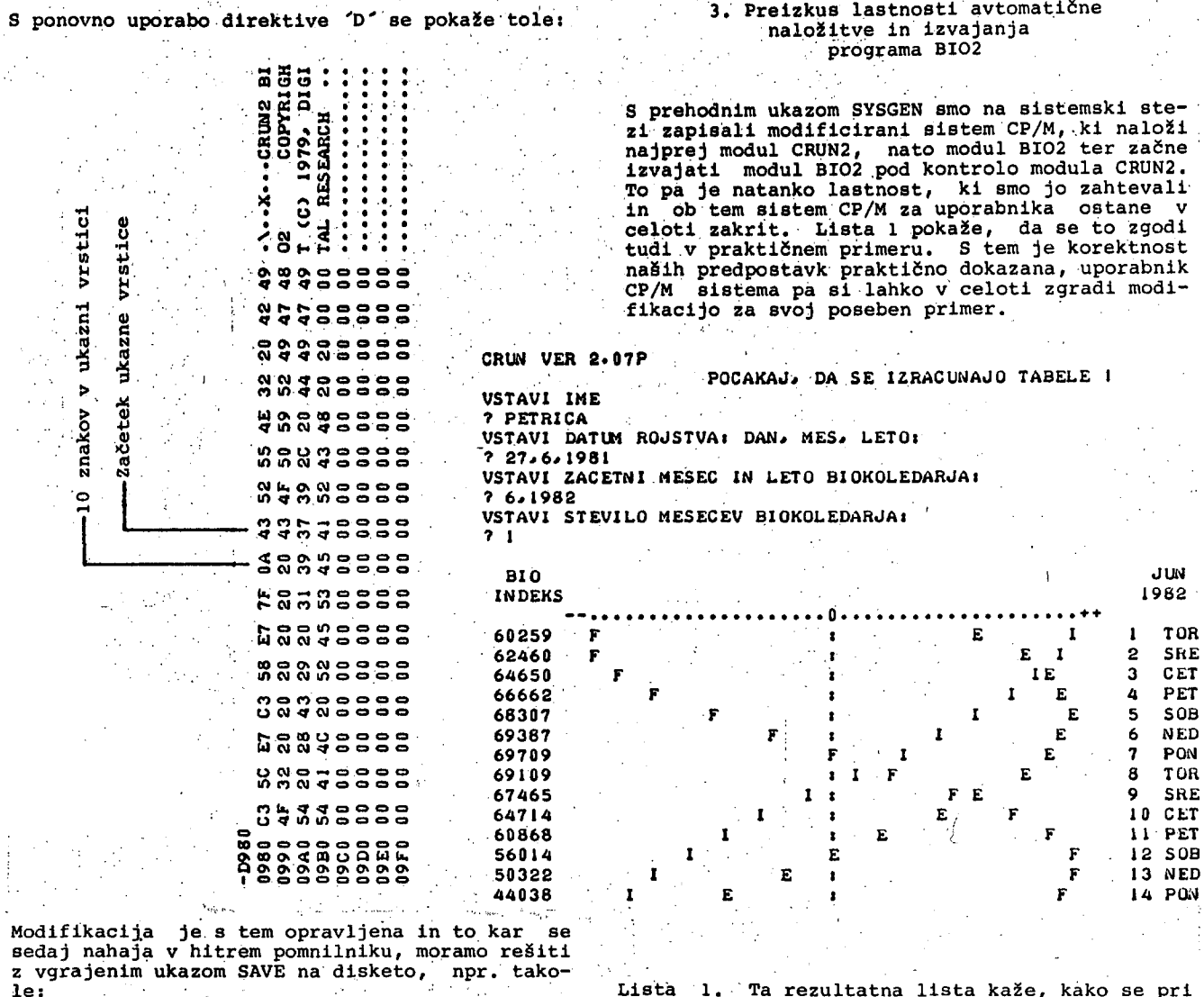

K opisanemu primeru dodajmo še tele bistvene opombe: pri navajanju zaporedje zbirk, ki bodo po vrsti izvršene, nikakor nismo omejeni samo na imena posameznih zbirk, temveč lahko uporabimo tudi SUBMIT,zbirke (vključno z ukaznimi zaporedji). Pri tem smemo v celoti prekriti licenčno sporočilo podjetja Digital Research vse do lokacije 9FFH. Tako imamo dovolj prostora za vstavitev vrste imen,' torej za izvedbo zelo zapletene funkcije. j

Končajmo sedaj naš primeri Najprej Izskočlmo iz ukaza (stanja) DDT z uporabo 'CTL c' ali z GO. Takoj nato uporabimo ukaz SAVE, in sicer:

B>SAVE 34 [BI0RIT.COM](http://BI0RIT.COM)

S tem ukazom smo rešili modificirano zbirko,<br>sedaj pa moramo to zbirko še zapisati na sedaj pa moramo to zbirko še zapisati na sistemski stezi z uporabo prehodnega ukaza SVSGEN. Ob začetnem zagonu se tako najprej naloži CRUN2, nato še BIO2, nakar se začne BIO2<br>izvajati pod kontrolo programa CRUN2. To pa je<br>prav tisto, kar smo želeli. Otroci tako nimajo<br>več dostopa do vgrajenih in drugih prehodnih Ukazov sistema CP/M.

Lista 1. Ta rezultatna lista kaže, kako se pri mrzlem ali toplem zagonu javi sistem. Ker imammo kot prvi, modul CRUN2, se ta modul javi s svojo verzijo 2.07P, nakar preide kontrola že na modul BI02. Po običajni vstavitvi vhodnih podatkov se začne izpisovati bioritemski diagram, kot kaže zgornja lista.

### Opombe k danemu primeru

Da bi bila slika popolnejša, navedimo še, katere zbirke morajo biti v našem primeru zapisane disketi. Te zbirke so:

[CRUN2.COM,](http://CRUN2.COM) BI02.INT CRUN204P.COM, CRUN237.COM

Na sistemskih stezah te diskete se nahaja modificirani CP/M sistem, ki smo ga poimenovali z imenom [BI0RIT.COM \(](http://BI0RIT.COM)glej SAVE ukaz). Ta sistem smo shranili v posebno zbirko zaradi možnosti dodatne modifikacije kdaj pozneje pa tudi zaradi možnosti opazovanja zgradbe te zbirke.

75

76

Program, ki pomakne samega sebe tik pod obstoječi operacijski sistem CP/M

- **\*\*\*\*\*\*\*\*\*\*\*\*\*\*\*\*\*\*\*\*\*\*\*\*\*\*\*\*\*\*\*\*\***  \* Informatica UP 7<br>\* CD/M Polecating Hear Program \* \* CP/M Relocating User Program \* \* junij 1982<br>\* Anton P. Železnikar \* Anton P. Železnikar \* \* sistem CP/M, Delta 323/M \* \*\*\*\*\*\*\*\*\*\*\*\*\*\*\*\*\*\*\*\*\*\*\*\*\*\*\*\*\*\*\*\*\*
- 

### 1. Področje uporabe

Uporabnik želi večkrat imeti program, ki bi se naložil sam pod operacijski sistem v pomnilniku v odvisnosti od danega obsega pomnilnika, na katerega je CP/M sistem prilagojen. Takšen uporabniški program deluje navadno Se nad ' kakšno drugo zbirko in ima tako določene "sistemske" lastnosti. Primer takega uporabniškega programa je npr. inverzni zbirnik, ki smo ga napisali sami in ga želimo uporabljati nad ukaznimi zbirkami tipa COM.

Pojasnimo še, zakaj želimo, da se ta uporabniški program samodejno premesti pod sam operacijski sistem CP/M. Z znanimi lastnostmi CP/M sistema bomo lahko brez posebnih težav dosegli naložitev COM zbirke na naslov lOOH in navzgor. Ker bodo te COM zbirke, ki jih želimo npr. prevajati nazaj v.zbirni jezik, različnih obsegov, želimo imeti na razpolago čim večji del tklm. TPA (Transient Program Area) območja. Zaradi te lastnosti želimo imeti naš uporabniški program pod samim operacijskim sistemom. Namen naše naloge je tako pojasnjen.

#### 2. Kratek' opis začetnega (premestitvenega) dela prograria

Opisali bomo samo začetni del programa, saj bo nadaljevanje odvisno od konkretnega namena tega programa. Ta program bo premestil (relociral) samega sebe v odvisnosti od instaliranega CP/M sistema. Kot vemo, lahko CP/M sistem verzije 2.2 Instaliramo v obsegih po ik-zložnih stopnjah v intervalu (20k, ... , 64k). Premestitev bo tedaj odvisna od dejanske vrednosti obsega Iz gornjega intervala.

Začetni del našega .programa je prikazan na listi 1. V tej listi se pojavljata med drugimi spremenljivki BDOSAD in WBOOTE, ki sta odvisni od trenutno Instaliranega CP/M sistema oziroma od njegovega obsega. VJBOOTE določa začetek podsistema BIOS v CP/M, BDOSAD pa začetek podsistema BDOS v CP/M. S tema spremenljivkama se tako uravna premestitev uporabniškega programa v odvisnosti od obsega CP/M sistema.

Naslednji dve spremenljivki PRBEG in PRLEN se nanašata na začetek in dolžino uporabniškega programa. V naSl shemi smo predvideli prostor med naslovoma lOOH in vključno IFFH za premestitvenl podprogram, ki bo del celotnega pro-grama, ki ga bomo naložili v obliki zbirke iz diskete. Ta premestitvenl del je tudi prikazan v listi 1.

Modlflkacijska aditivna tabela začenja takoj za koncem uporabniškega programa in je določena s spremenljivko MODTAB. V tej tabeli so pravzaprav shranjeni vsi naslovi uporabniškega programa, ki jih je potrebno modificirati v odvisnosti od obsega CP/M sistema. V vsakem zlogu te tabele je shranjena le razlika do predhodnega naslova, ki smo ga modificirali, toraj aditivni pomik. Vrednost OFFH je določena kot markacija za konec tabele ter je Izražena s spremenljivko ENDMK.

Ostale spremenljivke liste 1 (v začetnem segmentu) so poljubne in v našem primeru smo le pokazali, kako lahko predvidimo določen prostor v uporabniškemu programu za kopiranje delov iz BDOS in BIOS. To Sta spremenljivki BDLEN in BIOLEN. Na lokacijo POS smo v našem primeru shranili za potrebe uporabniškega programa naslov na naslovu BDOSAD (vrstica 27 liste I). Prvotna lokacija s tem podatkom bo namreč dobila naslov začetka premeščenega uporabniškega programa (vrstica 47).

V našem primeru se bo nerelociranl uporabniški program začel pri lokaciji '200H in se bo razprostiral do lokacije 16FFH. Na lokaciji 1700H se bo začela modlflkacijska tabela, ki jo bomo ustrezno napisali k uporabniškemu programu.

Program za avtorelokacijo v listi 1 pojasnjuje samega sebe, tako da nadaljni komentar ni več potreben.

#### 3. Izvajanje programa

Podprogram z liste 1, uporabniški program in modifikacijska tabela so shranjeni kot zbirka na disketi. Ko pokličemo to zbirko v izvajanje, se najprej uporabniški program modificira in relocira pod BDOS, nakar se začne še izvajati. S tem je naša naloga opravljena.

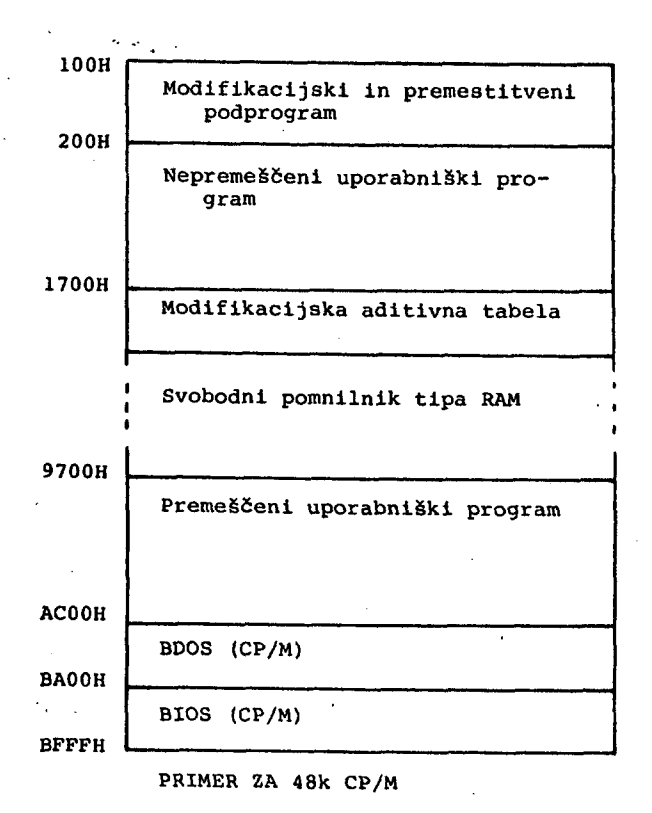

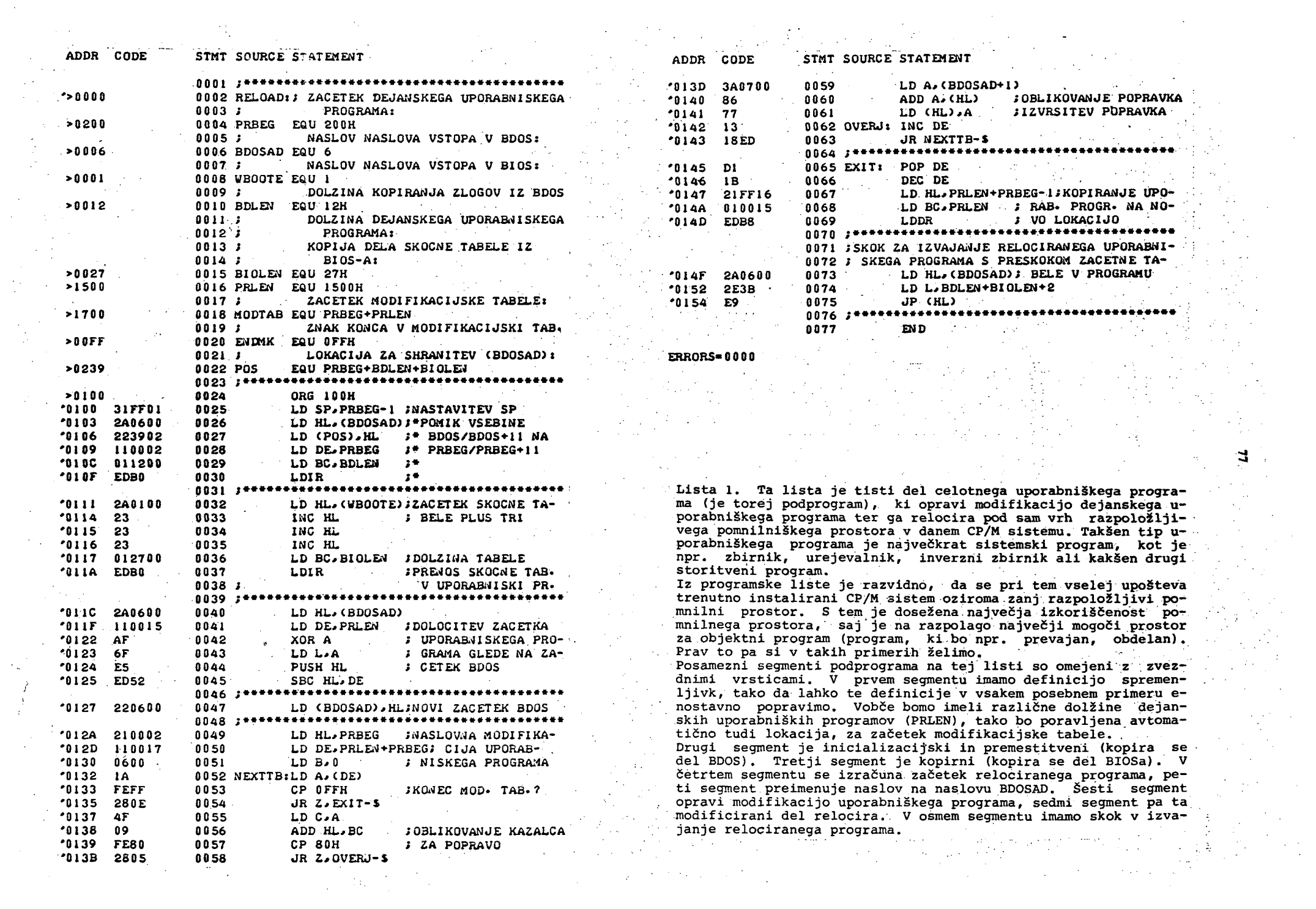

# **N O V I C E IN Z A N I V O S T I**

\*\*\*\*\*\*\*\*\*\*\*\*\*\*\*\*\*\*\*\*\*\*\*\*\*\*\*\*\*\*\*\*\* SB-80 diskovni operacijski sistem \*\*\*\*\*\*\*\*\*\*\*\*\*\*\*\*\*\*\*\*\*\*\*\*\*\*\*\*\*\*\*\*\*

SB-80 je diskovni operacijski sistem za procesorja 8080 in Z80, ki uporablja upogljive diske, vlnčestrske diske ali pa tudi kombinacijo obeh diskovnih tipov. Ta sistem je v celoti združljiv s sistemom CP/M-80 in ga je moč dobiti le na OEM osnovi. Sistem je v prodaji pri podjetju Llfeboat Associates, 1651 Third Ave., New York, NY 10028, U.S.A.

SB-80 dovoljuje uporabo 16-krat večjih zbirk<br>(glede na CP/M), vsebuje integralno lastnost<br>tiskanja v ozadju ter ima prožnejšo množico<br>ukazov. Ima tudi običajne storitvene programe,<br>kot so mehanizem za prenos zbirk, urejeva

SB-80 je grajen za procesorje 8080/8085/Z80 z najmanj 20k-zložnim strnenjim bralnim/pisalnim pomnilnikom, z začetkom pri naslovu 0. Sistem lahko uporabi vrsto krmilnikov za upogljive in vlnčestrske diske. Dokumentacija sistema SB-80 dopušča lastno generiranje BlOSa za uporabnikovo periferijo.

Program sistema SB-80 je sestavljen iz treh modulov: iz diskovnega operacijskega sistema (DOS), zbirčnega upravijavnika in BlOSa. Prva dva modula se nahajata na sistemskih stezah diskete, enako velja tudi za BIOS, ki je odvisen od uporabnikovih krmilnikov oziroma periferije. Interpret ukazne vrstice (CLI), ki Izvršuje posamezne ukaze, nalaga uporabniške programe ter sproža njihovo izvajanje, pa je shranjen na disketi kot zbirka.

Operacijski sistem zasede lOk-zlogov pomnilnika In se lahko poveča zaradi potreb v okviru BlOSa, Naslov začetka operacijskega sistema (z Izjemo prve strani) lahko določi uporabnik.

Operacijski sistem dovoljuje oblikovanje, brisanje, preimenovanje, branje in zapisovanje zaporednih zbirk z zapisi spremenljive dolžine in zbirk z naključnim dostopom, ki imajo zapise stalnih dolžin. Sistem podpira uporabo 16 diskovnih enot in zbirčnl prostor se dodeljuje dinamično. Največji mogoči prostor za zbirko v sistemu SB-80 znaša 128M zlogov in ta prostor je tudi največ, kar je dovoljeno za posamezno diskovno enoto. Ta prostor se dodeljuje dinamično med posameznimi zbirkami.

SB-80 ima rezidentno lastnost tiskanja iz ozadja} s tem ee Izločijo slabosti, ki se pojavijo pri odvijalcih (despooler), ki niso integrirani direktno v operacijski sistem. Tiskanje iz ozadja temelji na vrati največ šestih zbirk, ki čakajo na tiskanje. Uporabnik lahko prekine, ukine ali uvede funkcijo lahko prekine, ukine ali uvede funkcijo jih iz nje odvzema v vsakem trenutku. Operacijski sistem ima tudi možnost paketne obdelave programov.

A.P.Železnlkar

 $\bar{z}$ 

### JANEZ BLEIWEIS IN KOERTING

V sestavku Bojana Štlha: BlelweiB 1982, Z nedavnega simpozija o "očetu slovenskega naroda"

(Dnevnik 3.4.1982, Sobotna priloga) lahko prel.cremo tole zanimivo misel:

XVI.<br>Na vprašanje, ali bi Janez Bleiweis kupil Koerting svojega in našega časa, je treba odgovoriti ostro zanlkujoče. Veselil bi se kot iskren rodoljub kranjski, slovenski in slovanski poraza germansko in nemške moči v Industriji in kapitalu, obenem pa postavljal temelje taki industriji, ki bi bila kos razmeram na evropskem in svetovnem tržišču. % Bleiweisovim odklonilnim stališčem do prevzema Koertinga v šibke slovenske roke, pa je tudi že izoblikovana misel o progresivni vlogi doktorja Janeza Bleiweisa na polju slovenskega narodnega gospodarstva.

A.P.Železnlkar

# CP/M-86 v integriranem vezju

Ameriško podjetje Intel je najavilo izdelavo operacljskega sistema CP/M-86 (za 16-bltnl procesor 18086 in njegove naslednike) v enem samem integriranem vezju (tipa ROM). Ta sistem deluje tudi na 8-bitnem procesorje 18088, ki ga uporablja osebni računalnik podjetja IBM (Personal Computer)• Takšna izvedba operacijskega sistema omogoča brezdiskovno obratovanje daljinskih postaj v porazdeljenih lokalnih mrežah, kjer ae večje diskovne enote nahajajo na centralnih mestih. Vezje je ROM obsega 16k zlogov ter vsebuje še časovnike in drugo logiko; oznaka tega vezja je 8086-E3, vezje pa bodo začeli prodajati še to poletje (1982).

Podjetje Intel je tudi objavilo, da je podpisalo sporazum za OEM distribucijo s poiljeLjem nigital Research, ki bo oskrbovalo Intelove plošče (tiskana vezja) z naročnikovimi verzijami sistemov CP/M in MP/H.

A. P. Železnlkar

# Novice uporabniških skupin SIG/M in CPMUii

SIG/M skupina ja najavila dvanajst nadaljnlh zvezkov CP/M programske opreme, tako da ima sedaj skupaj 55 zvezkov (disket). SIG/M skupina je Izdala tudi l2-stranski katalog svoje programske opreme, ki navaja programsko knjižnico in listo distribucijskih pogojev. Cena tega ka-taloga je *\$* 2,00 za zračno pošto (Evropa), naslov pošiljatelja pa je: SIG/M, Box 97, Iselin, NJ 08830.

Tudi CPMUG skupina je najavila in že realizirala izdajo 15 novih programskih zvezkov, tako da jih ima sedaj že preko 80. Pri tem velja omeniti, da so zvezki 55 do 75 ponatisi starih SIG/M zvezkov 1 do 20. Na upogljivih diskih obeh uporabniških skupin je tako več deset milijonov zlogov uporabnišltih in sistemskih programov. Cena diskete je *\$* 12,00 (za Evropo) pri CPMUG. Uporabnik lahko dobi na ta način ceneno sistemsko in aplikativno programsko opremo.

A. P. Železnikar

# 68000 produkti podjetja Cromemco *\*\*\*\*\*\*\*\*\*\*\*\*\*\*\*\*\*\*\*\*\*\*\*\*\*\*\*\*\*\*\*\*\*\*\**

Podjetje Cromemco iz Mountain Vlewa, Ca je začelo dobavljati produkte, temelječe na procesorski tehnologiji 68000. Ti produkti so bili najavljeni že v septembru/oktobru leta 1981 v časopisu Microsystems, Novi sistem je sestavljen iz treh S-100 plošč: DPU (Dual Processor Onit) plošče z dvema procesorjema (68000 in Z80) (cena *\$* 995), MCU pomnilniškega krmilnika (cena \$ 495) in 256MSU pomnilnika s 256k zlogi (cena Ø 1995). Dobavljiva je tudi plošča s 512k zlogi. .

DPU lahko izvršuje izmenoma ukaze procesorjev Z80 in 68000 in med tem, ko na tržišču še ni izdatne programske opreme za 68000, se uporablja programska oprema za procesor Z80. Vsaka MCU enota se lahko uporabi za krmiljenje osmih 256MSU plošč. Uporabljena pomnilniška vezja so dinamična in plošča ima mehanizem za razpoznavanje napak in njihovo poravljanje. Napake se tudi beležijo in so za uporabnika razvidne. Tako lahko uporabnik sistema sam ugotovi, katero integrirano pomnilno vezje povzroča napake in to vezje sam zamenja.

A. P. Železnikar

# \*\*\*\*\*\*\*\*\*\*\*\*\*\*\*\*\*\*\*\*\*\*\*\*\*\*\*\*\*\*\* PODATKI O PREVAJALNIKU PASCAL/Z \*\*\*\*\*\*\*\*\*\*\*\*\*\*\*\*\*\*\*\*\*\*\*\*\*\*\*\*\*\*\*\*\*\*\*\*

Pascalski prevajalnik z oznako Pascal/Z deluje na CP/M sistemih s procesorjem Z80, imeti pa mora 56k zlogov "čistega" pomnilnika za svojo uporabo. Podatki b napakah prevajalnika se objavljajo dvomesečno, prav tako pa se preizkušajo poslani pascalski programi, ki pridejo v poštev za prodajo in distribucijo. Tisti, ki že imate programe, napisane v Pascal/Z, jih lahko pošljete na naslov: Charlie Foster, Director, Z-User Group, 7962 Center Pkwy, Sacramentp, Ca 95823.

A. P. Železnikar

#### \*\*\*\*\*\*\*\*\*\*\* CP/M katalog \*\*\*\*\*\*\*\*\*\*\*\*

V februarju letos je izšla že druga knjiga<br>tkim, kataloga programske opreme za javno upokataloga programske opreme za javno uporabo. Ta katalog je izdal New York Computer Club Inc., P.O.Box 106, New york, NY 10008. Natančen naslov publikacije je: The Catalog of Public Domain Software for CP/M. Ta katalog vsebuje pregled objavljenih disket iz prve knjige (49 disket) ter zaporedne številke CP/M disket 50 do 53 in SIG/M disket od 1 do 42. Posamezni programi Iz teh disket so podprti s primeri in v tej knjigi najdemo vrsto zanimivih in uporabnih informacij. Seveda je ta druga knjiga namenjena "pravim" uporabnikom CP/M programske opreme.

A.' P. Železnikar

# \*\*\*\*\*\*\*\*\*\*\*\*\*\*\*\*\*\*\*\*\*\*\*\*\*<br>Pohitritev CP/M sistema<br>\*\*\*\*\*\*\*\*\*\*\*\*\*\*\*\*\*\*\*\*\*\*\*\*

Cache/Q proizvajalca Queue Computer Corporation povečuje hitrost izvajanja CP/M sistema za faktor 35. Cache/Q zahteva CP/M 2.2 sistem s 64k zlogi pomnilnika ali tudi manj. Pri tem je moč uporabiti tudi mehanizem pomnilniških bank. Prenosi podatkov na in iz disket se opravljajo preko vmesnikov, tako da se znižuje aktivnost

disket pri dani aplikaciji. Cache/Q je za in za sistemske programe transparenten.

Ta novi produkt ima svoj Instalacijski program, ki je ihteraktiven,' nadalje rekonflguracijski (modiflkacijski) program, s pomočjo katerega uporabnik lahko določi, katere zbirke ali razred zbirk bodo dostopljene ali pisane skozi vmesnike. Paket vsebuje tudi prikazovalni program, ki pokaže operacijsko statistiko za Caohe/Q.

A.P.Železnikar

# \*\*\*\*\*\*\*\*\*\*\*\*\*\*\*\*\*\*\*\*\*\*\*\*\*\*\*\*\*\*\*\*\*\*\*\*\*\* Pascalski prevajalnik za procesor 6809 \*\*\*\*\*\*\*\*\*\*\*\*\*\*\*\*\*\*\*\*\*\*\*\*\*\*\*\*\*\*\*\*\*\*\*\*\*\*

Pascalski prevajalnik podjetja Omegasoft deluje na operacijskih sistemih MDOS, XDOS, Flex, DOS69 ali OS-9. Enoprehodni prevajalnik prevaja hitro pascalske programe v optimizirani zbirni jezik procesorja 6809. Ta prevajalnik dopušča dolga cela števila, tako da je moč komercialne podatke obravnavati hitro brez izgube hitrosti pri dvojni natančnosti realnih ali BCD števil. Prevajalnik ima v celoti dinamično dodeljevanje pomnilnika spremenljivkam z uporabo procedur NEW, DISPOSE, MARK in RELEASE. Prevajalnik podpira zbirke z naključnim dostopom. Druge lastnosti prevajalnika so še simbolično odpravljanje napak, izvajalna knjižnica z izvirnim kodom in storitveni programi za pomoč in oblikovanje verižne zbirke, ki povezuje uporabniški program z knjižnico izvajalnega časa.

Prevajalnik za Pascal je napisan v strojnem kodu procesorja 6809 in potrebuje sistem z 48k zlogi. Razen prevajalnika sta na voljo tudi premostitveni zbirnik in povezovalnik. K prevajalniku je dodan jezikovni priročnik in konfiguracijskl priročnik, ki določa oziroma opisuje spremenljivost sistema. Cena prevajalnika znaša *\$* 425, zbirnik in prevajalnik pa imata ceno 3 75. Naslov proizvajalca je:. Omegasoft Industrial Products Group, P.O.Box 70265, Sunnyvale, Ca 94086.

A. P. Železnikar

# \*\*\*\*\*\*\*\*\*\*\*\*\*\*\*\*\*\*\*\*\*\*\*\*\*\*\*\*\*\*\*\*\*\*\*\* Priročnik za operacijski sistem UNIX \*\*\*\*\*\*\*\*\*\*\*\*\*\*\*\*\*\*\*\*\*\*\*\*\*\*\*\*\*\*\*\*\*\*\*\*

Uporabniški v priročnik za sistem UNIX sta napisala Jean Vates in Rebecca Thomas ter predstavlja uvod v zgradbo, programsko opremo in lastnosti tega znanega operacijskega sistema. Knjiga je pisana za začetnika in opisuje začetne korake na sistemu, kot so vstop v lupino, obdelava zbirk, pošiljanje pošte in oblikovanje imenikov. Opisani so tudi storitveni programi sistema UNIX in njihove lastnosti. Dana je informacija o programski opremi za sistem UNIX in za sorodne proizvode, naslovi univerz, uporabniških skupin in časopisov, ki se ukvarjajo 8 problematiko tega operacijskega sistema.

Cena te knjige (broširane) je *fi* 15,99, izdajatelj pa je Osborne/McGraw-Hill, 630 Bancroft Way, Berkeley, Ca 94710.

A. P. Železnikar

### **INFORMATICA 2/1982**

# SREČANJA

8-13 avgust, Montreal, Canada

10th IMACS World Congress on System Simulation and Soientific Computation

Informacija: IMACS Secretariat, Departement of Computer Science, Rutgers University, New Brunswick, NJ 08903

19-21 avgust, St. Gall, Svica

7th Symposium on Operation Research

Organizator: Society for Mathematics, Economics and Operation Research

Informacije: H.Loeffel and P.Stahly, Institut fur Untermehmensforschung, Hochschule St. Gallen, Bodanstrasse<br>6, CH-9000 St. Gallen, Switzerland

24-27 avgust, Bordeaux, Francija

First Working Conference on Advances in Production Management Systems - APMS 82

Organisator: IFIP WG 5.7 Informacije: IFIP Secretariat, 3, rue du Marche, CH-1204 Geneva, Suitzerland

29 avgust- 3 september, Ghent, Belgium

Mathematical and Computer Aided Modelling in Medical Engineering and Biocybernetics

Organizator: IFIP WG 7.1<br>Informacije: IFIP Secretariat, 3, rue du Marche, CH-1204 Geneva, Suitzerland

30 avgust-3 september, Toulouse, Francida

5th Symposium on Computational Statistics

Oragnisator: IASC Informacije: COMPSTAT 82, c/o Lab. de Statistique et Probabilites,  $E.R.A.-C.N.R.S.591$ 118 route de Narbonne, 31062 Toulouse Cedex, France

31 avgust - 3 september, Berlin, ZRNemšija

International Congress for Data Processing and Information Technology

Organisator: AMK Berlin and ACM European region Informacije: AMK Berlin, Congress and Convention Division Dep. K 1, Messedamm 22, D-1000 Berlin, W. Germany

1-3 september, Berlin, ZR Nemčija

Secon International Symposium on Distributed Data Bases

Organisator: IFIP TC 2 Informacije: IFIP Secretariat, 3 rue du Marche, CH-1204 Geneva, Svitzerland

6-12 september, Haifa, Israel

EUROMICRO 82

Organisator: EUROMICRO

7-10 september, London, Velika Britanija

Sixth International Conference on Computer Communication ICCC 82

Organisator: ICCC Informacije: ICCC 82, P.O.B. 23, Northwood Hills HA6 ITT Middlesex, U.K.

7-10 september, Kiel, ZRNemšija

Working Conference on Data Protection and Health Informatics Su stems

Organizator: IMIA Informacide:Mr.J.Roukens, Commission of the European<br>Communities, DG III/B/1, A25-3/8, Wetstraut 200 B-1049 Brussels, Belgium

8-10 september, Manchester, Velika Britanija

Eurographics 82

Organisator: Eurographics association, IFIP W.G. 5.2 UCS, CAD/CAM Association, University of Manchester, ACM European Chapiter Informacije: Eurographics 82, c/o 170A Park Eoud, Peterborough, England PE1 2UF

12-18 september, Harrogate, Velika Britanija

Working Conference on Nursing Informatios

Organizator: IMIA Informacije: Mr.J.Roukens, Commission of the European Communities, DG III/B/1, A25-3/8, Wetstraat 200 B-1049 Brussels, Belgium

20-24 september, Paris, Francija

Working Conference on Education in Health Informatics

Organizator: IMIA Informacije: Mr.J.Roukens, Commission of the European<br>Communities, DG III/B/1, A25-3/8, Wetstraat 200 B-1049 Brunsete, Belguim

27-29 september, Baden-Baden, ZR Nemčija

General Conference on Analysis, Design and Evaluation of Man-Machine Systems

Organizator: IFAC/IFIP/IFORS/IEA InformacijetProf.T.Vamos, Computer and Automation Institute Hungarian Academy of Sciences, B.O.X 63, H 1502 Buckwest 112. Hungary

28-30 september, Paris, Francija

2nd International Conference on the Impact of CAD in Small and Medium Sized Industries

Organizator: IFIP TC 5 Informacija: IFIP Secretariat, 3 rue du Marche, CH-1204 Geneva, Switzerland

1983

5-8 oktober, Madrid, Spanija

3rd IFAC/IFIP Symposium on Software for Computer Control sococo 82

Organisator: IFIP/IFAC Informacije: Prof.T. Vamos, Computer and Automation Institute, Hungarian Academy of Sciences, B.O.Box 63 H-1502 Budapest 112, Hungary

19-22 oktober, Munich, ZRNemčija

6th International Conferenceo on Pattern Recognition -ICPR 82

Ornanisator: IAPR Informacije: IFIP Secretariat, rue du Marche, CH-1204 Geneva, Switserland

26-28 oktoler, Berlin, ZENemčija

International Symposium on Medical Imaging and Image Interpretation

Organisator: IEEE-CS Informacije: ISMIII 82, 1109 Spring Street, Suite 201 Silver Spring, MD 20901; USA

3-5 november, Versailles, Francija

Real Time Data 82, Second International Conference on Real Time Data Handling and Process Control

Oraanisator: INRIA Informacije: T.Bricheteau, INRIA, Services des Relationes<br>Exterieures, Domaine de Voluceau- BP. 105, 78 153 Le<br>Chesnay Ceder, France

21-22 november, Rive del Sole, Italija

Working Conference an System Design for and with Users

Organisator: IFIP TC 9, WG 9.1<br>Informacije: IFIP Secretariat, rue du Marche, CH-1204 Geneve, Suitzerland

13-15 december, Bangalore, India

Second Conference on Foundations of Software Technology and Theoretical Computer Science

Organisator: National Centre for Software Development and Computing Techniques, Tata Institute of Fundamental Research Informacije: M.Joseph, NCSDCT, TATA Institute of<br>Fundamental Research, Colaba, Borbay 400 005, India

13-15 december, Cairo, Egypt

First International ESIT/ASIS Conference

Organisator: Egyptian Society for Information Technology and American Society for Information Science<br>Informacije: Skip McAfee, ASIS, 1010 Sixteenth St., N.W., Washington D.C 20036, USA

15-20 december, Oslo, Norveška

General Conference on Comparative Review of Information Systems Methodologies

Organisator: IFIP WG 8.1/NCS Informacije: IFIP Secretariat, rue du Marcha, CH-1204 Geneve, Switserland

17-21 januar, Berlin, ZR Nemšija

Communications in Distributed Systems - Applications and Operations

Organisator: Gesellschaft fur Informatik and Nachrichtentechnische Gesellschaft Informacije:Otto Spaniol, Fachbereich Informatik Rechnerbetriebssysteme Universitat Frankfurt, 6000 Frankfurt, W. Germany

23-25 februar, Vienna, Austria

First International Conference on Governmental and Monicipal Data Processing

Organizator: IFIP/ADV

Informacije: Conference Secretariate, ADV-Arbeitsgemeinschaft fur Datenverarbeitung, Trattnerhof 2, A-1010 Vienna Austria

14-18 marec, Tel Aviv, Izrael

International Conference on Mini and Micro Computer Applications and Operations

Organizator: National Centre for Scientific and Technological Information Informacije: Secretariat, Mini and Micro Computer Applications and Operations, Documentations and<br>Libraries, P.O.Box 3054, Tel Aviv, 61030, Israel

**NOVE KNIGE IN CASOPISI** 

Zalošniška hiša North-Holland Publishing Company je v letu 1982 sačela s isdajanjem časopisa COMPUTERS AND STANDARDS". Objavljeni prispevki bodo obravnavali teme s področja rasvoja računalniških standardov, njihovo implementacijo in uporabo.<br>Uporaba rašunalniških standardov zajema naslednja področja: avtomatizacija pisarniškega poslovanja, proektiranje s pomočjo računalnika (CAD/CAM), robotika, programski jeziki, podatkovne baze, infor-<br>macijski sistemi, računalniška grafika, vhodno/ishodni vmesniki, podatkovni slovarji, dokumentacija, operaoijski sistemi in dr. Objavljeni bodo tudi prispevki tehnologiji, eknomiji ter trgovini. Namen časopisa je da informira mednarodno EDP javnost o poteku rasvoja računalniških standardov na mednarodnem in nacionalnem nivoju ter da zagotovi forum za mednarodno javno debato o problematiki računalniških standardov. Naročniki časopisa so: računalniški strokovnjaki (individualno) institucije za standardizacijo ter agencije, ki sodelu-<br>jejo pri razvoju standardov ali pa so vključeni na kakšen drug način v procesu izdelave in uporabe računalniških standardov.

Glavni in odgovorni urednik je John L. Berg, Standard oil Company, Indiana, USA. V uredniškem odboru so<br>strokovnjaki iz ZDA, Kanade, Francije, Japonske, SSSR,<br>ZRNemšije, Italije in Belgije. Letna naročnina je 80 \$.

## **NAVODIL O Z A PRIPRAV O ČLANK A**

Avtorje.prosimo, da pošljejo uredništvu naslov in kratek povzetek članka ter navedejo približen obseg članka (število strani A 4 formata). Uredništvo bo nato poslalo avtorjem ustrezno število formularjev z navodilom.

Članek tipkajte na priložene dvokolonske formularje . Če potrebujete dodatne formularje, lahko uporabite bel papir istih dimenzij. Pri tem pa se morate držati predpisanega formata, vendar pa ga ne vrišite na papir.

Bodite natančni pri tipkanju in temeljiti pri korigiranju. Vaš članek bo s foto postopkom pomanjšan in pripravljen za tisk brez kakršnihkoli dodatnik korektur.

Uporabljajte kvaliteten pisalni stroj . Ce le tekst dopušča uporabljajte enojni presledek. Črni trak je obvezen.

Članek tipkajte v prostor obrobljen z modrimi črtami . Tipkajte do črt - ne preko njih. Odstavek ločite 2 dvojnim presledkom i n brez zamikanja prve vrstice novega odstavka .

Hrva stran članka ;

- a) v sredino zgornjega okvira na prvi strani napišite naslov članka z velikimi črkami;
- b) v sredino pod naslov članka napišite imena avtorjev, ime podjetja, mesto, državo;
- c) na označenem mestu čez oba stolpca napišite povzetek članka v jeziku, v katerem Je napisan članek. Povzetek naj ne bo daljši od 10 vrst .
- d) če članek ni v angleščini, ampak v katerem od jugoslovanskih jezikov Izpustite 2 cm in napišite povzetek tudi v angleščini. Pred povzetkom napišite angleški naslov članka z velikimi črkami . Povzetek naj ne bo daljši od 10 vrst . Če je članek v tujem jeziku napišite povzetek tudi v enem od jugoslovanskih jezikov;
- e) izpustite 2 cm in pričnite v levo kolono pisati članek.

Oruga in naslednje strani članka:

Kot je označeno na formularju začnite tipkati tekst druge In naslednjih strani v zgornjem levem kotu.

Naslovi poglavij:

naslove ločuje od ostalega teksta dvojni presledek.

Če nekaterih znakov ne morete vpisati s strojem jih čitljivo vpišite s črnim črnilom ali svinčnikom. Ne uporabljajte modrega črnila, ker se z njim napisani znaki ne bodo preslikali.

Ilustracije morajo biti ostre . Jasne in črno bole . Če jih vključite v tekst, se morajo skladati s predpisanim formatom. Lahko pa jih vstavite tudi na konec članka, vendar morajo v tem primeru ostati v mejah skupnega dvokolonskega formata. Vse ilustracije morate ( nalepiti) vstaviti sami na ustrezno meslo .

Napake pri tipkanju se lahko popravljajo s korekcijsko

folijo ali belim tušem. Napačne besede , stavke ali odstavke pa lahko ponovno natipkate na neprozoren papir in ga pazljivo nalepite na mesto napake .

V zgornjem desnem kotu izven modro označenega roba oštevilčite strani članka s svinčnikom, tako da Jih Je mogoče zbrisati.

Časopis INFORMATICA Uredništvo, Parmova 41 , 61000 Ljubljana

Naročam se na časopis INFORMATICA. Predplačilo bom izvršil po prejemu vaše položnice.

Cenik: letna naročnina za delovne organizacije 500,00 din, za posameznika 200,00/100,00/50,00 din

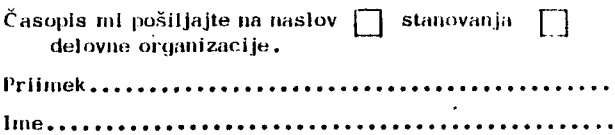

Naslov stanovanja

II lica

Poštna številka Kraj, Kraj, Kraj, Kraj, Kraj, Kraj, Kraj, Kraj, Kraj, Kraj, Kraj, Kraj, Kraj, Kraj, Kraj, Kraj, Kraj, Kraj, Kraj, Kraj, Kraj, Kraj, Kraj, Kraj, Kraj, Kraj, Kraj, Kraj, Kraj, Kraj, Kraj, Kraj, Kraj, Kraj, Kr

Naslov delovne organizacije

Ilelovna organizacIja Ulica

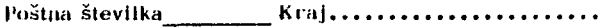

Datum, .......................... Podpis:

# **INSTRUCTIONS FOR** PREPARATION OF A MANUSCRIPT

Authors are invited to send in the address and short summary of their articles and indicate the opproximate size of their contributions (in terms of A 4 paper). Subsequently they will receive the outor's kits.

Type your manuscript on the enclosed two-column-format manuscript paper. If you require additional manuscript paper you can use similar-size white paper and keep the proposed format but in that case please do not draw the format limits on the paper.

Be accurate in your typing and through in your proof reading. This manuscript will be photographically reduced for reproduction without any proof reading or corrections before printing.

INFORMATICA, Journal Headguarters Parmova 41, 61000 Ljubljana, Yugoslavia

Please enter my subscription to INFORMATICA and send me the bill.

Annual subscription price: companies US \$ 22, individuals US § 7.5.

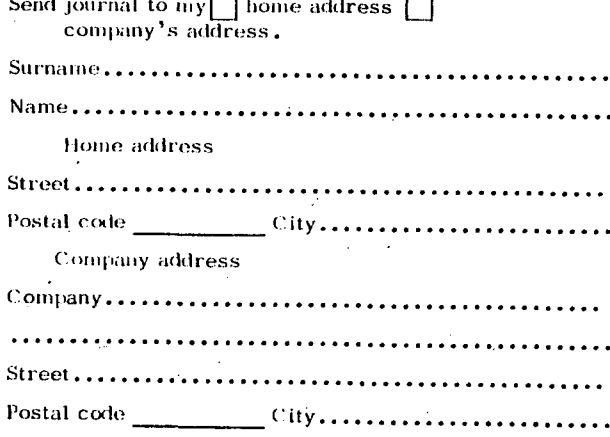

Date. Signature Use a good typewriter. If the text allows it, use single spacing. Use a black ribbon only.

Keep your copy within the blue margin lines on the paper, typing to the lines, but not beyond them. Double space between paragraphs.

First page manuscript:

- a) Give title of the paper in the upper box on the first page. Use block letters.
- b) Under the title give author's names, company name, city and state - all centered.
- c) As it is marked, begin the abstract of the paper. Type over both the columns. The abstract should be written in the language of the paper and should not excessed 10 lines.
- $d)$  if the paper is not in English, drop 2 cm after having written the abstract in the language of the paper and write the abstract in English as well. In front of the abstract put the English title of the paper. Use block letters for the title. The lenght of the abstract should not be greater than 10 lines.
- e) Drop 2 cm and begin the text of the paper in the left column.

Second and succeeding pages of the manuscript: As it is marked on the paper, begin the text of the second and succeeding pages in the left upper corner.

Format of the subject headings: Headings are separated from text by double spacing.

If some characters are not available on your typwriter write them legibly in black ink or with a pencil. Do not use blue ink, because it shows poorly.

Illustrations must be black and white, sharp and clear. If you incorporate your illustrations into the text keep the proposed format. Illustration can also be placed at the end of all text material provided, however, that they are kept within the margin lines of the full size two-column format. All illustrations must be placed

into appropriate positons in the text by the author.

Typing errors may be corrected by using white correction paint or by retyping the word, sentence or paragraph on a piece of apaque, white paper and pasting it nearly over errors

Use pencil, to number each page on the upper-right-hand corner of the manuscript, outside the blue margin lines so that the numbers may be erased.

# DELTA-KOPA 2000

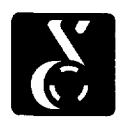

### **SPLOŠNI OPIS**

**Video terminal DELTA KOPA 2000 je računalniška vhodno/izhodna enota. Terminal je zasnovan na mikroprocesorski tehnologiji In ga lahko izpopolnimo in usposobimo za opravljanje zahtevnejših nalog. Je enostaven, vendar z lastnostmi, ki olajšajo delo in izboljšajo komunikacijski odnos računalnik — človek.** 

**Terminal DELTA KOPA 2000 je v celoti plod lastnega razvoja DO DELTA.** 

### **LASTNOSTI**

- **do 132 znakov v vrstici**
- *—* **dvojna velikost znakov; dvojna višina in dvojna širina**
- **delitev zaslona**
- **možnost dopolnitve v samostojen sistem**
- **izbira svetlega ali temnega ozadja na zaslonu**
- **matrika za izpis znakov s 7 x 9 točkami**
- **utripanje, podčrtavanje in dvojna jakost znakov, kombinacija vseh atributov na enem znaku, brez izgube položaja na ekranu**
- **stalni in nastavljivi tabulatorji**
- **ustavljanje izpisa pri polnem zaslonu**
- **ločena tastatura**
- **standardna skupina številčnih tipk**
- **posebni grafični znaki**
- **izjemno enostavno vzdrževanje**
- **vgrajeni lastni diagnostični programi**

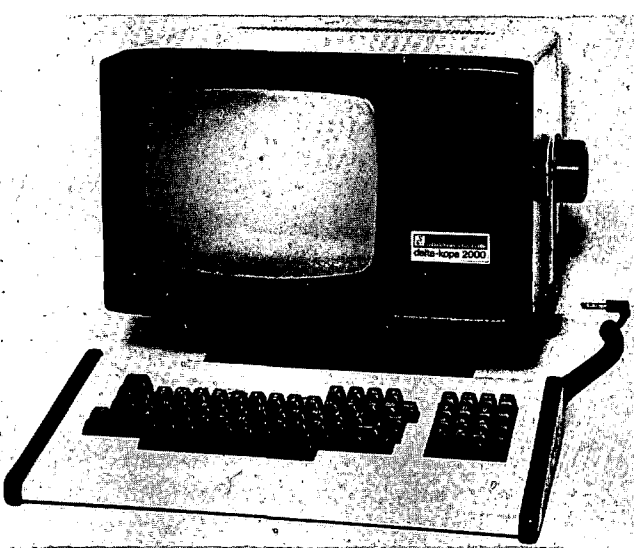

- **poseben izhod za video signal**
- **poseben izhod za tiskalnik**
- **prilagoditev nagiba monitorja**
- **namizna, viseča in stenska montaža**
- **univerzalni močnostni del**
- **različne prenosne hitrosti,**
- **kompatibilni način delovanja s KOPO 700, KOPO 1000, z VT 100, VT 52**

dolžina 46 cm širina 43 cm višina 28 cm dolžina 52 cm širina 43 cm višina 36 cm dolžina 46 cm širina 24 cm

- **LED indikatorji za kontrolo delovanja**
- **brezkontaktna nastavitev lastnosti**
- **izbrarie lastnosti terminala se ohranijo tudi ob izklopu**
- **dupleksni prenos prek asihrone komunikacijske linije**

### **TEHNIČNE SPECIFIKACIJE**

### **Dimenzije:**

Monitor/ brez podstavka s podstavkom

Tastatura

**Teža:'** 

# **Pogoji delovanja:**

**Napajanje:** 

**Zaslon:** 

Katodna cev Format

Znaki Aktivna površina zaslona Znakovni niz

Dolžina znakov

Kode Parnost Sinhronizacija

višina 6 cm 15,6 kp temperatura od 10—40" C relativna vlaga 10—90 % 180—256 V/47—63 Hz/100 VA diagonala meri 31 cm, fosfor GR

24 vrstic po 80 znakov ali 24 vrstic po 132 znakov (po izbiri) matrika s 7 × 9 točkami

205 mm x 115 mm 96 ASCII znakov

65 tipk je izdelanih in razporejenih podobno kot pri pisalnem stroju

18 numeričnih tipk s piko, vejico, minusom, tipko ENTER in štirimi programsko-funkc. tipkami zvočna potrditev vtipkanega znaka in mejni signal za napako

EIA {RS-232-C) polni dupleks 50, 75, 110 (dva stop bita), 134, 150, 200, 300, 600, 1200, 1800, 2000, 2400, 3600, 4800, 9600, 19200 asinhronski 7 ali 8 bitov; izbira na tastaturi. (Če izberemo 8 bitov za znak, osmi bit ne nosi informacije.) USASCII, JUS A.FO.101, soda, liha, če je ni, izbira na tastaturi izbiramo jo s tastaturo, tako da generiramo **kontrolno kodo XON/XOFF** 

**s tiskalnikom CTS ali XON/XOFF** 

# **Delta, Ljubljana, Vugoslavia**

**Tastatura:**  Tipke Pomožna tastatura **Povezave:** 

Tip

**Hitrosti:** 

Format znakov

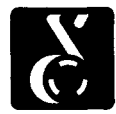

# **računalniški sistemi deha**

# **TASTATURA**

Podobna je tastaturi pisalnega stroja in je ločena od ohišja monitorja. Z njim jo povezuje 1,50 m dolg kabel, ki dovoljuje postavitev monitoria iin tastature v različne položaje. S tem dosežemo zorni in delovni kot. Na tastaturi so posebne funkcijske tipke za prenos kontrolnih znakov, ki krmilijo delovanje terminala. Skupina številčnih in funkcijskih tipk, oblikovana podobno kot pri kalkulatorjih, služi za vnašanje numeričnih podatkov in uporabo programskih operacij na terminalu. Na tastaturi je 7 LED indikatorjev, ki dajejo operaterju informacijo o delovanju terminala in služijo za odkrivanje napak.

# **ZASLON**

Ena od prednosti video terminala DELTA KOPA 2000 je, da lahko prikazuje poročila v dveh formatih: 80 in 132 znakov v vrstici. 132 znakov v vrstici omogoča zapis poročil, ki so standardno generirana v formatu za tiskalnik in direkten prenos iz zaslona na tiskalnik brez preoblikovanja. V načinu delovanja drseče obračanje (SMOOTH-SCROLL) lahko operater kontrolira podatke pri visokih hitrostih prenosa. S tipko NO-SCROLL pa lahko izpis kjerkoli ustavi in ga s pritiskom ponovno sproži. Zaslon lahko logično razdelimo v dva dela tako, da se del 24-vrstičnega zaslona odvija ločeno. Podatke lahko vpisujemo na enem in izpisujemo na drugem delu zaslona, kar je ugodno za programiranje in operaterja.

S pritiskom na posebno SET-UP tipko operater nadomesti vsebino zaslona s standardno sliko (SET-up A). S pomočjo te slike lahko izbere število znakov v vrstici, določi svetlost zaslona in nastavi tabulatorje. S pritiskom na tipko 5 operater zamenja prikaz SET-UP A s .prikazom SET-UP B. Ta prikaz omogoča izbiro prenosnih hitrosti in drugih lastnosti terminala (npr. svetlo ozadje na zaslonu, oblika zaslonskega kazalca, mejni signal).

### **ZNAKI**

Matrika za izpis znakov obsega  $7 \times 9$  točk in se razprostira na prostoru 10  $\times$  10 točk, kar omogoča spuščanje nižje ležečih znakov za dve točki. Operater lahko izbere svetle znake na temni podlagi ali temne znake na svetli podlagi, in sicer za vsak znak posebej ali za cel zaSlon. Ta lastnost poudarja določene dele teksta, temni znaki na svetlem ozadju pa dajejo videz tiskanega teksta na papirju. Uporabniku je na voljo dvojna višina in dvojna širina znakov, s čemer dosežemo preglednost teksta in čitanje na večjo razdaljo. Osnovni nabor znakov vsebuje poleg črk, številk in ločil, še 39 grafičnih znakov za prikaz grafičnih informacij na zaslonu.

## **SPLOŠNI PODATKI**

Video terminal DELTA KOPA 2000 ima dve mehanski stikali, eno za vklop terminala in drugo za preklop močnostnega dela. Vse druge funkcije terminala, kot so prenosna hitrost, tabulatorji, pariteta, itd., so shranjene v posebnem pomnilniku in jih spreminjamo preko tastature. Nastavljive lastnosti terminala se ohranijo, tudi če terminal izključimo in ga ponovno vključimo. Odstranitev mehanskih stikal olajša uporabo testnih diagnostičnih programov in omogoča enostavno prilagajanje terminala. Vgrajeni testni diagnostični programi poenostavijo vzdrževanje in zmanjšajo čas osamitve in popravila napak. Ohišje je spojeno s čepi, kar omogoča hiter dostop in lahko vzdrževanje.

Univerzalni močnostni del je prilagojen za napajanje terminala in vseh dodatkov in omogoča njihovo vgrajevanje na terenu.

Posebni izhod za video signal lahko krmili pomožni video monitor in tako omogoča posredovanje podatkov večji skupini ljudi. Terminal DELTA KOPA 2000 deluje z dupleksno asinhrono komunikacijsko linijo in ima standardni vmesnik El A 232 in 20 mA vmesnik.

Novost terminala DELTA KOPA 2000 je, da poleg glavnega vhoda vsebuje posebna serijska vrata za tiskalnik.